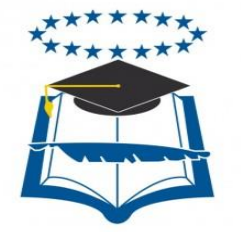

# **UNIVERSIDAD DE GUAYAQUIL FACULTAD DE INGENIERÍA INDUSTRIAL DEPARTAMENTO ACADÉMICO DE TITULACIÓN**

# **TRABAJO DE TITULACIÓN PREVIO A LA OBTENCIÓN DEL TÍTULO DE LICENCIADO EN SISTEMAS DE INFORMACIÓN**

# **ÁREA DESARROLLO DE SOFTWARE**

## **TEMA "DESARROLLO DE SISTEMA WEB DE GESTIÓN DE CONSTRUCCIÓN PARA PROYECTOS ELÉCTRICOS RESIDENCIALES"**

# **AUTORA HAZ SOLEDISPA MADELINE JACQUELINE**

## **DIRECTOR DEL TRABAJO ING. CIV. CARVACHE FRANCO ORLY DANIEL, MSC.**

**2018 GUAYAQUIL – ECUADOR**

## **CERTIFICADO DEL TUTOR**

Yo, **Ing. Civ. Carvache Franco Orly Daniel, MSC.** en calidad de tutor de investigación, designado por la unidad de titulación. Certifico que el / la estudiante **HAZ SOLEDISPA MADELINE JACQUELINE** ha culminado el trabajo de titulación con el tema: **Desarrollo De Sistema Web De Gestión De Construcción Para Proyectos Eléctricos Residenciales**.

Quien ha cumplido con todos los requisitos legales exigidos por lo que se aprueba la misma.

Es todo cuanto puedo decir en honor a la verdad, facultando al interesado hacer uso del presente, así como también se autoriza la presentación.

> TUTOR: -------------------------------------------------- **ING. CIV. CARVACHE FRANCO ORLY DANIEL, MSC.**

## **DECLARACIÓN DE AUTORÍA**

"La responsabilidad del contenido de este Trabajo de Titulación, me corresponde exclusivamente; y el patrimonio intelectual del mismo a la Facultad de Ingeniería de la Universidad de Guayaquil."

## **HAZ SOLEDISPA MADELINE JACQUELINE C.C.: 0930639430-0**

### **DEDICATORIA**

El presente trabajo de titulación quiero dedicarlo a Dios, por ser el pilar y el motivo de unión de mi hogar, dándonos fortaleza en momentos difíciles y sobre todo a tener presente que con esfuerzo y perseverancia podemos alcanzar las metas propuestas.

Además, este esfuerzo se lo dedico a mi madre Sra. Glenny Soledispa Navarro, que se merece toda mi admiración por demostrarme que la única batalla perdida es la que se abandona, enseñándome con el ejemplo que solamente la perseverancia, la dedicación y el esfuerzo diario son las herramientas que han ayudado para cumplir este gran proyecto y sobre todo a convencerme que todos los sueños con trabajo y persistencia se pueden cumplir.

#### **AGRADECIMIENTO**

Quiero manifestar mis más sinceros agradecimientos a Dios, mi familia y amigos por apoyarme en las decisiones que he tomado a lo largo de mi vida y guiándome siempre para superar cada obstáculo que se presenta.

A todos mis maestros muchas gracias por todas las enseñanzas impartidas no sólo para mi formación académica sino por aleccionarme para lo que vendrá en el camino profesional, gracias por su docencia y consejos, siempre vivirán en mí.

Y a todos aquellos que participaron directa o indirectamente en la elaboración de este trabajo de titulación.

### **ÍNDICE GENERAL**

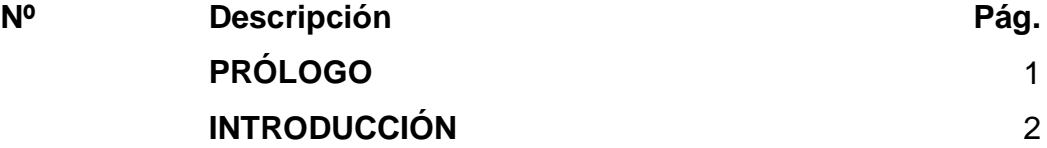

# **CAPÍTULO I MARCO TEÓRICO**

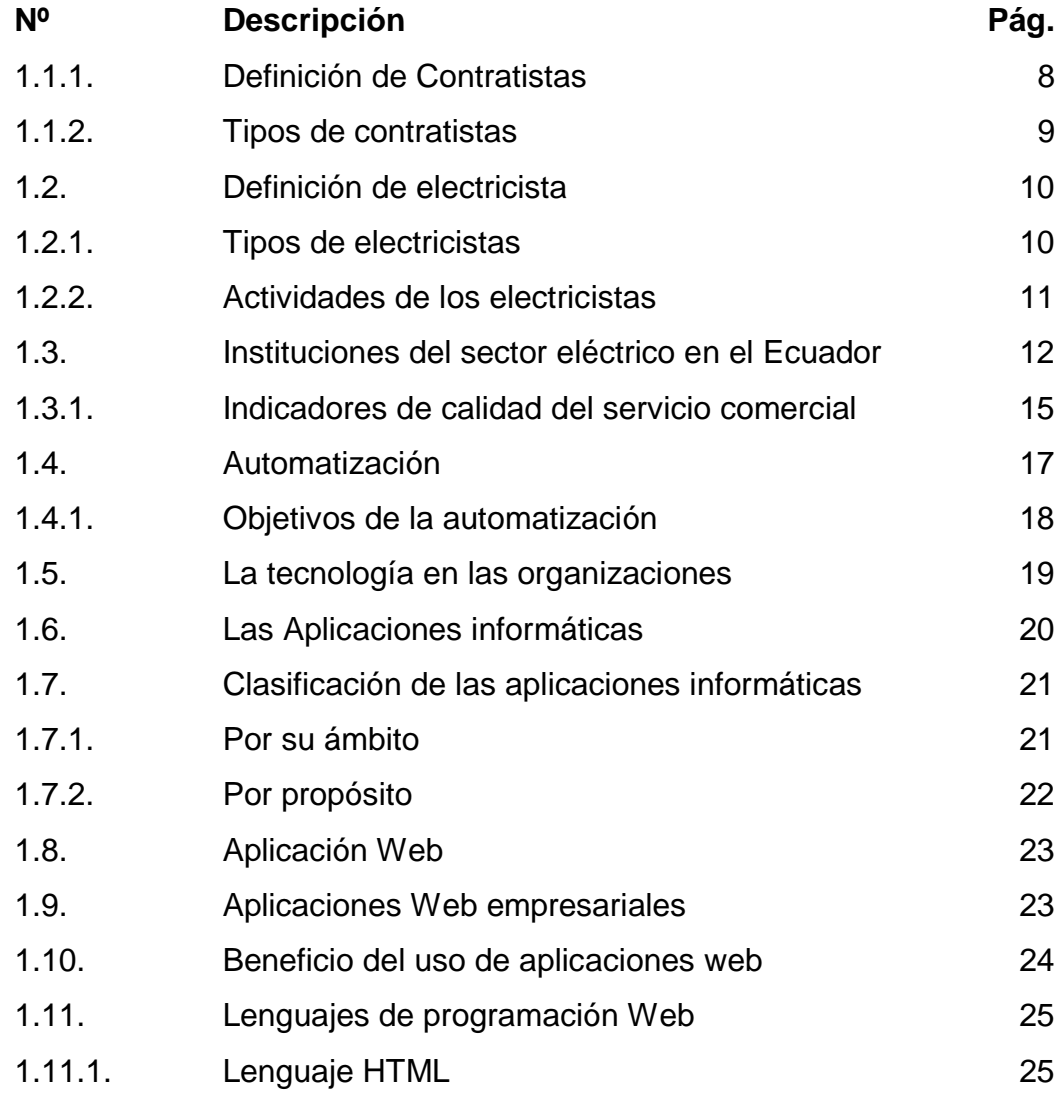

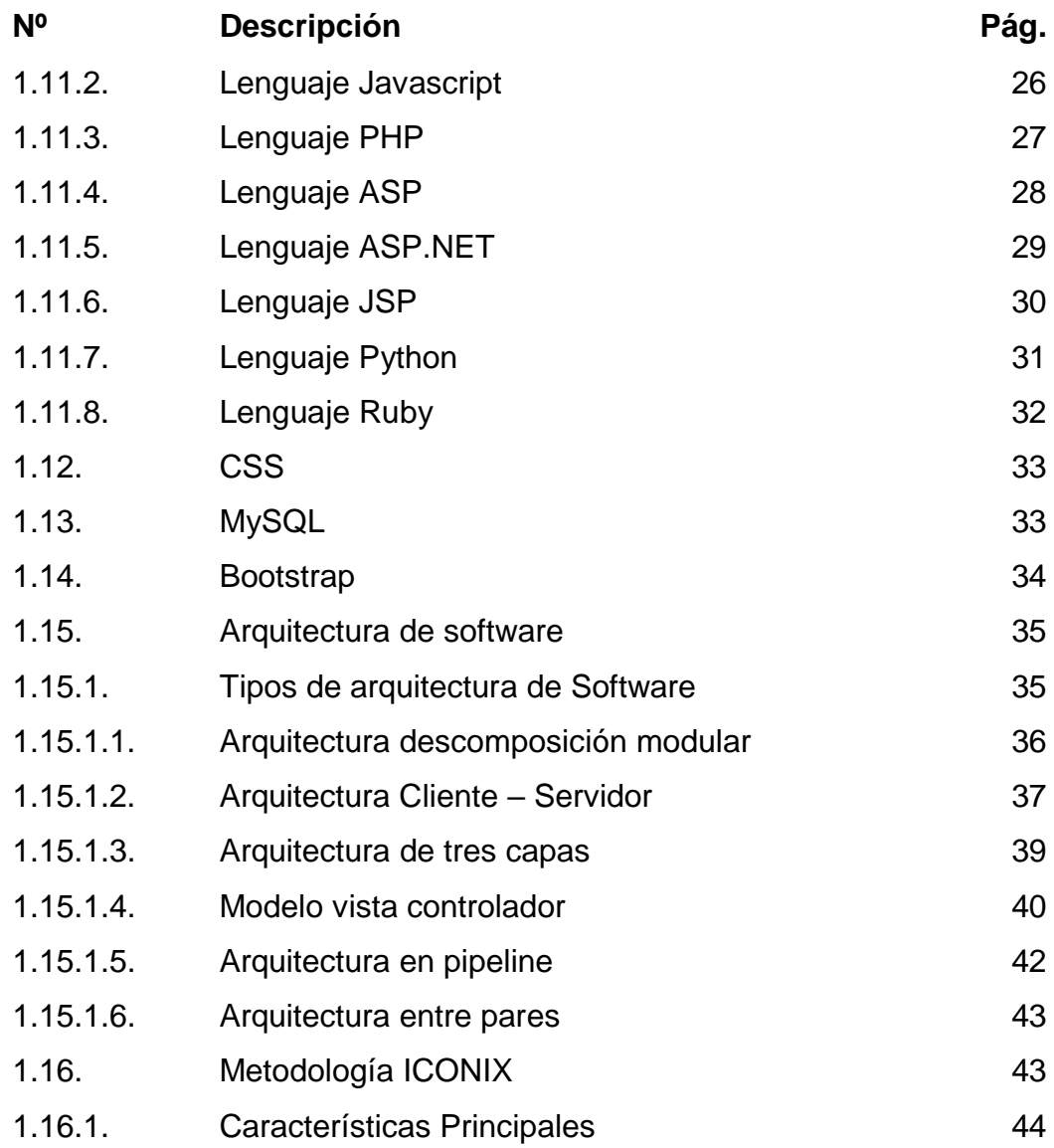

# **CAPÍTULO II METODOLOGÍA DE LA INVESTIGACIÓN**

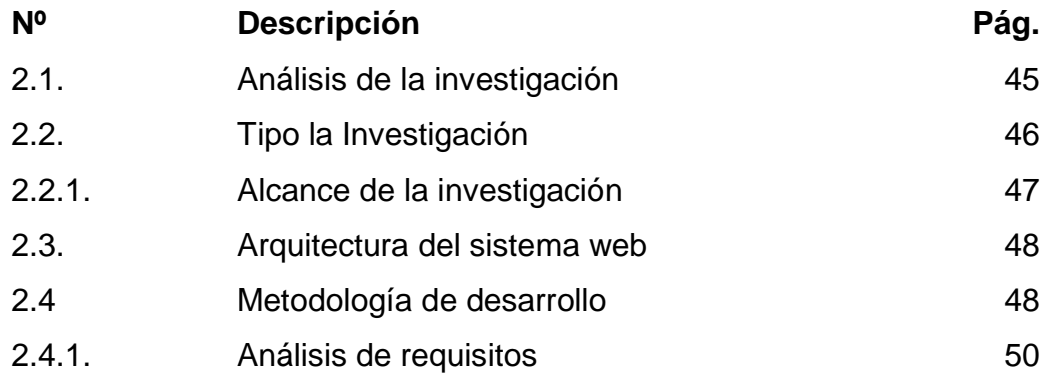

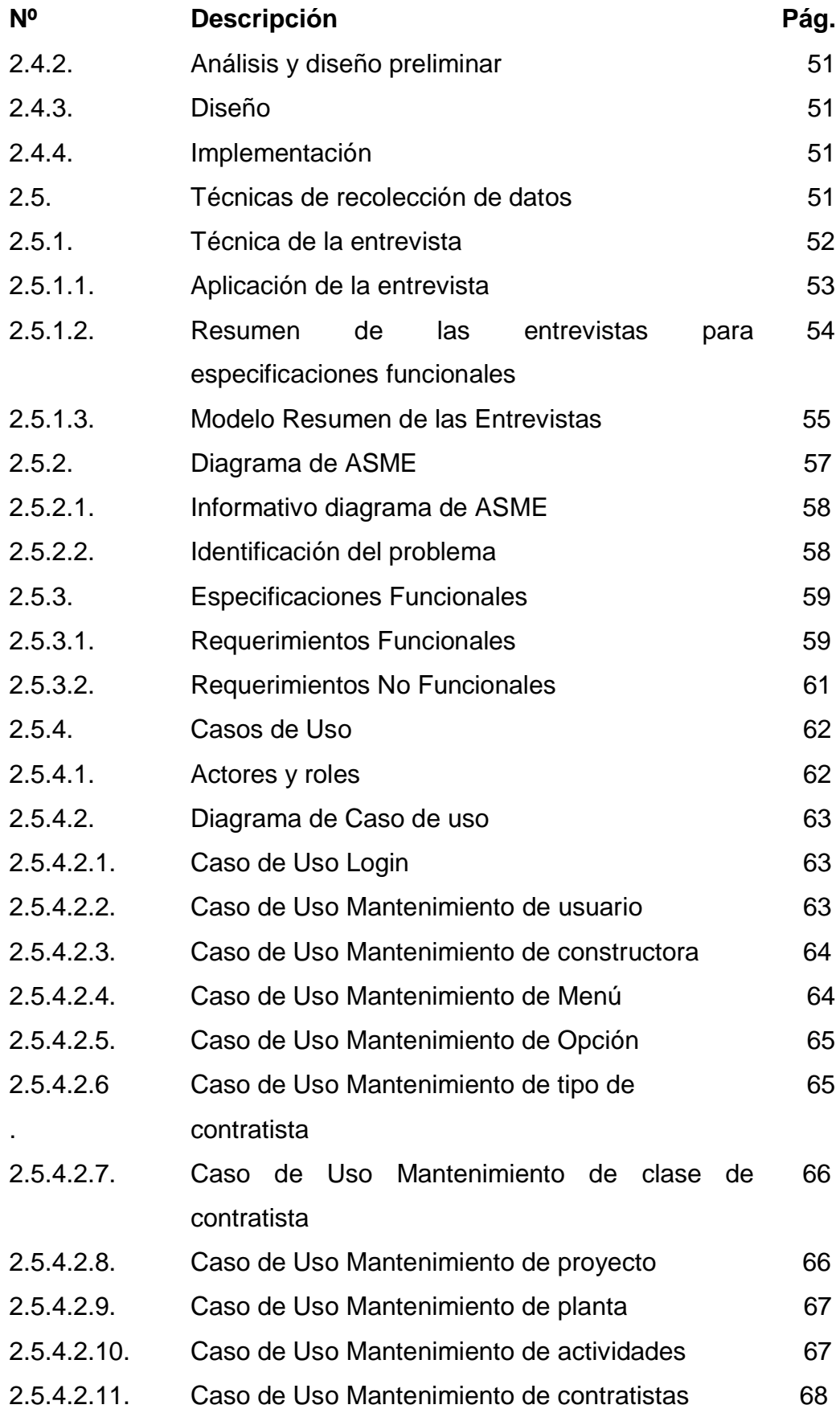

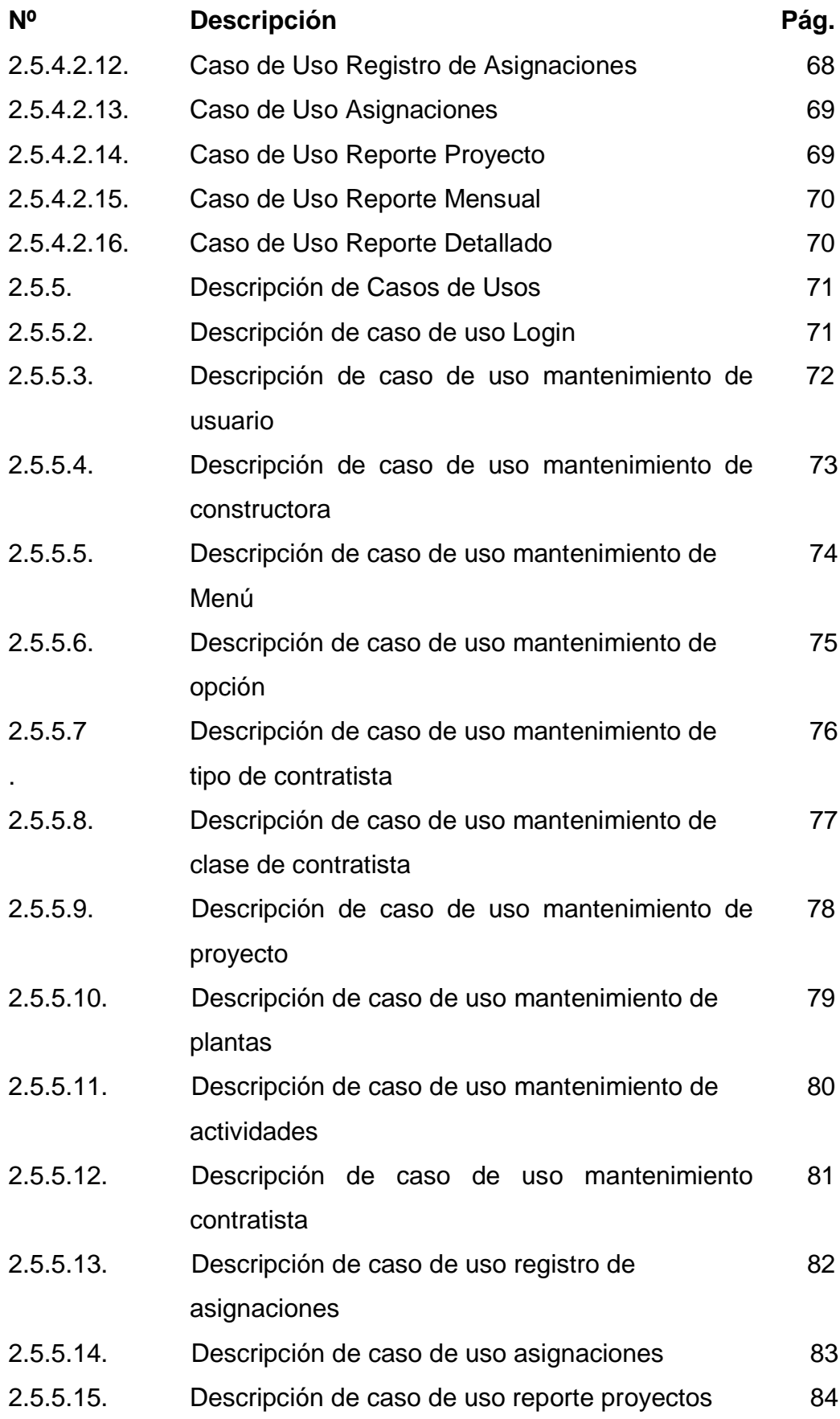

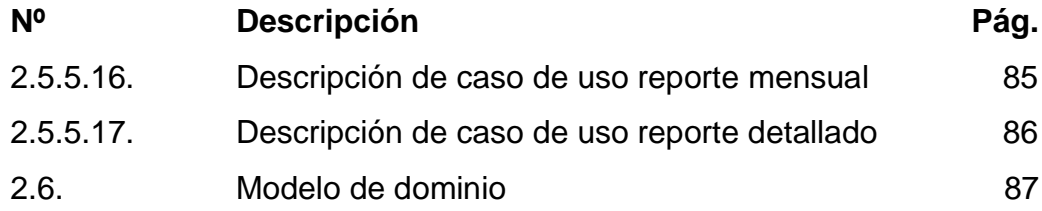

# **CAPÍTULO III PROPUESTA**

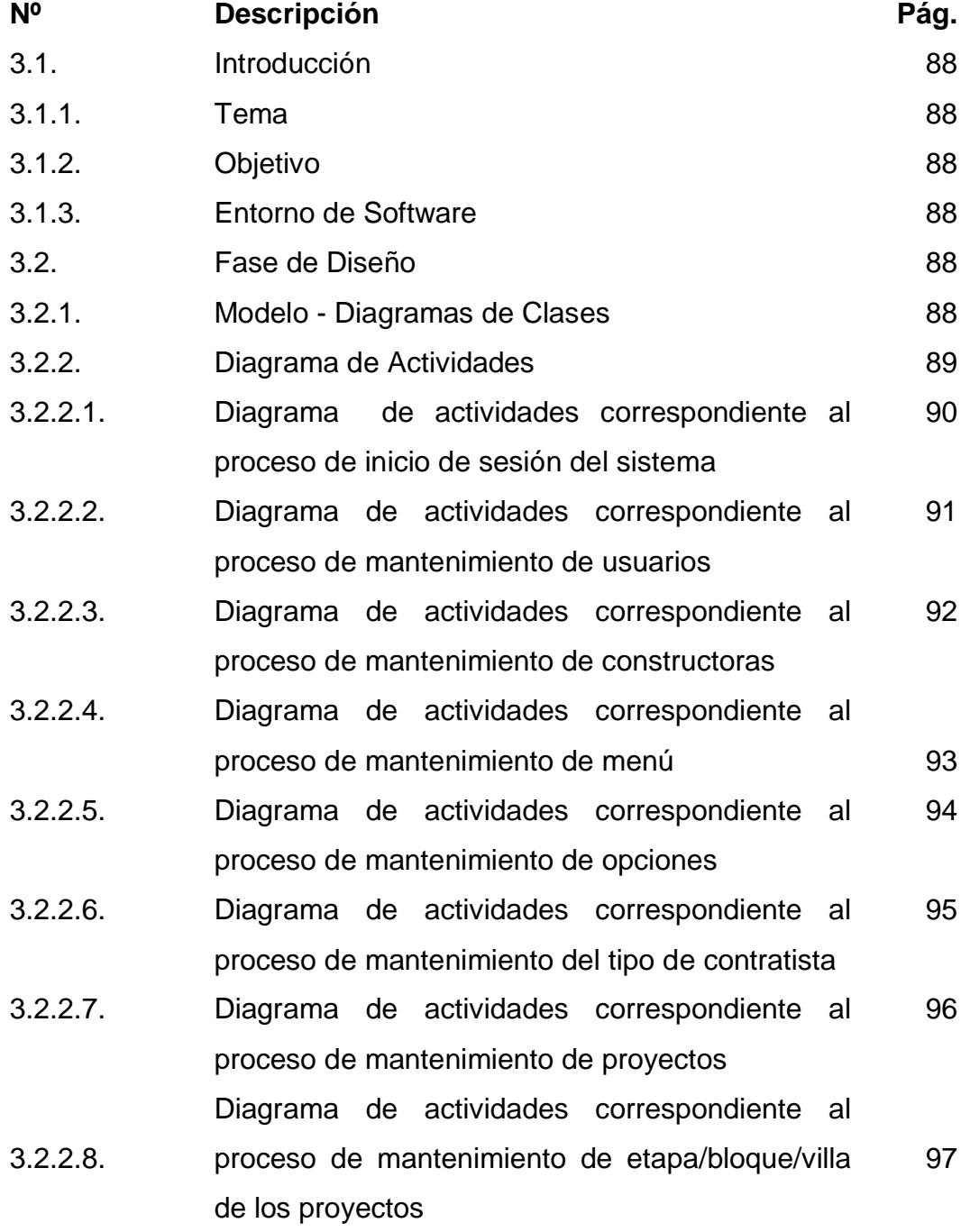

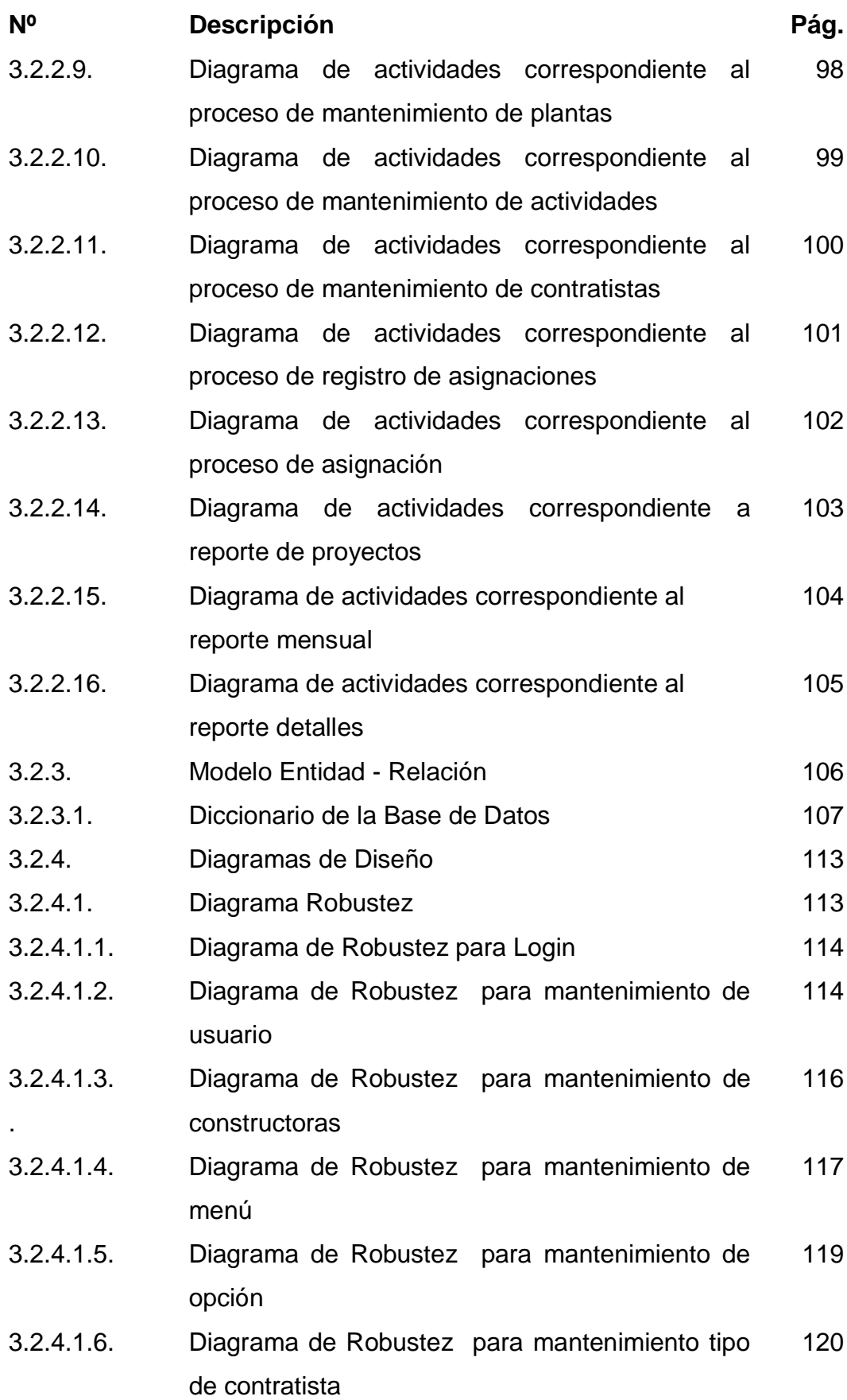

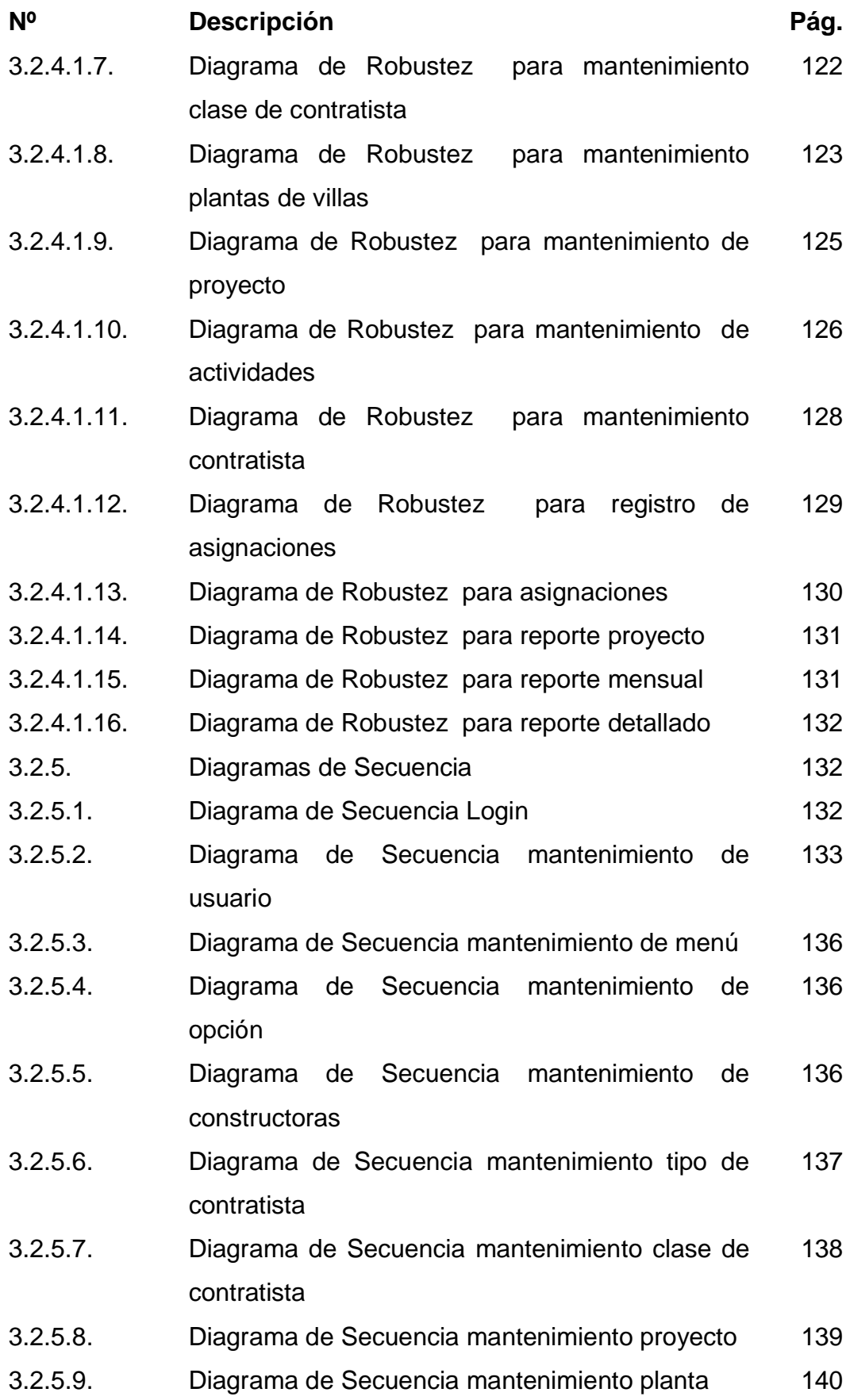

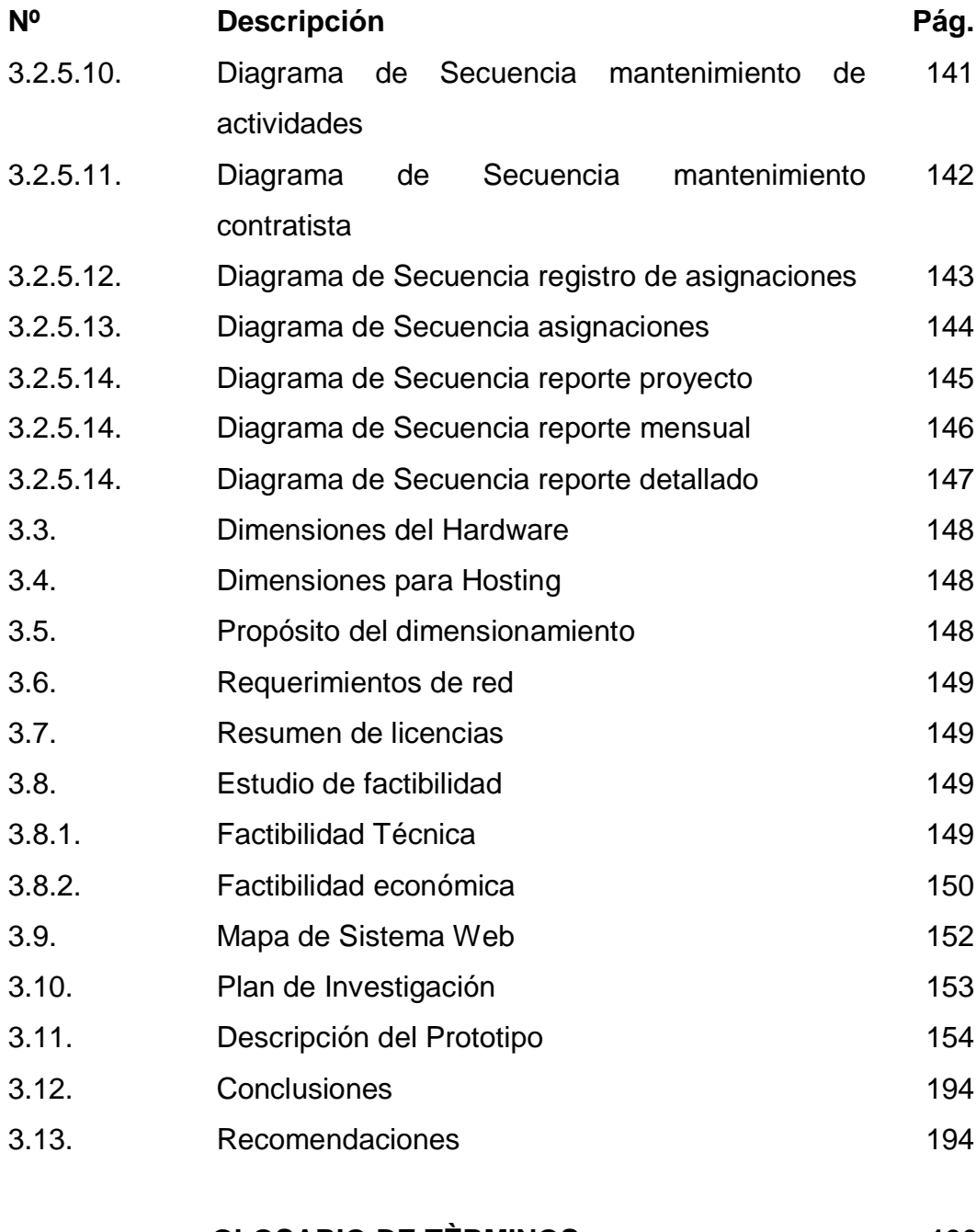

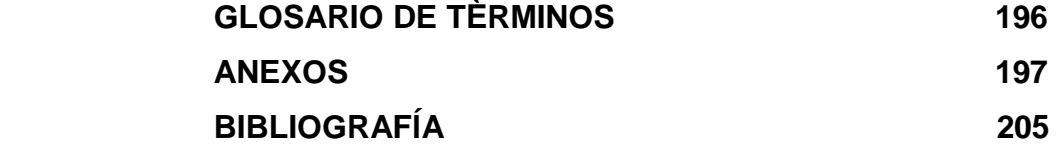

### **ÍNDICE DE CUADROS**

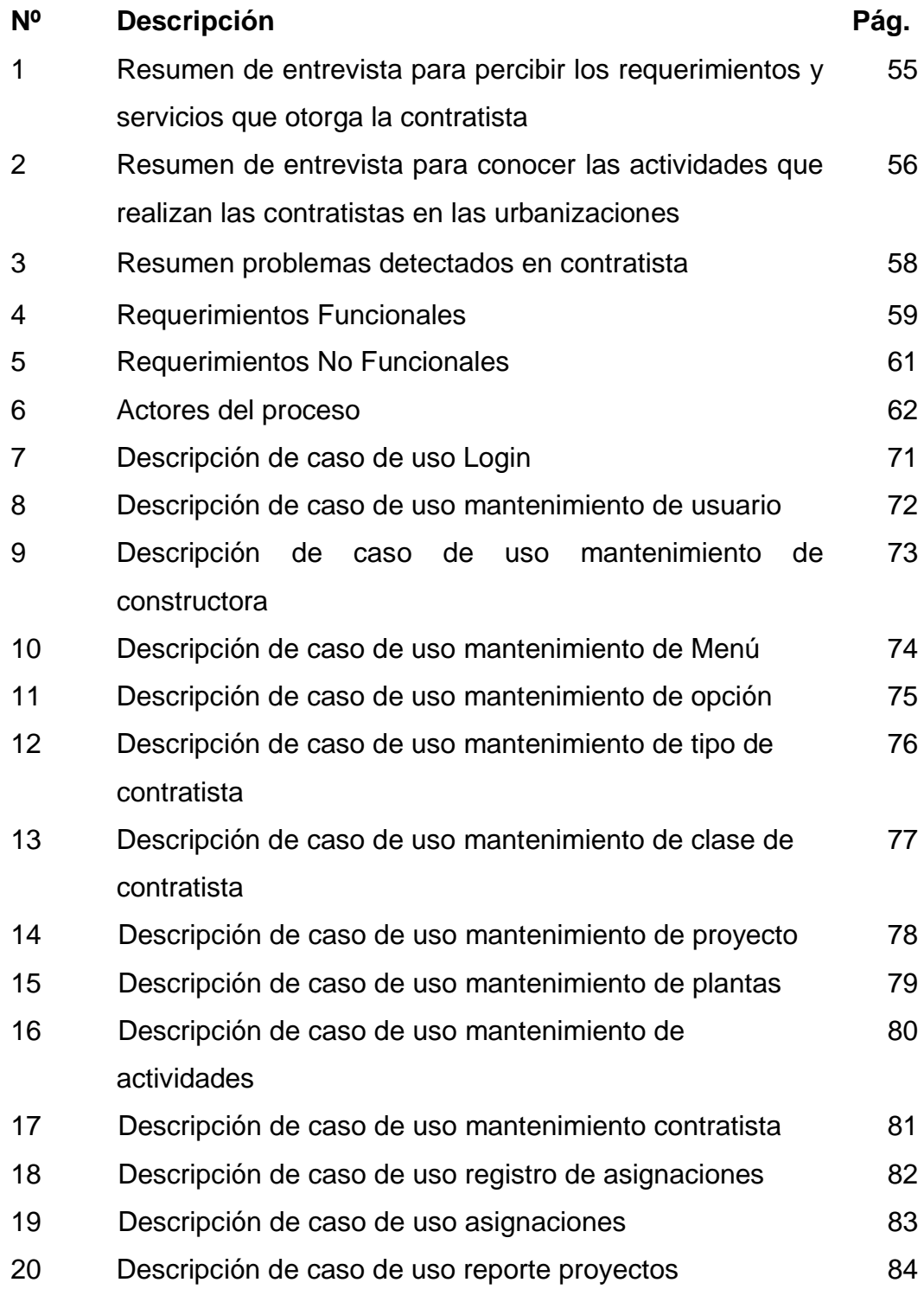

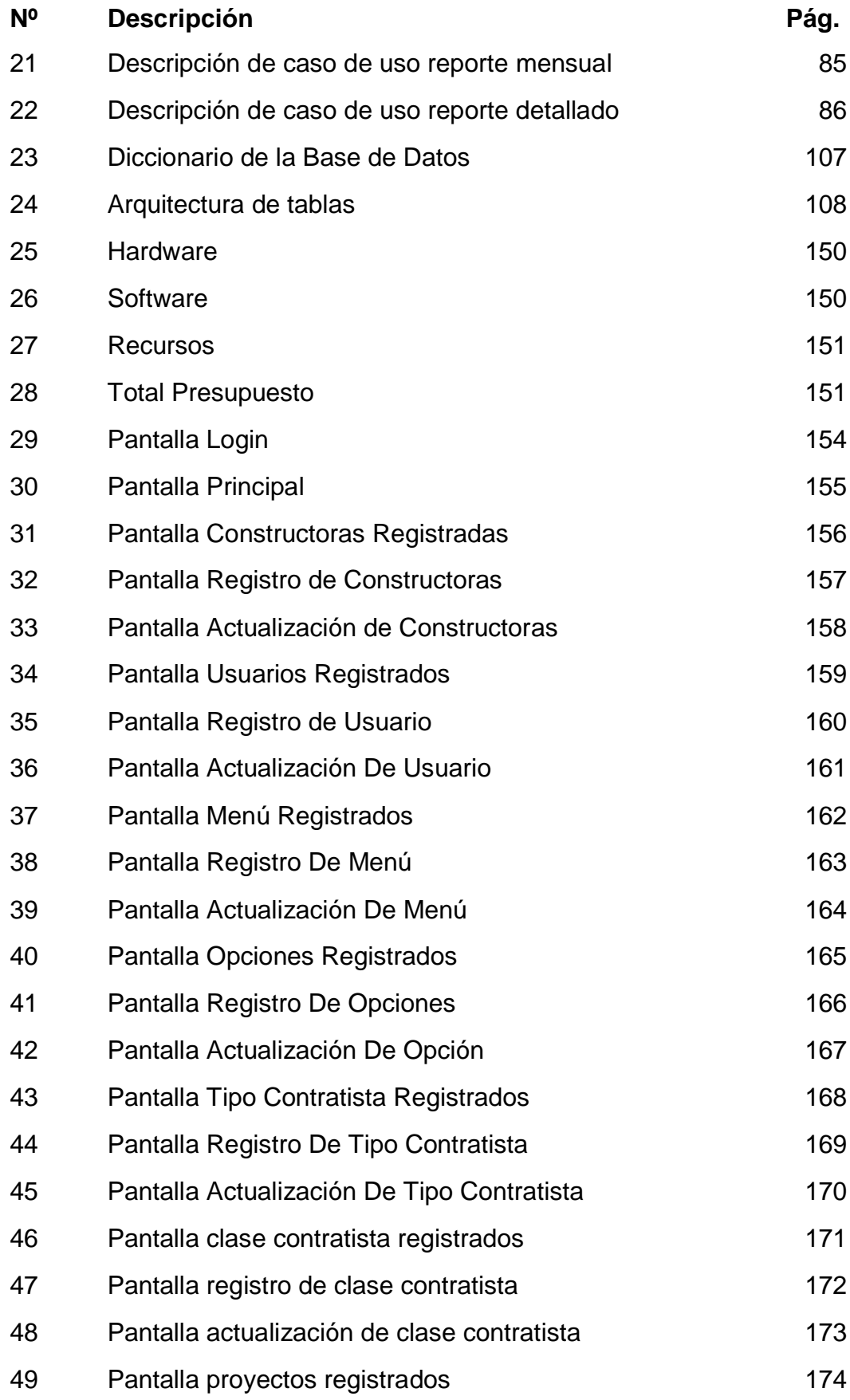

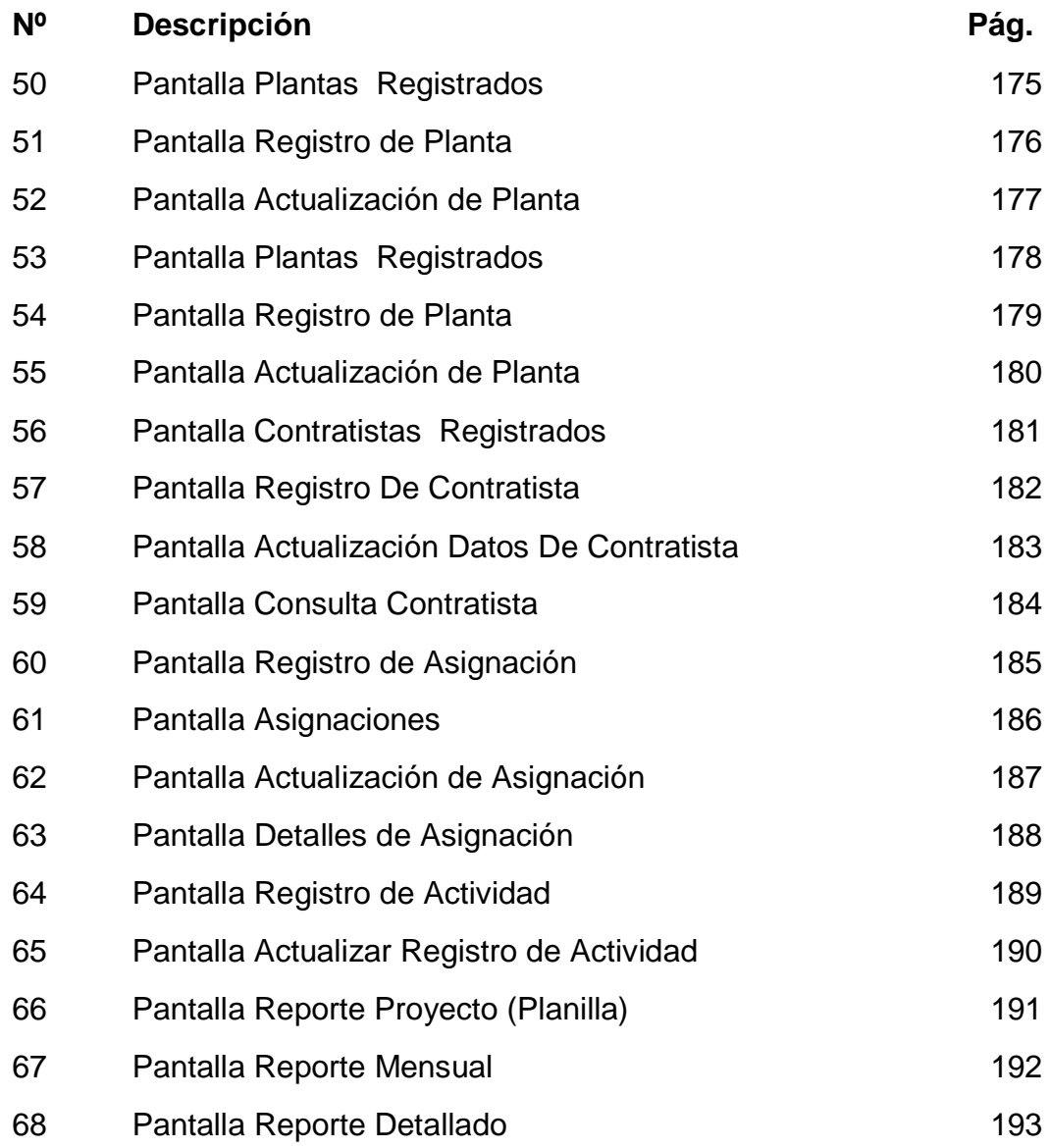

## **ÍNDICE DE GRÀFICOS**

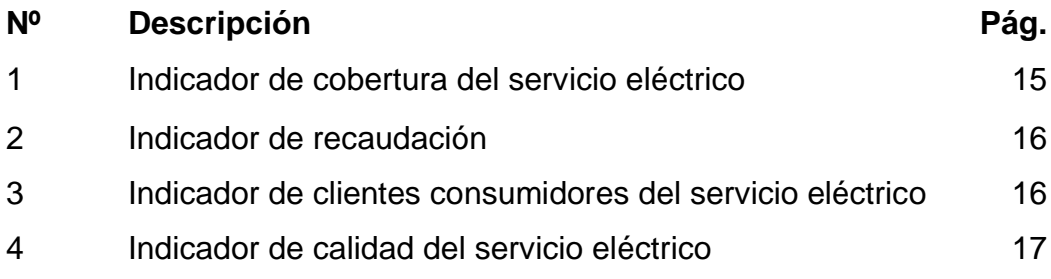

### **ÍNDICE DE DIAGRAMAS**

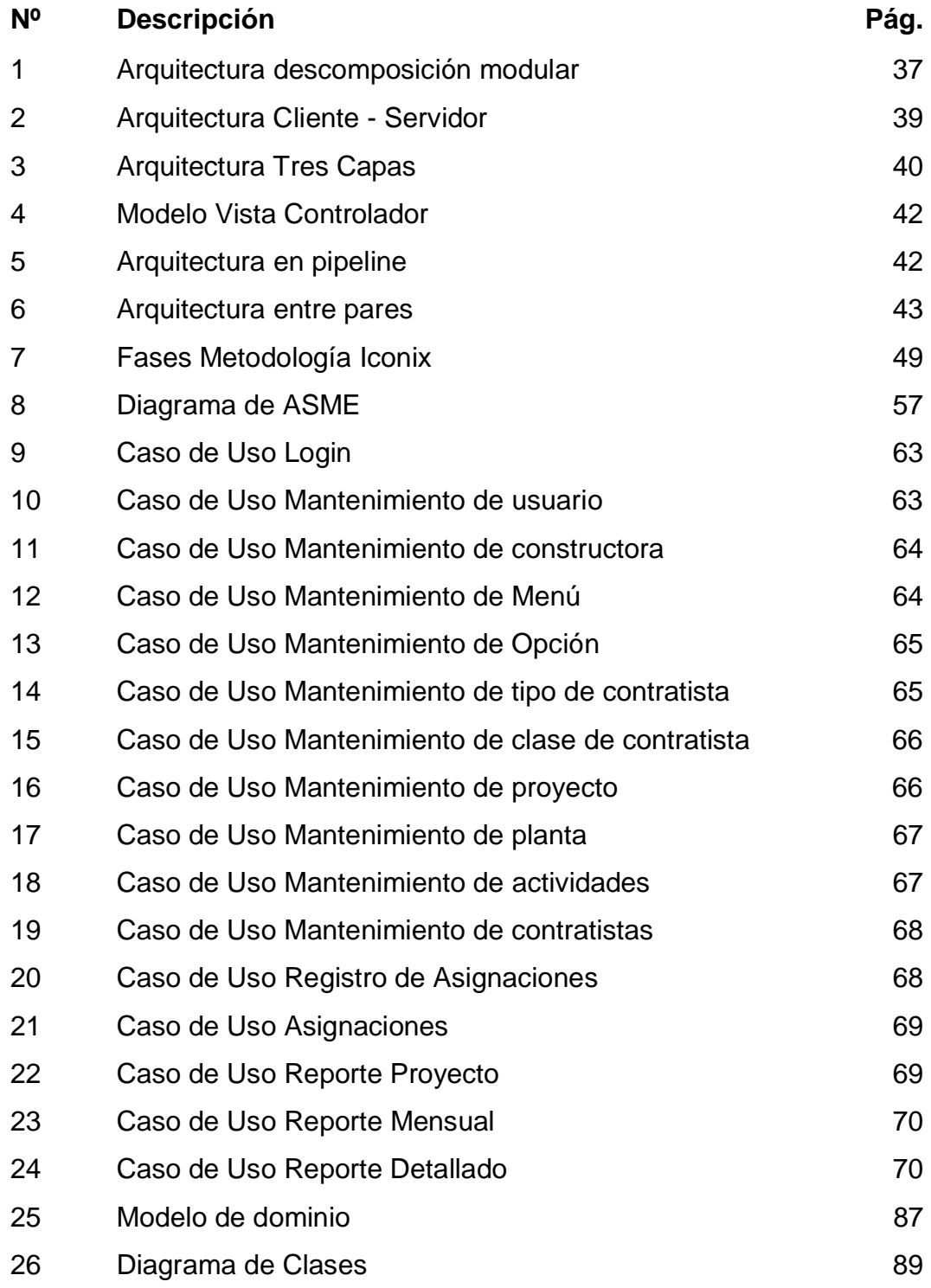

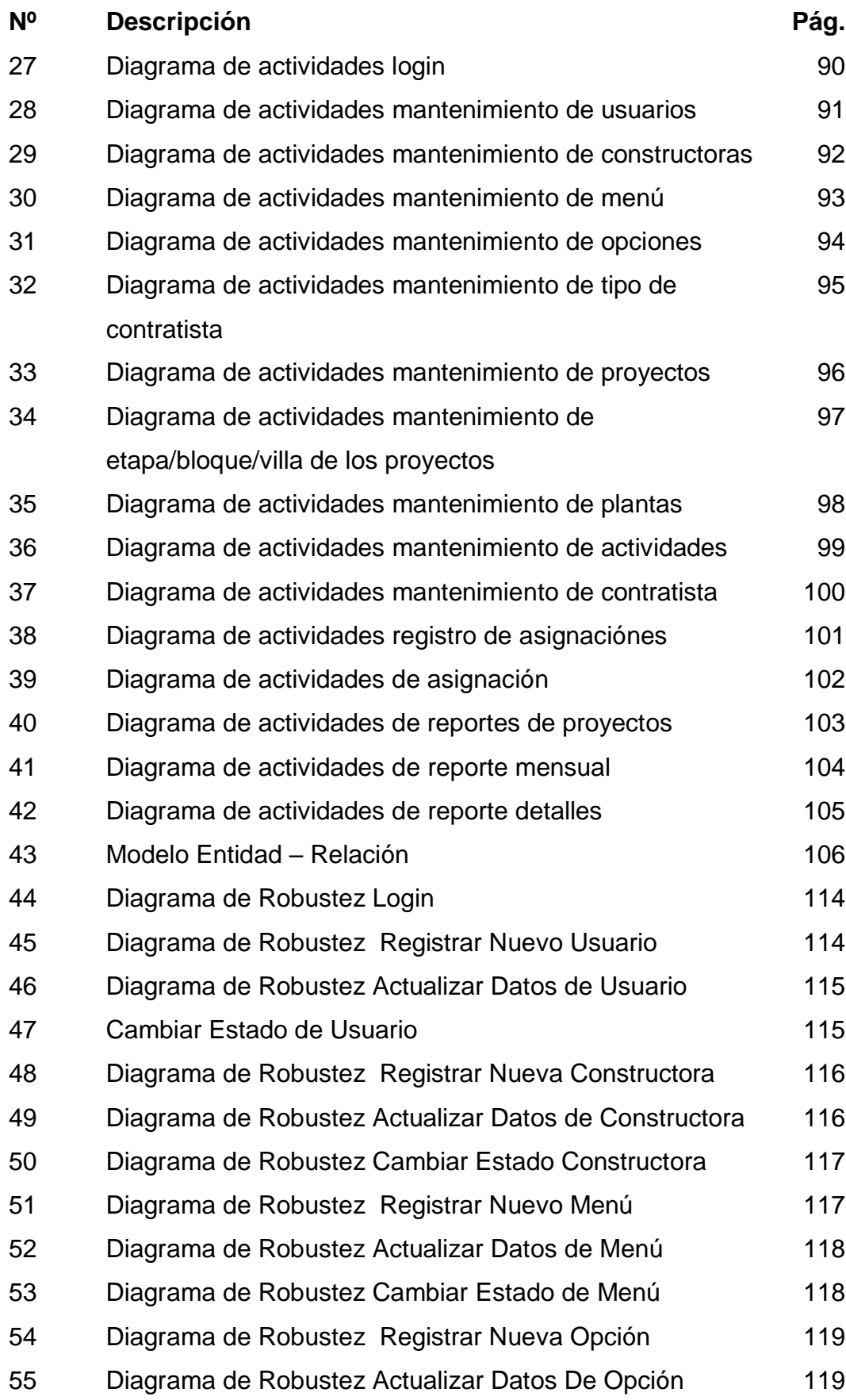

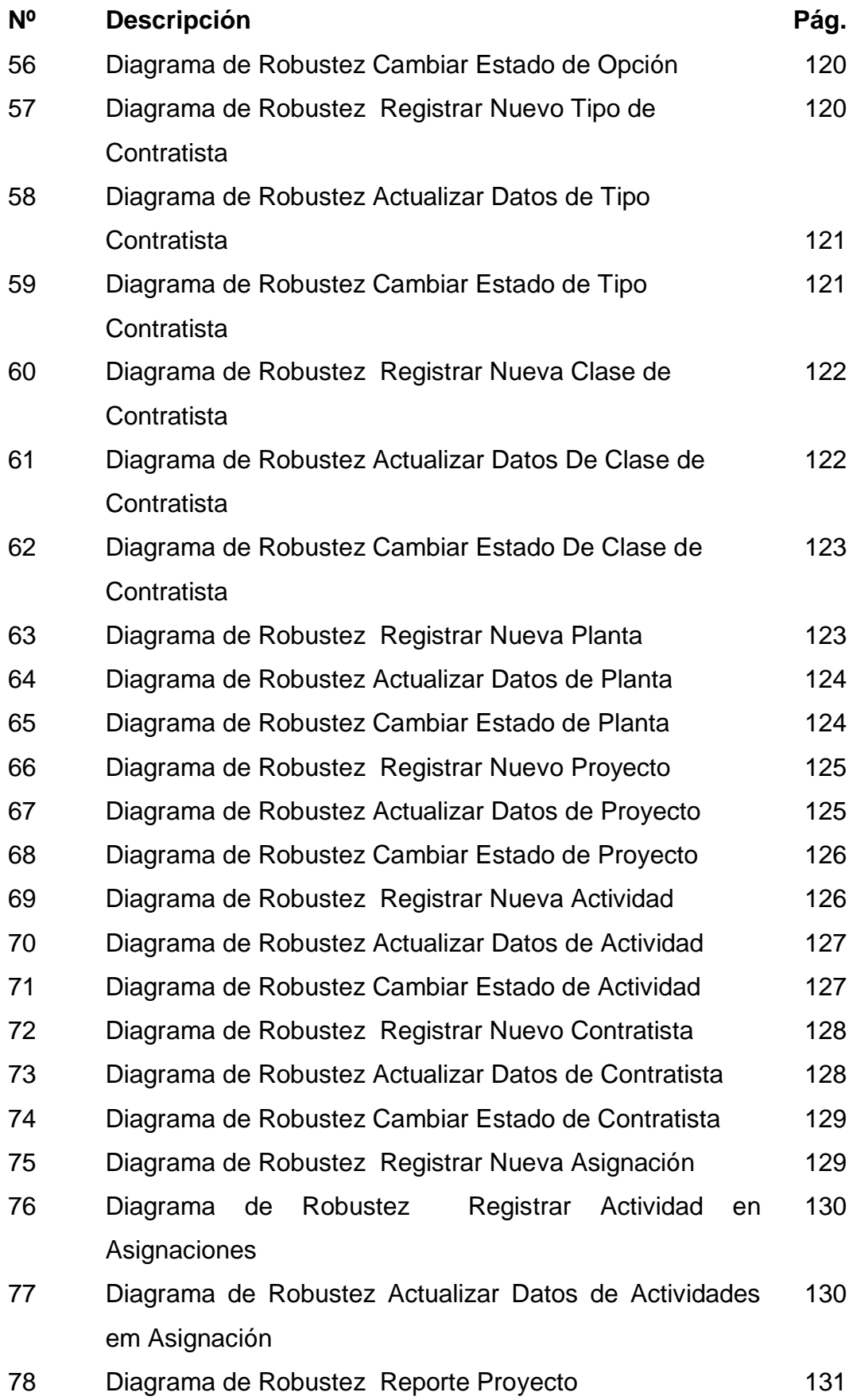

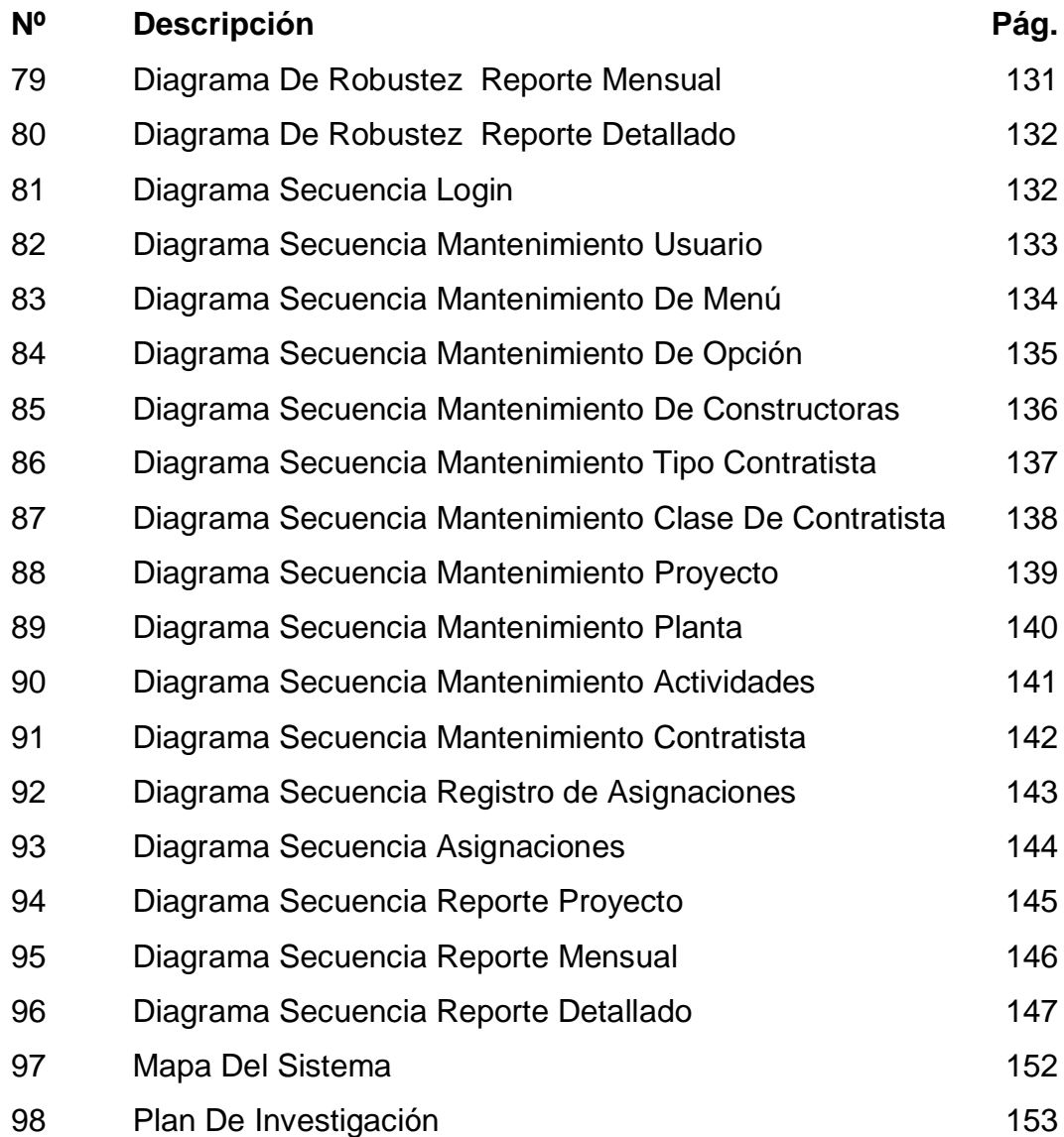

## **ÍNDICE DE ANEXOS**

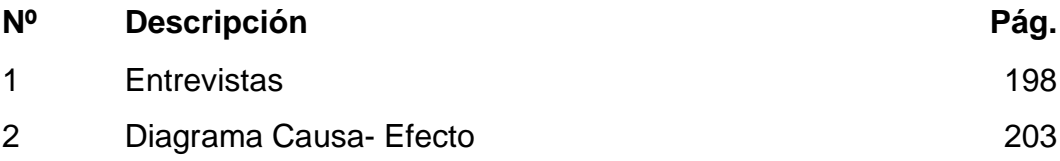

#### **AUTOR: HAZ SOLEDISPA MADELINE JACQUELINE TEMA: "DESARROLLO DE SISTEMA WEB DE GESTIÓN DE CONSTRUCCIÓN PARA PROYECTOS ELÉCTRICOS RESIDENCIALES" DIRECTOR: ING. CIV. CARVACHE FRANCO ORLY DANIEL, MSC.**

#### **RESUMEN**

La presente investigación plantea el desarrollo de un sistema web de gestión de construcción para proyectos eléctricos residenciales; cuyo objetivo es identificar las preferencias y necesidades de las contratistas en cuanto al proceso de administración de las obras. Para la elaboración de este proyecto se realizó el estudio correspondiente lo que aportó para seleccionar la metodología de desarrollo a usar llamada ICONIX, la que nos permite hacer uso de diferentes técnicas y herramientas; para poder conocer las necesidades de las contratistas se llevó a cabo la recolección de datos y el análisis de la documentación producida, en base a las técnica investigativa cualitativa se utilizó la entrevista y la observación directa como mecanismo, la metodología propone el uso del lenguaje de modelado de sistemas de software UML de la mano los caso de uso, diagramas de secuencias, diagramas de clases. En conclusión se puede comprobar mediante el estudio generado la optimización del proceso de gestión de construcción que se llevaba a cabo manualmente, el control de las actividades de los obreros, organización al momento de asignar labores, visualización de los avances en tiempo real, mejorar el recurso tiempo tanto del supervisor de obra como del coordinador de proyectos al crear los reportes, el uso de la metodología cumple eficazmente, el objetivo y la factibilidad el desarrollo del sistema.

**PALABRAS CLAVES**: Metodología, Gestión, Íconix, Sistema, Desarrollo, Contratista.

**Haz Soledispa Madeline Jacqueline ING. CIV. Carvache Franco Orly Daniel, MSC. C .C.: 0930639430-0 Director del Trabajo**

### **AUTHOR: HAZ SOLEDISPA MADELINE JACQUELINE SUBJECT: "DEVELOPMENT OF WEB SYSTEM OF CONSTRUCTION MANAGEMENT FOR RESIDENTIAL ELECTRICAL PROJECTS"**

#### **DIRECTOR: C.E. CARVACHE FRANCO ORLY DANIEL, MSC.**

#### **ABSTRACT**

The present investigation proposes the development of a construction management web system for residential electrical projects; whose objective is to identify the preferences and needs of the contractors regarding to the process of administration of the works. For the elaboration of this project, the corresponding study was carried out, which contributed to select the development methodology to use ICONIX, which allows to make use of different techniques and tools; in order to know the needs of the contractors, a data collection and analysis of the documentation produced were carried out. Based on the qualitative research techniques, the interview and direct observation were used as mechanism, the methodology proposes the use of the language of modeling of UML software systems by hand with the use case, sequence diagrams, class diagrams. In conclusion it can be verified through the generated study the optimization of the construction management process that was carried out manually, the control of the activities of the workers, organization at the moment of assigning tasks, visualization of the advances in real time, improving the time resource of both the work supervisor and the project coordinator when creating the reports, the use of the methodology effectively meets the objective and it is feasible in the of the development of the system.

#### **KEY WORDS:** Methodology, Management, Icon, System, Development, Contractor.

**Haz Soledispa Madeline Jacqueline C.E. Carvache Franco Orly Daniel, MSC. I.D: 0930639430-0 Work of Director**

#### **PRÓLOGO**

Este proyecto contiene como título desarrollo de sistema web de gestión de construcción para proyectos eléctricos residenciales, en contribución a la contratistas que permite administrar los elementos y actividades que se producen en la construcción de obras en el área eléctrica residencial.

El propósito del sistema web es gestionar el proceso de construcción desde el mantenimiento de los usuarios, constructoras, obreros también el ingreso de actividades y asignaciones de las mismas a los contratistas además de la creación de reportes semanales, mensual y detallada de los proyectos.

El sistema contratista se encuentra estructurado en tres capítulos, los mismos que se especifican a continuación:

**Capítulo 1:** Preparación del marco teórico, se estudia, equipara y analizan las herramientas de desarrollo a utilizar en el trabajo de investigación.

**Capítulo 2:** Delineación de la metodología, se lleva a cabo el levantamiento de datos en resolución a las técnicas de investigación cualitativa, desarrollo de diagramas y casos de uso.

**Capítulo 3:** La propuesta es la parte de la investigación donde se detalla el planteamiento de la solución dada agregando la conclusión y las recomendaciones de la investigación realizada.

#### **INTRODUCCIÓN**

#### **Tema**

Desarrollo de sistema web de gestión de construcción para proyectos eléctricos residenciales que permitirá la automatización del proceso de planillas y administración de las obras en una empresa contratista.

#### **Introducción**

Desde el inicio de los tiempos el ser humano ha buscado crear máquinas o herramientas que le faciliten el trabajo de tareas pesadas o repetitivas.

Laudon y Laudon (2012) "La tecnología de la información puede promover varios grados de cambio organizacional, que varía desde incremental hasta de largo alcance. La forma más común de cambio organizacional permitido por la TI es la automatización." (Pág. 489)

La automatización de los procesos de una empresa permite agilizar los procedimientos de varias tareas mejorando la calidad del trabajo, minimizando esfuerzos y maximizando recursos.

Las contratistas son entidades empleadas por otras organizaciones para la construcción de proyectos estos pueden ser eléctricos, albañiles, gasfiteros entre otros.

Las contratistas de electricidad residencial llegan a manejar un sin número de contratos y muchos de ellos de forma contemporánea, la administración incorrecta e inexacta de la construcción de los proyectos pueden llevar a un trabajo regular y perder en una sola obra toda la garantía conseguida en años de esfuerzo.

Este trabajo de titulación surge por la necesidad que tienen estas empresas de llevar una correcta administración de la construcción de sus proyectos de modo automatizado para mejorar la calidad del servicio que otorgan además de fomentar el cambio organizacional estructural que promueve la tecnología de la información.

Como ejemplo contratista "eléctricos Soledispa" lleva alrededor de 7 años en el mercado de la construcción de proyectos eléctricos.

La empresa ha incrementado el número de contratos en los últimos años y junto con ellos un alza en los valores cancelados por multas e incluso una acumulación de memos e informes indicando problemas con las obras que administra esto debido a la falta de control y reporte del estatus de los trabajos.

#### **Objeto de la investigación**

#### **Delimitación del Tema**

El siguiente trabajo de titulación examina el mejor medio de automatización mediante el desarrollo de un sistema web de gestión de construcción para los proyectos eléctricos residenciales a empresas contratistas en un plazo no mayor a cinco meses.

#### **Delimitación Semántica**

El estudio se centrará en el desarrollo de un sistema web que permita la automatización del proceso de gestión en la construcción de los

proyectos eléctricos residenciales más no en todos los proyectos que una empresa contratista llega a administrar.

#### **Determinación de los recursos disponibles**

Los componentes tecnológicos más idóneos para el diseño del sistema se escogen de acuerdo a diversos factores como precio, utilidad y diseño.

A continuación se detalla los diferentes recursos lógicos y físicos que se necesitan para el desarrollo de la investigación:

#### **Software**

Para el desarrollo del proyecto utilizaremos el motor de base de datos MySQL, lenguaje de programación PHP, CCS3, un Hosting con Apache, IDE NetBeans 8.2 y Bootstrap para el manejo de responsividad.

#### **Hardware**

Los componentes físicos que se necesitan para el desarrollo de la investigación según las características técnicas serán:

 Un computador para el diseño con Windows 10, Sistema Operativo de 64 bits, Procesador Intel, memoria RAM de 8 GB, un disco duro de 1TB.

#### **Planteamiento del problema**

#### **Síntomas**

En el levantamiento de información mediante la técnica de observación y entrevista sobre las contratistas se constata que un 60% no utilizan recurso tecnológico para administrar la construcción de los proyectos asignados el 40% restante lo hace mediante herramientas informáticas como los procesadores de textos u hojas de cálculo.

La incorrecta gestión de la construcción de los proyectos lleva a multas y memos para informar del mal trabajo o el incumplimiento de tareas en las obras perdiendo garantía por parte de las constructoras u otras entidades para las que estén dando servicio.

#### **Causas**

Contratista como "eléctricos Soledispa" ha incrementado el número de contratos pero a falta de un sistema que les permita gestionar correctamente los trabajos que realizan y llevar un control del avance de los proyectos la empresa está apreciando un déficit en el cumplimiento y calidad de sus obras.

#### **Pronóstico**

En el caso ya antes mencionado la empresa debe tomar acciones inmediatas para no perder el aval de las distintas constructoras y de otras entidades para las cuales presta sus servicios, en el caso de que dicho evento se dé (pérdida del aval) conllevaría a la disminución significativa de sus ingresos por falta de contratos al punto de tener que despedir obreros.

Además del riesgo de perder los pagos de las garantías por proyecto que consiste en la retención del 20% del coste a cobrar por cada contrato si en el transcurso de un año la obra tiene que ser reconstruida o presenta deficiencia en su estructura y funcionamiento, esos valores se devengaran del porcentaje retenido.

#### **Control al pronóstico**

El desarrollo del sistema web para gestión de la construcción de proyectos eléctricos residenciales permitirá tanto al personal administrativo y al supervisor de obras de las contratistas manejar nuevas técnicas de administración y control en los procesos de construcción de los proyectos eléctricos residenciales otorgando calidad, eficiencia, eficacia y seguridad en cada uno de los trabajos.

#### **Justificación de la investigación**

El sector de la construcción juega un papel importante en la economía del país siendo uno de los principales sectores que generan plazas laborales, los contratistas son aquellos encargados de la elaboración de los proyectos es decir materializar la idea que proyectan los arquitectos, una mala administración de las construcciones podría acarrear problemas de eficiencia y calidad de la obra final.

El desarrollo del sistema web les permitirá a los supervisores de las obras de una contratista almacenar las actividades realizadas en el día a día mediante un dispositivo móvil con conexión a internet el mismo que puede ser un celular o Tablet, manteniendo un control y orden en cada uno de los proyectos que maneje la empresa.

Otorgando a la empresa información inmediata que puede ser usada por los administrativos de la empresa para generar reportes informando la situación de los proyectos incluso la evaluación de las actividades de los obreros de cada obra.

La siguiente investigación nace con la finalidad de evolucionar el proceso manual con el que cuentan las empresas contratistas por un sistema automatizado para facilitar la gestión de las construcciones de los

proyectos eléctricos residenciales, llevando a la empresa al primer nivel en el cambio organizacional con un riesgo bajo.

Con este sistema web se beneficiaran administrativos, supervisores y obreros de la empresa contratista.

Según los datos recolectados en la investigación el desarrollo del sistema web optimizará el proceso de administración de la construcción de los proyectos eléctricos residenciales y la calidad del trabajo entregado, incrementando significativamente el número de contratos y por ende el reclutamiento de una mayor cantidad de obreros adicionando ofrecer una mejor calidad de vida a sus familia.

#### **Objetivo de la investigación**

#### **Objetivo General**

Desarrollar un sistema web de gestión de construcción para proyectos eléctricos residenciales con la finalidad de optimizar la administración de la edificación de los proyectos a contratistas eléctricas.

#### **Objetivos Específicos**

- $\checkmark$  Recopilar y analizar información del proceso manual que se está llevando a cabo en las contratistas.
- $\checkmark$  Valorar y proponer las estrategias con los resultados identificados por el análisis.
- $\checkmark$  Diseñar un sistema web que permita automatizar los procesos y subprocesos que se llevan a cabo en las empresas.

### **CAPÍTULO I**

#### **MARCO TEÓRICO**

El sector de la construcción ocupa los mayores lugares en el sector económico del Ecuador, es donde se generan la mayores plazas de empleo además es señalado como el eje transversal para el desarrollo y crecimiento económico del país. Los contratistas conforman más del 80% del personal que trabaja en el sector de la construcción por lo general está conformado por albañiles, electricistas y plomeros todos bajo el control de supervisores o arquitectos pendientes de los avances de las obras.

#### **1.1.1. Definición de Contratistas**

Los contratistas son personas o entidades contratadas por otras organizaciones para encargarse de la construcción de edificios, refinerías, plataformas, etc.

La empresa de marketing TASACION (2013) definió a los contratistas como:

**El término con que se designa al contratista hace referencia al contrato que realiza con el constructor, promotor o cliente para dichas obras de construcción de acuerdo con los documentos del contrato, que por lo general incluyen el Catálogo de conceptos, las condiciones generales y especiales, los Planos y especificaciones del proyecto arquitectónico preparadas por el proyectista que puede ser un Arquitecto, Ingeniero Civil, Diseñador Industrial u otro especialista. (párr. 2)**

Los contratistas son empresas o personas independientes es decir no son considerados como empleados de una empresa.

#### **1.1.2. Tipos de contratistas**

La construcción es considerada como el proceso de armar cualquier cosa básica como casas, edificios, hasta procesos más complejos como son los rascacielos, refinerías, puentes o proyectos arquitectónicos de mayor magnitud.

La construcción de casas, edificios y otras obras arquitectónicas se encuentran divididas en diferentes sectores como son la albañilería, gasfitería, electricidad, entre otras que hacen de las viviendas u oficinas dignos lugares de habitar, estas áreas son aquellas en las que se solicitan a los contratistas .

Los contratistas pueden ser de diferente tipo entre ellos:

- Contratista electricista
- Contratista redes y telefonía
- Contratista de obra civil (albañilería)
- Contratista topógrafo
- $\triangleright$  Contratista de impermeabilizantes
- Contratista de excavaciones y terracería
- Contratista de ventanería
- Contratista de herrería
- $\triangleright$  Contratista plomero
- Contratista carpintero
- Contratista yesero
- $\triangleright$  Contratista de instalación de pisos
- $\triangleright$  Contratista pintor
- Contratista jardinero
- Contratista de aires acondicionados

Entre otros, según sea la necesidad a cubrir.

#### **1.2. Definición de electricista**

Lexicoon.org (2017) aportó esta definición del término eléctricita como:

**Un electricista es un profesional que realiza instalaciones y reparaciones relacionadas con la electricidad, especialmente en máquinas e iluminación. Dentro de esta profesión existen varias especialidades en virtud del tipo de trabajo que deban realizar, como por ejemplo instalar y mantener redes de alta tensión, realizar instalaciones eléctricas en residencias o locales comerciales, alumbrado público o la reparación de averías eléctricas de la maquinaria y electrodomésticos. (párr. 1)**

Los electricistas o técnicos electricistas es una de las ocupaciones más solicitadas, este obrero puede ser especialista en el montaje de construcciones eléctricas, las personas buscan estos trabajadores para poder tener electricidad en sus hogares bajo condiciones seguras.

#### **1.2.1. Tipos de electricistas**

Como se menciona en el concepto los electricistas son profesionales muy solicitados pero también existen diferentes tipos de electricistas esto depende de la actividad que realicen en el campo entre ellos están:

Los **electricistas industriales** que son aquellos encargados de la instalación y reparación de los equipamientos eléctricos de las diferentes infraestructuras pudiendo ser estas fábricas y plantas.

Los **electricistas comerciales** están relacionados directamente con la zona comercial estos son contratados para la instalación y reparación de centros comerciales, edificios de oficinas, hospitales y escuelas.

Los **electricistas residenciales** son el tipo más conocido ellos se encargan de la instalación interna y externa y reparación del cableado de viviendas además de la instalación de interruptores, toma corrientes, paneles, iluminarias, montaje y manejo de equipos monofásicos entre otros.

La falta de información sobre el uso correcto de la electricidad lleva a una gran mayoría de personas a realizar sus propios trabajos eléctricos olvidando que una mala distribución del fluido eléctrico no solo afectaría en la iluminación sino en la perdida de aparatos que usan electricidad incluso llegando a provocar incendios.

Ecuador posee un reglamento técnico para una correcta instalación eléctrica, conocido como el catálogo de normas técnicas ecuatorianas.

#### **1.2.2 Actividades de los electricistas**

**Instalación en alta tensión.-** En esta actividad los electricistas construyen las distintas redes e instalaciones que permitan captar la energía eléctrica desde las redes de distribución y transportarla hacia las cabezales de riesgo donde a través de los medios de transformación la convierten en tensión utilizable para los equipos eléctricos.

Se encargan además de la reparación y mantenimiento de las instalaciones.

**Instalación en baja tensión.-** La instalación en baja tensión permite realizar la correcta distribución del fluido eléctrico, se procede a la

preparación de paneles que permitan controlar la circulación de la energía en las infraestructuras.

La instalación de baja tensión trae subactividades como son:

- Las instalaciones industriales.
- Instalaciones domésticas, iluminación
- Telecomunicaciones
- Además del mantenimiento y reparación de dichas instalaciones.

#### **1.3. Instituciones del sector eléctrico en el Ecuador**

En Ecuador se construyó la primera planta eléctrica en el año 1897 conocida como la Empresa Eléctrica Luz y Fuerza en Loja, convirtiéndose en la ciudad pionera bajo el mando de Manuel de Jesús Alvarado Cueva.

Desde el año de 1897 hasta la presente fecha el sector eléctrico ha sufrido variaciones en su infraestructura, en la actualidad el ministerio de electricidad y energía renovable es la entidad rectora del sector eléctrico, que satisface las necesidades de energía eléctrica del país.

Siendo los objetivos del Ministerio de Electricidad y Energía Renovable (2015) :

**Incrementar la oferta de generación y transmisión eléctrica. Incrementar el uso eficiente de la demanda de Energía Eléctrica. Incrementar la eficiencia de las Empresas de Distribución. Incrementar la calidad del servicio de Energía Eléctrica. Incrementar la seguridad integral en el uso de las radiaciones ionizantes y la aplicación de la Energía Atómica y Nuclear. Incrementar la cobertura del Servicio Eléctrico en el país. (párr. 1)**
La entidad encargada de la regulación de las actividades conectadas con el uso de electricidad es conocida como ARCONEL (Agencia de Regulación y Control de Electricidad).

La Asamblea Nacional del Ecuador (2015) indicó que:

**La Agencia de Regulación y Control de Electricidad ARCONEL, es el organismo técnico administrativo encargado del ejercicio de la potestad estatal de regular y controlar las actividades relacionadas con el servicio público de energía eléctrica y el servicio de alumbrado público general, precautelando los intereses del consumidor o usuario final. (Pág. 8)**

El ente ejecutante es la Corporación Centro Nacional de Control de Energía CENACE fue constituida el 16 de enero del 2015 como el Operador Nacional de Electricidad CENACE ( 2014) indicó que:

**El Operador Nacional de Electricidad se instituye como un órgano técnico estratégico adscrito al Ministerio de Electricidad y Energía Renovable, que actuará como operador técnico del Sistema Nacional Interconectado, SNI y administrador comercial de las transacciones de bloques energéticos, responsable del abastecimiento continuo de energía eléctrica al mínimo costo posible, preservando la eficiencia global del sector. En el cumplimiento de sus funciones deberá resguardar las condiciones de seguridad y calidad de la operación del SNI, sujetándose a las regulaciones que expida la Agencia de Regulación y Control de Electricidad ARCONEL. (párr. 3)**

CENACE (2014) aludió que sus principales objetivos son:

**Mantener el abastecimiento energético del país en las mejores condiciones de seguridad, calidad, economía y sostenibilidad; e incrementar la efectividad de la administración comercial del Sistema Nacional Interconectado y las Transacciones Internacionales de electricidad. Incrementar la programación de energía renovable que contribuya a la transformación de la matriz energética y la integración regional. Fortalecer las capacidades institucionales. (Pág. 1)**

La distribución de la energía eléctrica en el Ecuador es realizada por CNEL EP.

CNEL EP ( 2016) indicó que es:

**La Empresa Eléctrica Pública Estratégica Corporación Nacional de Electricidad CNEL EP, se constituyó mediante Decreto Ejecutivo No. 1459, emitido el 13 de marzo de 2013 por el Presidente de la República, Rafael Correa Delgado, con el fin de prestar los servicios públicos de distribución y comercialización de energía eléctrica, actualmente tiene la responsabilidad de servir a más de 2,3 millones de clientes, con una cobertura del 95% dentro de su área de servicio. (párr. 2)**

Bajo el Decreto N° 1048 la Presidencia de la República del Ecuador (2015) Art. 3 se "crea el Instituto Nacional de Eficiencia Energética y Energías Renovables, como entidad adscrita al Ministerio de Electricidad y Energía Renovable, que para efectos de su gestión actuará con independencia administrativa, técnica, operativa y financiera "

En este mismo artículo se definió que INER (2015) tiene las funciones y facultades de:

**1 Desarrollar y ejecutar planes, programas, proyectos y actividades de investigación para la innovación tecnológica, en el ámbito de la eficiencia energética y la generación basada en energías renovables y no renovables. 2 Investigar y difundir los procedimientos, tecnologías y equipamiento más eficiente en el campo de la producción, transmisión, distribución y uso eficiente de la energía, así como promover las mejores prácticas nacionales e internacionales en el campo de la eficiencia energética y energías renovables. (Pág. 1)**

Estas entidades permiten administrar, controlar y regular la energía producida de diferentes formas ya sea esta eólica como en la Isla San Cristóbal y Baltra en las Islas Galápagos, en Cerro Villanco en la ciudad de Loja de esta misma forma la energía producidas por las hidroeléctricas como son Empresa de Paute, Coca Codo Sinclair, entre otras.

#### **1.3.1. Indicadores de calidad del servicio comercial**

CNEL EP muestra en su sitio web los indicadores de la cobertura del servicio eléctrico desde año 2010 hasta junio del 2017.

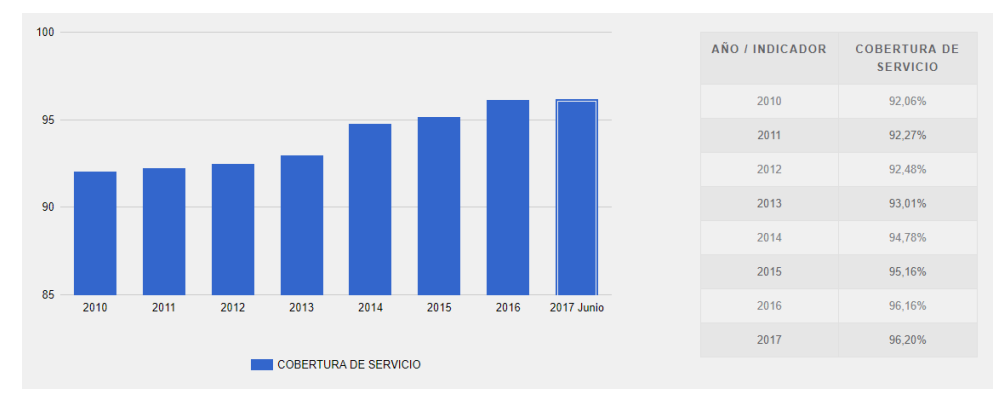

# **INDICADOR DE COBERTURA DEL SERVICIO ELÉCTRICO**

**GRÁFICO Nº 1**

 **Fuente: https://www.cnelep.gob.ec/ Elaborado por: Haz Soledispa Madeline Jacqueline**

Incluyendo también de los indicadores de recaudación desde el año 2010 hasta el mes de mayo del 2017, presentando los siguientes valores:

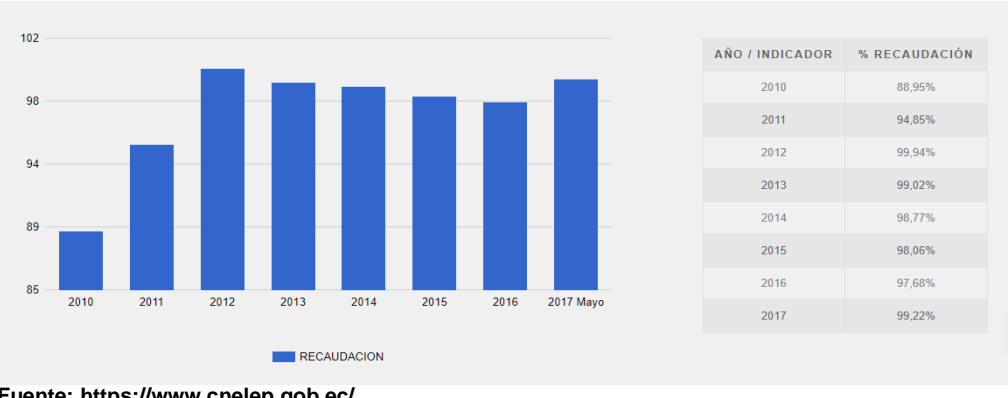

# **GRÁFICO Nº 2 INDICADOR DE RECAUDACIÓN**

 **Fuente: https://www.cnelep.gob.ec/ Elaborado por: Haz Soledispa Madeline Jacqueline**

Además de presentar los indicadores de clientes consumidores del servicio eléctrico desde el año 2010 hasta el mes de mayo del 2017.

# **GRÁFICO Nº 3 INDICADOR DE CLIENTES CONSUMIDORES DEL SERVICIO**

**ELÉCTRICO**

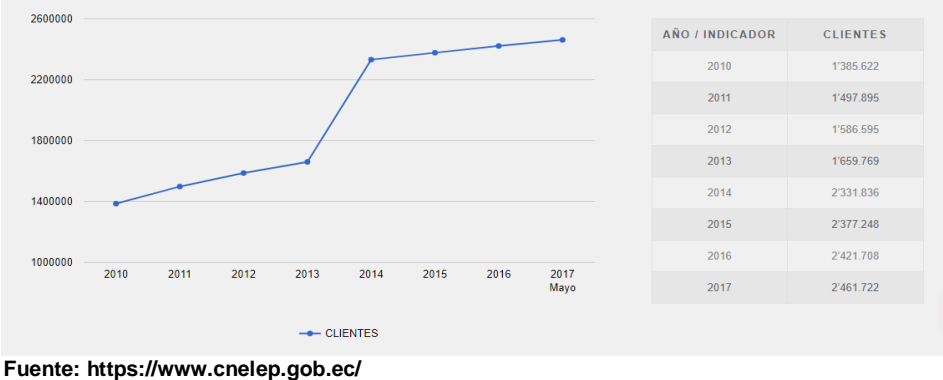

 **Elaborado por: Haz Soledispa Madeline Jacqueline**

CNEL EP presenta los indicadores que señalan la calidad del servicio técnico que ofrece la empresa como tal.

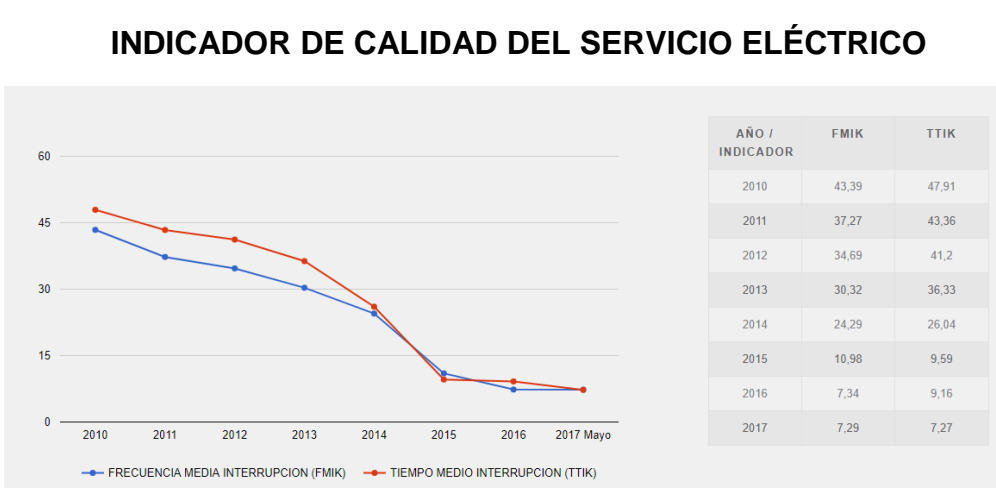

**GRÁFICO Nº 4**

La imagen presentada permite visualizar los indicadores técnicos de continuidad del servicio eléctrico donde INE (2016) "FMIK representa la cantidad de veces que el KVA (kilovatio amperio) promedio sufrió una interrupción de servicio y el TTIK representa el tiempo total en que el KVA promedio no tuvo servicio." (Pág. 1)

#### **1.4. Automatización**

La revolución de la industria que inició en la segunda mitad del siglo XVIII ofreció avance y transformación tecnológica, económica y social, que presentó al mundo el cambió de una economía rural basada en la agricultura y el comercio a una economía de naturaleza metropolitana, industrializada y automatizada.

La automatización de los procesos de fabricación realizados por manos de obreros fueron reemplazados por mecanismos que se encargan de realizar el trabajo con mucha más precisión y velocidad optimizando la producción de las empresas.

Andrés Navarrete (2014) definió a la automatización como:

**Fuente: https://www.cnelep.gob.ec/ Elaborado por: Haz Soledispa Madeline Jacqueline**

"Automatización, sistema de fabricación diseñado con el fin de usar la capacidad de las máquinas para llevar a cabo determinadas tareas anteriormente efectuadas por seres humanos, y para controlar la secuencia de las operaciones sin intervención humana." (párr. 1)

El término automatización también se ha modernizado con el paso de los años y el avance de la tecnología.

Al hablar de automatización también se refiere a sistemas no orientados a la fabricación en donde artefactos automatizados o programados pueden trabajar de manera autónoma o semiautónoma del control humano.

Añadiendo a este último concepto la incorporación de sistemas de la empresa como son los ERP (Enterprise Resource Planning), MRP (Material Requirements Planning) a nivel organizacional y MES (Manufacturing Execution Systems) a nivel de planta.

#### **1.4.1 Objetivos de la automatización**

La automatización tiene como uno de sus principales objetivos la optimización de la productividad de una empresa, mermando costes de producción y aumentar la calidad.

- $\checkmark$  Búsqueda de los valores más reducidos, escatimando en gastos de mano de obra, energía y material.
- $\checkmark$  Eliminar el trabajo arriesgado o pesado, mejorando las condiciones laborales.
- $\checkmark$  Enriquecer la calidad del producto limitando el agente humano, innovando con controles automatizados.
- $\checkmark$  Desarrollando operaciones inasequibles que necesitan dominar manual o intelectualmente como los ensamblajes miniatura, las coordinaciones complejas y las operaciones veloces.

En conclusión la automatización concede acrecentar la competitividad del producto directa e indirectamente.

#### **1.5. La tecnología en las organizaciones**

Las diferentes empresas siempre se encuentran sumergidas en una de las fases del ciclo de crecimiento competitivo, dentro del cual la informática abarca un gran papel.

El crecimiento competitivo y sostenible en las organizaciones consiste en el aumento del valor agregado como hizó referencia MIT (2013) indicando que:

**Un crecimiento competitivo y sostenible sólo puede ser posible si cambian sustancialmente los modelos de producción y consumo. Una manera clara de progresar hacia un crecimiento competitivo y sostenible consiste en aumentar el valor añadido de los productos mejorando los aspectos inmateriales como son la información, funcionalidad, capacidad de respuesta a las necesidades de los consumidores y servicio. (Pág. 13)**

En la actualidad el uso de un celular ya no es un privilegio y el internet se ha convertido indispensable para nuestras vidas del mismo modo las empresas deben adaptarse a la tecnología y buscar el punto de equilibro entre esta para alcanzar un alto nivel de competitividad y desarrollo.

La tecnología le brinda a las empresas fácil accesibilidad para quien quiera hacer uso de ella, ofreciendo multitud de servicios que ayudan a entablar estrechas relaciones con sus clientes y proveedores, aumentar los ingresos, crear novedosas estrategias para el crecimiento de la empresa, optimizar procesos, entre otros todo con el fin de aumentar la competitividad empresarial.

El uso de tecnología permite en muchos casos mejorar la productividad de los empleados, sin embargo se debe invertir en el análisis exhaustivo para asegurar de escoger la mejor y más confiable según el tipo de empresa.

La llegada de la tecnología a las empresas produce incremento en las ventajas competitivas Kobalto y Loyo (2014) mencionaron que:

**Con la llegada de la tecnología a las empresas, éstas encuentran un factor muy importante para lograr mejoras: reducen la ventaja de la competencia o logran ventajas competitivas. Si bien es cierto que la tecnología está accesible para todo tipo de empresa, cabe recalcar que se debe mantener lo más actualizado posible para lograr una ventaja competitiva sobre las demás. (párr. 4)**

#### **1.6. Las Aplicaciones informáticas**

En el área informática una aplicación es una herramienta que permite a los diferentes usuarios realizar numerosos tipos de tareas.

Es un programa compilado escrito en cualquier lenguaje de programación y puede contener licencias de distribución o ser de tipo libre.

Permite interactuar a los equipos informáticos con los usuarios concediendo elegir entre las opciones y ejecutar operaciones que el programa base le ofrezca.

Una aplicación de software usualmente tiene como objetivo: verificar correos electrónicos, editar textos, navegar por la web, ejecutar juegos, entre otras opciones.

Como ejemplo de aplicaciones podemos mencionar Word, Excel, Paint, Internet Explorer, Photoshop, Reproductor de Windows Media, etc.

Las aplicaciones pueden venir instaladas por defectos en los sistemas operativos o ser adquiridas mediantes plataformas o CD.

#### **1.7. Clasificación de las aplicaciones informáticas**

Entre los tipos de aplicaciones informáticas están:

#### **1.7.1. Por su ámbito**

- **Aplicaciones de escritorio:** Estas aplicaciones están diseñadas para ejecutarse en el escritorio de los sistemas operativos o desde unidades USB sin la necesidad de estar conectado a Internet.
- **Aplicaciones de línea de comandos:** Son utilizadas para comunicarse con el equipo mediante las terminales, se caracterizar por ser menos amigables con el usuario y son mayormente usadas para tareas de gestión de sistemas o para actividades técnicas.
- **Aplicaciones distribuidas**: Son ejecutadas no sólo en un equipo, usan comunicaciones de red para explayar su trabajo.
- **Aplicaciones web:** Reciben este nombre debido a que se ejecutan en la web a través de los programas clientes conocidos como navegadores.

La gran ventaja que las aplicaciones web mantienen sobre las aplicaciones de escritorio se debe a la compatibilidad multiplataforma y la conexión multiusuarios. Pero no todas las aplicaciones corresponden a un tipo exclusivo, en ocasiones se combinan. Ejemplos:

**El correo electrónico:** Es muy usado a nivel personal y empresarial esta aplicación puede ser encontrada en su versión de escritorio (Outlook Express) y a su vez en conjunto conforma una aplicación distribuida o en la versión web (Gmail, Yahoo!, Hotmail).

**Los gestores de bases de datos:** Pueden estar dirigidos para ser iniciados desde un escritorio (Microsoft Access) o a modo de aplicación distribuida.

#### **1.7.2. Por propósito**

- **Aplicaciones de propósito general:**
- **Para la oficina:** Gestores de bases de datos, para el desarrollo de presentaciones (Power Point, Impress), procesadores de texto (Word, Writer, Google Docs) y Hojas de cálculo (Excell, Calc),
- **Para la gestión de la empresa:** Permiten llevar la facturación, contabilidad, creación de nóminas, para la administración de almacén: Aplicaciones de TPV (Terminal de punto de venta).
- **Diseño gráfico:** Desarrollo de organigramas y esquemas, mejoras fotográficas,
- **Otras para el usuario estándar:** Permiten comprimir y descomprimir archivos, reproductores de audio y vídeo, lectores de documentos navegadores web, antivirus…
- **Aplicaciones de propósito específico:**

Son útiles en un campo concreto.

- **Científicas:** Permiten procesar cálculos masivos, Simuladores de Física, Matemáticas, etc…
- **Para otros campos:** Como la medicina, Abogacía, Educativos/Productivos, Arquitectura, Ingeniería.
- **CAD/CAM:** Diseño y producción asistido por ordenador.
- **Asistentes para el sector primario:** Permite realizar la siembra o recolección auxiliada por GPS.
- **Aplicaciones personales para el móvil:** en la actualidad las aplicaciones móviles son las más utilizadas nos permiten realizar todo

tipo de actividades. Por ejemplo iTunes, Spotify, Calculadora, Messenger entre otros.

- **Aplicaciones de comunicaciones/Internet:** Transferencias de archivos o ficheros, administración de correo electrónico, servidores web.
- **Bibliotecas de información/recursos:** Entre ellas podemos mencionar Wikipedia, Softonic, Youtube, Moodle.
- **Juegos/ocio.**

#### **1.8. Aplicación Web**

Las aplicaciones Web o sistemas web son aquellas que permiten a los usuarios acceder a un Servidor web mediante internet a través de un navegador.

Las aplicaciones web se han convertido muy populares debido a lo útil y efectivo de navegador web como cliente ligero, admite la independencia del sistema operativo, así como la sencillez de actualizar y conservar la aplicación web sin la necesidad de instalar y distribuir a miles de usuarios.

#### **1.9. Aplicaciones Web empresariales**

Las Aplicaciones Web Empresariales proporcionan facilidad de gestión y registro de las operaciones y procesos internos y externos de la organización.

La mayor ventaja es la optimización del tiempo y en medios materiales, al asistir a la empresa actual en la conversión digital de sus procesos.

Las Aplicaciones Web que se desarrollan por lo general son: accesibles vía web, escalable, desplegada en la nube, distribuida, seguras, de fácil uso, centradas en los datos, auto administrable.

#### **1.10. Beneficio del uso de aplicaciones web**

Entre la rentabilidad que ofrece el uso de las aplicaciones web se señala:

- $\angle$  La realización de trabajo a distancia con mayor simplicidad.
- Para trabajar en una aplicación Web solamente se requiere un computador con conexión a internet y un navegador Web.
- $\angle$  El uso de aplicaciones Web no requieren conocimientos anticipados de informática.
- $\angle$  Las aplicaciones web permiten tener mayor disponibilidad a información en cualquier parte del mundo con sólo tener conexión a internet.
- $\overline{\phantom{a}}$  Las aplicaciones Web conceden la opción de centralizar todas las áreas de trabajo.

Además prestan ventajas como:

- **Compatibilidad multiplataforma.** Las aplicaciones web pueden ser ejecutadas sin importar el sistema operativo.
- **Actualización.** Las aplicaciones web se encuentran siempre actualizadas con la última versión.
- **rapidez de acceso.** Las aplicaciones web no requieren ser descargadas, instaladas y configuradas. Se puede acceder a una cuenta online y trabajar sin implicar cuál sea la configuración o su hardware.
- **Menos requerimientos de memoria.** Las aplicaciones web mantienen un uso razonable de memoria RAM en comparación con las instaladas previamente en los computadores.
- **Múltiples usuarios concurrentes.** Las aplicaciones web permiten a los usuarios conectarse simultáneamente.

#### **1.11. Lenguajes de programación Web**

En la actualidad existen varios softwares de programación para el desarrollo en la web, estos surgen debido a las necesidades y predilección de las plataformas.

Desde el inicio del internet, se manifestaron varias demandas por parte de los usuarios y se brindaron soluciones a través de lenguajes estáticos. El avance tecnológico con el paso de los años incrementó nuevos problemas y para dar solución a estos se dio lugar al desarrollo de lenguajes de programación para web dinámica que permitieran la interacción con los usuarios y el uso de sistemas de bases de datos.

#### **1.11.1. Lenguaje HTML**

Desde la eclosión del internet la publicación de sitios web se dio gracias al lenguaje HTML.

HyperText Markup Language es un lenguaje de tipo estático desarrollado por el World Wide Web Consortium (W3C). Los ficheros llegan a tener las extensiones (htm, html).

#### **Ventajas**

- Desarrollo rápido.
- Lenguaje de aprendizaje sencillo.
- Presentación del texto de forma agradable y estructurada.
- No se necesita de conocimientos complejos si cuenta con un editor de páginas web o WYSIWYG (What You See Is What You Get", que significa "lo que se ve es lo que se obtiene).
- Genera archivos pequeños.
- Es admitido por todos los exploradores.

#### **Desventajas**

- Lenguaje estático.
- La forma de interpretar de cada navegador puede ser diferente.
- Acumulan cuantiosas etiquetas que pueden transformarse en "basura" y obstaculizan la corrección.
- El diseño es muy pausado.
- Las etiquetas son muy restringidas.

#### **1.11.2. Lenguaje Javascript**

JavaScript es usado para crear páginas web dinámicas Valdés (2013) indicó:

**Este es un lenguaje interpretado, no requiere compilación. Fue creado por Brendan Eich en la empresa Netscape Communications. Utilizado principalmente en páginas web. Es similar a Java, aunque no es un lenguaje orientado a objetos, el mismo no dispone de herencias. La mayoría de los navegadores en sus últimas versiones interpretan código JavaScript. (párr. 15)**

Para evitar la incompatibilidad el W3C diseñó un estándar denominado DOM (Modelo de Objetos del Documento).

#### **Ventajas**

- Lenguaje de scripting fiable y seguro.
- Los script tienen la capacidad limitada, por motivos de seguridad.
- El código Javascript se ejecuta en el lado del cliente.

#### **Desventajas**

- Código disponible por los usuarios.
- La descarga del código debe ser completa.
- La seguridad del sitio puede ser vulnerada con el problema denominado XSS (Cross Site Scripting renombrado a XSS por su semejanza con las hojas de estilo [CSS\)](http://www.maestrosdelweb.com/editorial/introcss/).

#### **1.11.3. Lenguaje PHP**

PHP es un lenguaje de código abierto Valdés (2013) mencionó qué:

**PHP es un lenguaje de script interpretado en el lado del servidor utilizado para la generación de páginas web dinámicas, embebidas en páginas HTML y ejecutadas en el servidor. PHP no necesita ser compilado para ejecutarse. Para su funcionamiento necesita tener instalado Apache o IIS con las librerías de PHP. La mayor parte de su sintaxis ha sido tomada de C, Java y Perl con algunas características específicas. Los archivos cuentan con la extensión (php). (párr. 24)**

La mayoría de la sintaxis de PHP es apropiada de Java, C y Perl con ciertas características, los archivos poseen la extensión (php).

#### **Ventajas**

- Simple de aprender.
- Resiste en gran parte la orientación de objetos. Herencia y clases.
- Es un lenguaje multiplataforma: Linux, Windows, entre otros.
- Puede conectarse con la mayoría de los motores de base de datos: Oracle, MySql, PostgresSql, Ms Sql Server, entre otros.
- Dispone la capacidad de esparcir su potencial usando módulos.
- PHP es libre presentándose como la alternativa más sencilla.
- Incluye varias funciones.
- No requiere que los tipos de variables sean definidos ni el empleo detallado del bajo nivel.

#### **Desventajas**

- Es necesario instalar un servidor web.
- El trabajo es realizado por el servidor y no comisiona al cliente, lo que puede implicar su ineficiencia conforme las solicitudes incrementen.
- La visualización del código puede ser afectada al mezclar sentencias HTML y PHP.
- Dificulta la modularización.
- La organización por capas puede ser dificultada.

#### **Seguridad**

PHP es un vigoroso intérprete y lenguaje, sea introducida tal fracción de un servidor web en manera de módulo o ejecutado tanto un binario CGI separado, es capaz de iniciar conexiones de red en el servidor, ejecutar comandos e ingresar a archivos.

Osorio (2015) determinó "PHP está diseñado específicamente para ser el lenguaje más seguro para escribir programas CGI que Perl o C, y con la selección correcta de opciones de configuración en tiempos de compilación y ejecución, y siguiendo algunas prácticas correctas de programación." (párr. 21)

#### **1.11.4. Lenguaje ASP**

Liberado por Microsoft en 1996 para el desarrollo de sitios web dinámicos maneja la tecnología del lado de servidor. ASP significa en inglés (Active Server Pages) y se necesita tener instalado el Internet Information Server (IIS) para emplear las páginas web Valdés (2013) indicó:

**ASP no necesita ser compilado para ejecutarse. Existen varios lenguajes que se pueden utilizar para crear páginas ASP. El más utilizado es VBScript, nativo de Microsoft. ASP se puede hacer también en Perl and Jscript (no JavaScript). El código ASP puede ser insertado junto con el código HTML. Los archivos cuentan con la extensión (asp). (párr. 44)**

Diversos lenguajes de programación pueden ser empleados para la creación de páginas, ASP no requiere ser compilado para su ejecución.

#### **Ventajas**

- De fácil uso para los usuarios emplea Visual Basic Script.
- Excelente comunicación con SQL Server.
- Tolera el lenguaje JScript.

#### **Desventajas**

- Código desordenado.
- Exige la escritura de cuantioso código para efectuar funciones sencillas
- Tecnología propietaria.
- Alojamiento costoso de sitios web.

#### **1.11.5. Lenguaje ASP.NET**

Es el sucesor de la tecnología ASP, fue comercializada por medio de una maniobra de mercado bautizada como .NET. Valdés (2013) definió:

**El ASP.NET fue desarrollado para resolver las limitantes que brindaba tu antecesor ASP. Creado para desarrollar web sencillas o grandes aplicaciones. Para el desarrollo de ASP.NET se puede utilizar C#, VB.NET o J#. Los archivos cuentan con la extensión (aspx). Para su funcionamiento de las páginas se necesita tener instalado IIS con el Framework .Net. (párr. 53)**

#### **Ventajas**

- **Plenamente orientado a objetos.**
- Controles personalizados de usuarios.
- Segmentación entre el código y el diseño o la capa de aplicación.
- Fácil mantenimiento de aplicaciones grandes.
- Refuerza la velocidad de respuesta del servidor.
- **•** Velocidad superior.
- **Seguridad Superior.**

#### **Desventajas**

**Mayor uso de recursos.** 

#### **1.11.6. Lenguaje JSP**

Usado para la creación de sitios web Valdés (2013) definió JSP como:

"**Es un lenguaje para la creación de sitios web dinámicos, acrónimo de Java Server Pages. Está orientado a desarrollar páginas web en Java. JSP es un lenguaje multiplataforma. Creado para ejecutarse del lado del servidor." (párr. 62)**

Tiene ventajas semejantes a ASP.NET, fue concebido para crear aplicaciones web robustas. Detenta un motor de páginas cimentadas en los servlets de Java. Para su funcionamiento se requiere tener instalado un servidor Tomcat.

Osorio (2015) definió las caracteristicas de JSP como:

**Código separado de la lógica del programa. Las páginas son compiladas en la primera petición. Permite separar la parte dinámica de la estática en las páginas web. Los archivos se encuentran con la extensión (jsp).El código JSP puede ser incrustado en código HTML. (párr. 28)**

#### **Ventajas**

- Rápida ejecución del servlets.
- Desarrollo de páginas del lado del servidor.
- Multiplataforma.
- Código correctamente estructurado.
- Integridad con los módulos de Java.
- Las fracciones dinámicas se encuentran escrita en Java.
- Habilita el uso de servlets.

#### **Desventajas**

De difícil aprendizaje.

#### **1.11.7. Lenguaje Python**

Considerado como un lenguaje de programación poderoso Python cuenta cn una elegante sintaxis y estructura de datos eficientes MIT( 2017) mencionó:

**Python es un lenguaje de programación poderoso y fácil de aprender. Cuenta con estructuras de datos eficientes y de alto nivel y un enfoque simple pero efectivo a la programación orientada a objetos. La elegante sintaxis de Python y su tipado dinámico, junto con su naturaleza interpretada, hacen de éste un lenguaje ideal para scripting y desarrollo rápido de aplicaciones en diversas áreas y sobre la mayoría de las plataformas.**

Es el sustituto del lenguaje de programación ABC. [Python](http://www.maestrosdelweb.com/principiantes/python/) generalmente es comparado con Perl. Los usuarios lo valoran como un lenguaje limpio al momento de programar. Consiente la creación de diferentes tipos de programas incluyendo los sitios web.

Osorio (2015) determinó las ventajas del lenguaje python como:

**"Libre y fuente abierta, lenguaje de propósito general, gran cantidad de funciones y librerías, sencillo y rápido de programar, multiplataforma, licencia de código abierto (Opensource), orientado a Objetos y portable." (párr. 34)**

#### **Desventajas**

Lentitud debido a que es un lenguaje interpretado.

#### **1.11.8. Lenguaje Ruby**

Considerado como un lenguaje dinámico, simple y de productividad Valdés (2013) mencionó que Ruby:

"**Un lenguaje de programación dinámico y de código abierto enfocado en la simplicidad y productividad. Su**  **elegante sintaxis se siente natural al leerla y fácil al escribirla." (párr. 96)**

#### **Ventajas**

- Permite crear soluciones a costo bajos.
- Software libre.
- Multiplataforma.
- Portátil.

#### **1.12. CSS**

La hoja de estilo en cascada CSS es un lenguaje de diseño gráfico el sitio web Librosweb (2018) definió:

**CSS es un lenguaje de hojas de estilos creado para controlar el aspecto o presentación de los documentos electrónicos definidos con HTML y XHTML. CSS es la mejor forma de separar los contenidos y su presentación y es imprescindible para crear páginas web complejas. (párr. 1)**

#### **1.13. MySQL**

El sistema de gestión de base de datos MySql considerado como el má popular por su facilidad, confiabilidad y rendimiento Oracle (2014) definió:

**MySQL es la base de datos de código abierto más popular del mercado. Gracias a su rendimiento probado, a su fiabilidad y a su facilidad de uso, MySQL se ha convertido en la base de datos líder elegida para las aplicaciones**  **basadas en web y utilizada por propiedades web de perfil alto, como Facebook, Twitter, YouTube y los cinco sitios web más populares\*. Además, es una elección muy popular como base de datos integrada, distribuida por miles de ISV (proveedores de software independientes) y OEM (fabricantes de equipos originales). (párr. 1)**

Este administrador de base de datos es destacado por ser opensource además de tener como característica de ser multiusuario y multihilo o sea permite ser usado por diferentes usuarios y al mismo tiempo.

culturacion.com (2014) añadió que:

**La mayor parte del código se encuentra escrito en lenguaje C/C++ y la sintaxis de su uso es bastante simple, lo que permite crear bases de datos simples o complejas con mucha facilidad. Además, es compatible con múltiples plataformas informáticas y ofrece una infinidad de aplicaciones que permiten acceder rápidamente a las sentencias del gestor de base de datos. (párr. 3)**

MySQL ofrece la oportunidad de crear aplicaciones y programas que soliciten acceso rápido a plataformas de base de datos de forma segura y potente.

#### **1.14. Bootstrap**

Bootstrap permite adaptar el tamaño del sitio web según el dispositivo en que se visualice JIAS (2015) definió el framework como:

**Bootstrap, es un framework originalmente creado por Twitter, que permite crear interfaces web con CSS y JavaScript, cuya particularidad es la de adaptar la interfaz del sitio web al tamaño del dispositivo en que se visualice. Es decir, el sitio web se adapta automáticamente al tamaño de una PC, una Tablet u otro dispositivo. Esta técnica de diseño y desarrollo se conoce como [Responsive Design](http://es.wikipedia.org/wiki/Dise%C3%B1o_web_adaptable) o Diseño Adaptativo. (párr. 1)**

De licencia libre bootstrap se ha convertido en una pieza clave en el desarrollo de páginas webs, este framework cuenta con estilos predefinidos que son fáciles de modelar entre ellos: menús desplegables, formularios y botones.

#### **1.15. Arquitectura de software**

La arquitectura de software es el conjunto de normas que ofrece un marco de referencia para encaminar la construcción de un software, permitiéndole a los desarrolladores participar en una misma línea de trabajo todas las restricciones y objetivos de una aplicación.

Establecer la interacción, funcionamiento y la estructura entre las partes del software es decir permite describir los diferentes componentes internos de un sistema. La arquitectura de software está compuesta por: cliente, servidores, bases de datos, filtros y los niveles en sistemas jerárquico.

#### **1.15.1. Tipos de arquitectura de Software**

El desarrollo de un aplicación informática no sólo debe contar con la programación sino que además una correcta implementación de la arquitectura evita el mal diseño del software y su funcionalidad tal como lo mencionó Ramos (2017):

**La arquitectura de software es el proceso de planeamiento e ideación y construcción de un software. La programación no es suficiente al momento de hacer una creación informática, antes de programar se debe pensar entre todos los tipos de arquitectura de software cual será la mejor para nuestro proyecto. La arquitectura de software es sencillamente todo el marco lógico desarrollado en lenguaje de alto nivel; esta técnica es la encarga de hacer funcionar todas las programaciones y de aprovechar al máximo el hardware. Una mala arquitectura acabará siendo un software mal diseñado, concebido y no funcional. (párr. 1)**

No es necesario crear una arquitectura de software, lo más recomendable es adoptar una de las arquitecturas ya diseñadas se puede mencionar entre las más conocidas: la arquitectura de descomposición modular, cliente – servidor, arquitectura de tres capas.

Las menos conocidas como: modelo vista controlador, en pipeline, entre pares, en pizarra, orientada a servicios, arquitectura de microservidores, dirigida por eventos y máquinas virtuales.

#### **1.15.1.1. Arquitectura descomposición modular**

Ittgweb (2016) definió:

**Descomposición Modular o Modularización es el proceso de descomposición de un sistema en un conjunto de elementos con un índice bajo acoplamiento (independientes) y alto índice de cohesión (con significado propio).Consiste en descomponer el problema a resolver en módulos o tareas más simples. Cada tarea**  **representa una actividad completa y se codifica de manera independiente. Facilita el diseño descendente del problema, centrándonos cada vez en la resolución de subproblemas de magnitud inferior. (párr. 1)**

Las ventajas de la arquitectura descomposición modular son: la reducción de costos, la reutilización de código y la facilidad de lectura de los programas.

#### **Sistema** Subsistema A Subsistema B Sistema Subsistema A1 Subsistema B1 Subsistema Subsistema  $\overline{R}$  $\Lambda$ **Subsistems A2** Subsistema B2 Subsistema Subsistema Subsistema Subsistema AI  $A<sub>2</sub>$  $B<sub>2</sub>$ B<sub>1</sub>

# **ARQUITECTURA DESCOMPOSICIÓN MODULAR**

**DIAGRAMA Nº 1**

 **Fuente:<https://es.slideshare.net/> Labra Gallo José Elaborado por: Haz Soledispa Madeline Jacqueline**

#### **1.15.1.2. Arquitectura Cliente – Servidor**

En este modelo las tareas se distribuyen entre los servidores o también llamados proveedores de recursos o servicios y los clientes o conocidos como demandantes.

Ittgweb (2016) puntualizó:

"**Desde el punto de vista funcional, se puede definir la computación Cliente/Servidor como una arquitectura distribuida que permite a los usuarios finales obtener** 

### **acceso a la información en forma transparente aún en entornos multiplataforma." (párr. 1)**

Siendo el cliente el que realiza las peticiones de servicio Ittgweb (2016) mencionó:

**El cliente es el proceso que permite al usuario formular los requerimientos y pasarlos al servidor, se le conoce con el término front-end. El Cliente normalmente maneja todas las funciones relacionadas con la manipulación y despliegue de datos, por lo que están desarrollados sobre plataformas que permiten construir interfaces gráficas de usuario (GUI), además cliente-servidor de acceder a los servicios distribuidos en cualquier parte de una red. (párr. 5)**

Haciendo referencia al servidor Ittgweb (2016) expresó:

**Es el proceso encargado de atender a múltiples clientes que hacen peticiones de algún recurso administrado por él. Al proceso servidor se le conoce con el término backend. El servidor normalmente maneja todas las funciones relacionadas con la mayoría de las reglas del negocio y los recursos de datos. (Párr. 14)** 

Entre las ventajas del uso de esta arquitectura mencionan:

- La centralización del control, es decir los recursos, los accesos y la integridad de los datos son examinados por el servidor.
- La escalabilidad, la capacidad de clientes y servidores puede ser aumentada por separado.
- Encapsulación, el reemplazo de los servidores puede hacerse de forma independiente y esto no afectaría a los clientes o sea es de fácil mantenimiento.

Como desventajas alude la congestión del tráfico, mayor costo y uso de recurso si se desea aumentar la cantidad de clientes.

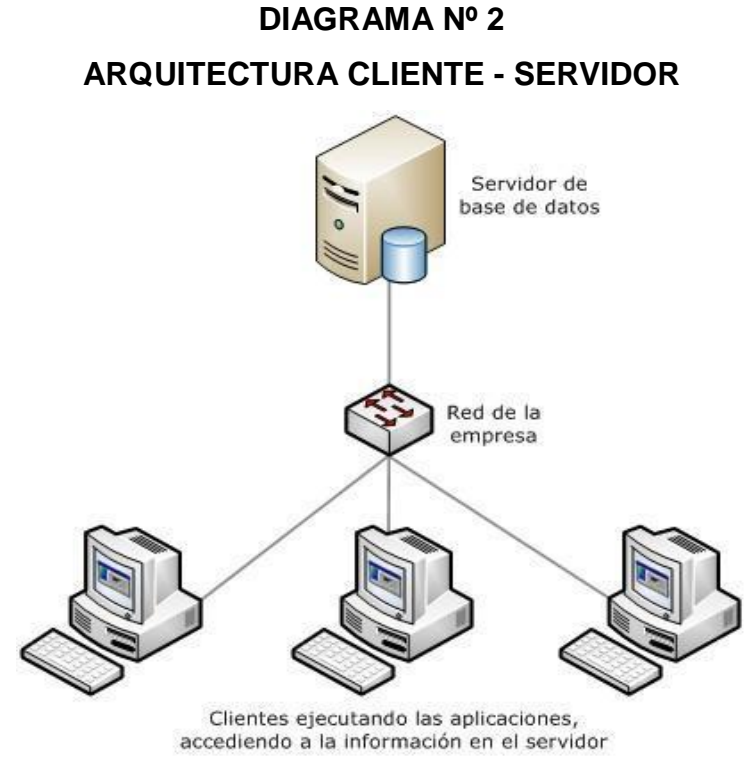

 **Fuente: https://todoaccessvba.wordpress.com/ Yashirorig Elaborado por: Haz Soledispa Madeline Jacqueline**

#### **1.15.1.3. Arquitectura de tres capas**

La arquitectura de tres capas divide el sistema en tres partes diferenciadas de forma que cada capa se comunique solamente con la inferior.

Las capas son llamadas:

Capa de persistencia, es la encargada de almacenar los datos es donde se gestiona las bases de datos.

Capa de negocio, establece las reglas que se deben cumplir el sistema recibe las solicitudes del usuario mediante la capa de presentación y entrega los resultados y con la capa de datos almacena o recupera estos desde el gestor.

Capa de presentación, gestiona la interfaz de usuario su función es transportar las acciones del usuario a la capa de negocio.

# **DIAGRAMA Nº 3 ARQUITECTURA TRES CAPAS**

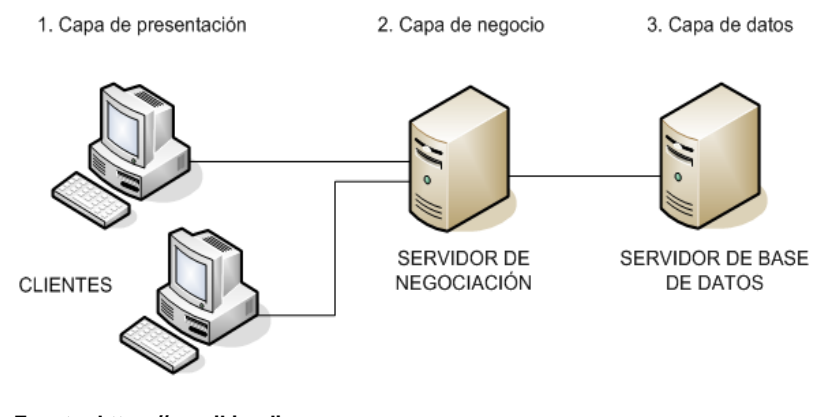

 **Fuente: https://es.wikipedia.org Elaborado por: Haz Soledispa Madeline Jacqueline**

#### **1.15.1.4. Modelo vista controlador**

La mayoría de los framework actuales hacen uso de la arquitectura MVC Hernández (2013) explicó:

**El MVC o Modelo-Vista-Controlador es un patrón de arquitectura de software que, utilizando 3 componentes (Vistas, Models y Controladores) separa la lógica de la aplicación de la lógica de la vista en una aplicación. Es una arquitectura importante puesto que se utiliza tanto en componentes gráficos básicos hasta sistemas empresariales; la mayoría de los frameworks modernos utilizan MVC (o alguna adaptación del MVC) para la arquitectura, entre ellos podemos mencionar a Ruby on Rails, Django, AngularJS y muchos otros más. (párr. 1)**

Modelo, almacena la lógica de negocios Alvarado (2014) mencionó:

**Es la capa donde se trabaja con los datos, por tanto contendrá mecanismos para acceder a la información y también para actualizar su estado. Los datos los tendremos habitualmente en una base de datos, por lo que en los modelos tendremos todas las funciones que accederán a las tablas y harán los correspondientes selects, updates, inserts, etc. (párr. 13)**

Vista, lugar donde se encuentran los elementos de la interfaz de usuario Alvarado (2014) definió:

**Las vistas, como su nombre nos hace entender, contienen el código de nuestra aplicación que va a producir la visualización de las interfaces de usuario, o sea, el código que nos permitirá renderizar los estados de nuestra aplicación en HTML. En las vistas nada más tenemos los códigos HTML y PHP que nos permite mostrar la salida. (párr. 15)**

Controlador, es el encargado de conectar el modelo con la vista Alvarado (2014) declaró:

**Contiene el código necesario para responder a las acciones que se solicitan en la aplicación, como visualizar un elemento, realizar una compra, una búsqueda de información, etc. En realidad es una capa que sirve de enlace entre las vistas y los modelos, respondiendo a los mecanismos que puedan requerirse para implementar las necesidades de nuestra aplicación. (párr. 17)**

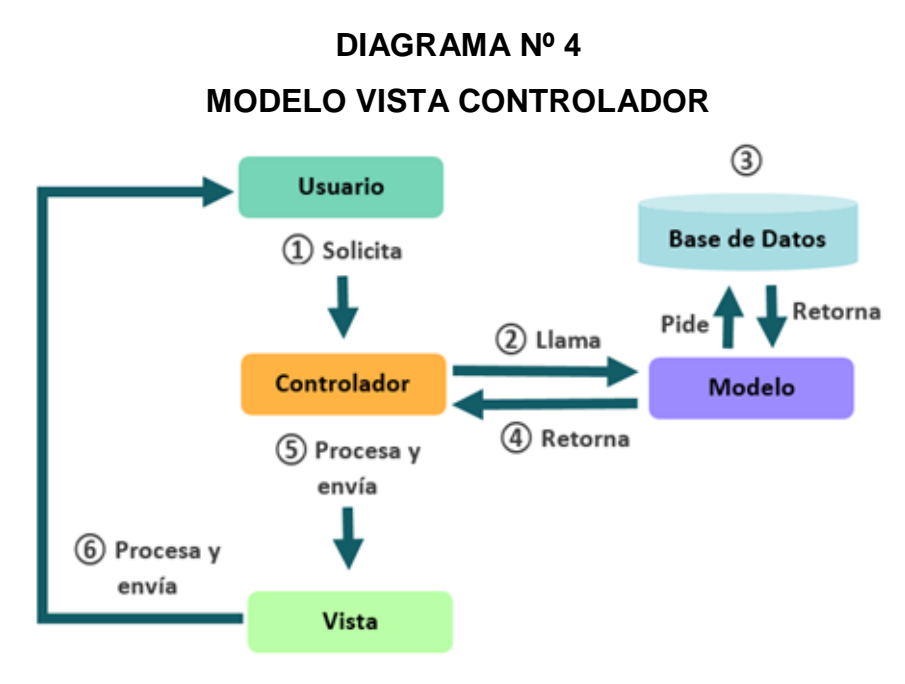

**Fuente: http://rodrigogr.com Elaborado por: Haz Soledispa Madeline Jacqueline**

#### **1.15.1.5. Arquitectura en pipeline**

Consiste en la transformación de un flujo de datos en un procedimiento comprendido por diversas etapas secuenciales, siendo el ingreso a cada una de las salidas de la anterior.

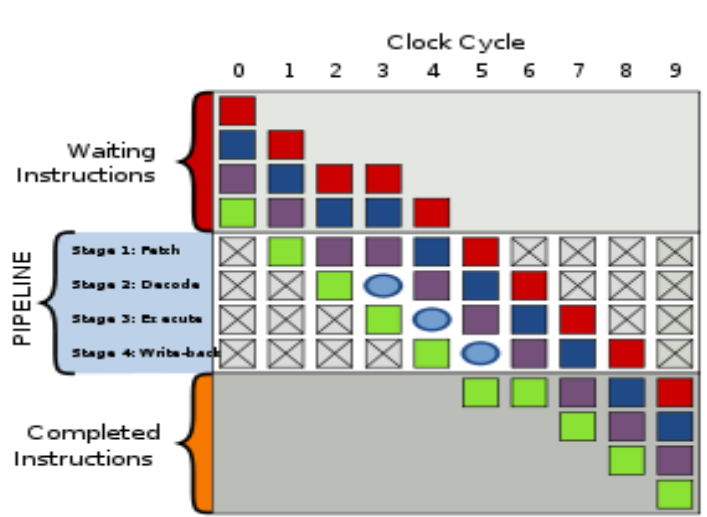

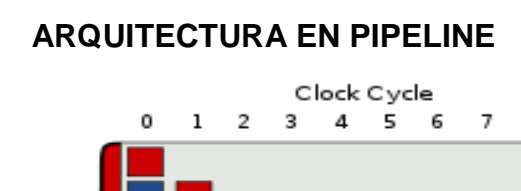

**DIAGRAMA Nº 5**

 **Fuente: [https://es.wikipedia.org](https://es.wikipedia.org/) Elaborado por: Haz Soledispa Madeline Jacqueline**

#### **1.15.1.6. Arquitectura entre pares**

Es una red que tiene como elementos un conjunto de nodos que funcionan de clientes y servidores fijos, estos se comunican entre sí y comparten la configuración local, el ancho de banda, capacidad de almacenamiento y la velocidad del proceso.

## **DIAGRAMA Nº 6 ARQUITECTURA ENTRE PARES**

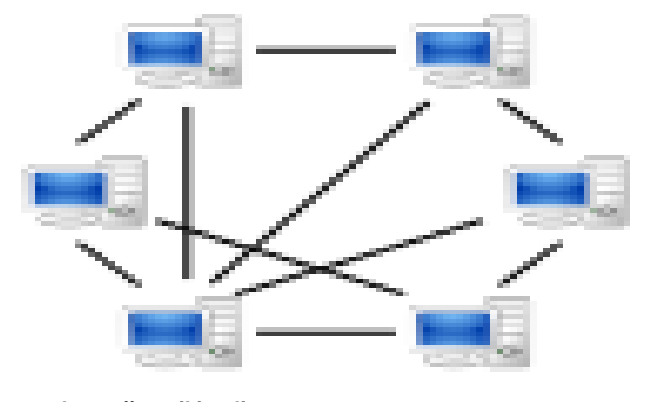

 **Fuente: [https://es.wikipedia.org](https://es.wikipedia.org/) Elaborado por: Haz Soledispa Madeline Jacqueline**

#### **1.16. Metodología ICONIX**

Una metodología es la reunión de principios, reglas y sistemas de métodos que permiten el desarrollo de un programa.

La metodología ICONIX reune una serie de métodos orientados a objetos Curiel (2013) mencionó que:

**Es una metodología de desarrollo de software, basada en la complejidad de análisis de la metodología RUP (Rational Unified Processes) y la practicidad para desarrollar de la metodología XP (Extreme Programming). Unifica un conjunto de métodos de orientación a objetos, con el objetivo de abarcar todo el ciclo de vida de un** 

**proyecto. Se considera un enfoque "minimalista", ya que comprende el conjunto mínimo de medidas que son necesarias para el proyecto de desarrollo. (párr.1)**

Fue creado por Doug Rosenberg y Kendall Scott desde un extracto del proceso unificado de los amigos Booch, Rumbaugh y Jacobson que ha brindado apoyo y entendimiento a la metodología ICONIX desde 1993.

Exhibe abiertamente las funciones de cada fase y presenta una sucesión de pasos a seguir.

#### **1.16.1. Características Principales**

ICONIX tiene tres características elementales:

Curiel (2013) definió:

**Iterativo e Incremental: Ocurren varias iteraciones entre el desarrollo del modelo del dominio y los casos de uso. El modelo estático es incremental.**

**Trazabilidad: es la capacidad de seguir una relación entre los diferentes artefactos producidos, por lo que cada paso está referenciado por algún requisito.**

**Dinámica del UML: ofrece un uso dinámico del UML, como los diagramas de caso de uso, diagramas de secuencia y de colaboración. (párr.4)**

#### **CAPÍTULO II**

#### **METODOLOGÍA DE LA INVESTIGACIÓN**

#### **2.1. Análisis de la investigación**

La siguiente investigación proporciona el diseño y desarrollo propio de un sistema web mediante técnicas, instrumentos y procedimientos con la finalidad de gestionar la construcción de proyectos eléctricos residenciales de una contratista.

Las distintas fases de la investigación estarán programadas en un corto plazo en el cual se desarrollara un análisis de las condiciones y requerimientos imprescindibles a través de instrumentos investigativos con la implicación del personal administrativo y de obra de la empresa, valorando el desarrollo de una solución viable que el investigador debe adaptar a beneficio de la contratista.

Se dispondrá del uso de un enfoque cualitativo porque desarrollaremos el proyecto etapa tras etapa es decir no se eludirá ningún paso para el desarrollo del sistema web.

La técnica que se utilizará para la recopilación de información será la entrevista, mediante esta herramienta conoceremos las necesidades que debe cubrir la aplicación a desarrollar.

Se determina emplear otras herramientas para recolección de información como expedientes, libros, estadísticas, reportes, que ayudara al desarrollo del trabajo de investigación además de dar a conocer la manipulación de los diferentes datos entre las etapas anteriores y posteriores a la construcción de los proyectos eléctricos residenciales y sobre el método de almacenamiento.

En el caso del tratamiento de la información se dispondrá del diagrama de caso de uso, de actividades y de clase, para visualizar la interacción que tendrá el usuario con el sistema y las relaciones entre las clases que lo conforman, los procedimientos y las funciones antes de que la información sea ingresada a la base de datos.

El desarrollo será efectuado en la plataforma Windows con un IDE muy reconocido como es Netbeans en la versión 8.2, en el lenguaje de programación PHP haciendo uso del administrador de base de datos Mysql y para responsividad web design la utilización de Bootstrap estas herramientas juntas permitirán crear una aplicación adaptable a cualquier dispositivo móvil sin perder el contenido de la misma.

#### **2.2. Tipo de Investigación**

En el desarrollo del sistema web de gestión de construcción para proyectos eléctricos residenciales se hará uso de un enfoque cualitativo.

Hernandez Sampieri , Fernandez Collado y Baptista Lucio (2010) definió: "El enfoque cualitativo busca principalmente "dispersión o expansión" de los datos e información, los datos cualitativos describen detalles de situaciones, eventos, personas, interacciones, conductas observadas y sus manifestaciones. (Pág. 4)"

Será usada necesariamente por el conjunto de proceso que se utilizará para probar la hipótesis establecida, se determinará el alcance mediante la investigación mixta: exploratoria y descriptiva.

Hernandez Sampieri , Fernandez Collado y Baptista Lucio (2010) afirmaron que:

**Los estudios exploratorios sirven para familiarizarnos con fenómenos relativamente desconocidos, obtener información sobre la posibilidad de llevar a cabo una investigación más completa respecto de un contexto particular, investigar nuevos problemas, identificar conceptos o variables promisorias, establecer prioridades para investigaciones futuras, o sugerir afirmaciones y postulados.(Párr. 12)**

La investigación exploratoria permitirá citar la eventualidad de manifestar el problema de la investigación, para extraer términos y datos que admitan proporcionar las preguntas necesarias.

Hernandez Sampieri , Fernandez Collado y Baptista Lucio (2010) afirmaron que: "La Investigación descriptiva busca especificar propiedades, características y rasgos importantes de cualquier fenómeno que se analice. Describe tendencias de un grupo o población" (Pág. 80).

Mediante la investigación descriptiva se llegará a conocer las actitudes y diversas situaciones que originan la problemática del uso de un sistema web para realizar la gestión de las diversas obras de las contratistas.

#### **2.2.1. Alcance de la investigación**

La investigación se realizará con enfoque cualitativo mediante las herramientas de la entrevista se recolectará la información y los datos con la finalidad de reconocer los requisitos de los contratistas que serán favorecidos, la técnica de la observación proporcionará el proceso de almacenamiento de datos usado.

Los datos serán recolectados de forma directa es decir con las fuentes que manejan la información en las contratista en este caso es el administrador y el supervisor de obras, el conocimiento de los datos recolectados se procederá a la elaboración de la estrategia a implementar para el desarrollo del sistema web que es el objeto del estudio del trabajo investigativo que se lleva a cabo.

#### **2.3. Arquitectura del sistema web**

A pesar de que existen diferentes alteraciones posibles, la estructura del sistema web será la arquitectura MVC también conocida como modelo, vista y controlador.

Modelo, es el encargado de la persistencia de datos, almacena y recupera la información del medio persistente que se use, este puede ser una base de datos, un fichero de texto, XML entre otros.

Vista, lugar donde se encuentran los elementos de la interfaz de usuario de una aplicación contiene el código HTML, los archivos javascript, las hojas de estilo CSS.

Controlador, es el encargado de conectar el modelo con la vista, este invoca la plantilla con la información que el usuario desee visualizar.

#### **2.4. Metodología de desarrollo**

Para el desarrollo del siguiente proyecto se seleccionó ICONIX como metodología para llevar el proceso de creación del sitio web debido a lo ligero del análisis de los casos de uso.

Equipodos (2013) definió ICONIX como:

**ICONIX deriva directamente del RUP y su fundamento es el hecho de que un 80% de los casos pueden ser**
**resueltos tan solo con un uso del 20% del UML, con lo cual se simplifica muchísimo el proceso sin perder documentación al dejar solo aquello que es necesario. Esto implica un uso dinámico del UML de tal forma que siempre se pueden utilizar otros diagramas además de los ya estipulados si se cree conveniente. ICONIX se guía a través de casos de uso y sigue un ciclo de vida iterativo e incremental. El objetivo es que a partir de los casos de uso se obtenga el sistema final. (Pág. 4)**

ICONIX es una metodología semiágil que cuenta con un número finito de fases para alcanzar el fin deseado.

- Análisis de requisitos.
- Análisis y diseño preliminar.
- Diseño.
- Implementación.

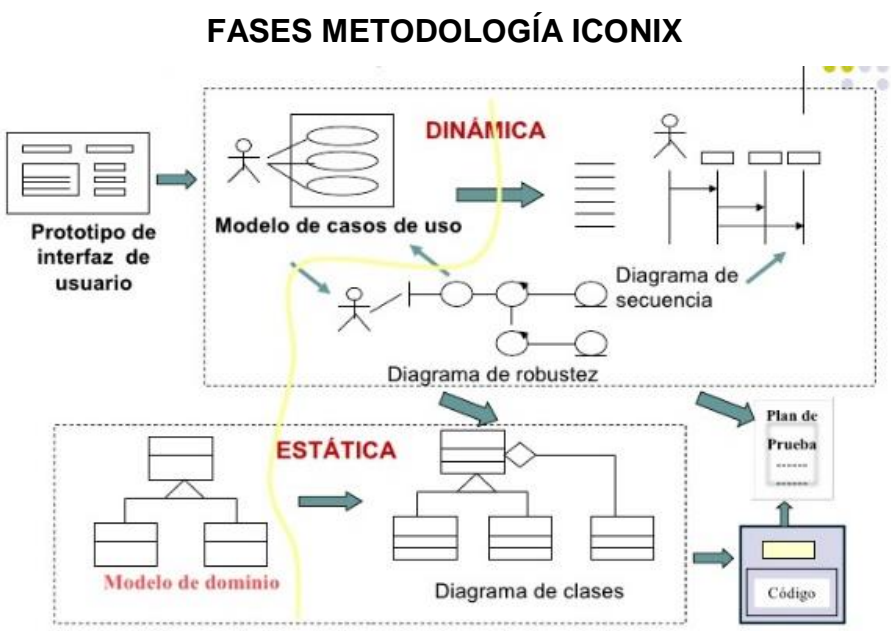

# **DIAGRAMA Nº 7**

 **Fuente: es.slideshare.net**

El diagrama nº 7 muestra los modelos de dominios, modelos de clases, diagramas de secuencia, diagrama de robustez, modelos de caso de uso y las pruebas para la implementación a utilizar en los proyectos.

### **2.4.1. Análisis de requisitos**

Esta fase permite el análisis de los requisitos que conformaran el sistema para un correcto estudio se utilizaran tres herramientas esenciales:

**Modelo de dominio** nos permite identificar los elementos que rodea el entorno externo en el que actuará el sistema.

**Modelo de Casos de Uso** detalla las actividades y la conducta del usuario dentro del sistema, mediante este modelo podemos visualizar la interacción de los actores del sistema a desarrollar.

**Prototipo de interfaz de usuario** es el desarrollo de modelos operativos de las tareas de un sistema, en esta fase se obtiene la comunicación activa de los usuarios en el cual deberán estar de acuerdo el desarrollador y los clientes.

Para esta fase se implementará la herramienta de modelo de caso de uso.

### **Modelo de caso de uso**

Para el desarrollo de caso de uso de la aplicación web sobre la gestión de construcción para proyectos eléctricos residenciales se estudiaron los procesos usados por cada actor que interactuará con el aplicativo.

### **2.4.2. Análisis y diseño preliminar**

En esta fase se delinearán los casos de uso se estudiarán los esquemas es decir la representación de la estructura y la realización de los diagramas de secuencia.

### **2.4.3. Diseño**

En esta fase se realiza el reconocimiento de los elementos que serán parte del sistema mediante diagramas de secuencias, para determinar el comportamiento, establecer los mensajes entre elementos de cada caso de uso y la interacción entre ellos para verificar si el diseño complace los requerimientos identificados.

### **2.4.4. Implementación**

Para la fase de la implementación es necesario haber terminado la fase de diseño para la creación del software que se entregara si es necesario se utilizaría el diagrama de componentes es decir demuestra una distribución física de los elementos interno del sistema teniendo en cuenta la confiabilidad, la realización de pruebas.

### **2.5. Técnicas de recolección de datos**

Para el desarrollo del siguiente proyecto se usaron técnicas e instrumentos de investigación que facilitaron la recolección de datos pertinente y así acceder a la información requerida de forma metódica, sistemática, racional, ordenada y crítica.

Gabriel Lebet (2013) mencionó:

**"La recolección de datos se refiere al uso de una gran diversidad de técnicas y herramientas que pueden ser utilizadas por el analista para desarrollar los sistemas de información, los cuales pueden ser la entrevistas, la encuesta, el cuestionario, la observación, el diagrama de flujo y el diccionario de datos." (Párr. 1)**

En la fase de recolección de datos es muy importante tener mucha precaución al momento de seleccionar los instrumentos que serán usados para realizar el levantamiento de la información.

Hernández (2013) señaló que:

**"Para recolectar información se deben tomar en cuenta tres actividades que se encuentran estrechamente vinculadas entre sí, que son: 1.- Seleccionar un instrumento o método de recolección de los datos.2.- Aplicar ese instrumento o método para recolectar datos. 3.- Preparar observaciones, registros y mediciones obtenidas."** (Pág. 5)

Un correcto análisis e interpretación de los resultados obtenidos llevará un preciso sustento de la investigación.

### **2.5.1. Técnica de la entrevista**

Para este proyecto se consideró la utilización de la entrevista como medio para la recolección de datos, es muy utilizada en las investigaciones por lo que se obtiene la información del entrevistado de

forma directa y la facilidad de adaptación en cualquier situación aclarando las preguntas esenciales de la entrevista.

Sanchez y Martinez (2013) indicó que:

**"La entrevista tiene como objetivo recabar información, adiestrarse en los recursos y modalidades de la misma y prepararse para la situación de ser entrevistado. En orden a la evaluación la entrevista se puede hacer tanto individual, como a un grupo de trabajo completo." (pág. 12)**

Para la entrevista es necesario considerar el tipo de preguntas abiertas o cerradas según la información que se va a recolectar, en este proyecto se utilizara las preguntas abiertas para recolectar mayor información dando a la persona entrevistada oportunidad de profundizar el tema de investigación

### **2.5.1.1. Aplicación de la entrevista**

Los individuos considerados para la entrevista son fuentes que trabajan directamente en el entorno de la empresa.

Los perfiles laborales son los siguientes:

### **Perfil de Entrevista #1:**

**Cargo:** Coordinador de proyectos

**Nombre:** Ing. Luis Alfonso Núnez

**Lugar de Trabajo:** Oficinas de contratista

**Aporte cualitativo:** Permitirá obtener información referente a la gestión y organización de los proyectos.

**Perfil de Entrevista #2:**

**Cargo:** Supervisor de obras

**Nombre:** Tnlgo. Mario Andrés Villacreses

**Lugar de Trabajo:** Urbanizaciones y diferentes lugares donde se estén desarrollando las obras.

**Aporte cualitativo:** Permitirá obtener información referente a la ejecución y control de las actividades en las obras.

## **2.5.1.2. Resumen de las entrevistas para especificaciones funcionales**

A continuación se presentará el resumen de las entrevistas realizadas al coordinador de proyecto, supervisor de obras y al obrero que es asistente del supervisor de la contratista, así definiremos los requerimientos del sistema a desarrollar.

El arquetipo de la entrevista podrá ser visto en el (**Véase Anexo 1**).

### **2.5.1.3. Modelo Resumen de las Entrevistas**

### **CUADRO N° 1**

## **RESUMEN DE ENTREVISTA PARA PERCIBIR LOS**

### **REQUERIMIENTOS Y SERVICIOS QUE OTORGA LA CONTRATISTA**

**Entrevista para percibir los requerimientos y servicios que presta la contratista.**

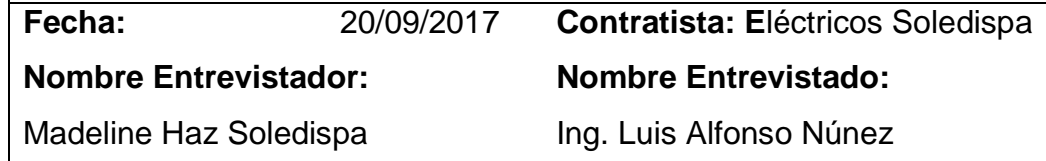

### **RESUMEN DE ENTREVISTA**

La contratista brinda servicios para varias constructoras, su empresa como tal empezó con un colaborador que inició como obrero para constructoras y se hizo conocer por la calidad de trabajo que brindó.

La información llega a la directiva mediante reportes de avances de distintas localidades, otorgan servicio de electricidad comercial, industrial, y residencial siendo esta última aquella en donde se maneja mayor flujo de información.

La necesidad de gestionar la construcción y los distintos elementos que la rodea hace surgir la idea de crear un sistema que permita gestionar el entorno.

El supervisor de obra gestiona los elementos mediante medios de almacenamiento manuales como son cuadernos y crea los reporte a través de Excel lo que lo lleva a tomarse alrededor de un día para revisar sus apuntes y llevarlos a la forma digital.

Contar con un sistema que permita gestionar las obras desde su origen optimizaría el control de los elementos del entorno y el recurso tiempo del supervisor y administrativos.

**Fuente: Investigación de campo**

**Elaborado por: Haz Soledispa Madeline Jacqueline**

### **CUADRO N° 2**

## **RESUMEN DE ENTREVISTA PARA CONOCER LAS ACTIVIDADES QUE REALIZAN LAS CONTRATISTAS EN LAS URBANIZACIONES**

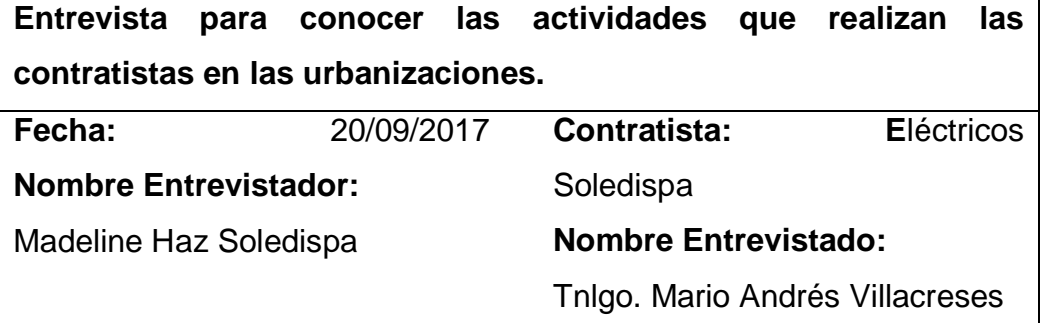

### **RESUMEN DE ENTREVISTA**

El supervisor de obra se encarga de gestionar los obreros y las actividades a realizar en el interior de las urbanizaciones además de informar si un nueva villa a ingresado al proyecto y llevar el reporte conocido como planilla semanal a los arquitectos encargados

Los obreros son asignados a una villa la misma que es completamente responsabilidad de este, el supervisor debe registrar las actividades que él realiza la fecha de inicio, fin y las observaciones de su trabajo.

El sistema debe permitirle al supervisor registrar las actividades ya antes mencionadas además de poder generar la planilla para los arquitectos esto optimizará el proceso de gestión en las obras.

El beneficio seria para los administrativos porque podrán tener conocimiento de los avances en las obras en tiempo real, al supervisor que podrá mantener la gestión de las obras y los elementos del entorno a la mano y los obreros que mantendrán al día sus trabajos.

### **2.5.2. Diagrama de ASME**

### **DIAGRAMA Nº 8**

### **DIAGRAMA ASME**

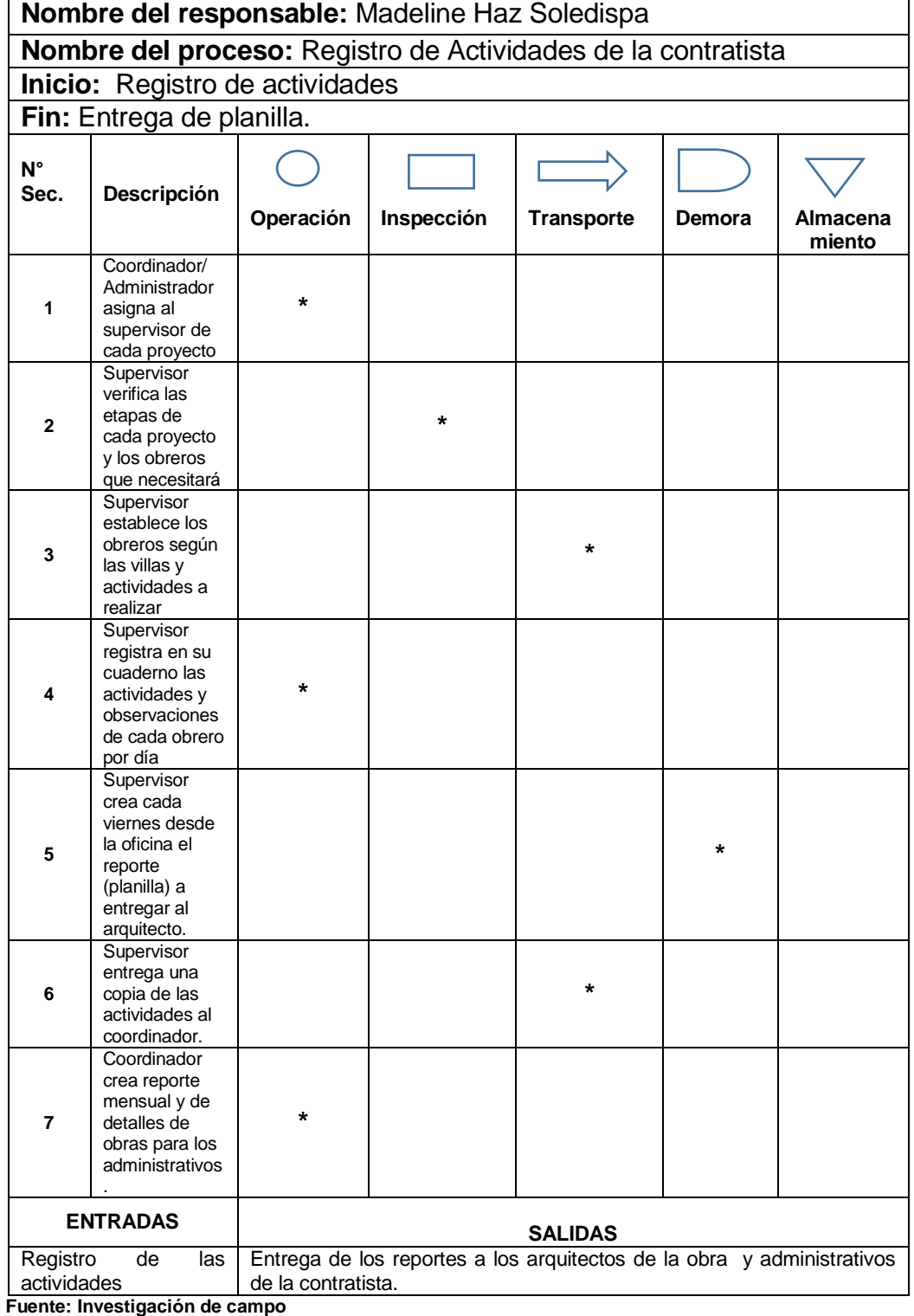

### **2.5.2.1. Informativo diagrama de ASME**

- 1. El Coordinador/ Administrador asigna al supervisor de cada proyecto. Una vez organizado el proyecto sus etapas y las villas el coordinador otorga al supervisor más apto para llevar la gestión de la construcción del proyecto.
- 2. El supervisor verifica cada una de las etapas que conforma el proyecto y los obreros disponibles para iniciar la labor de construcción, informa si hay necesidad o no de contratar nuevos trabajadores.
- 3. El supervisor se encarga de establecer a los obreros en cada una de las villas e indicar cuáles serán las actividades que llevaran a cabo.
- 4. Una vez iniciados los trabajos por parte de los obreros el supervisor registra día a día: fecha de inicio y fin de las actividades por proyecto/etapa/bloque/villa además de las observaciones pertinentes.
- 5. El supervisor de obra se encarga de cada viernes crear desde la oficina y entregar el reporte semanal de actividades (planilla) al arquitecto del proyecto en las obras.
- 6. Al mismo tiempo entrega una copia de este reporte al coordinador/administrador de los proyectos.
- 7. El coordinador crea un reporte mensual y otro detallado de cada proyecto para entregar a la directiva de la contratista.

### **2.5.2.2. Identificación del problema**

Los diferentes problemas identificados han sido resumidos en la figura a continuación. (**Véase Anexo 2**).

### **CUADRO N° 3**

### **RESUMEN PROBLEMAS DETECTADOS EN CONTRATISTA**

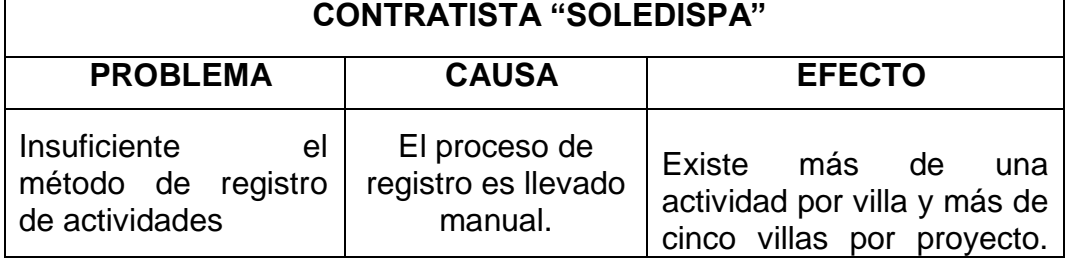

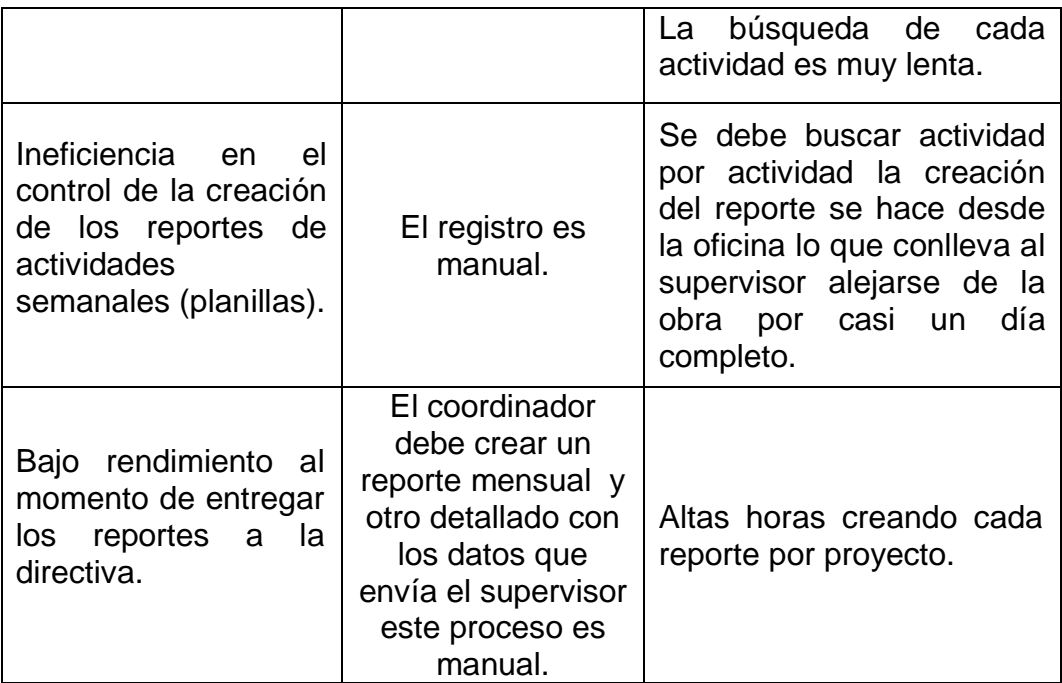

**Fuente: Investigación de campo**

**Elaborado por: Haz Soledispa Madeline Jacqueline**

### **2.5.3. Especificaciones Funcionales**

### **2.5.3.1. Requerimientos Funcionales**

Los siguientes requerimientos funcionales son producto de la entrevista describen la interacción entre el sistema y el usuario.

### **CUADRO N° 4**

### **REQUISITOS FUNCIONALES**

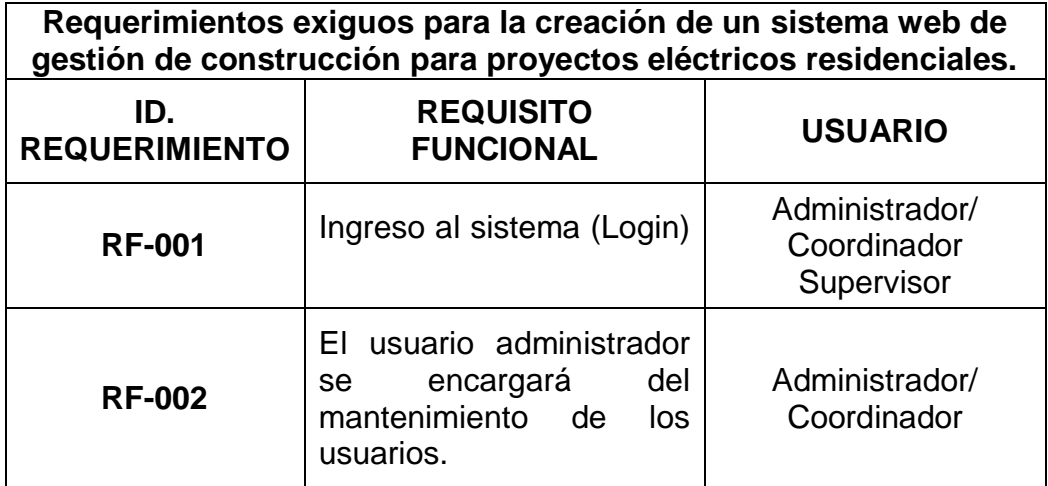

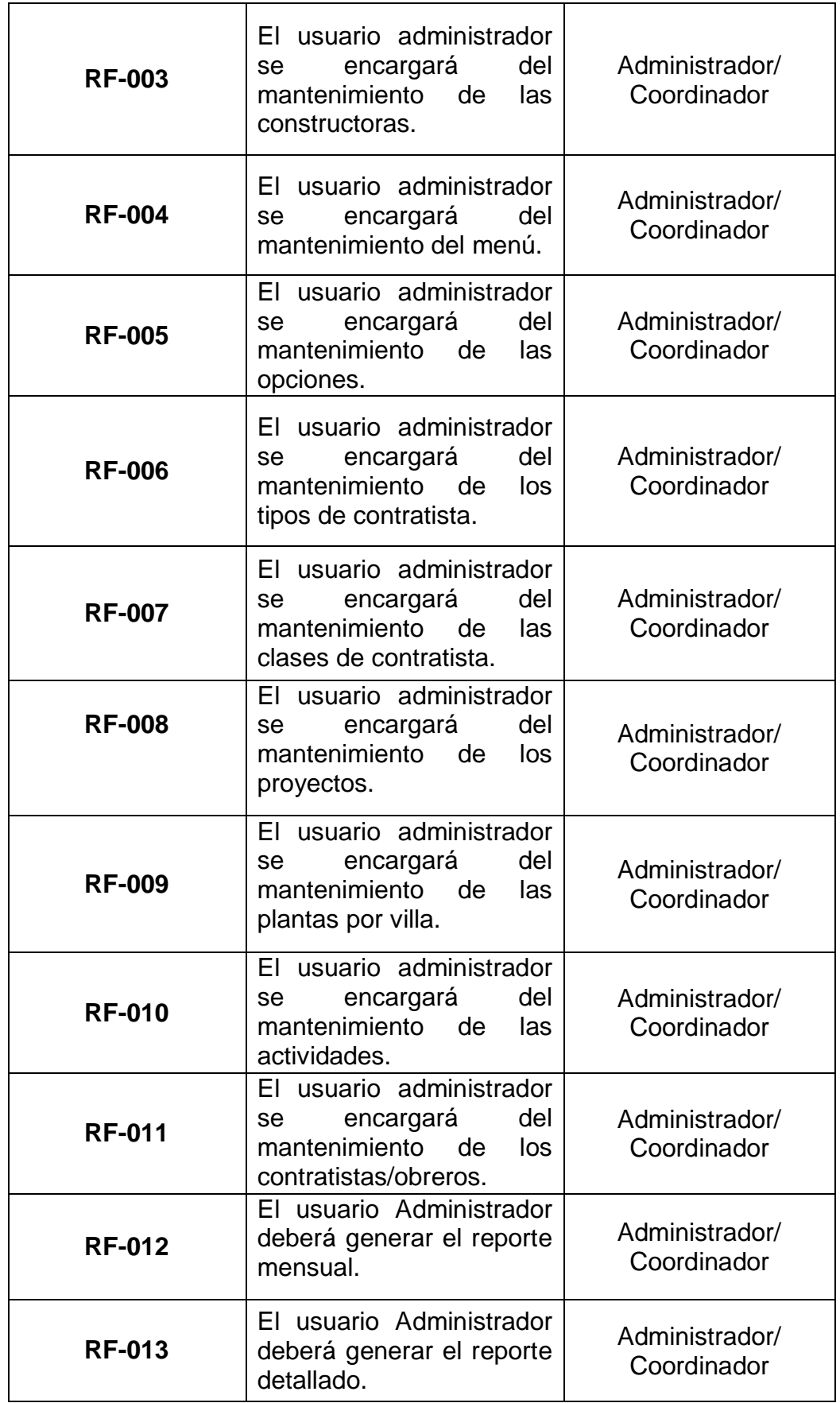

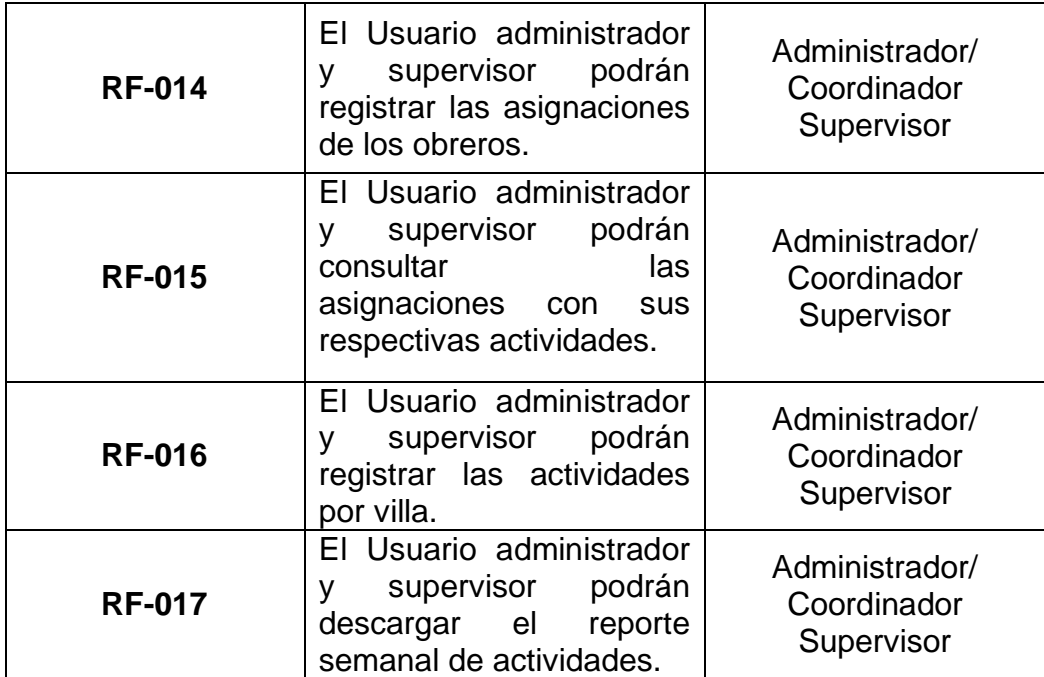

 **Fuente: Investigación de campo**

 **Elaborado por: Haz Soledispa Madeline Jacqueline**

### **2.5.3.2. Requerimientos No Funcionales**

Las limitaciones de los servicios y actividades propuestas por el sistema son aquellas que se denominas requerimientos no funcionales.

### **CUADRO N° 5**

### **REQUISITOS NO FUNCIONALES**

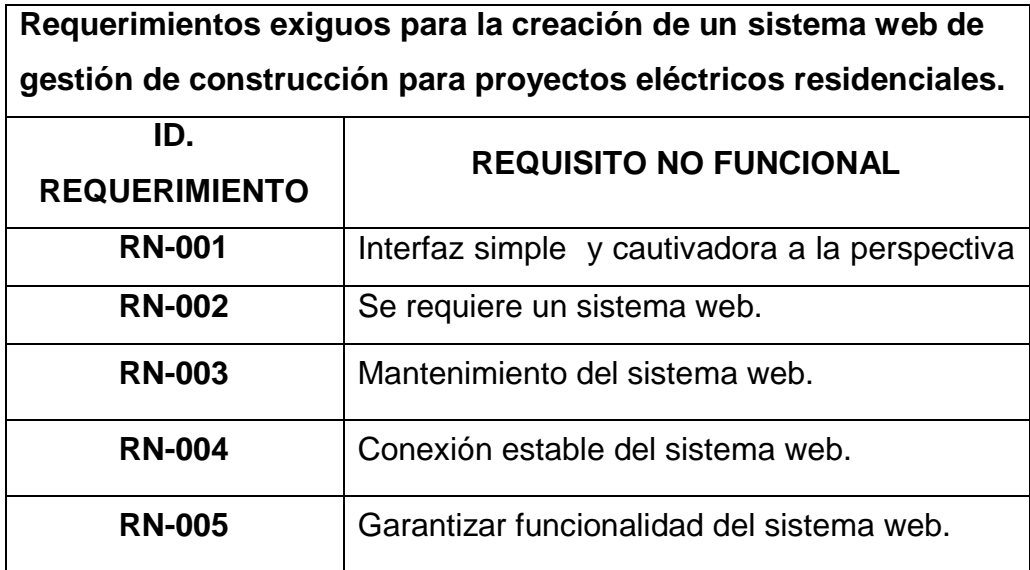

 **Fuente: Investigación de campo**

### **2.5.4. Casos de Uso**

Se hace el uso de esta herramienta con el fin de registrar todo el análisis realizado por los actores involucrados en un esquema que especifica el comportamiento funcional y operacional de los procedimientos habituales.

### **2.5.4.1. Actores y roles**

En este punto de la investigación de describirán los actores que colaborarán a lo largo de los procedimientos y los roles que efectuarán cada uno.

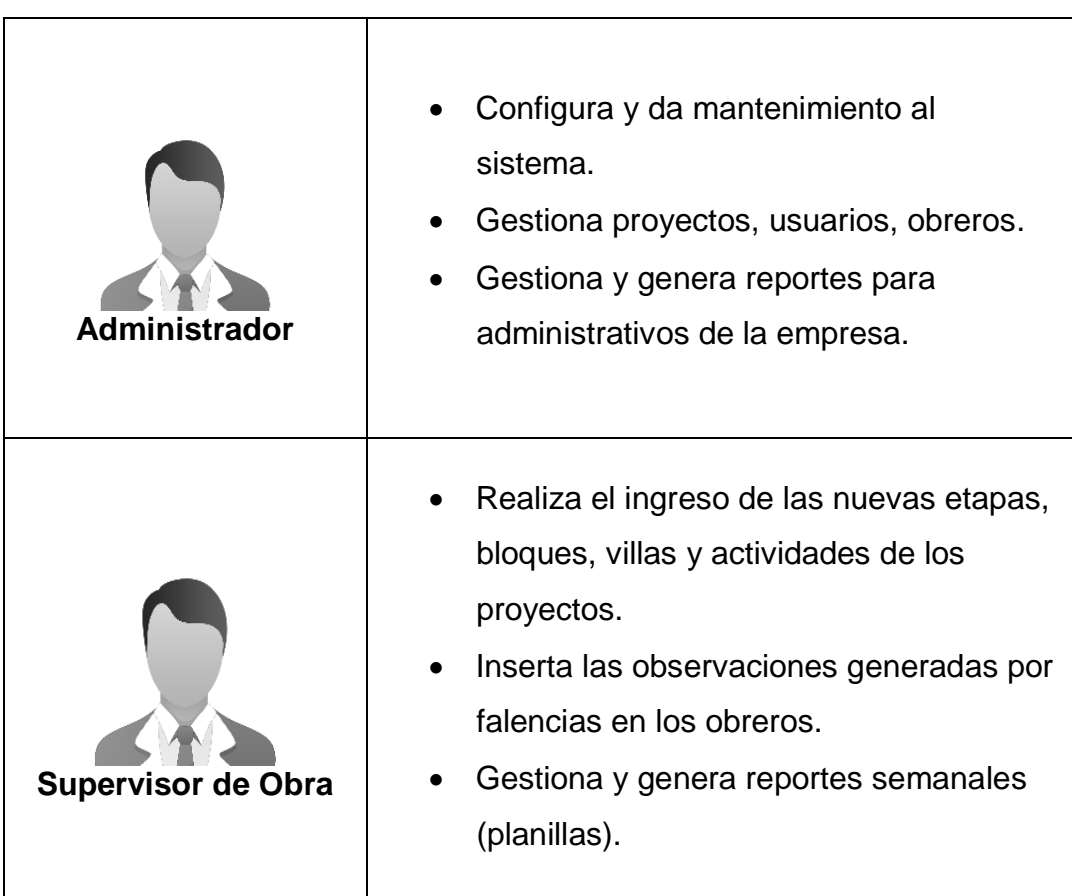

## **CUADRO N° 6 ACTORES DEL PROCESO**

**Fuente: Investigación de campo Elaborado por: Haz Soledispa Madeline Jacqueline**

### **2.5.4.2. Diagrama de Caso de uso**

### **2.5.4.2.1. Caso de Uso Login**

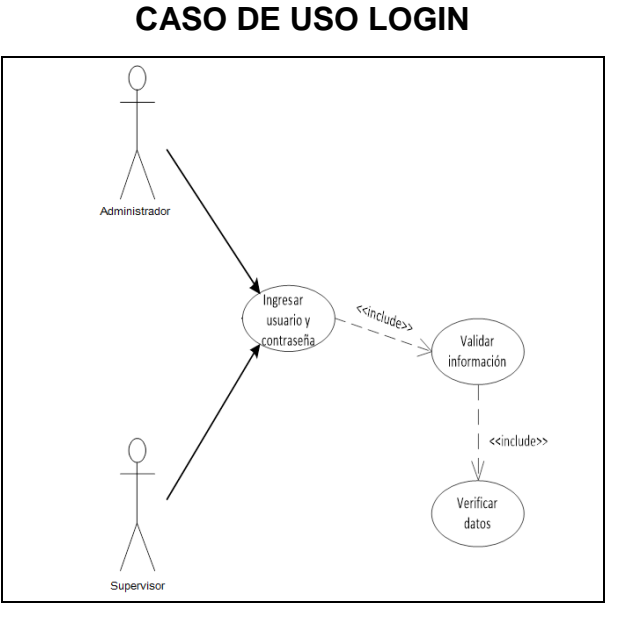

**DIAGRAMA Nº 9**

 **Fuente: Investigación de campo Elaborado por: Haz Soledispa Madeline Jacqueline**

### **2.5.4.2.2. Caso de Uso Mantenimiento de usuario**

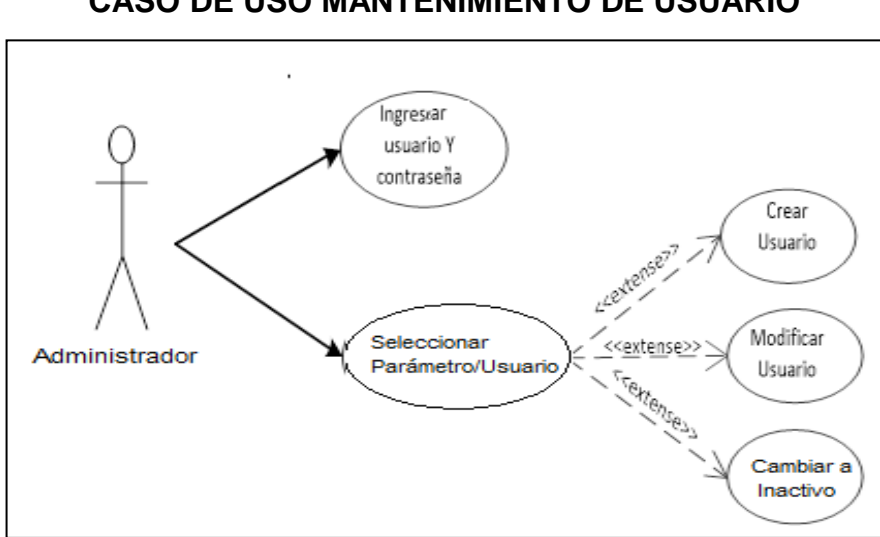

 **Fuente: Investigación de campo Elaborado por: Haz Soledispa Madeline Jacqueline**

## **CASO DE USO MANTENIMIENTO DE USUARIO**

**DIAGRAMA Nº 10**

### **2.5.4.2.3. Caso de Uso Mantenimiento de constructora**

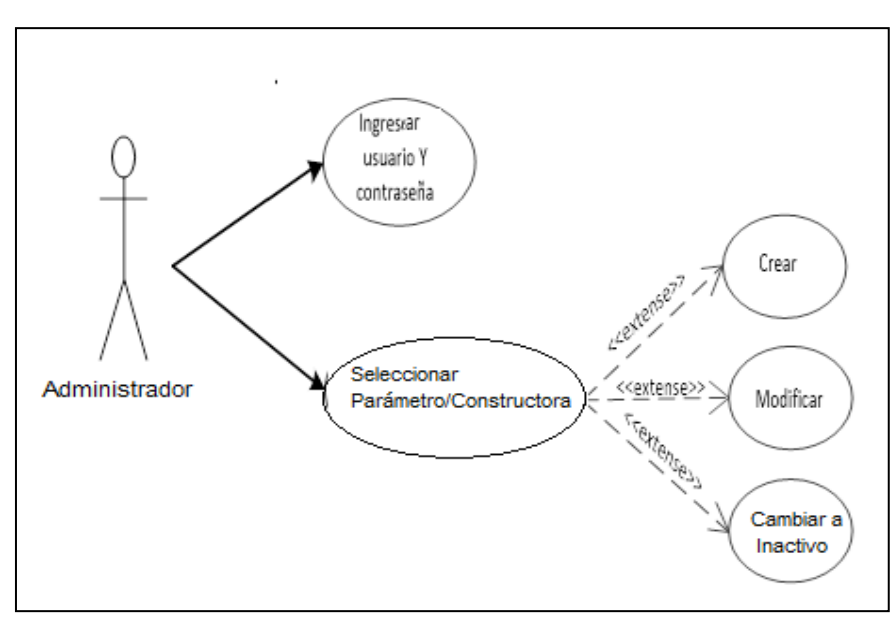

## **4. DIAGRAMA Nº 11 CASO DE USO MANTENIMIENTO DE CONSTRUCTORA**

 **Fuente: Investigación de campo Elaborado por: Haz Soledispa Madeline Jacqueline**

### **2.5.4.2.4. Caso de Uso Mantenimiento de Menú**

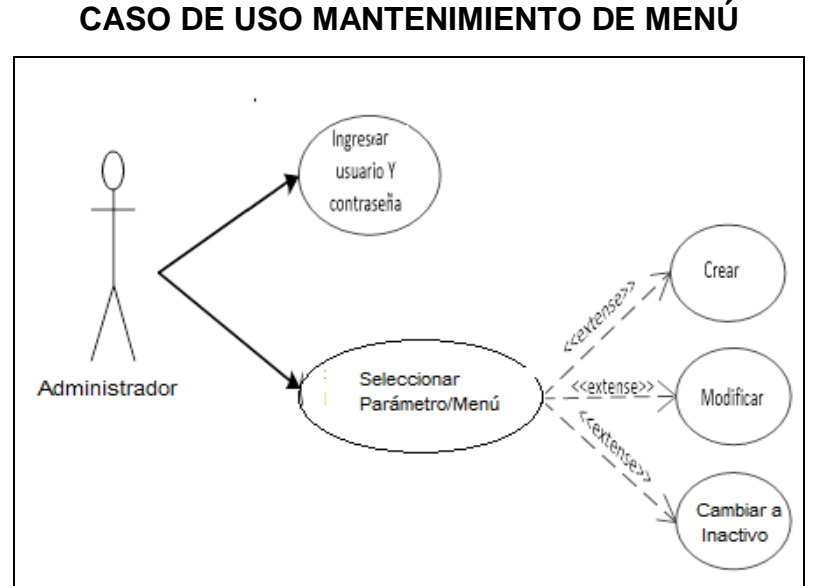

# **DIAGRAMA Nº 12**

 **Fuente: Investigación de campo Elaborado por: Haz Soledispa Madeline Jacqueline**

### **2.5.4.2.5. Caso de Uso Mantenimiento de Opción**

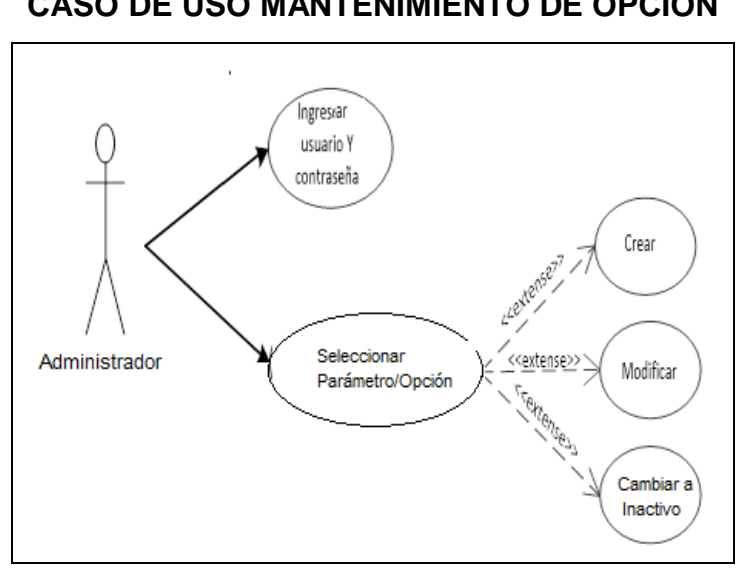

**DIAGRAMA Nº 13 CASO DE USO MANTENIMIENTO DE OPCIÓN**

 **Fuente: Investigación de campo Elaborado por: Haz Soledispa Madeline Jacqueline**

### **2.5.4.2.6. Caso de Uso Mantenimiento de tipo de contratista**

### **DIAGRAMA Nº 14**

### **CASO DE USO MANTENIMIENTO DE TIPO DE CONTRATISTA**

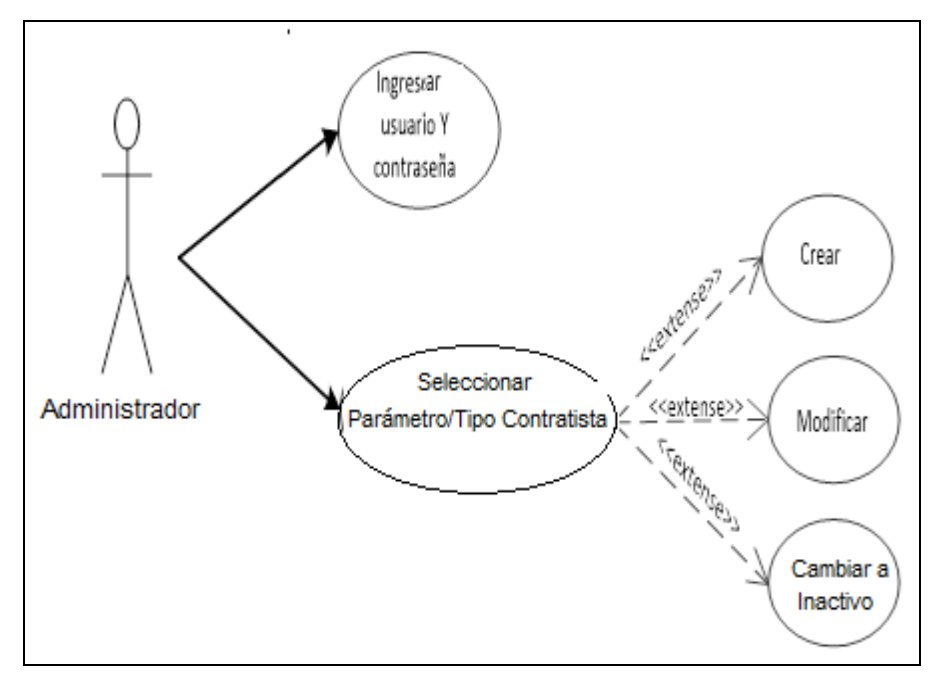

 **Fuente: Investigación de campo Elaborado por: Haz Soledispa Madeline Jacqueline**

### **2.5.4.2.7. Caso de Uso Mantenimiento de clase de contratista**

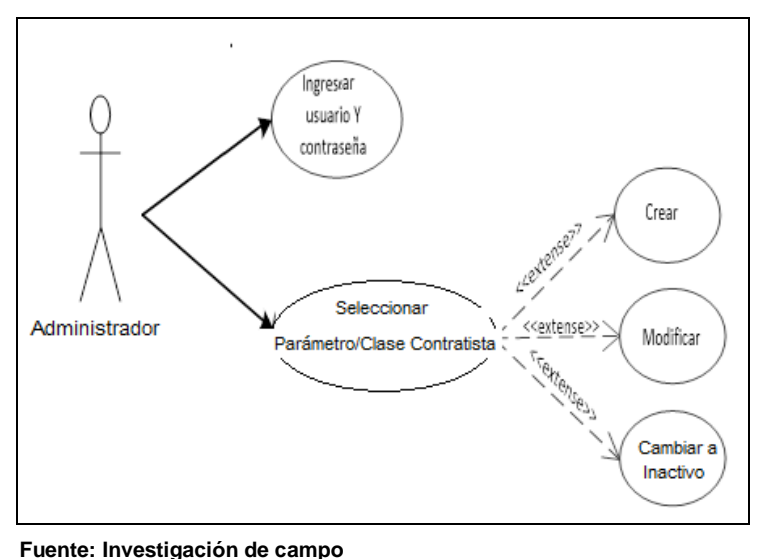

### **DIAGRAMA Nº 15**

**CASO DE USO MANTENIMIENTO DE CLASE DE CONTRATISTA**

 **Elaborado por: Haz Soledispa Madeline Jacqueline**

### **2.5.4.2.8. Caso de Uso Mantenimiento de proyecto**

### **DIAGRAMA Nº 16**

**CASO DE USO MANTENIMIENTO DE PROYECTO**

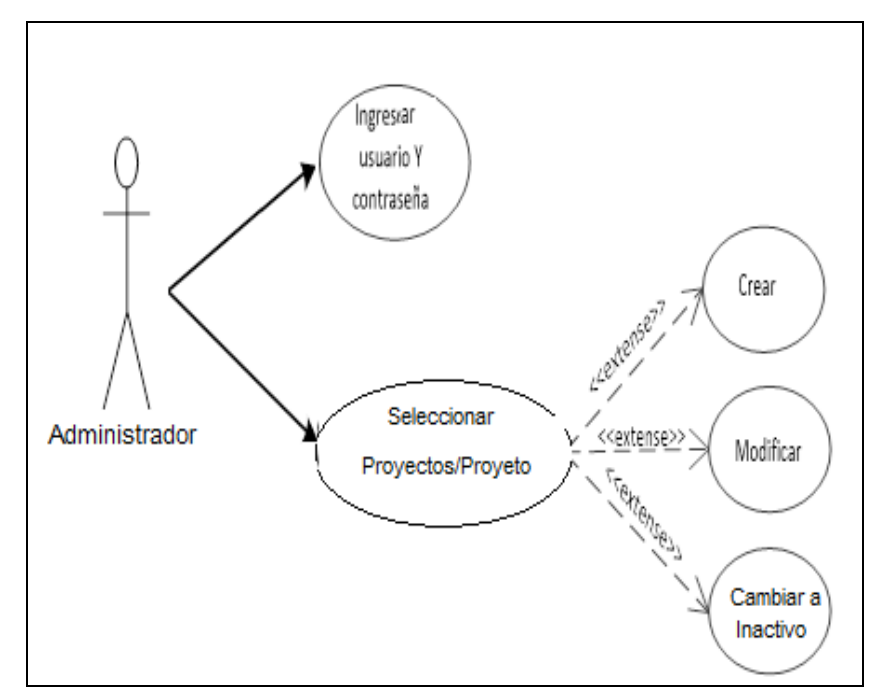

 **Fuente: Investigación de campo Elaborado por: Haz Soledispa Madeline Jacqueline**

### **2.5.4.2.9. Caso de Uso Mantenimiento de planta**

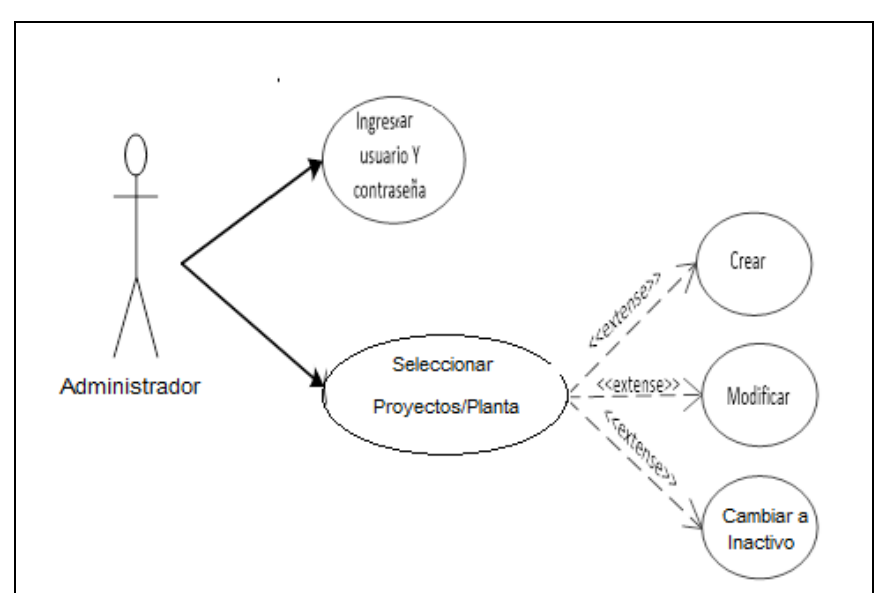

### **DIAGRAMA Nº 17**

**CASO DE USO MANTENIMIENTO DE PLANTA**

### **2.5.4.2.10. Caso de Uso Mantenimiento de actividades**

### **DIAGRAMA Nº 18**

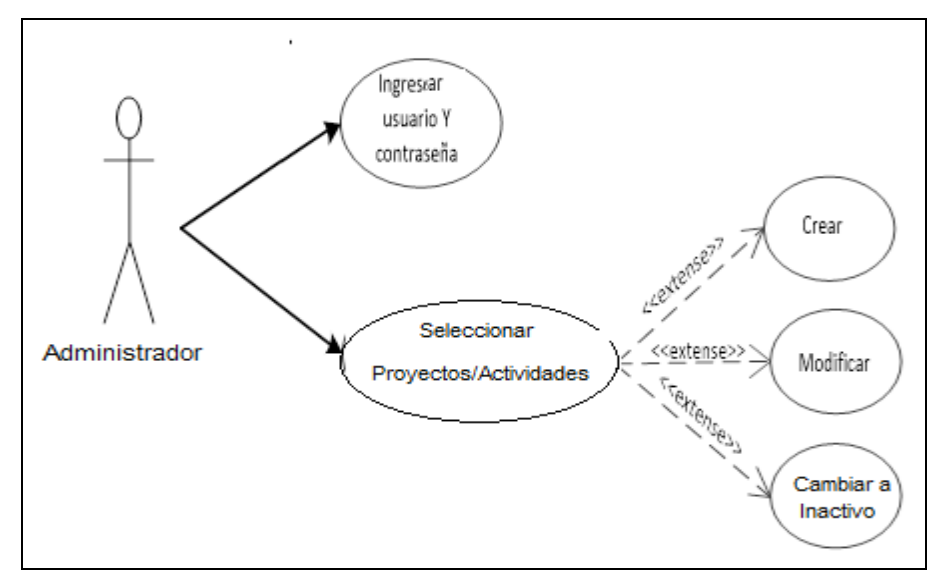

### **CASO DE USO MANTENIMIENTO DE ACTIVIDADES**

**Fuente: Investigación de campo Elaborado por: Haz Soledispa Madeline Jacqueline**

**Fuente: Investigación de campo Elaborado por: Haz Soledispa Madeline Jacqueline**

### **2.5.4.2.11. Caso de Uso Mantenimiento de contratistas**

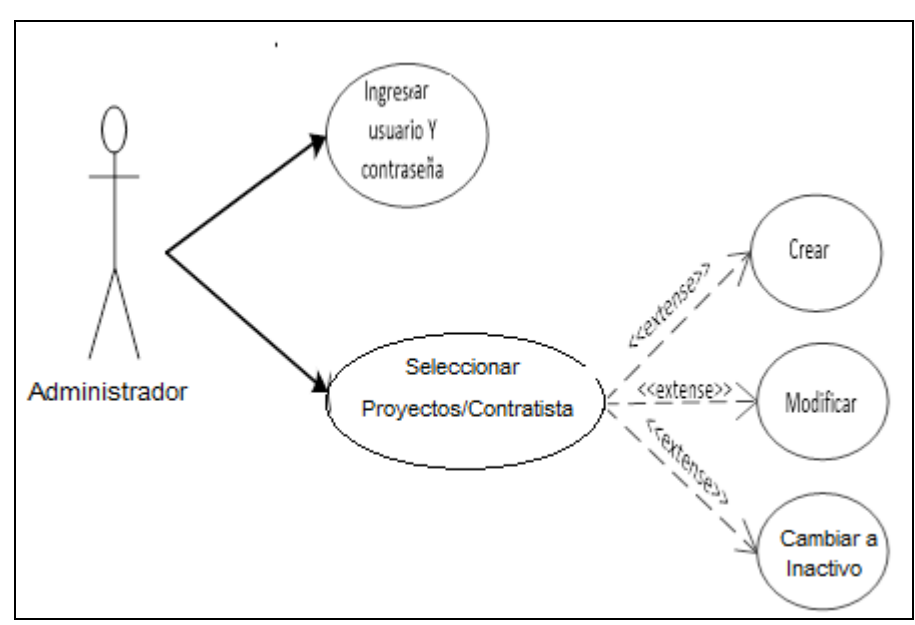

### **DIAGRAMA Nº 19**

### **CASO DE USO MANTENIMIENTO DE CONTRATISTAS**

 **Fuente: Investigación de campo Elaborado por: Haz Soledispa Madeline Jacqueline**

### **2.5.4.2.12. Caso de Uso Registro de Asignaciones**

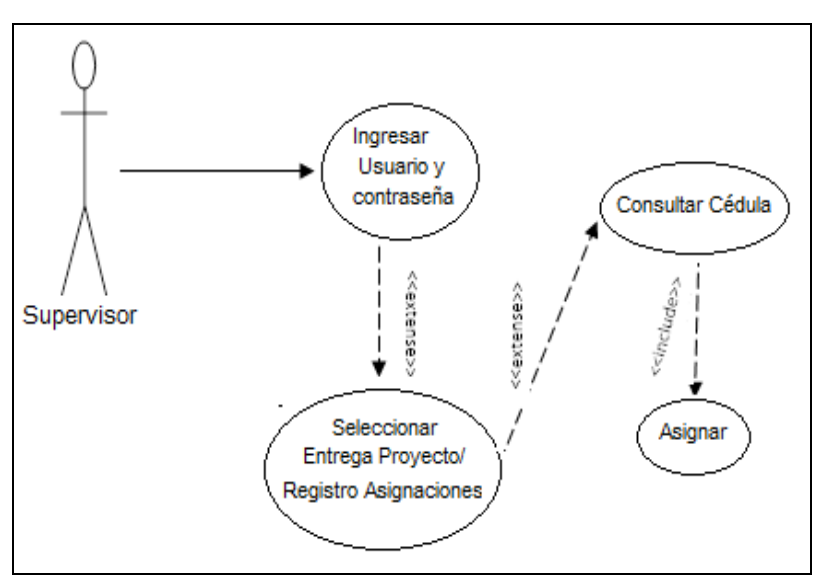

## **DIAGRAMA Nº 20**

**CASO DE USO REGISTRO DE ASIGNACIONES**

**Fuente: Investigación de campo**

### **2.5.4.2.13. Caso de Uso Asignaciones**

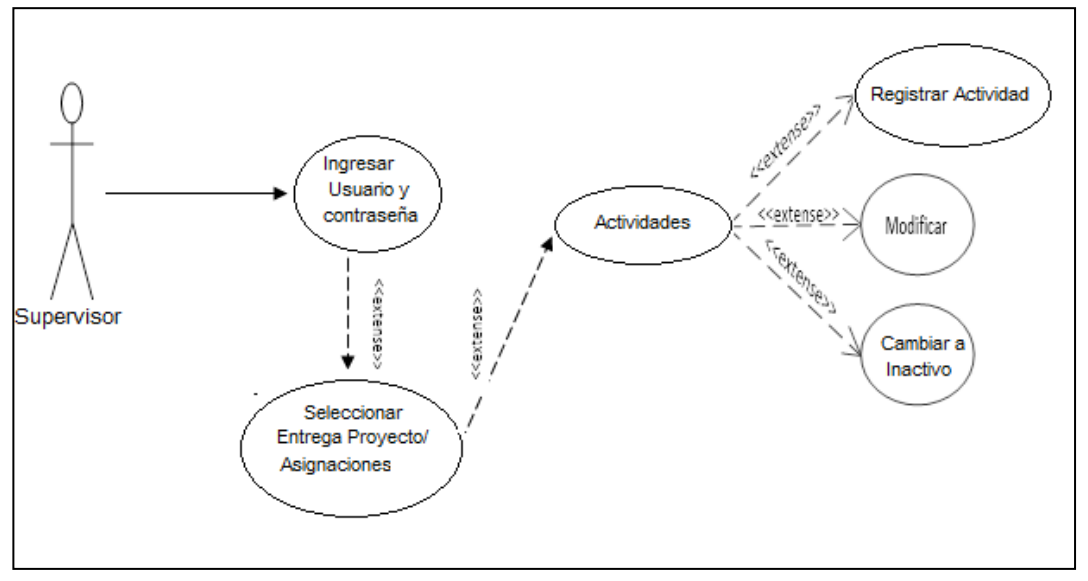

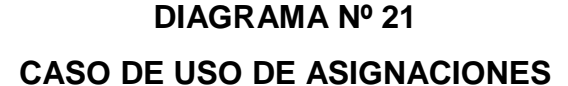

**Fuente: Investigación de campo Elaborado por: Haz Soledispa Madeline Jacqueline**

### **2.5.4.2.14. Caso de Uso Reporte Proyecto**

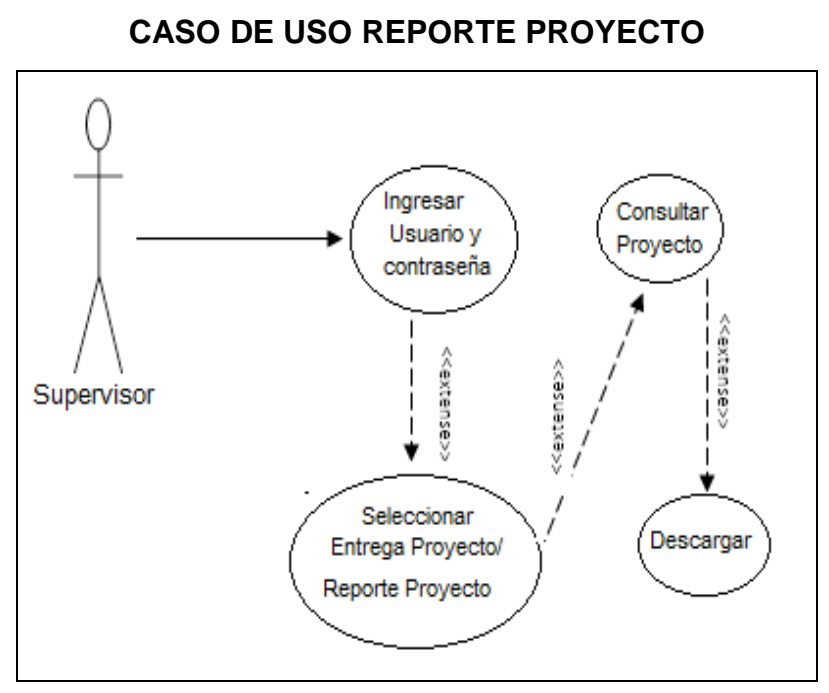

#### **DIAGRAMA Nº 22**

**Fuente: Investigación de campo**

### **2.5.4.2.15. Caso de Uso Reporte Mensual**

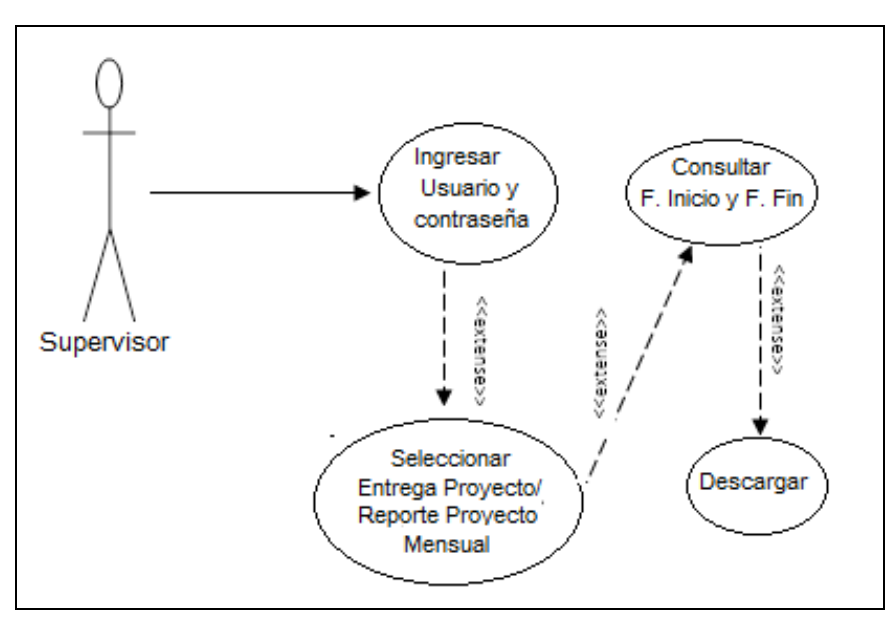

**DIAGRAMA Nº 23 CASO DE USO REPORTE MENSUAL**

 **Fuente: Investigación de campo Elaborado por: Haz Soledispa Madeline Jacqueline**

### **2.5.4.2.16. Caso de Uso Reporte Detallado**

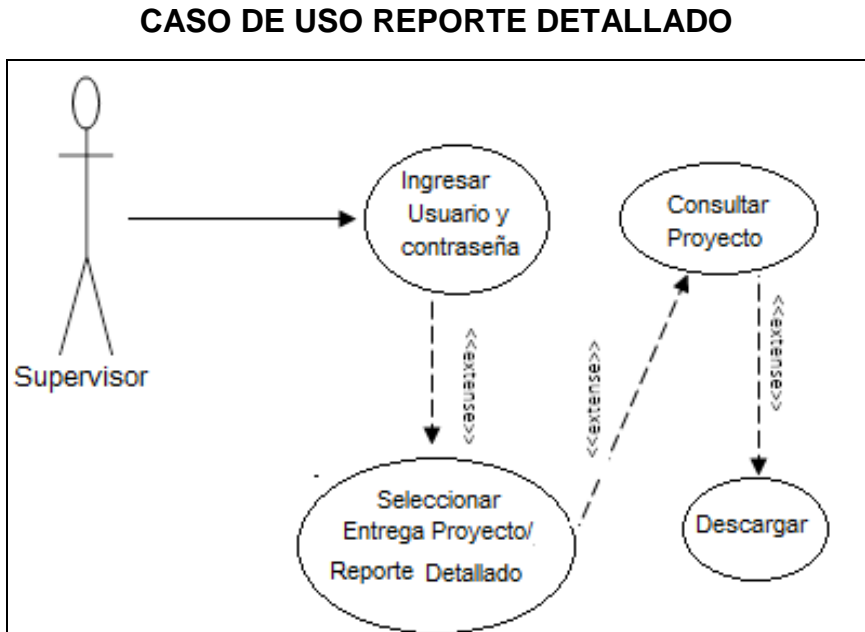

# **DIAGRAMA Nº 24**

 **Fuente: Investigación de campo**

### **2.5.5. Descripción de Casos de Usos**

### **2.5.5.2. Descripción de caso de uso Login**

### **CUADRO Nº 7**

### **DESCRIPCIÓN DE CASO DE USO LOGIN**

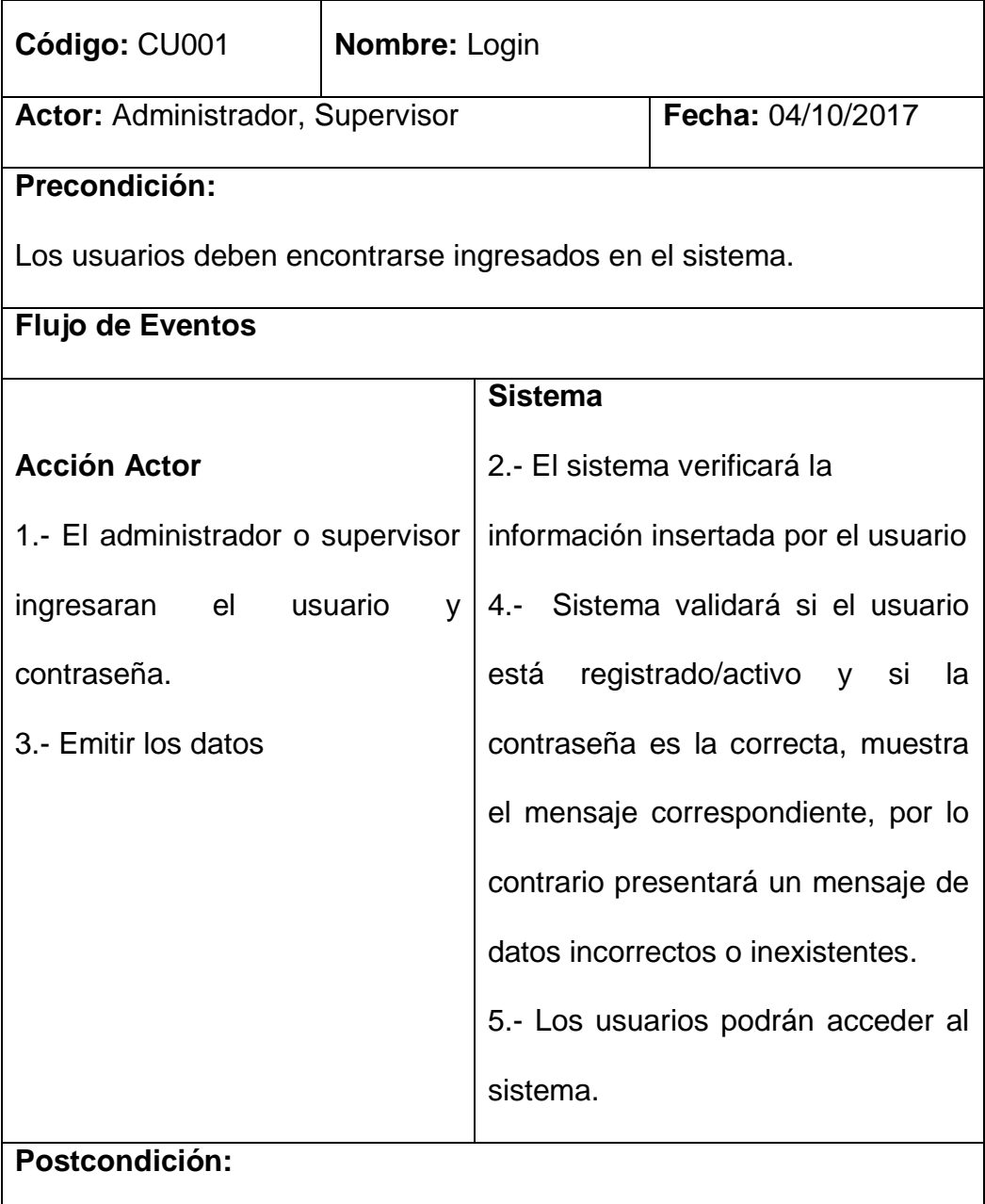

Otorgará acceso a la pantalla con sus respectivo menú

 **Fuente: Investigación de campo**

### **2.5.5.3. Descripción de caso de uso mantenimiento de usuario**

### **CUADRO N° 8**

### **DESCRIPCIÓN DE CASO DE USO MANTENIMIENTO DE USUARIO**

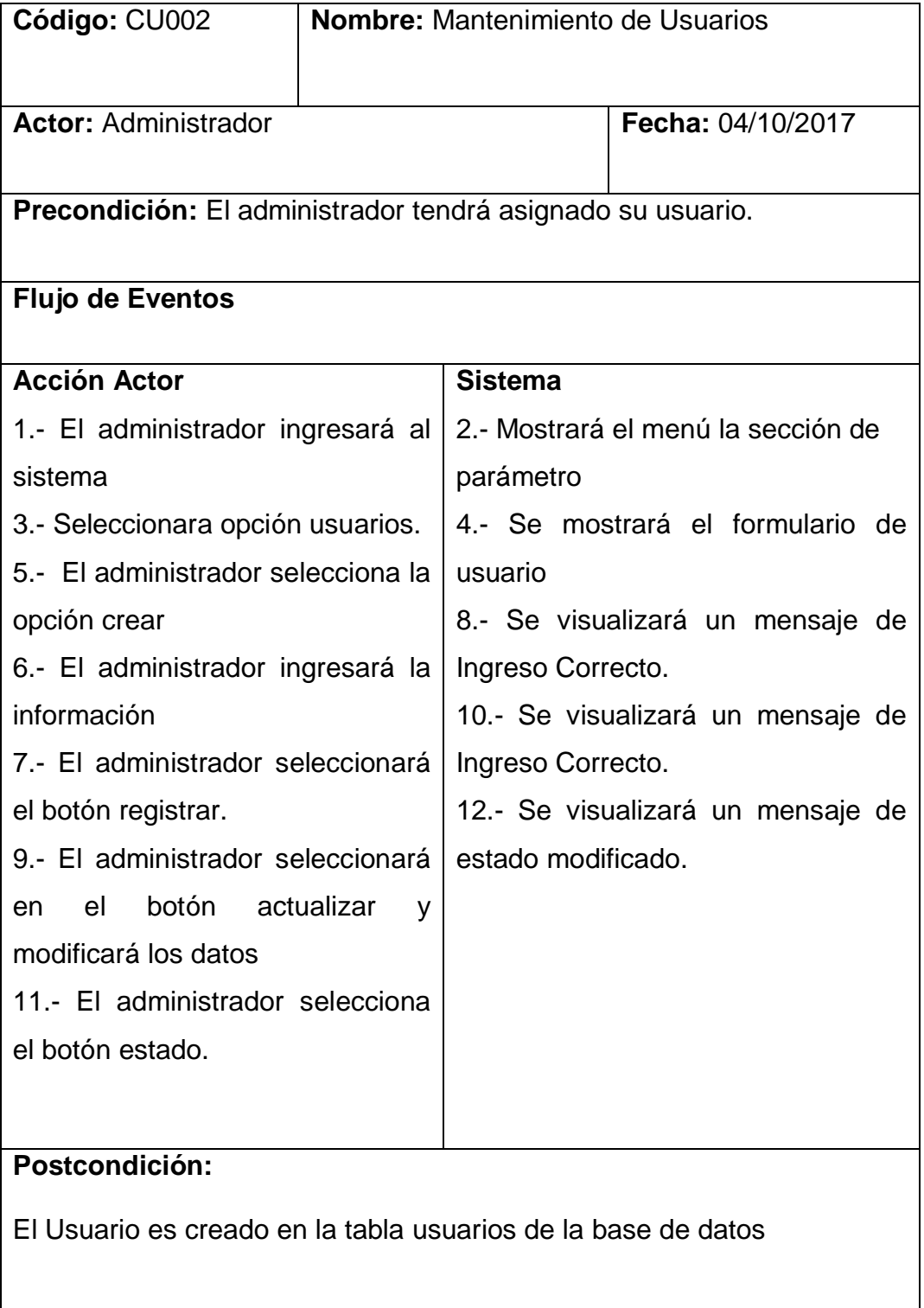

**Fuente: Investigación de campo Elaborado por: Haz Soledispa Madeline Jacqueline**

## **2.5.5.4. Descripción de caso de uso mantenimiento de constructora**

### **CUADRO N° 9**

## **DESCRIPCIÓN DE CASO DE USO MANTENIMIENTO DE CONSTRUCTORA**

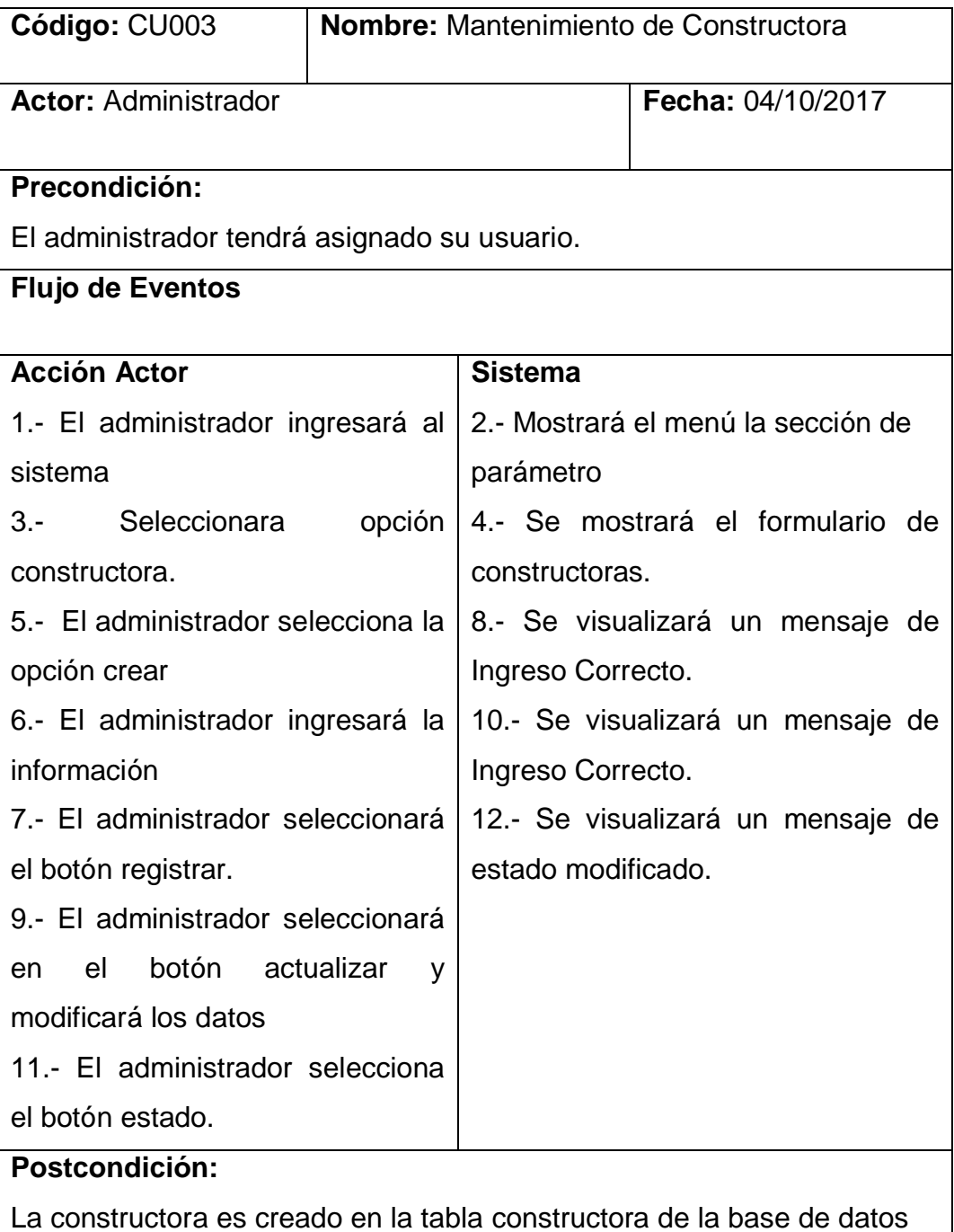

**Fuente: Investigación de campo**

### **2.5.5.5. Descripción de caso de uso mantenimiento de Menú**

### **CUADRO N° 10**

### **DESCRIPCIÓN DE CASO DE USO MANTENIMIENTO**

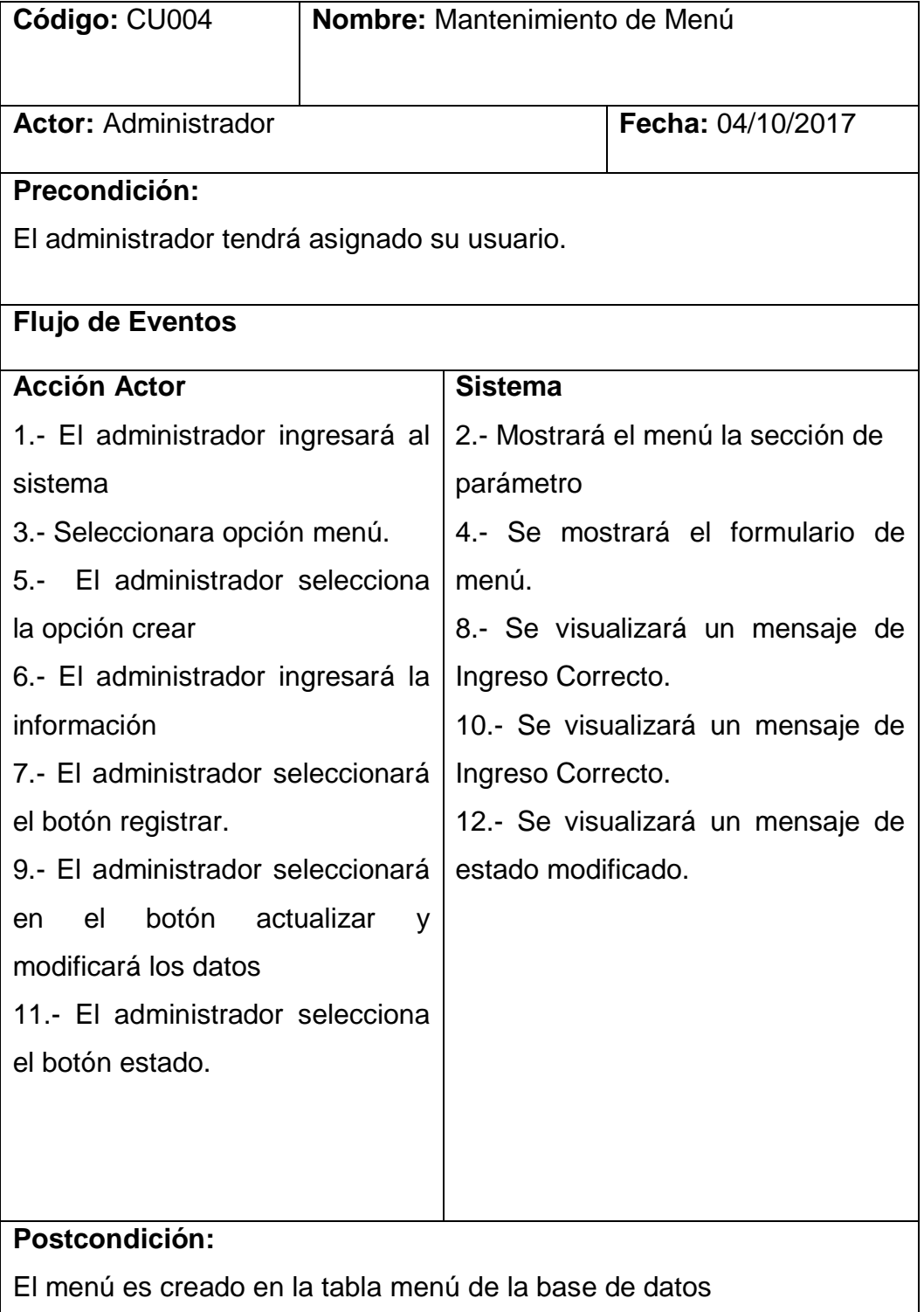

**Fuente: Investigación de campo**

### **2.5.5.6. Descripción de caso de uso mantenimiento de opción**

### **CUADRO N° 11**

### **DESCRIPCIÓN DE CASO DE USO MANTENIMIENTO DE OPCIÓN**

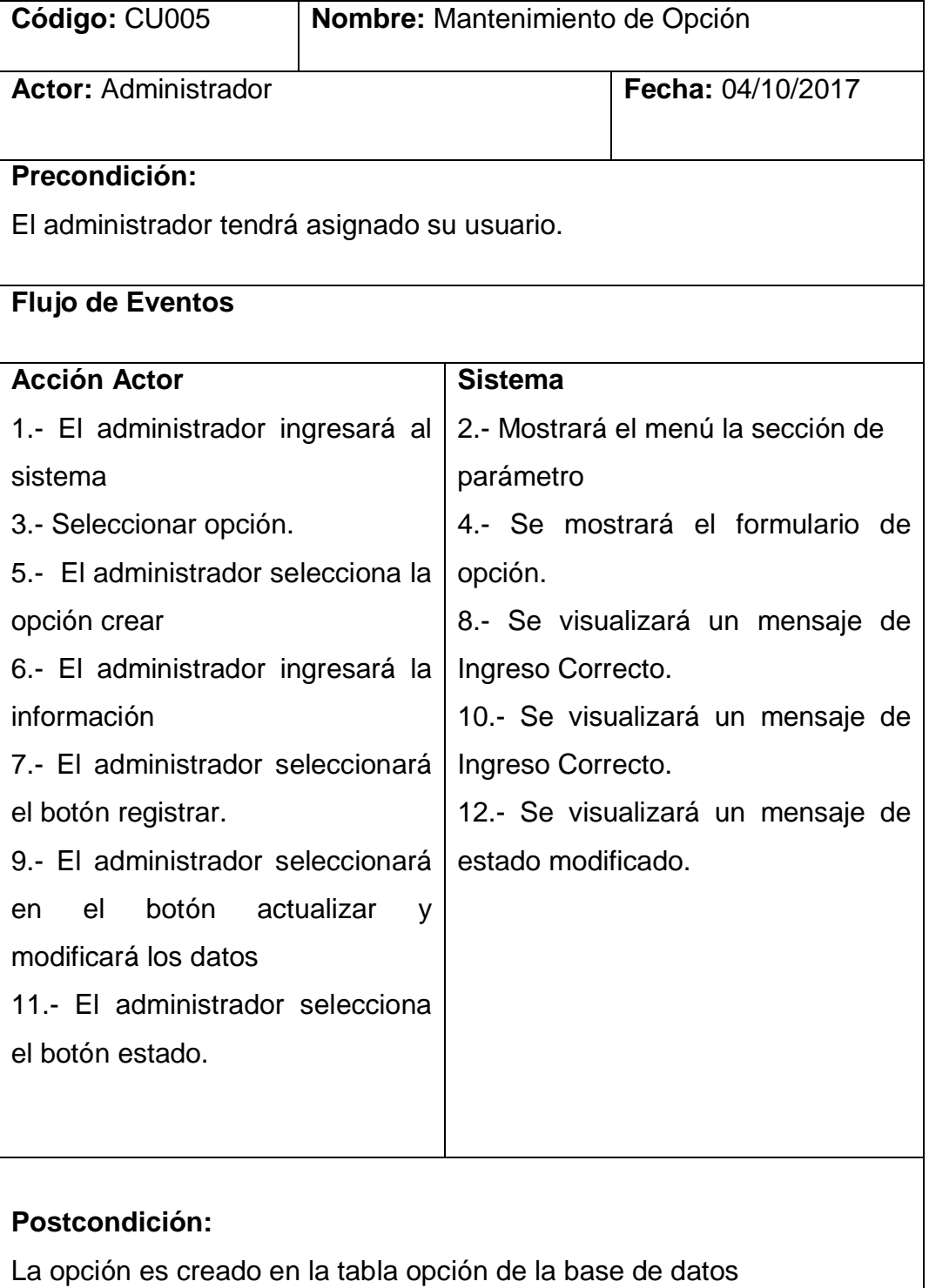

**Fuente: Investigación de campo Elaborado por: Haz Soledispa Madeline Jacqueline**

## **2.5.5.7. Descripción de caso de uso mantenimiento de tipo de contratista**

### **CUADRO N° 12**

## **DESCRIPCIÓN DE CASO DE USO MANTENIMIENTO DE TIPO DE CONTRATISTA**

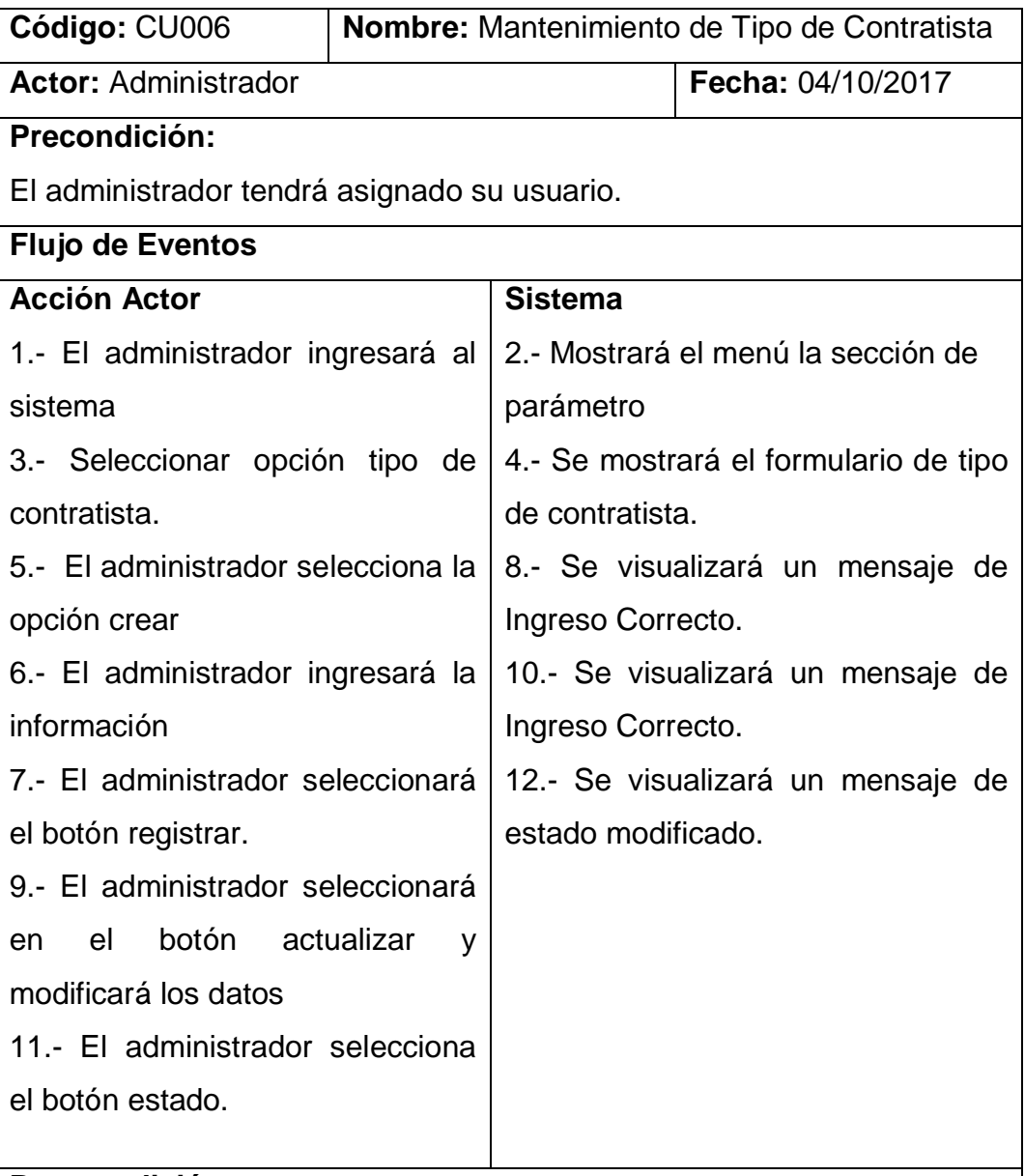

### **Postcondición:**

El tipo de contratista será creado en la tabla tipo de contratista de la base de datos

**Fuente: Investigación de campo Elaborado por: Haz Soledispa Madeline Jacqueline**

## **2.5.5.8. Descripción de caso de uso mantenimiento de clase de contratista**

### **CUADRO N° 13**

## **DESCRIPCIÓN DE CASO DE USO MANTENIMIENTO DE CLASE DE CONTRATISTA**

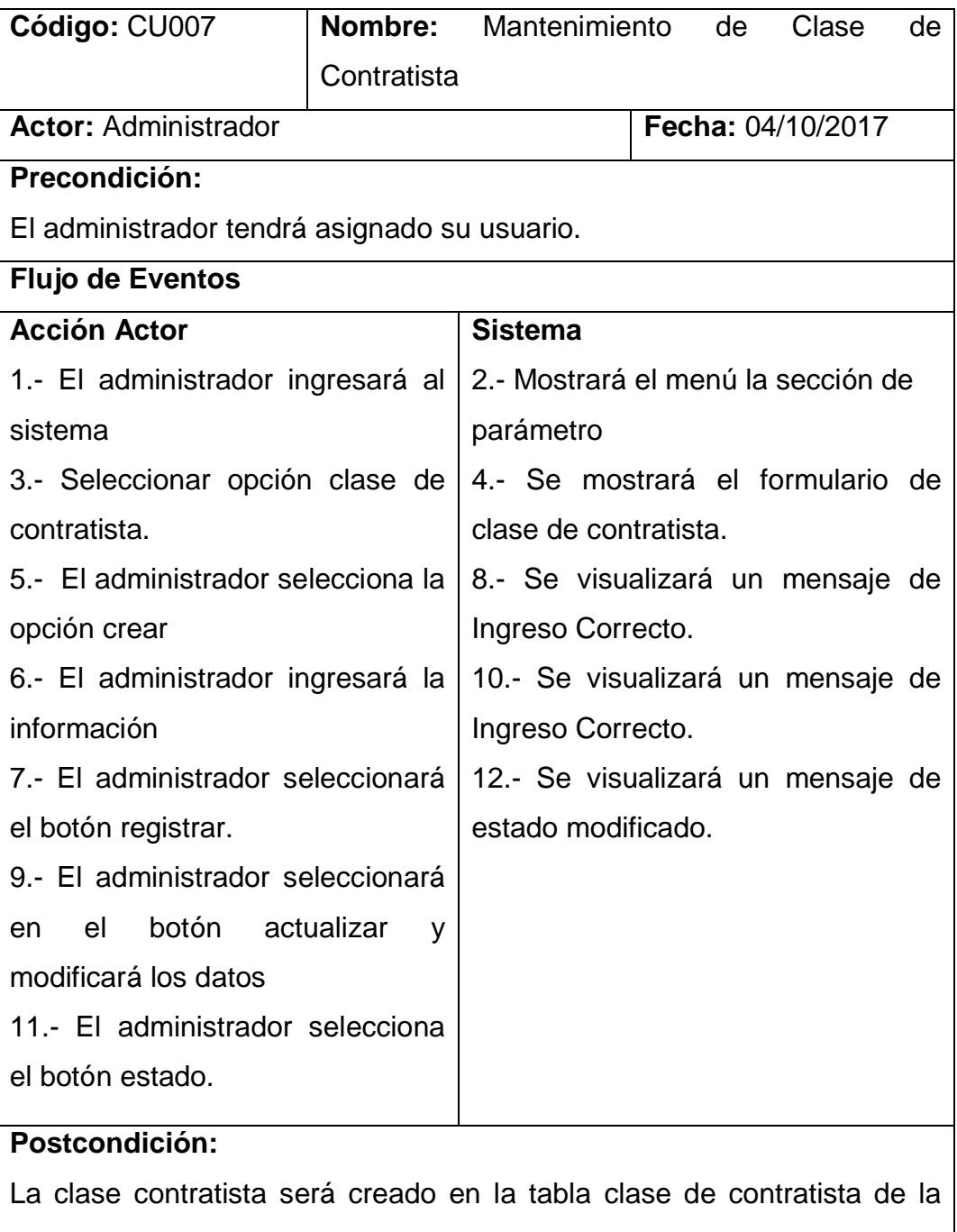

base de datos

**Fuente: Investigación de campo**

### **2.5.5.9. Descripción de caso de uso mantenimiento de proyecto**

### **CUADRO N° 14**

## **DESCRIPCIÓN DE CASO DE USO MANTENIMIENTO DE PROYECTOS**

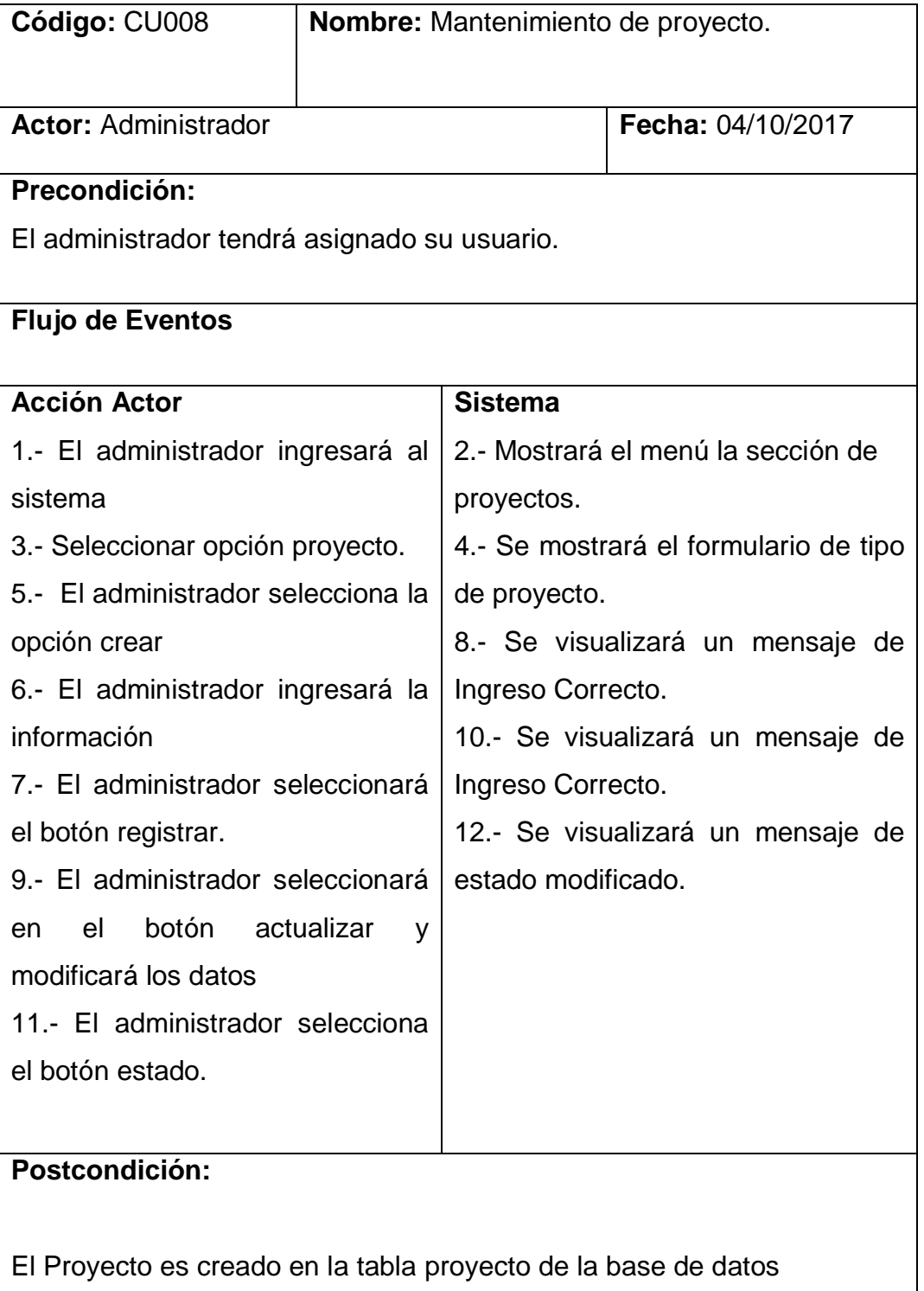

**Fuente: Investigación de campo Elaborado por: Haz Soledispa Madeline Jacqueline**

## **2.5.5.10. Descripción de caso de uso mantenimiento de plantas por villa**

### **CUADRO N° 15**

## **DESCRIPCIÓN DE CASO DE USO MANTENIMIENTO DE PLANTAS**

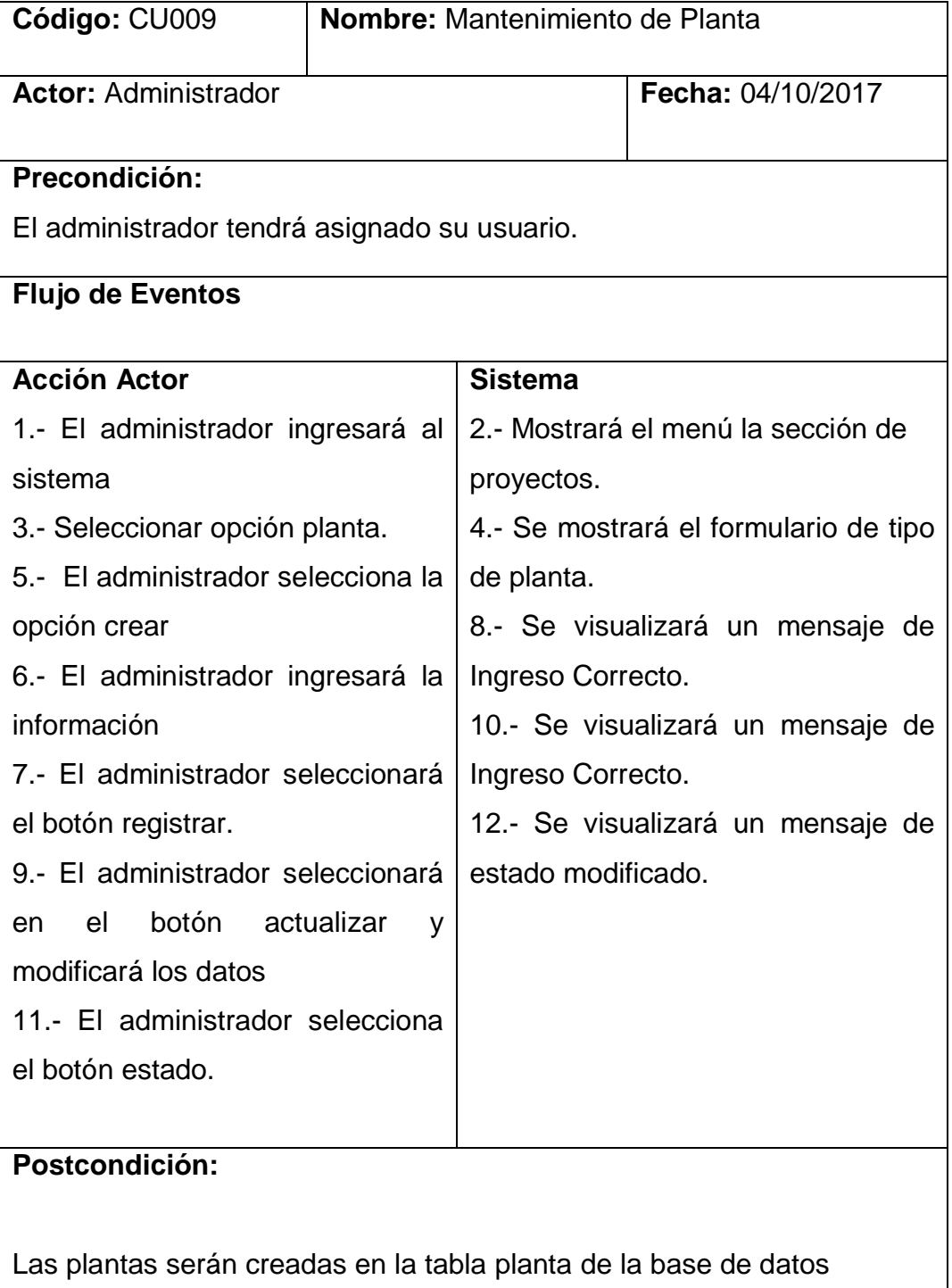

**Fuente: Investigación de campo**

### **2.5.5.11. Descripción de caso de uso mantenimiento de actividades**

### **CUADRO N° 16**

## **DESCRIPCIÓN DE CASO DE USO MANTENIMIENTO DE ACTIVIDADES**

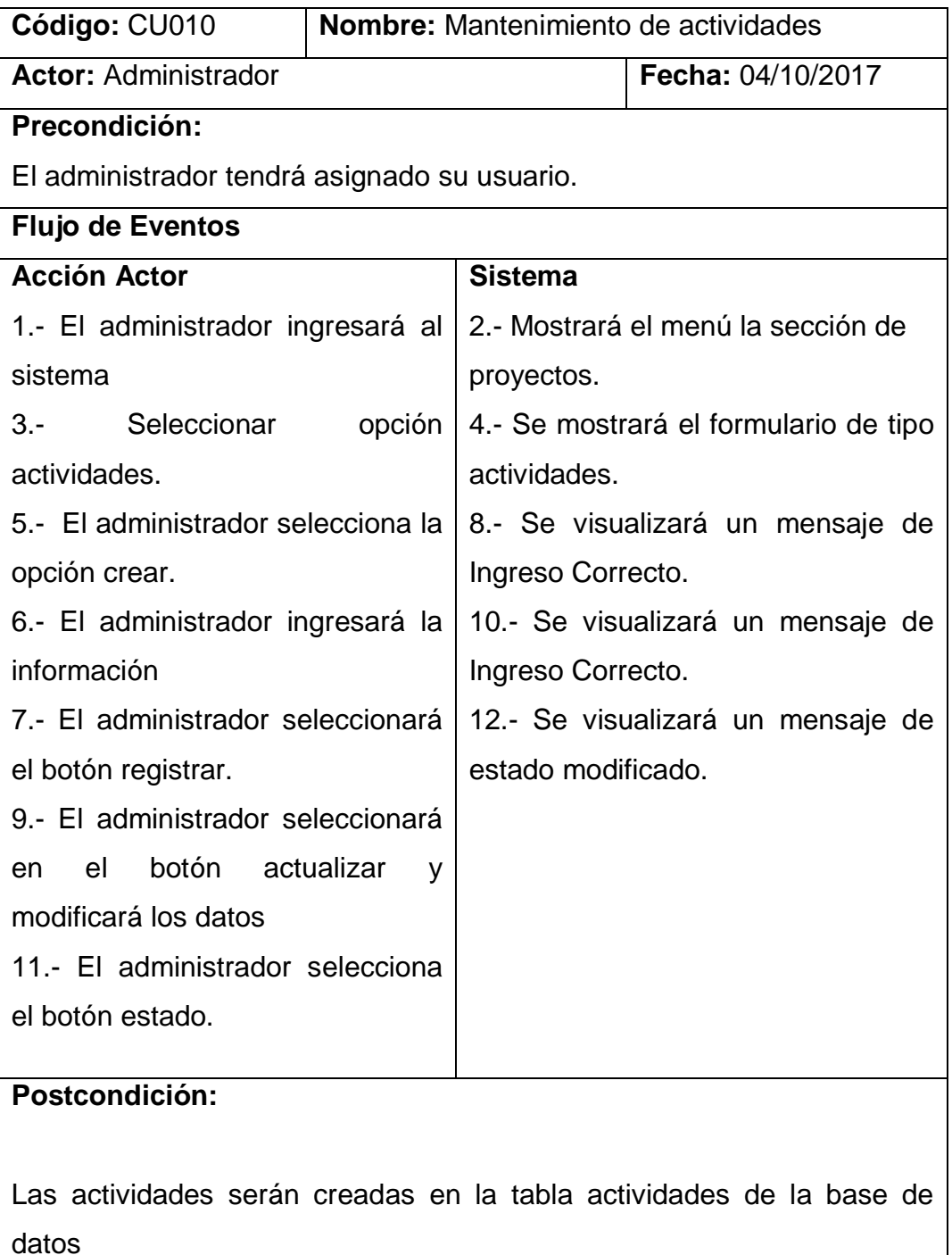

### **2.5.5.12. Descripción de caso de uso mantenimiento contratista**

### **CUADRO N° 17**

### **DESCRIPCIÓN DE CASO DE USO MANTENIMIENTO CONTRATISTA**

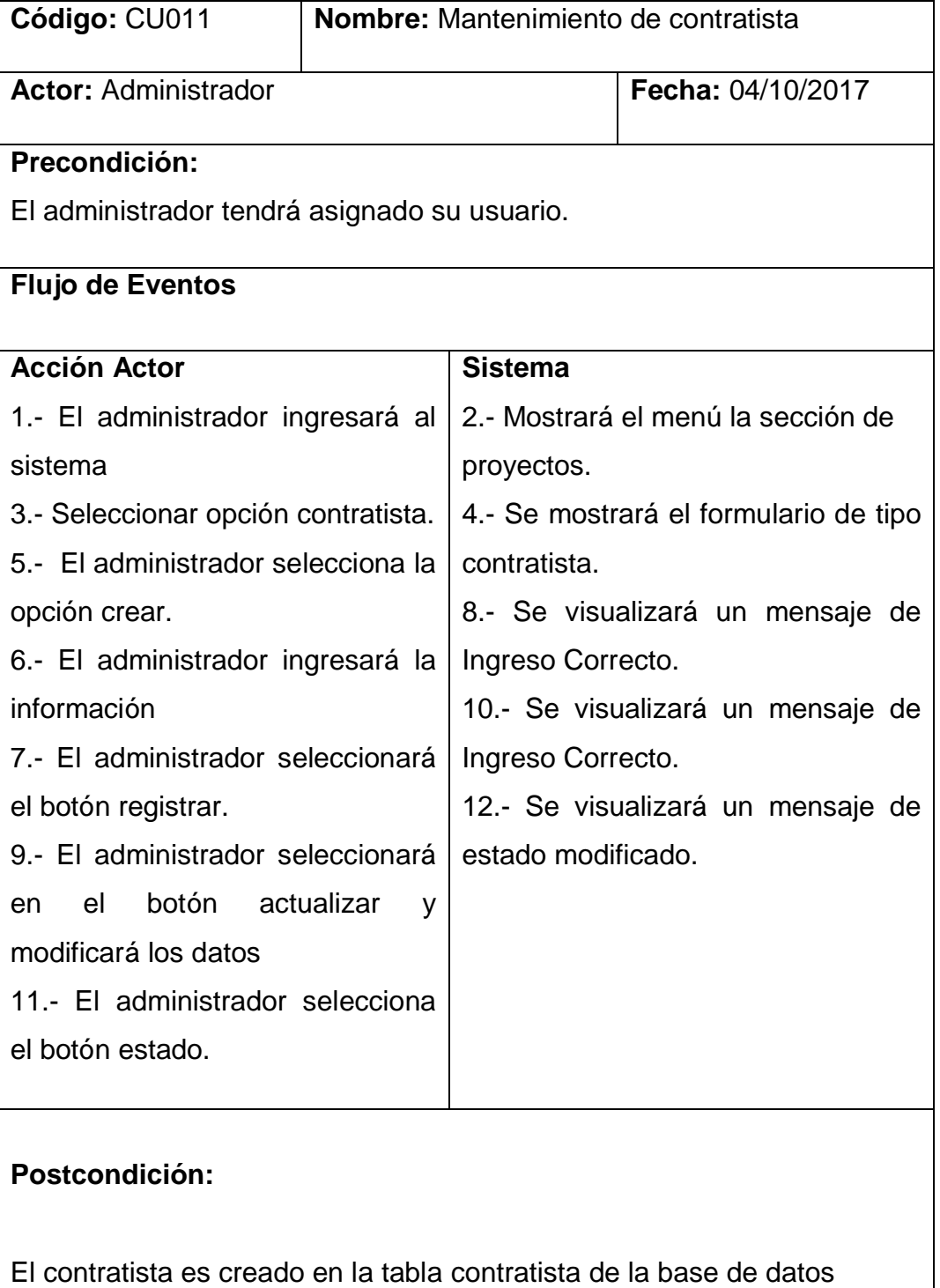

**Fuente: Investigación de campo Elaborado por: Haz Soledispa Madeline Jacqueline**

### **2.5.5.13. Descripción de caso de uso registro de asignaciones**

### **CUADRO N°18**

### **DESCRIPCIÓN DE CASO DE USO REGISTRO DE ASIGNACIONES**

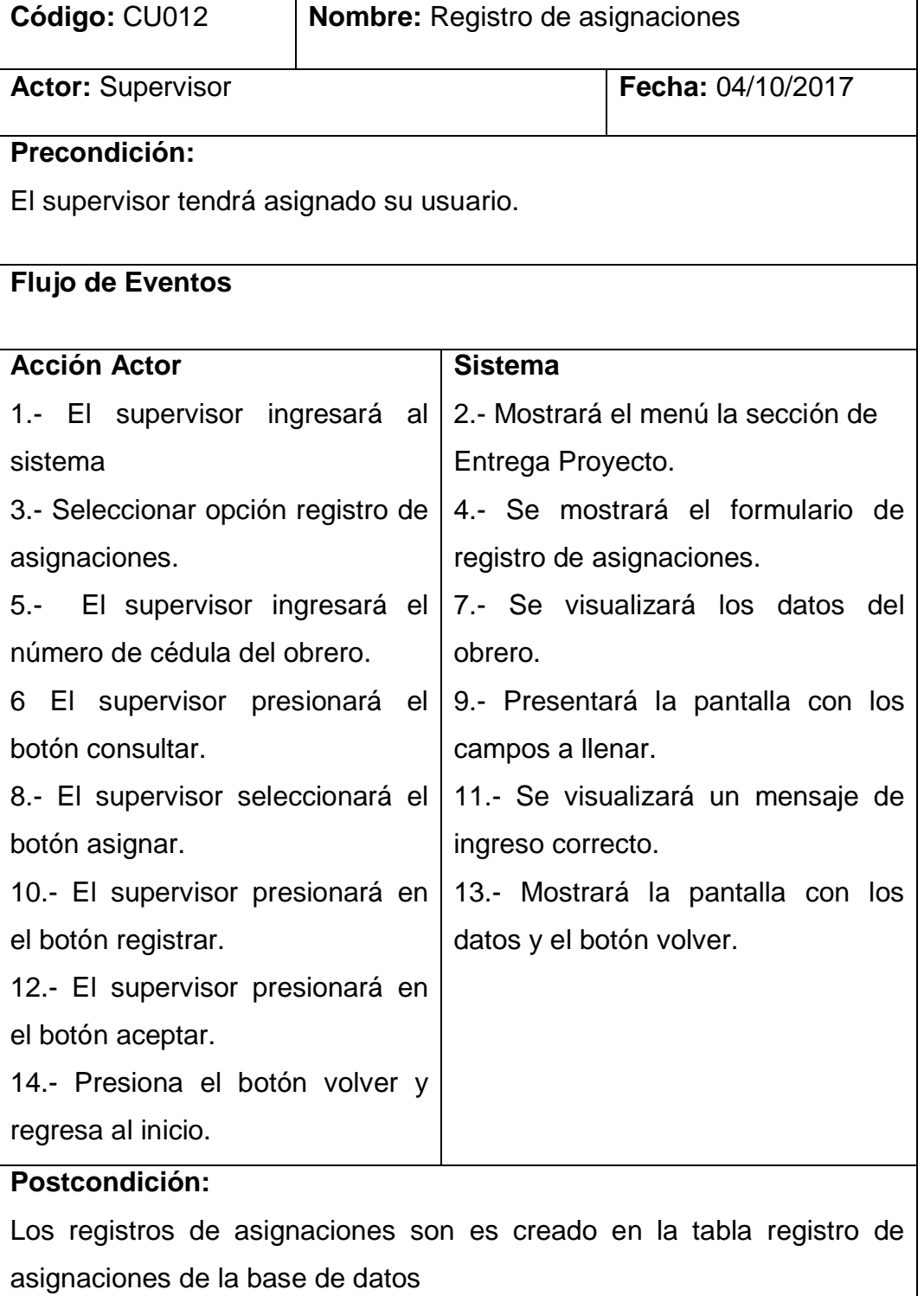

**Fuente: Investigación de campo**

### **2.5.5.14. Descripción de caso de uso asignaciones**

### **CUADRO N°19**

### **DESCRIPCIÓN DE CASO DE USO ASIGNACIONES**

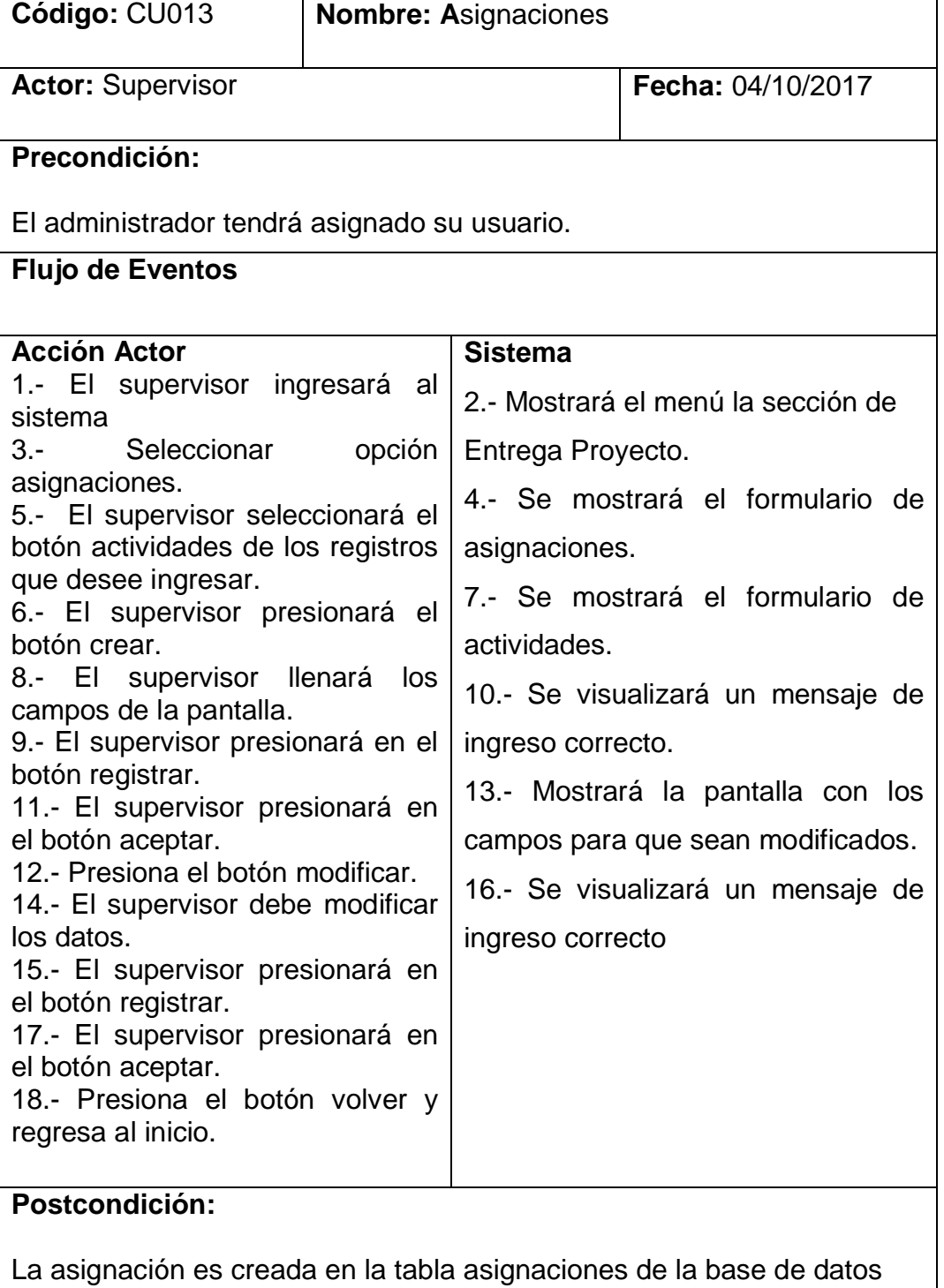

**Fuente: Investigación de campo**

### **2.5.5.15. Descripción de caso de uso reporte proyectos**

### **CUADRO N° 20**

### **DESCRIPCIÓN DE CASO DE USO REPORTE PROYECTOS**

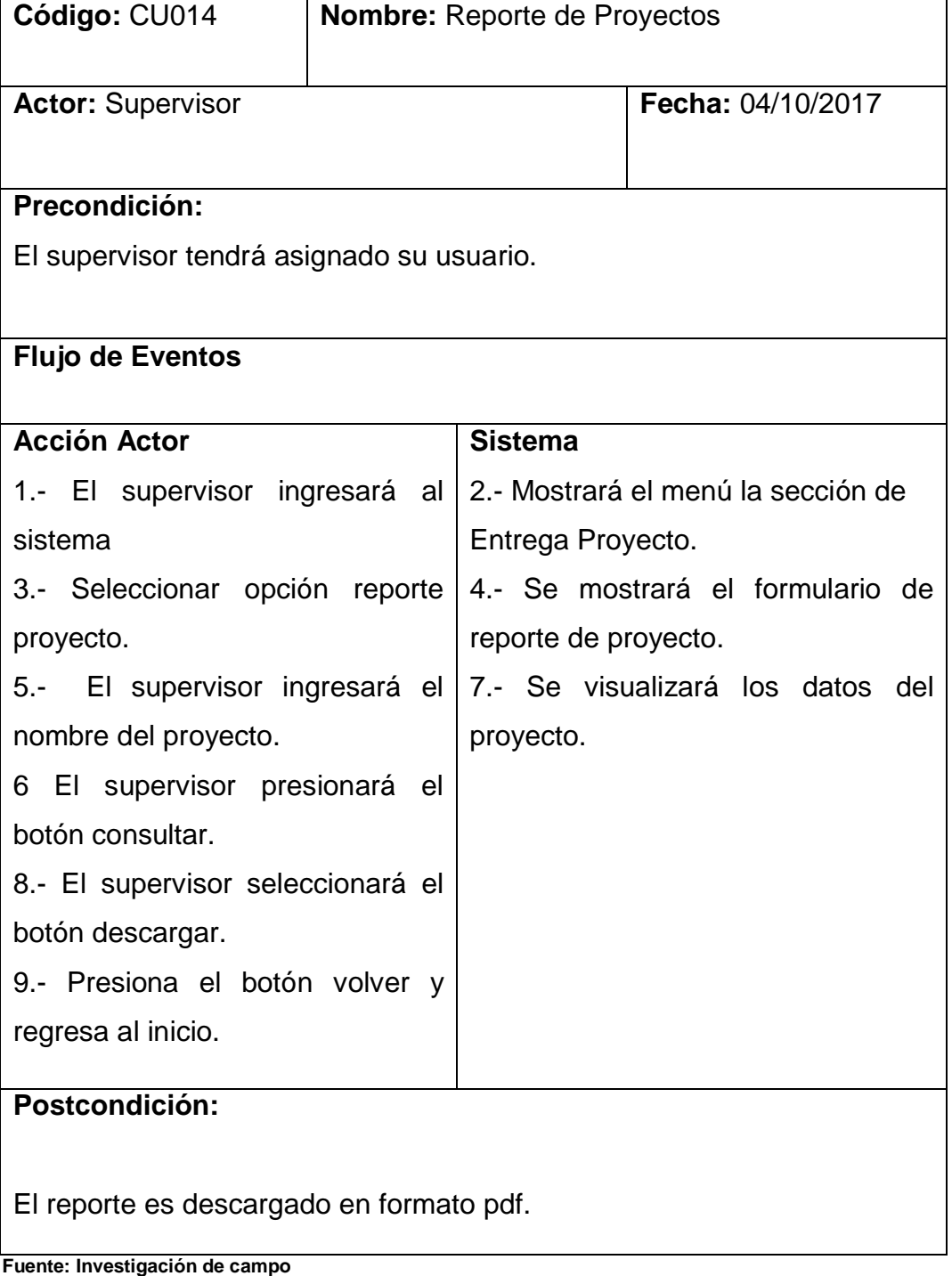
# **2.5.5.16. Descripción de caso de uso reporte mensual**

## **CUADRO N° 21**

# **DESCRIPCIÓN DE CASO DE USO REPORTE MENSUAL**

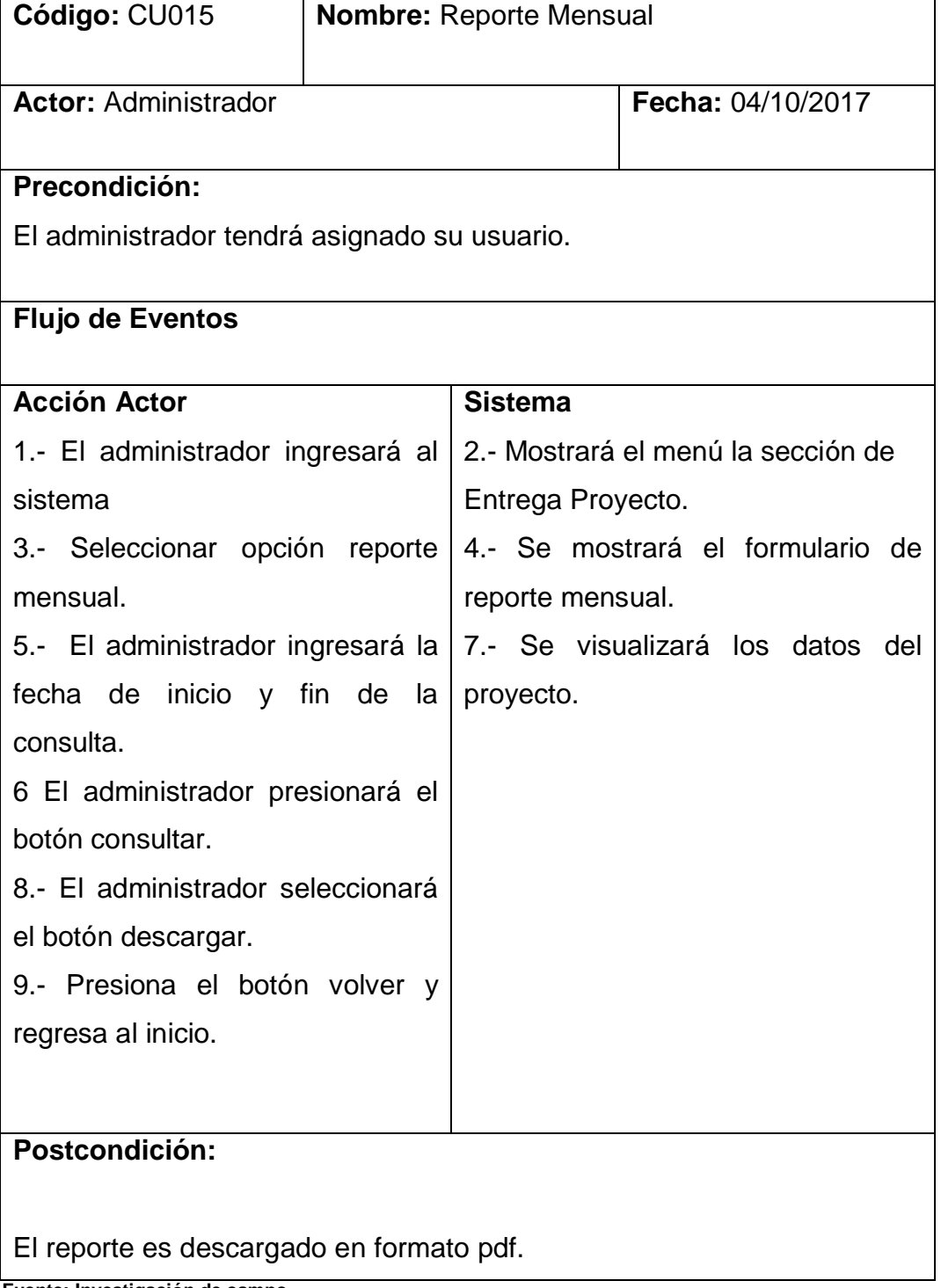

# **2.5.5.17. Descripción de caso de uso reporte detallado**

## **CUADRO N° 22**

# **DESCRIPCIÓN DE CASO DE USO REPORTE DETALLADO**

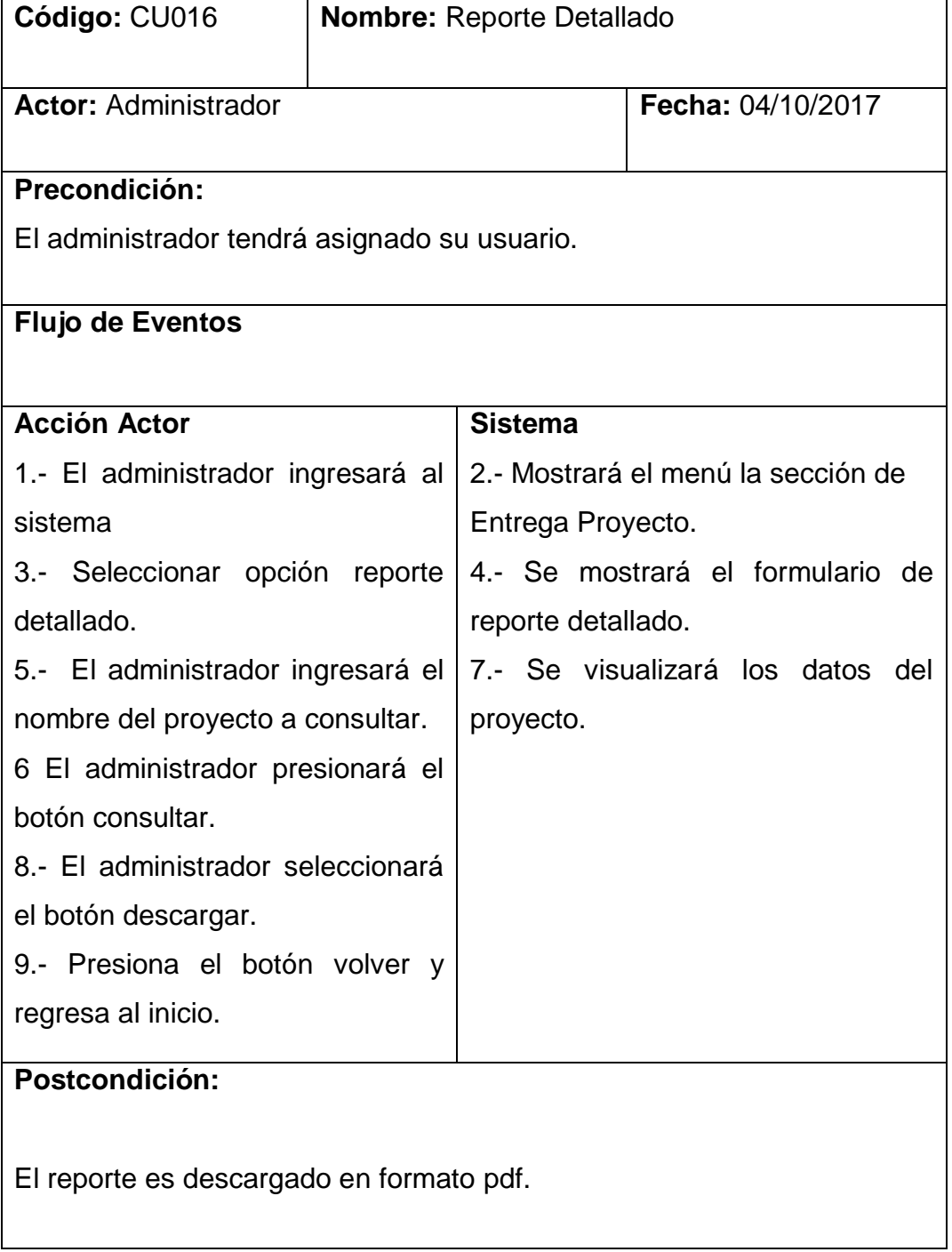

### **2.6. Modelo de dominio**

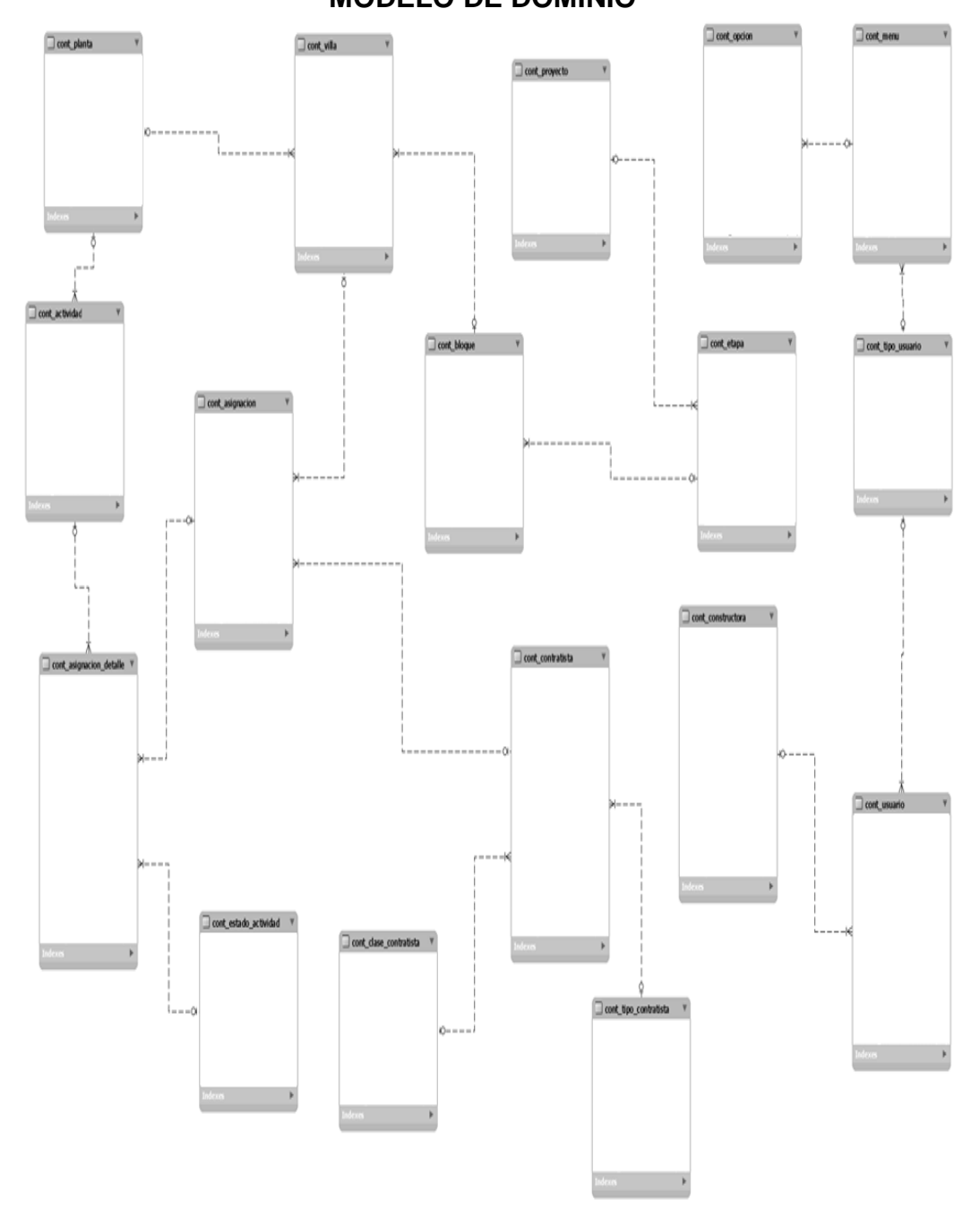

**DIAGRAMA Nº 25 MODELO DE DOMINIO**

# **CAPÌTULO III**

### **PROPUESTA**

### **3.1 Introducción**

## **3.1.1. Tema**

Propuesta del Desarrollo de un sistema web de gestión de construcción para proyectos eléctricos residenciales que permitirá la automatización del proceso de planillas y administración de las obras en empresas contratistas.

### **3.1.2 Objetivo**

Proponer el desarrollo de un sistema web de gestión para la construcción de proyectos eléctricos en las contratistas permitiendo a estas mantener el control de cada obra, mejorar la calidad del servicio y aumentar las contrataciones de sus obreros.

### **3.1.3 Entorno de Software**

Para el desarrollo del sistema web de gestión de construcción para proyectos eléctricos residenciales se hará uso de tecnología MySQL para el modelo, PHP, CSS3, HTML para la vista y Netbeans como controlador.

## **3.2 Fase de Diseño**

### **3.2.1 Modelo - Diagramas de Clases**

El siguiente Diagrama de Clases será el aplicado en el proyecto:

#### **DIAGRAMA Nº 26**

#### **DIAGRAMA DE CLASES**

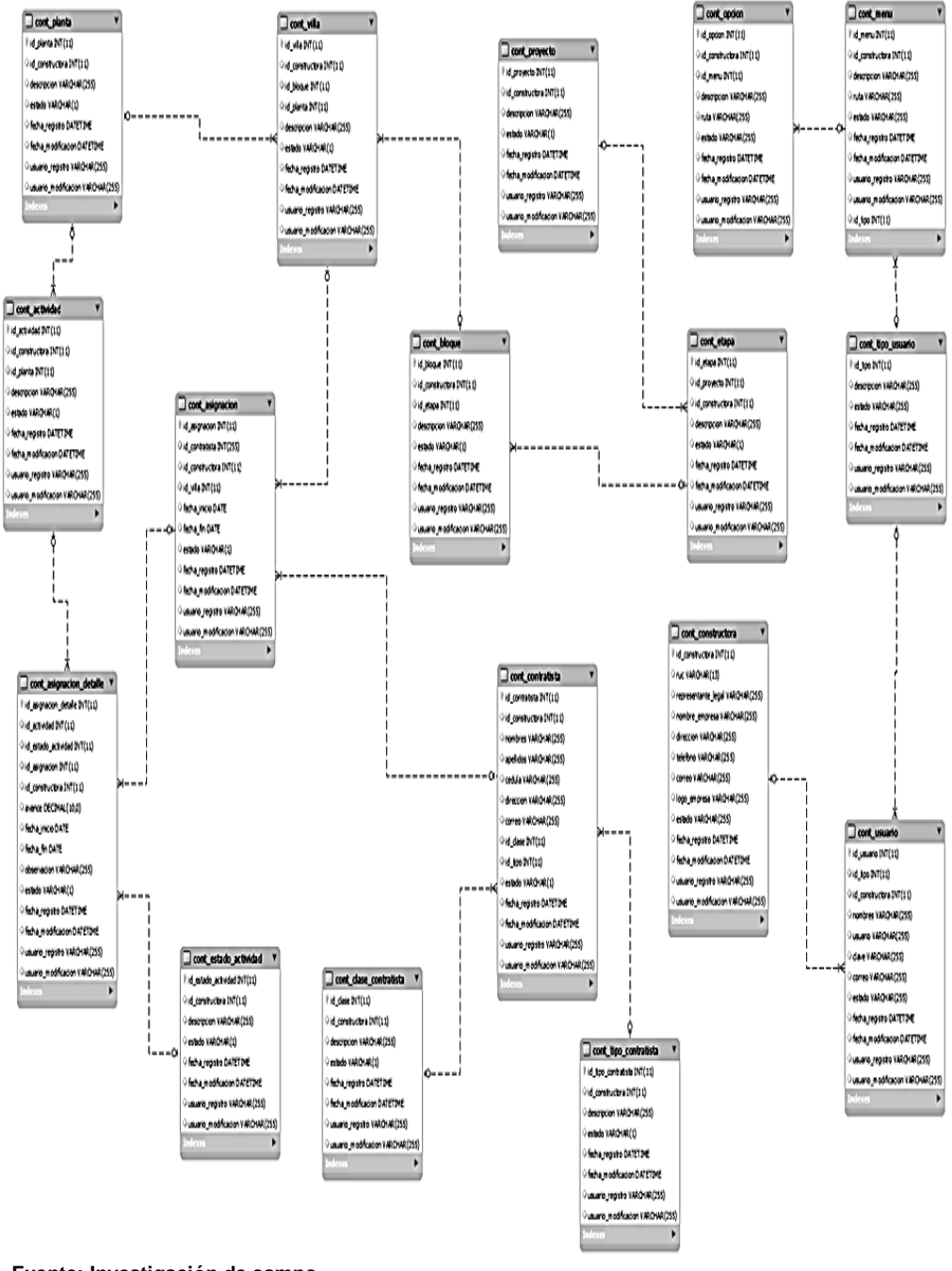

**Fuente: Investigación de campo Elaborado por: Haz Soledispa Madeline Jacqueline**

#### **3.2.2. Diagrama de Actividades**

Para la siguiente propuesta el diagrama de actividades serán los siguientes:

**3.2.2.1 Diagrama de actividades correspondiente al proceso de inicio de sesión del sistema**

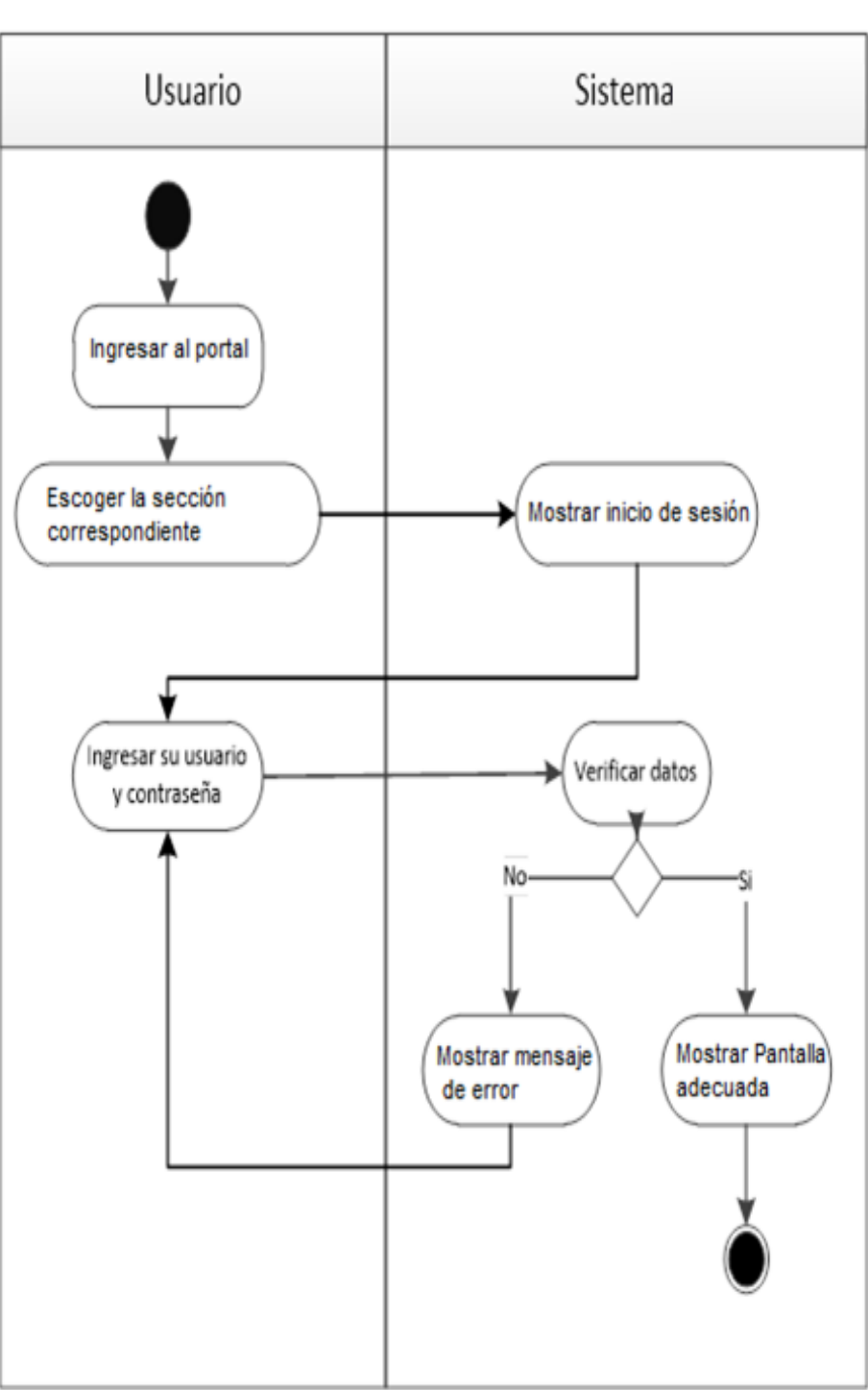

# **DIAGRAMA Nº 27 DIAGRAMA DE ACTIVIDADES LOGIN**

# **3.2.2.2 Diagrama de actividades correspondiente al proceso de mantenimiento de usuarios**

## **DIAGRAMA Nº 28**

#### **DIAGRAMA DE ACTIVIDADES MANTENIMIENTO DE USUARIOS**

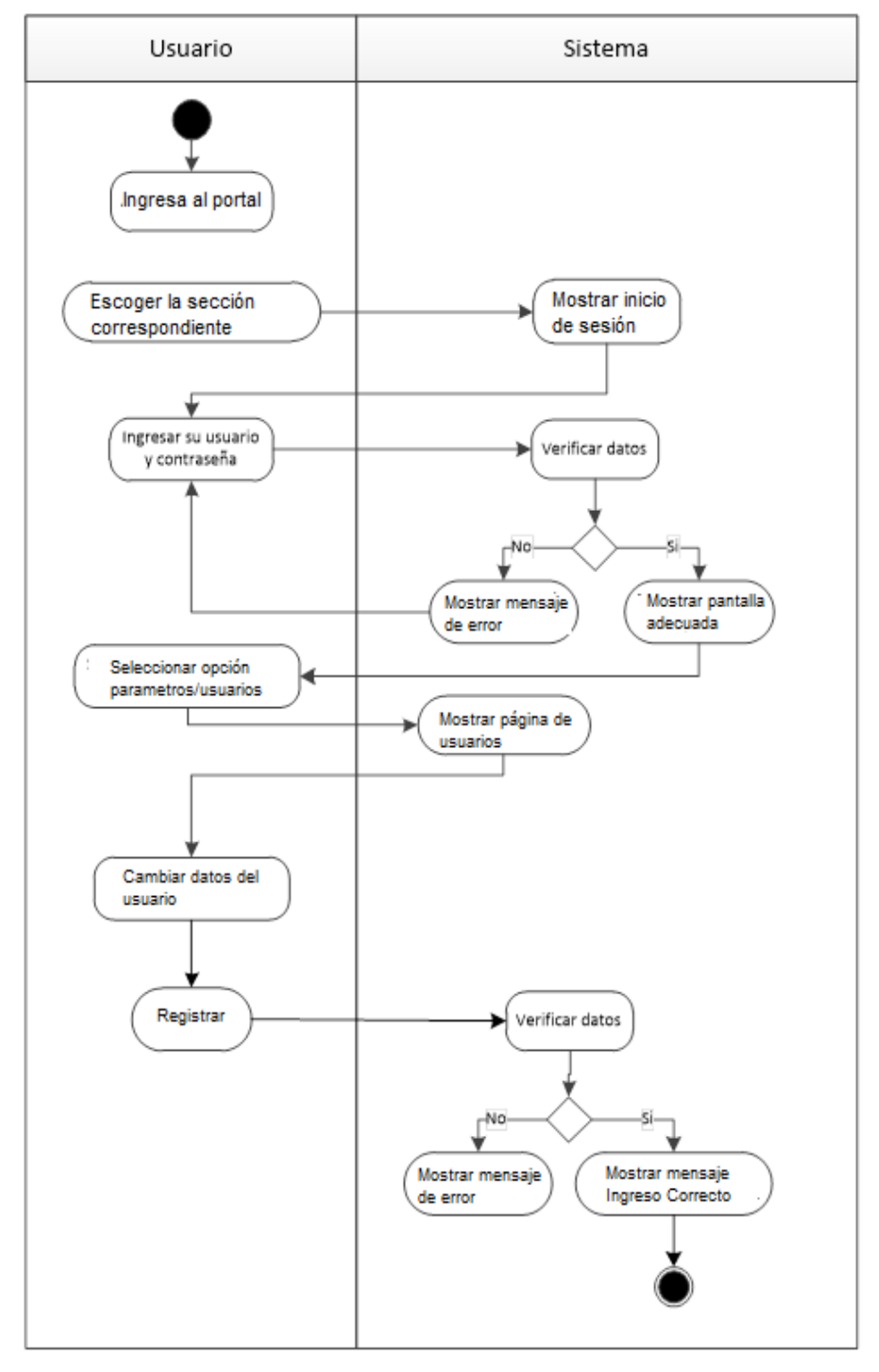

# **3.2.2.3 Diagrama de actividades correspondiente al proceso de mantenimiento de constructoras**

# **DIAGRAMA Nº 29 DIAGRAMA DE ACTIVIDADES MANTENIMIENTO DE CONSTRUCTORAS**

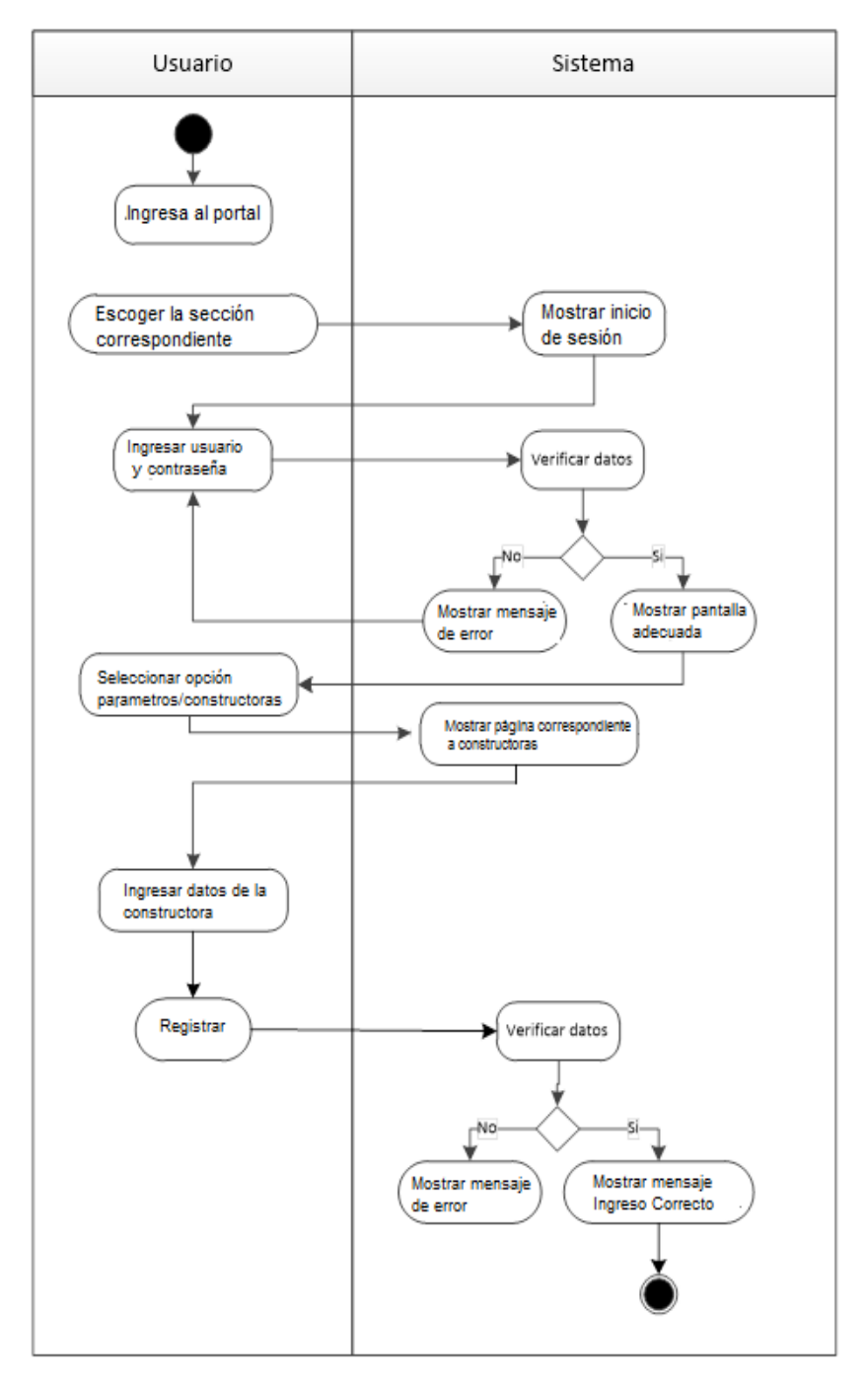

# **3.2.2.4 Diagrama de actividades correspondiente al proceso de mantenimiento de menú**

## **DIAGRAMA Nº 30**

#### **DIAGRAMA DE ACTIVIDADES MANTENIMIENTO DE MENÚ**

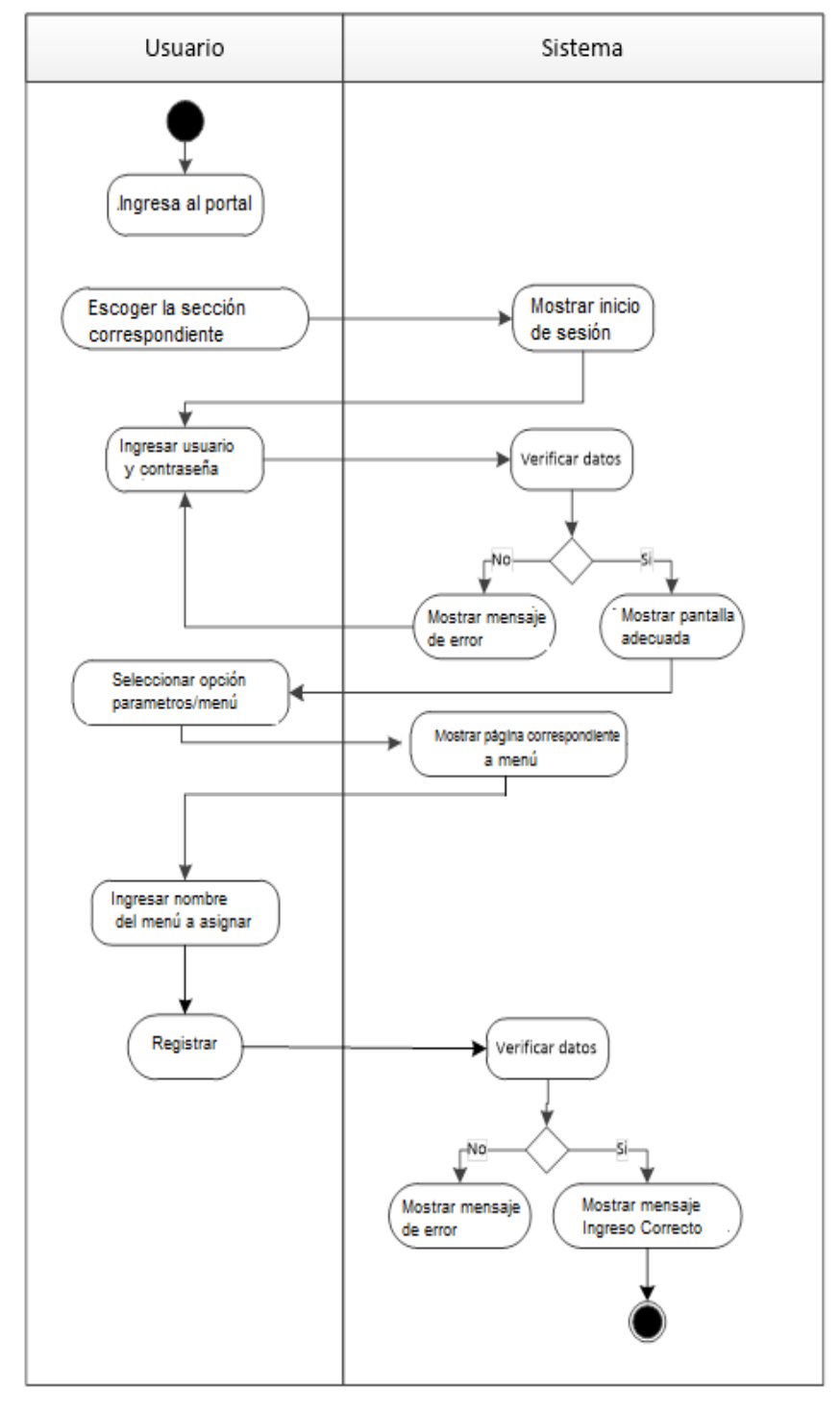

 **Fuente: Investigación de campo Elaborado por: Haz Soledispa Madeline Jacqueline**

# **3.2.2.5 Diagrama de actividades correspondiente al proceso de mantenimiento de opciones**

### **DIAGRAMA Nº 31**

#### **DIAGRAMA DE ACTIVIDADES MANTENIMIENTO DE OPCIONES**

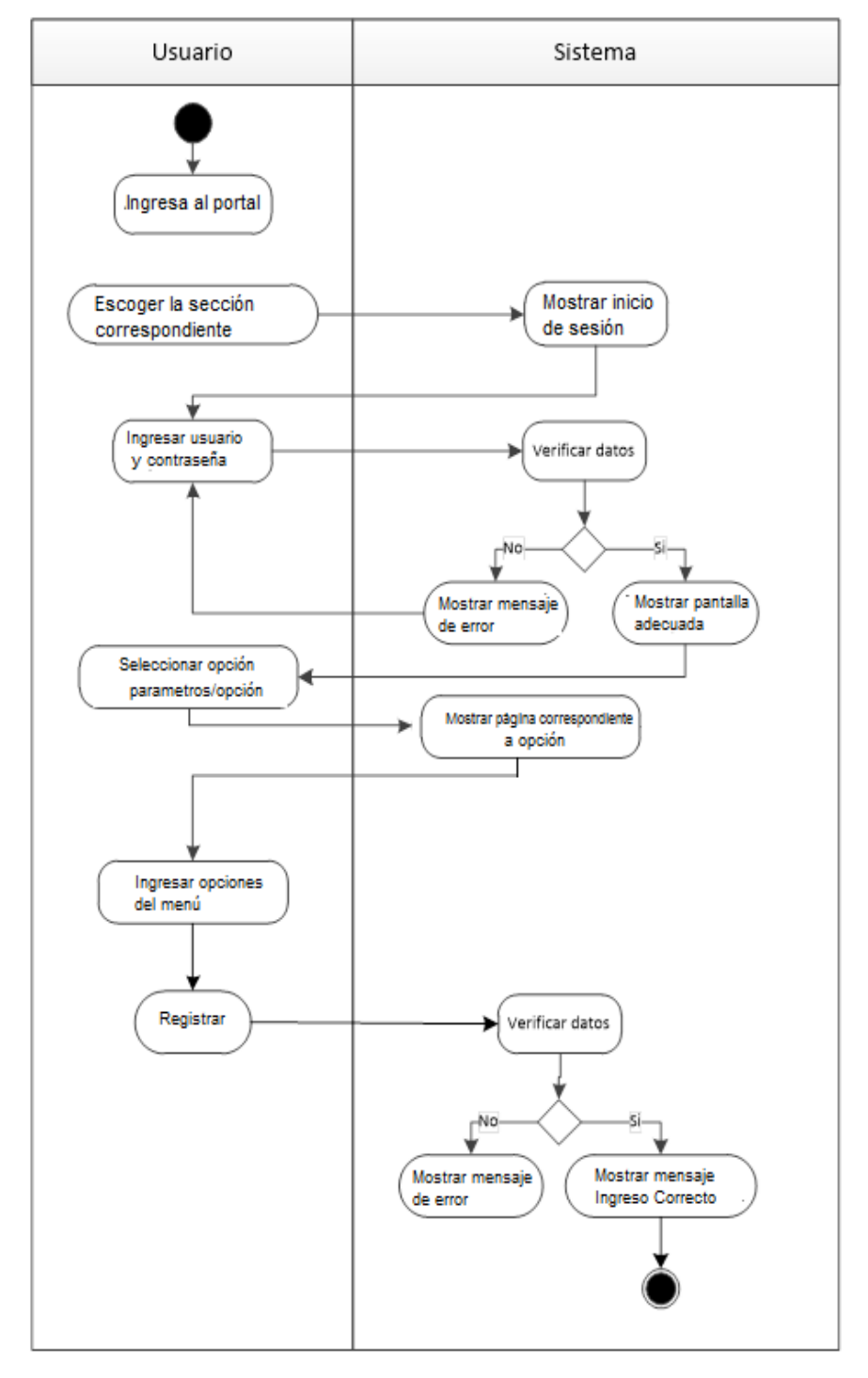

 **Fuente: Investigación de campo Elaborado por: Haz Soledispa Madeline Jacqueline**

# **3.2.2.6 Diagrama de actividades correspondiente al proceso de mantenimiento del tipo de contratista**

### **DIAGRAMA Nº 32**

# **DIAGRAMA DE ACTIVIDADES MANTENIMIENTO DE TIPO DE CONTRATISTA**

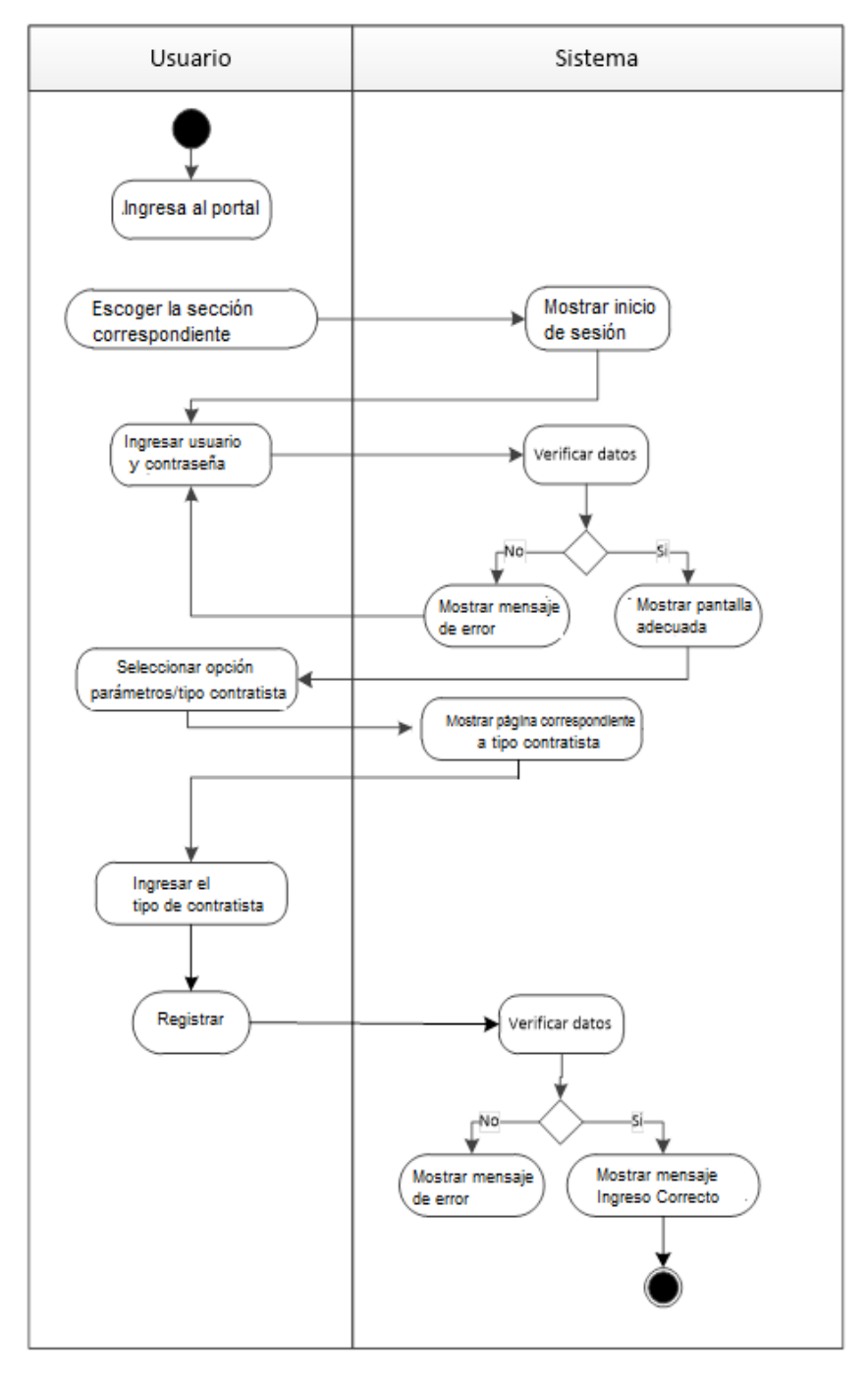

# **3.2.2.7 Diagrama de actividades correspondiente al proceso de mantenimiento de proyectos**

### **DIAGRAMA Nº 33**

#### **DIAGRAMA DE ACTIVIDADES MANTENIMIENTO DE PROYECTOS**

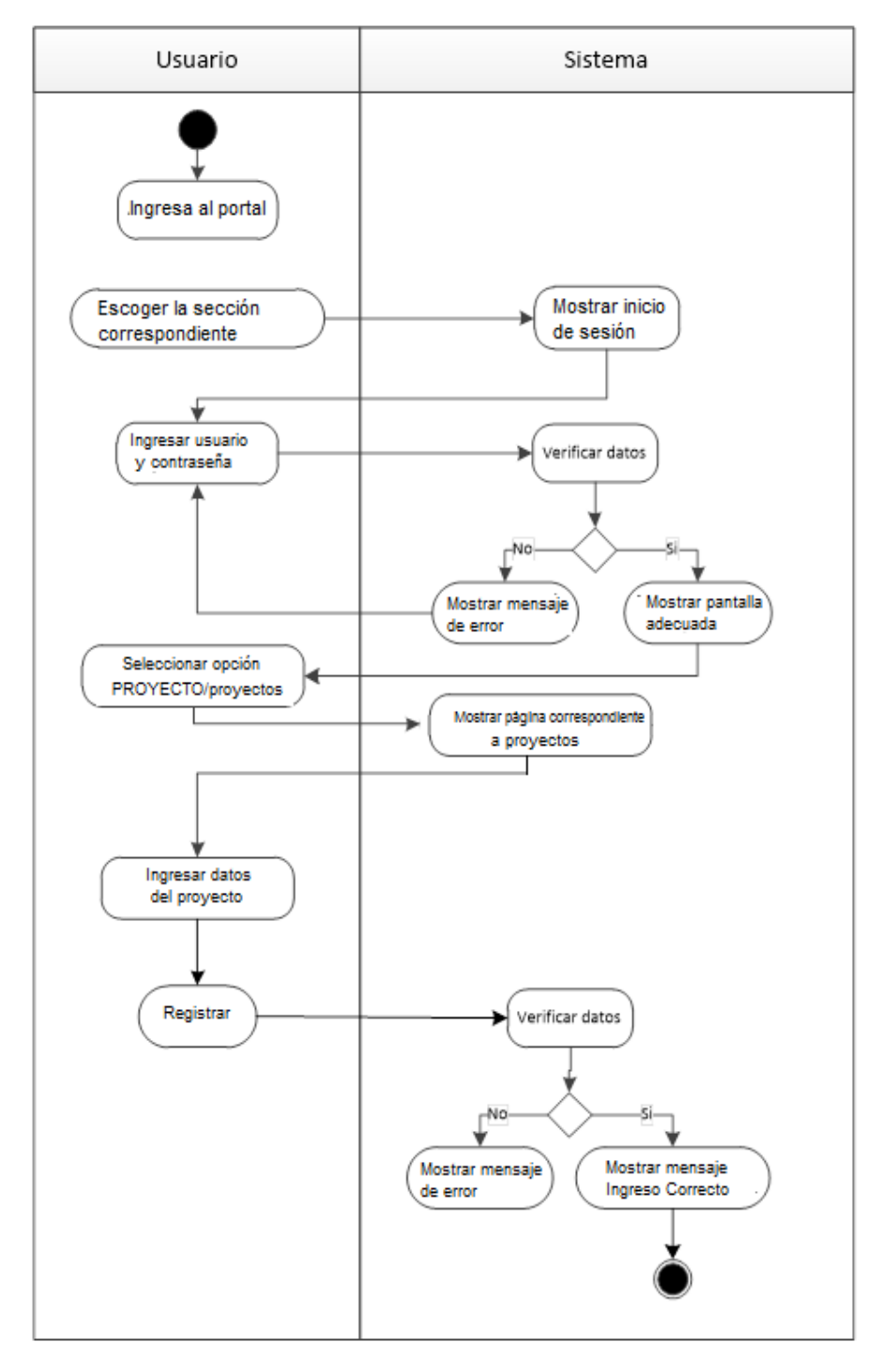

# **3.2.2.8 Diagrama de actividades correspondiente al proceso de mantenimiento de etapa/bloque/villa de los proyectos**

# **DIAGRAMA Nº 34 DIAGRAMA DE ACTIVIDADES MANTENIMIENTO DE ETAPA/BLOQUE/VILLA DE LOS PROYECTOS**

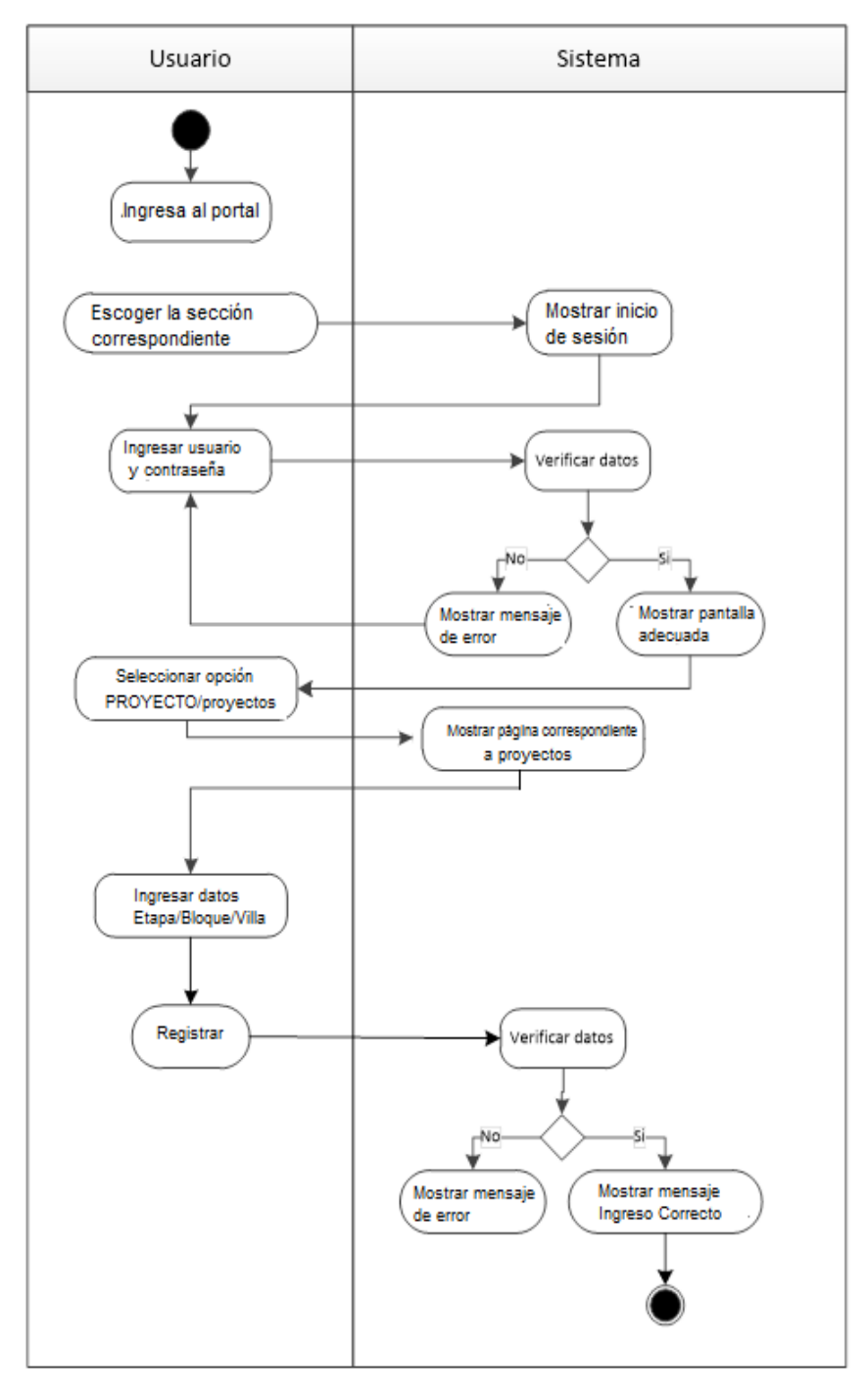

 **Fuente: Investigación de campo Elaborado por: Haz Soledispa Madeline Jacqueline**

# **3.2.2.9 Diagrama de actividades correspondiente al proceso de mantenimiento de plantas**

### **DIAGRAMA Nº 35**

#### **DIAGRAMA DE ACTIVIDADES MANTENIMIENTO DE PLANTAS**

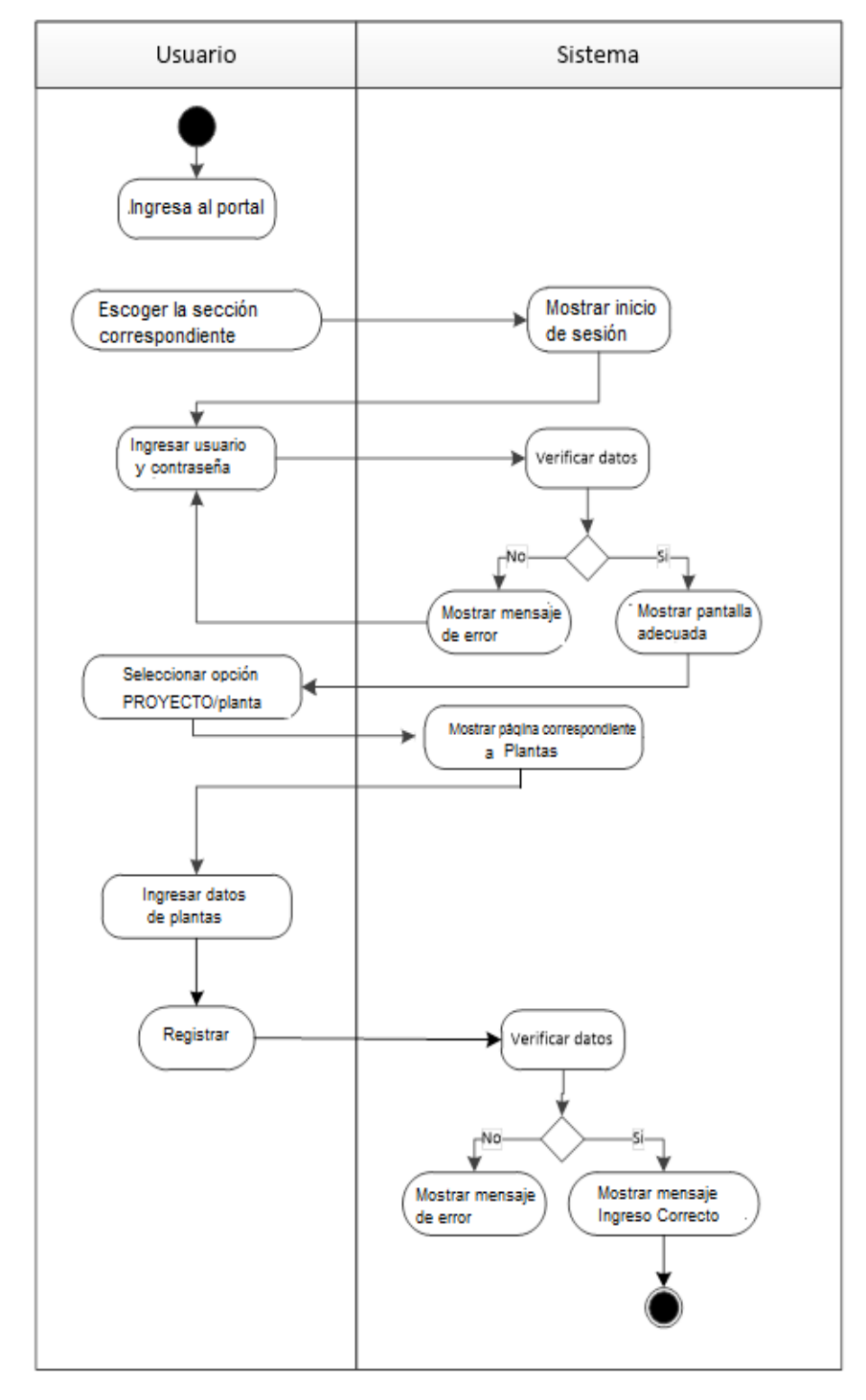

# **3.2.2.10 Diagrama de actividades correspondiente al proceso de mantenimiento de actividades**

### **DIAGRAMA Nº 36**

#### **DIAGRAMA DE ACTIVIDADES MANTENIMIENTO DE ACTIVIDADES**

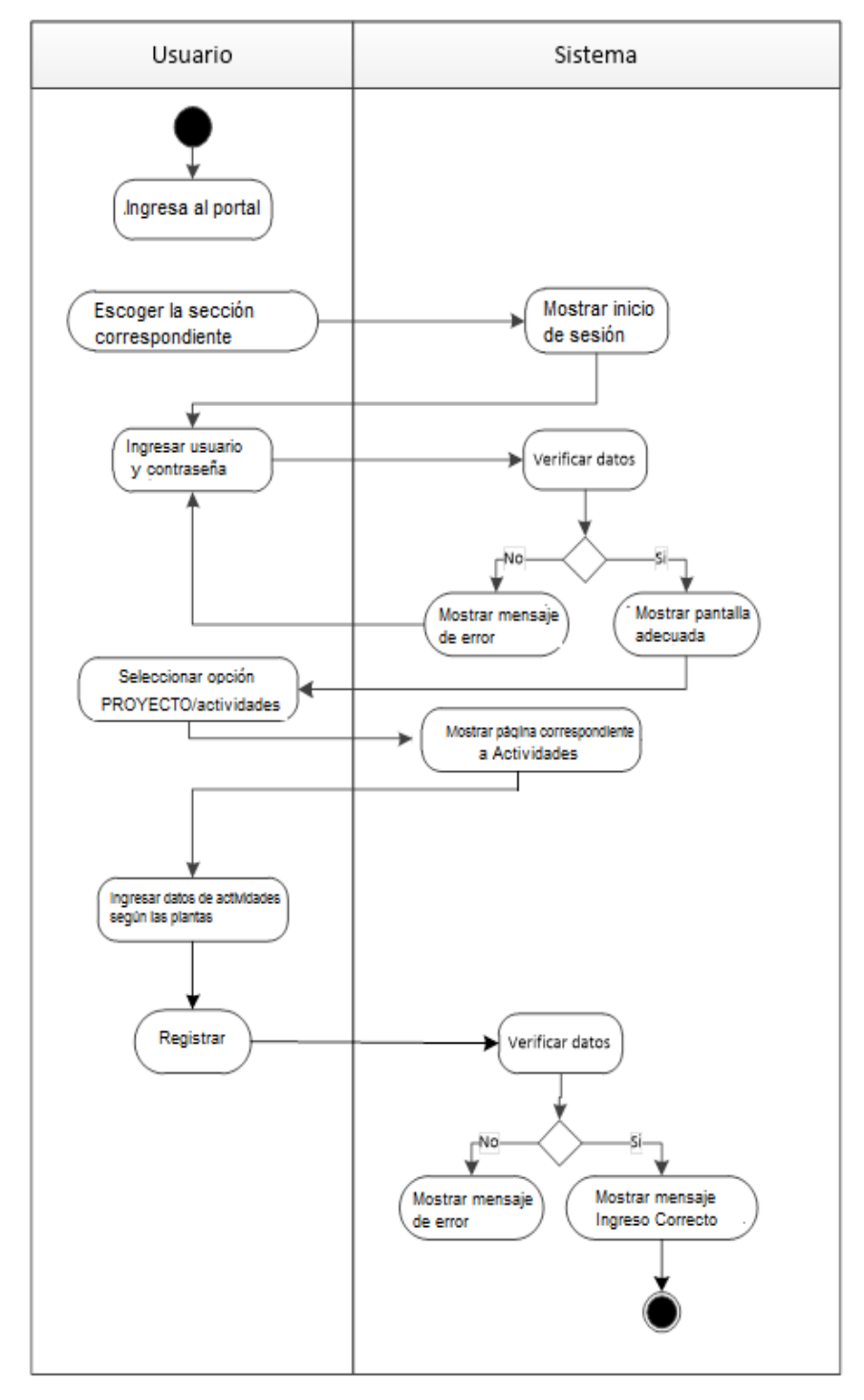

# **3.2.2.11 Diagrama de actividades correspondiente al proceso de mantenimiento de contratistas**

### **DIAGRAMA Nº 37**

### **DIAGRAMA DE ACTIVIDADES MANTENIMIENTO DE CONTRATISTA**

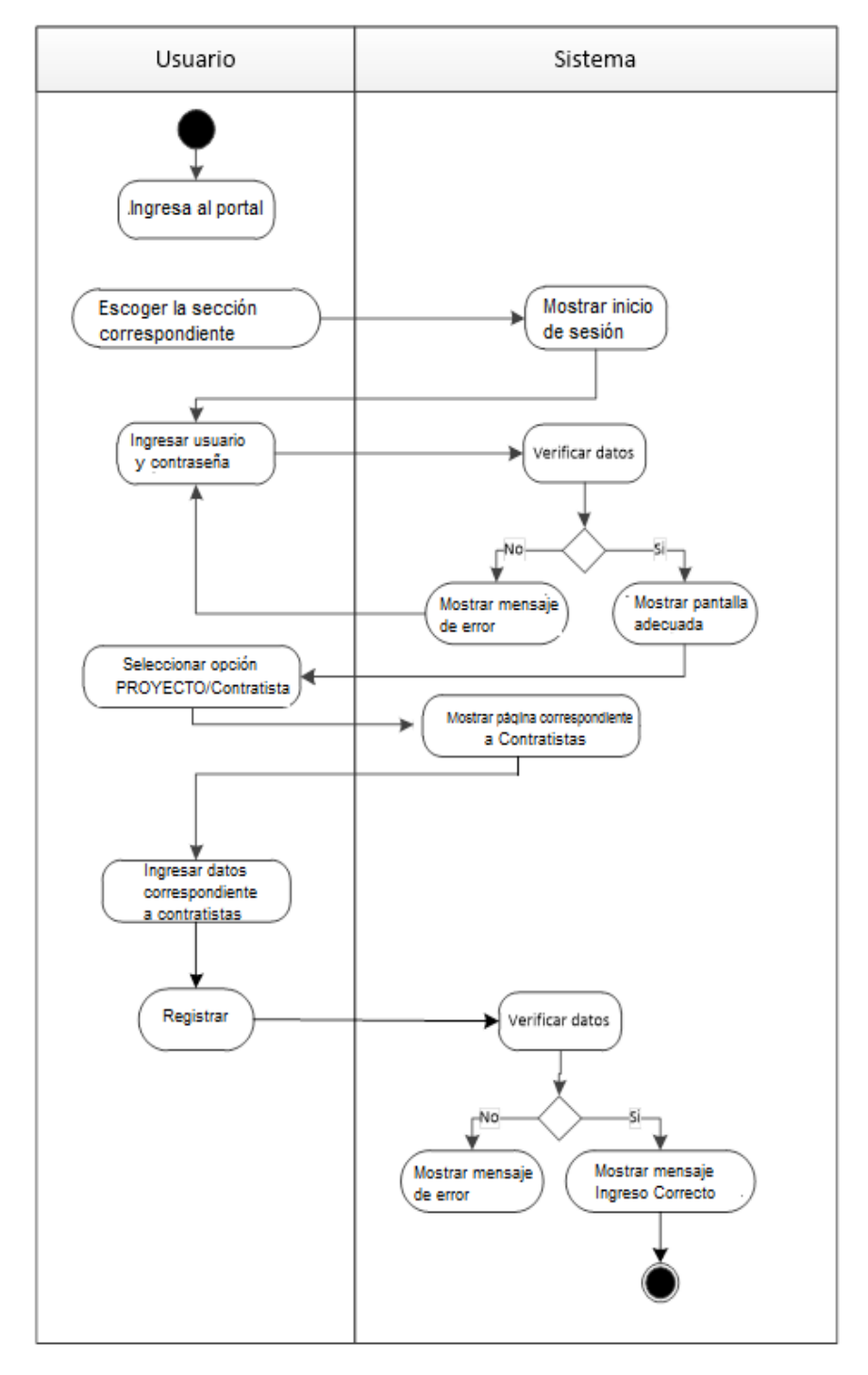

# **3.2.2.12 Diagrama de actividades correspondiente al proceso de registro de asignaciones**

# **DIAGRAMA Nº 38**

**DIAGRAMA DE ACTIVIDADES REGISTRO DE ASIGNACIÓNES**

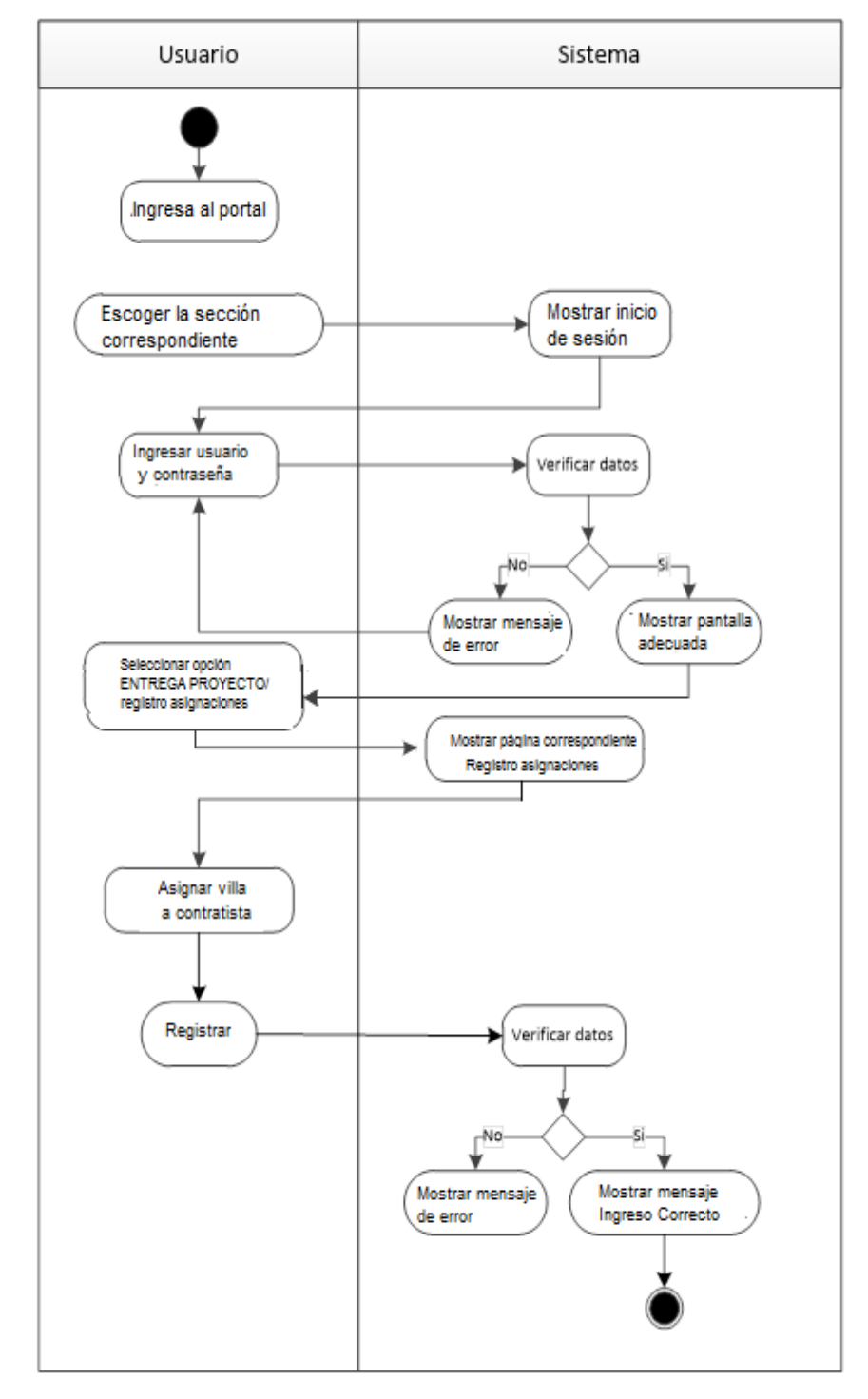

# **3.2.2.13 Diagrama de actividades correspondiente al proceso de asignación**

# **DIAGRAMA Nº 39**

# **DIAGRAMA DE ACTIVIDADES DE ASIGNACIÓN**

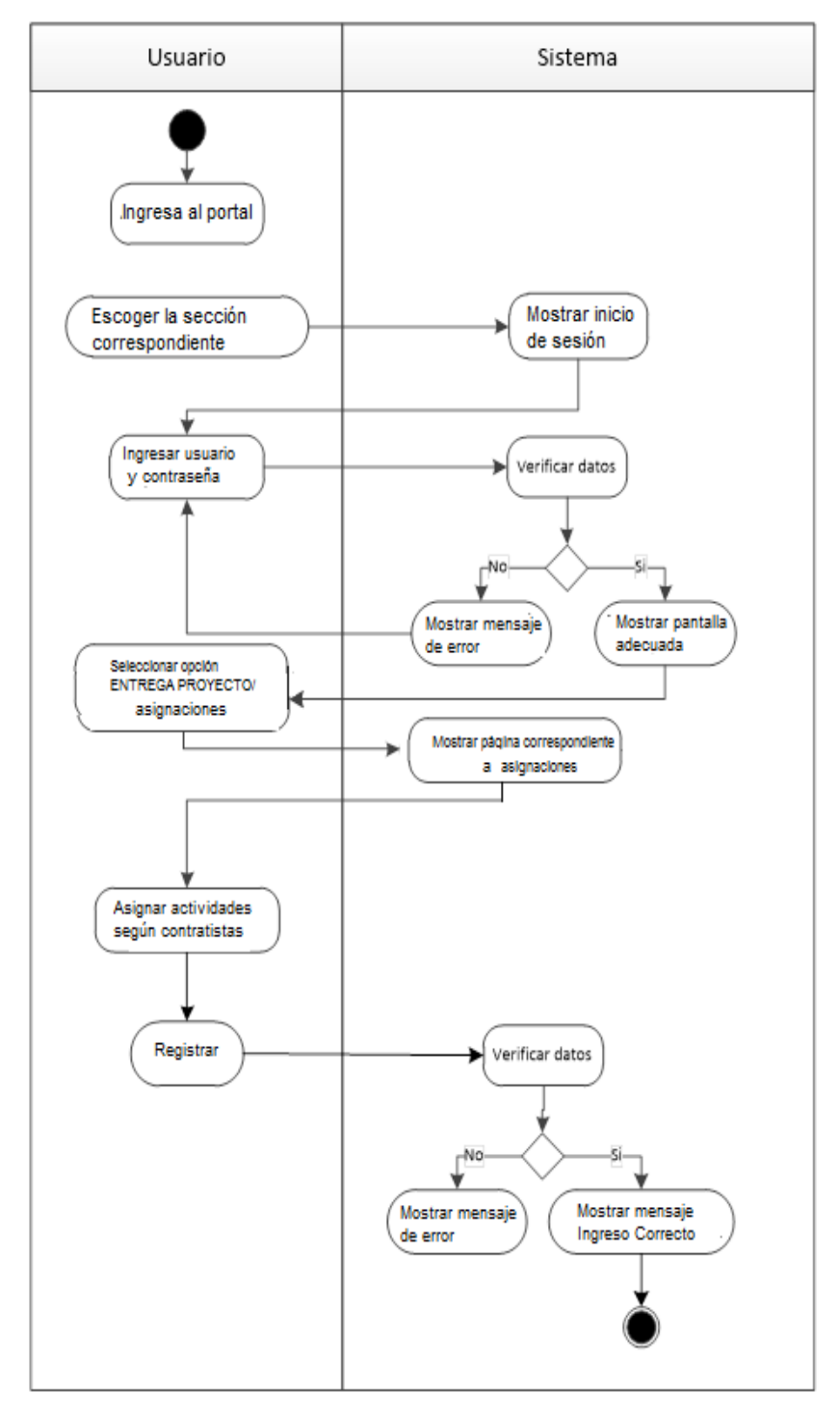

# **3.2.2.14 Diagrama de actividades correspondiente a reporte de proyectos**

### **DIAGRAMA Nº 40**

**DIAGRAMA DE ACTIVIDADES DE REPORTES DE PROYECTOS**

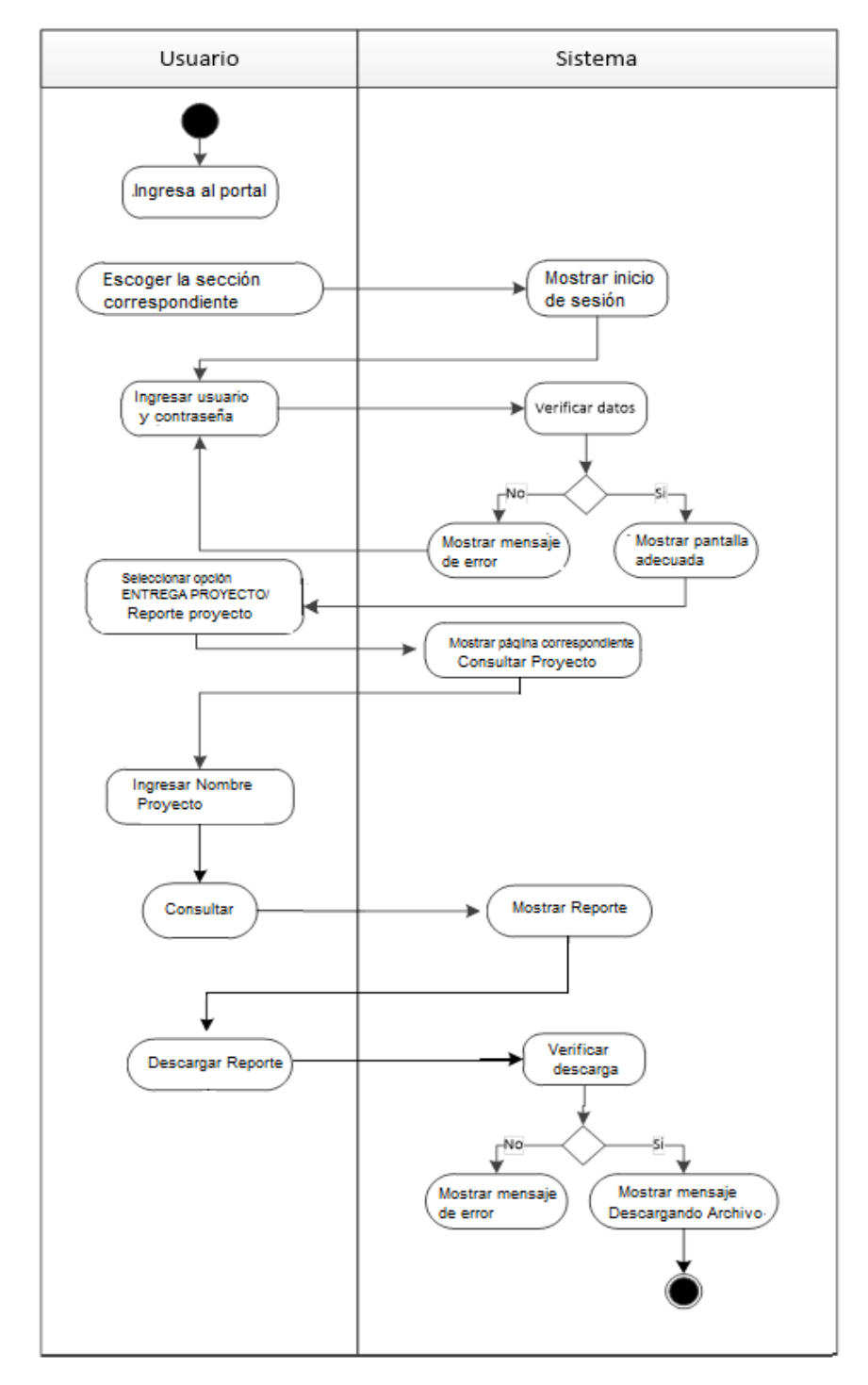

# **3.2.2.15 Diagrama de actividades correspondiente al reporte mensual**

#### **DIAGRAMA Nº 41**

#### **DIAGRAMA DE ACTIVIDADES DE REPORTE MENSUAL**

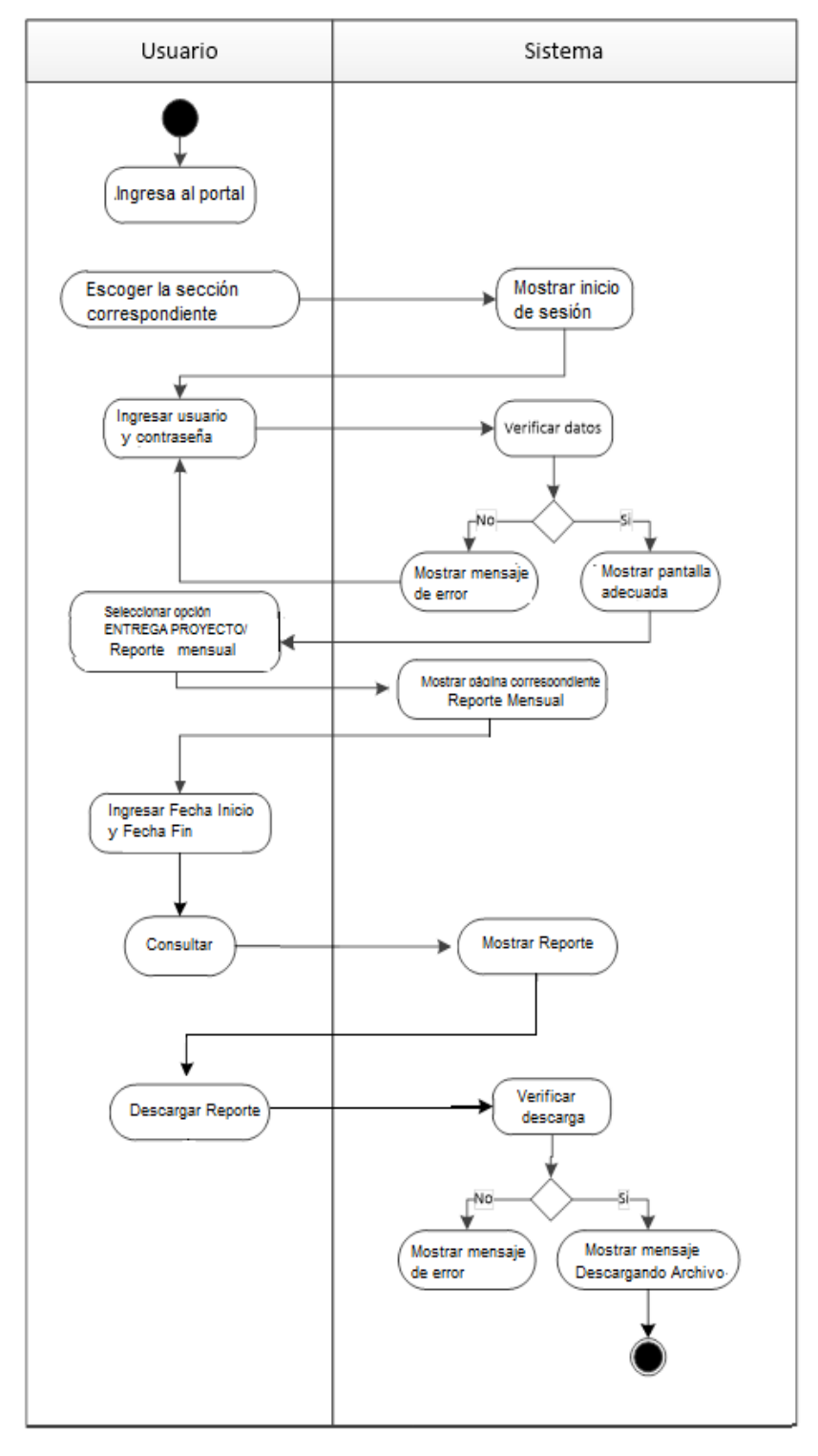

 **Fuente: Investigación de campo Elaborado por: Haz Soledispa Madeline Jacqueline**

# **3.2.2.16 Diagrama de actividades correspondiente al reporte detalles**

# **DIAGRAMA Nº 42**

**DIAGRAMA DE ACTIVIDADES DE REPORTE DETALLES**

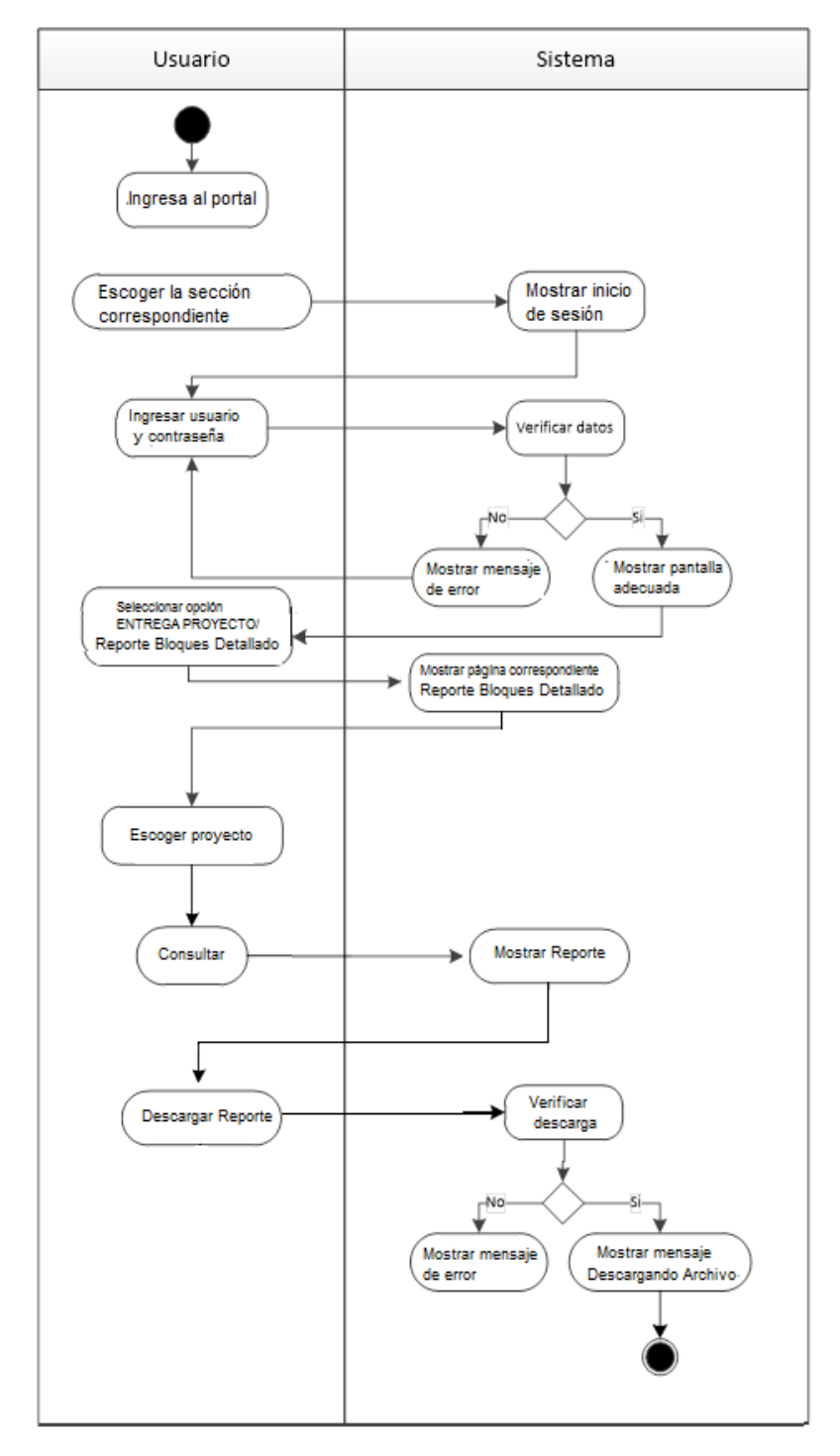

 **Fuente: Investigación de campo Elaborado por: Haz Soledispa Madeline Jacqueline**

#### **3.2.3 Modelo Entidad - Relación**

En el siguiente diagrama se presenta el modelo Entidad – Relación correspondiente al proyecto:

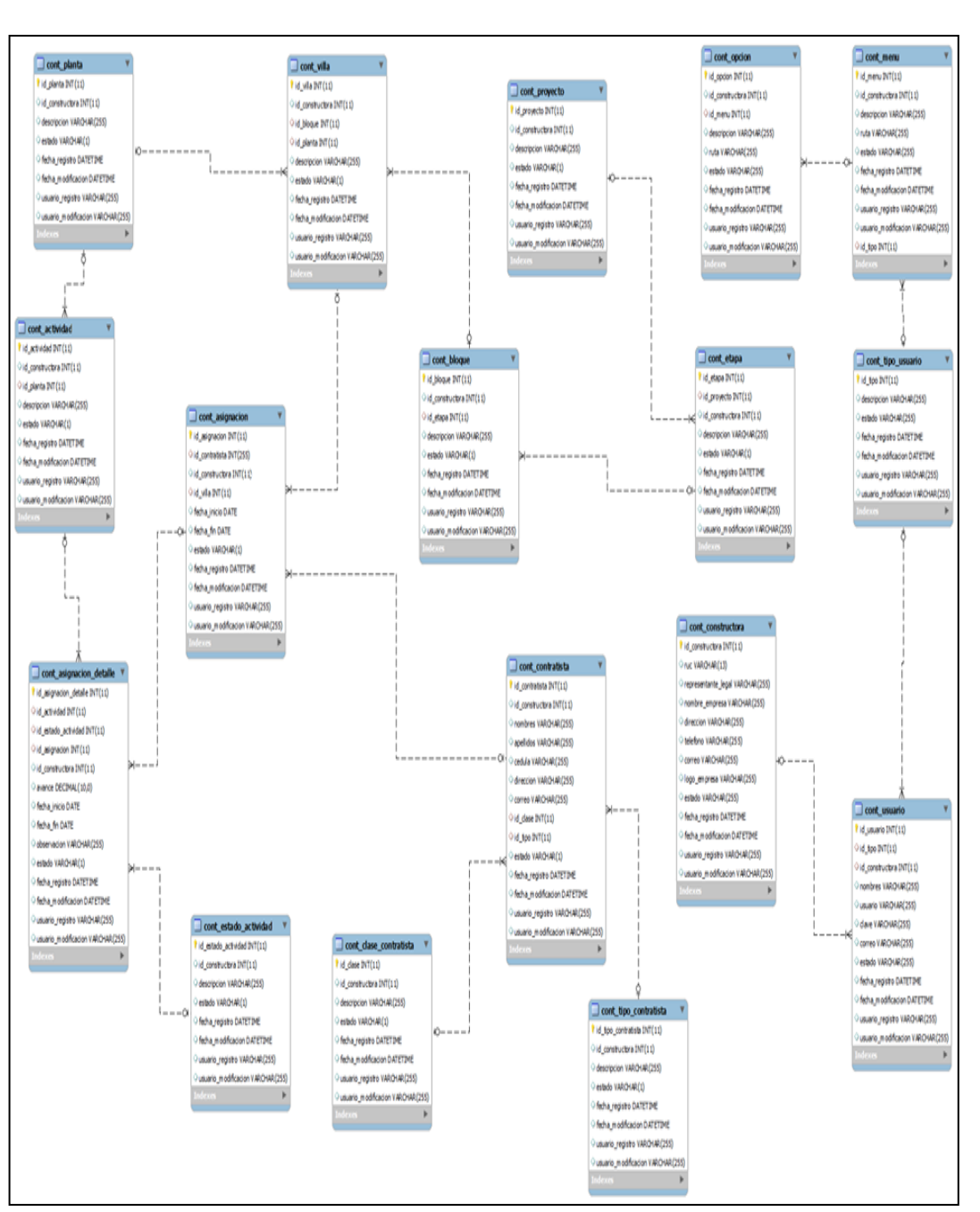

# **DIAGRAMA Nº 43 MODELO ENTIDAD – RELACIÓN**

**Fuente: Investigación de campo Elaborado por: Haz Soledispa Madeline Jacqueline**

## **3.2.3.1 Diccionario de la Base de Datos**

Las siguientes figuras muestran el diccionario de la base de datos correspondiente al proyecto:

# **CUADRO N° 23**

# **DICCIONARIO DE LA BASE DE DATOS**

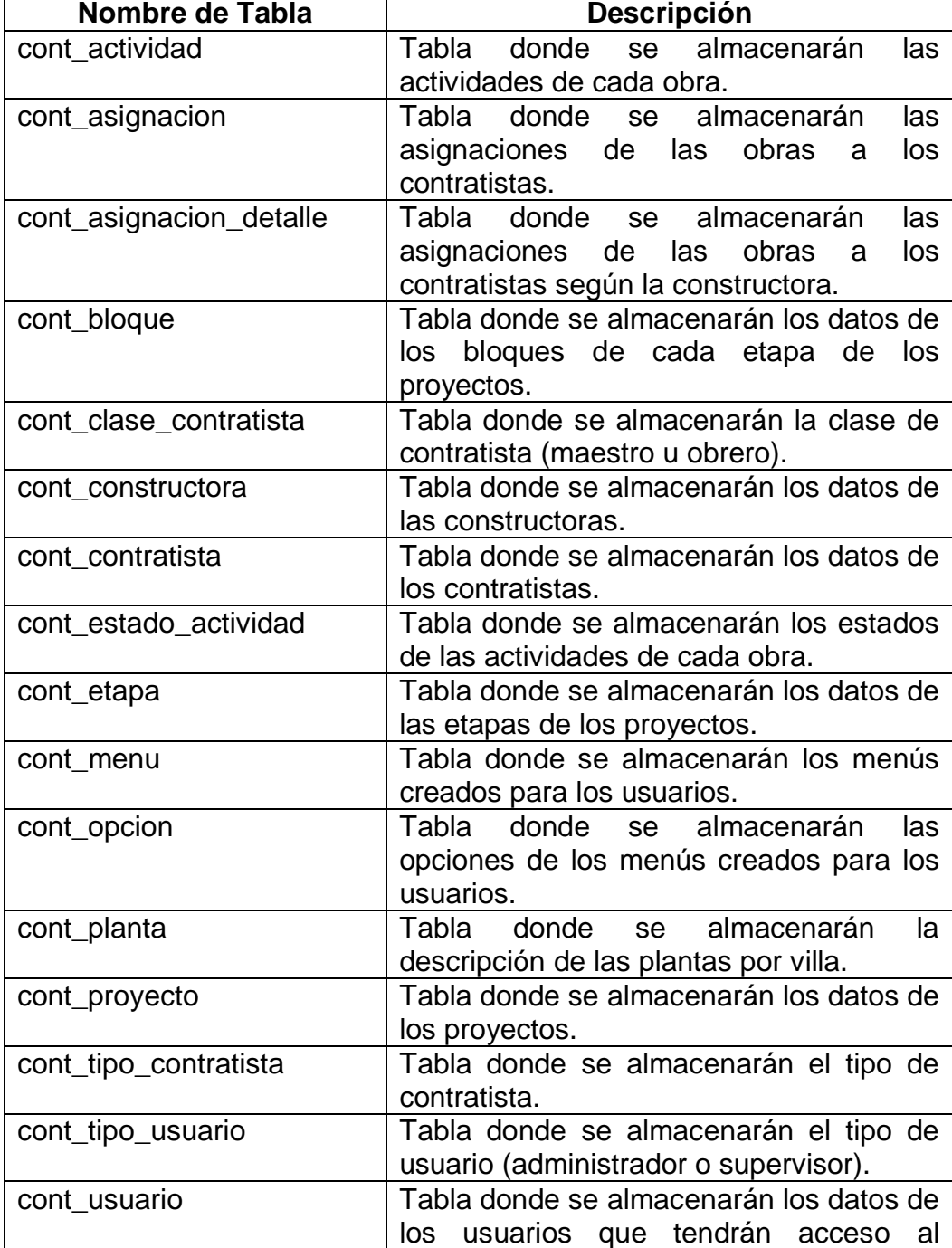

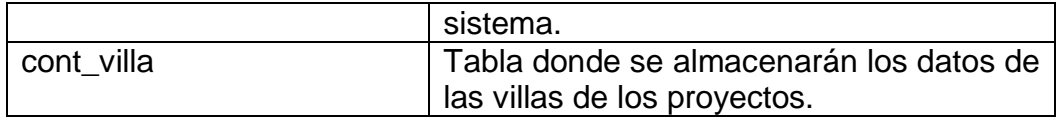

**Fuente: Investigación de campo**

**Elaborado por: Haz Soledispa Madeline Jacqueline**

# **CUADRO N° 24**

# **ARQUITECTURA DE TABLAS**

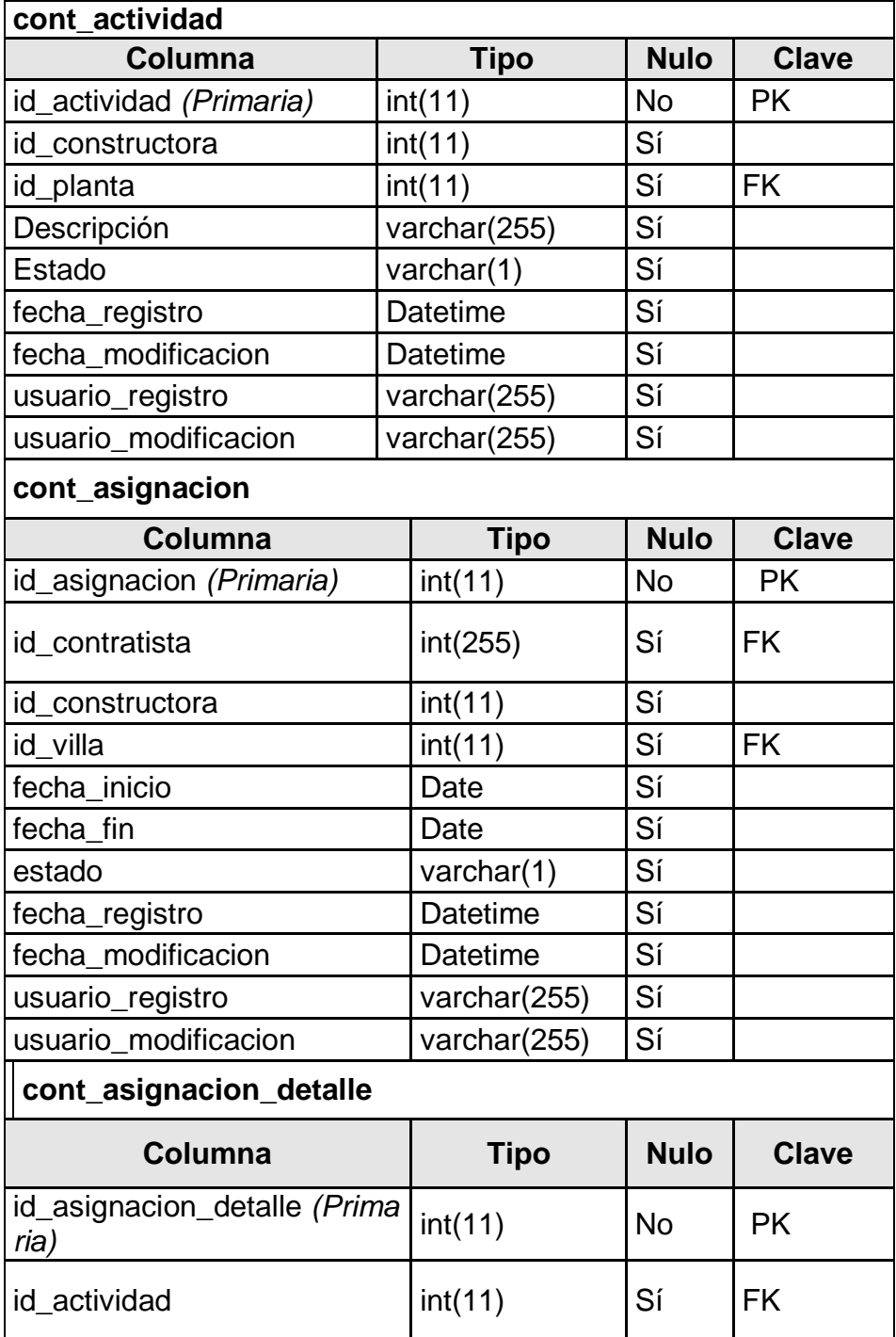

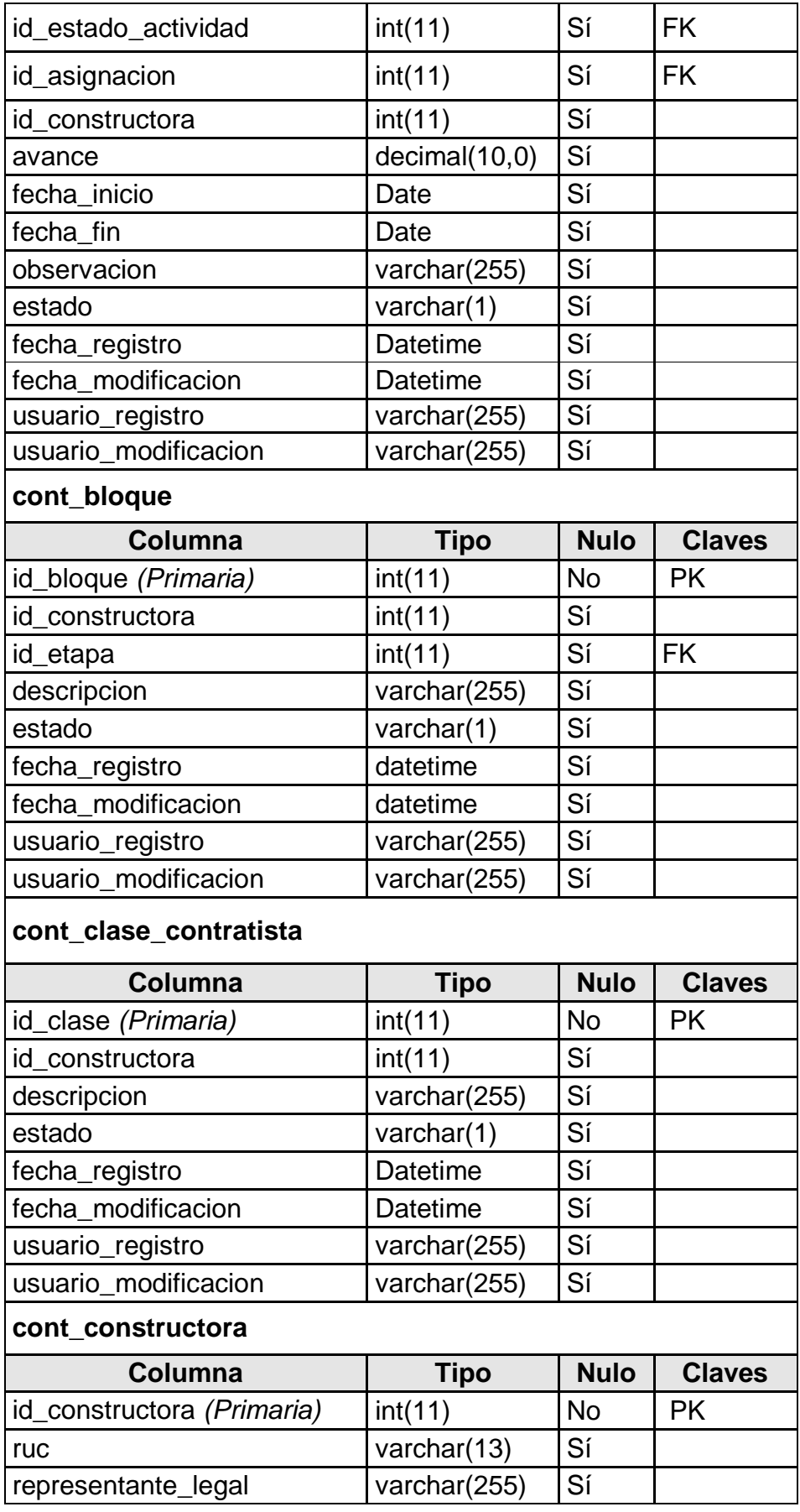

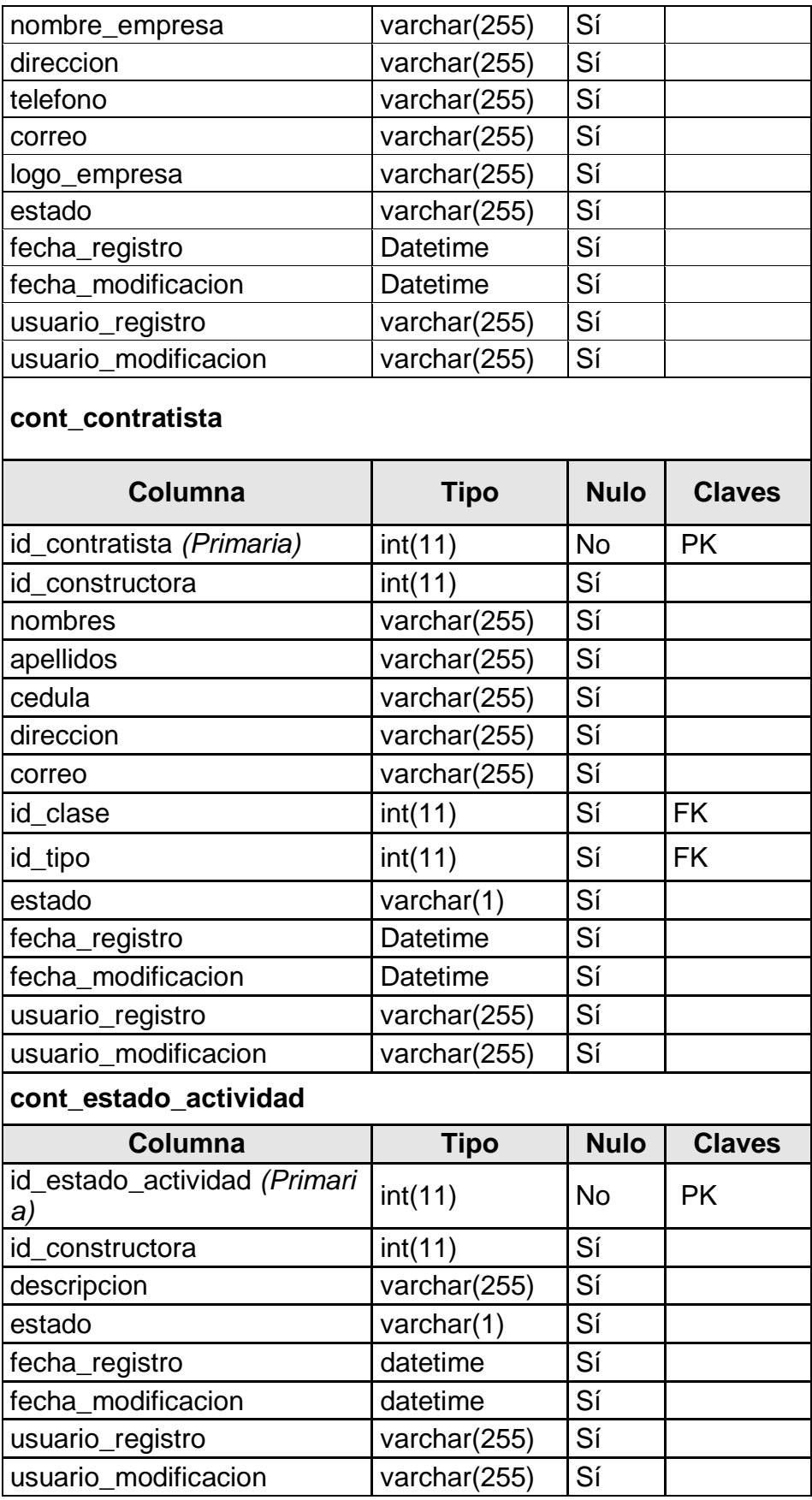

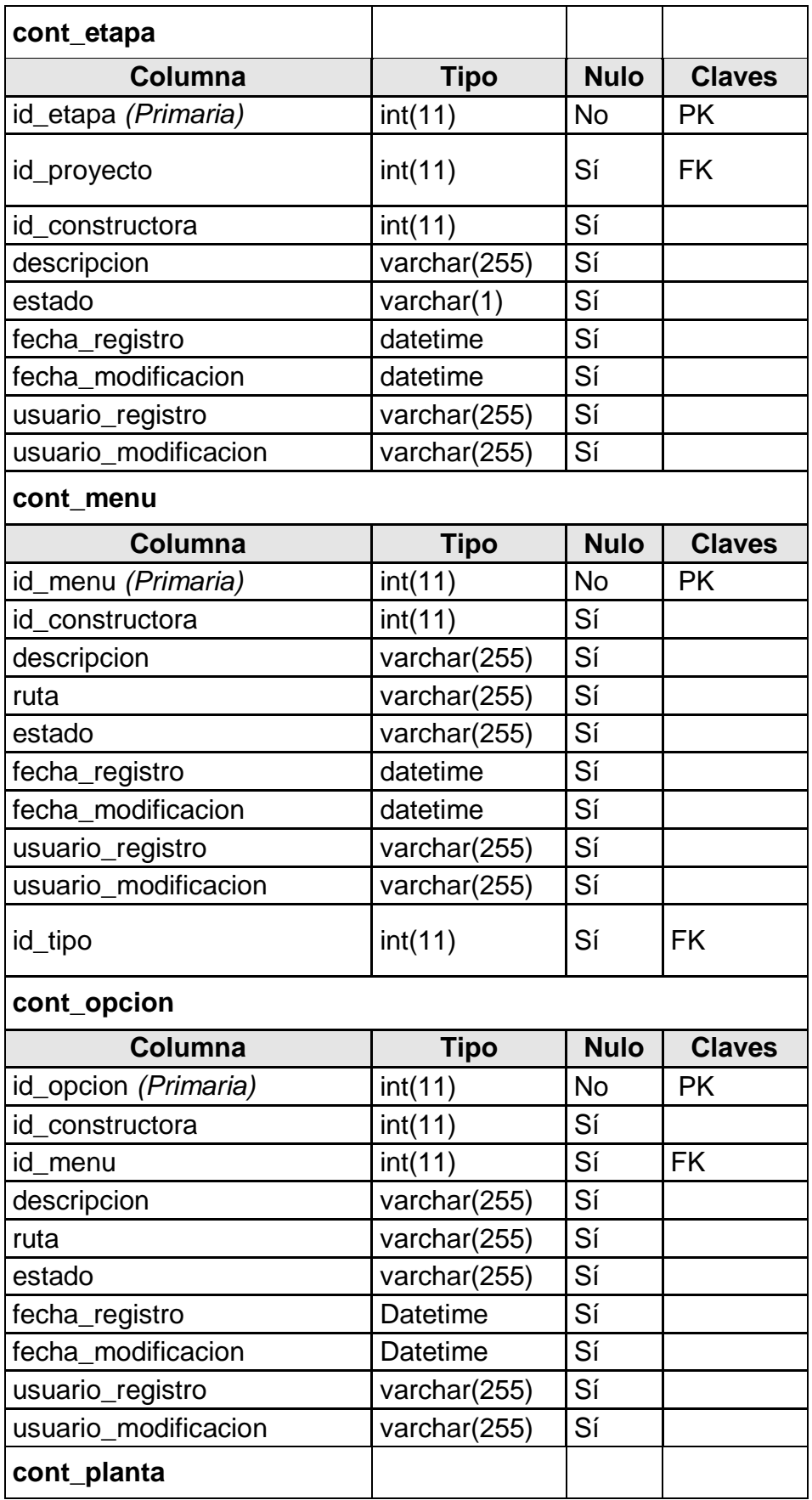

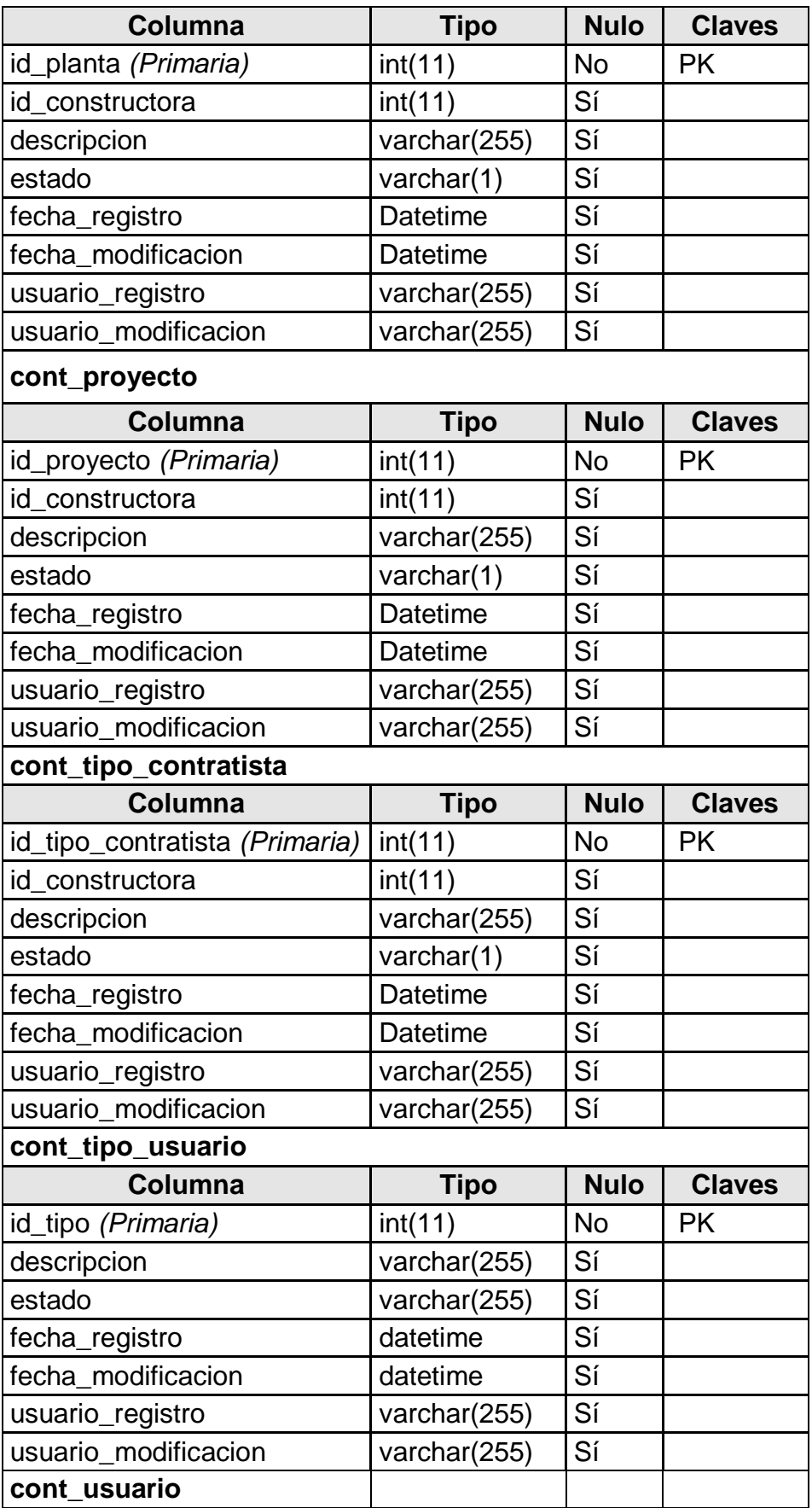

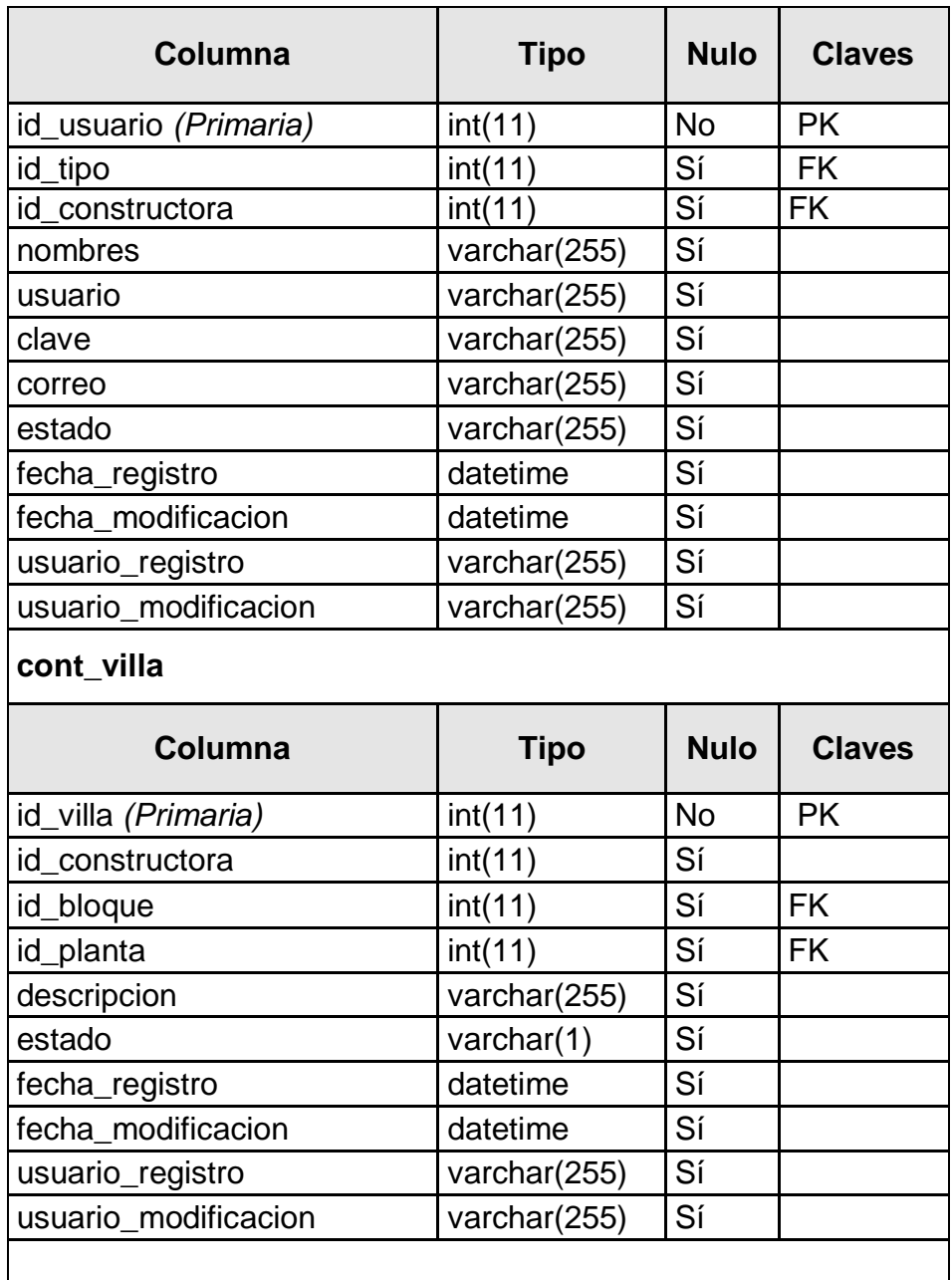

 **Fuente: Investigación de campo Elaborado por: Haz Soledispa Madeline Jacqueline**

# **3.2.4 Diagramas de Diseño**

# **3.2.4.1 Diagrama Robustez**

Los diagramas de robustez que se verán a continuación son los correspondientes para el presente proyecto:

### **3.2.4.1.1 Diagrama de Robustez para Login**

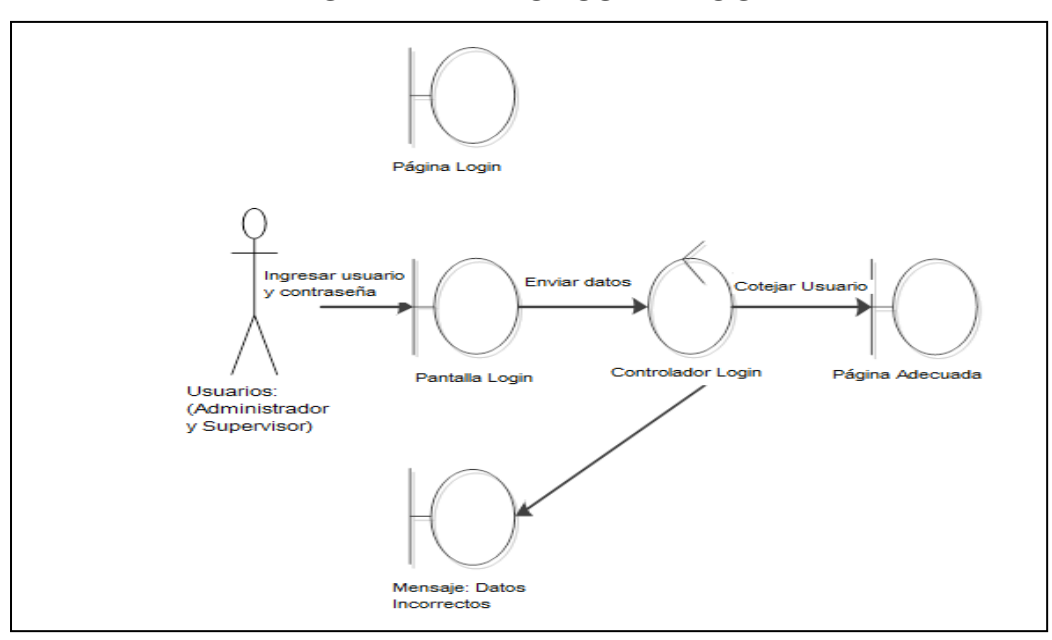

**DIAGRAMA Nº 44 DIAGRAMA DE ROBUSTEZ LOGIN**

 **Fuente: Investigación de campo Elaborado por: Haz Soledispa Madeline Jacqueline**

# **3.2.4.1.2 Diagrama de Robustez para mantenimiento de usuario**

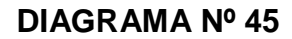

## **DIAGRAMA DE ROBUSTEZ REGISTRAR NUEVO USUARIO**

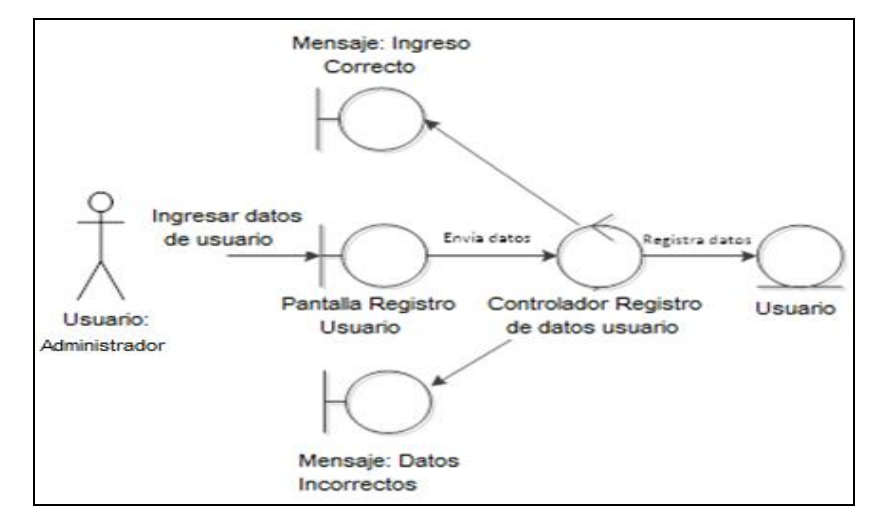

**Fuente: Investigación de campo**

 **Elaborado por: Haz Soledispa Madeline Jacqueline**

### **DIAGRAMA Nº 46**

### **DIAGRAMA DE ROBUSTEZ ACTUALIZAR DATOS DE USUARIO**

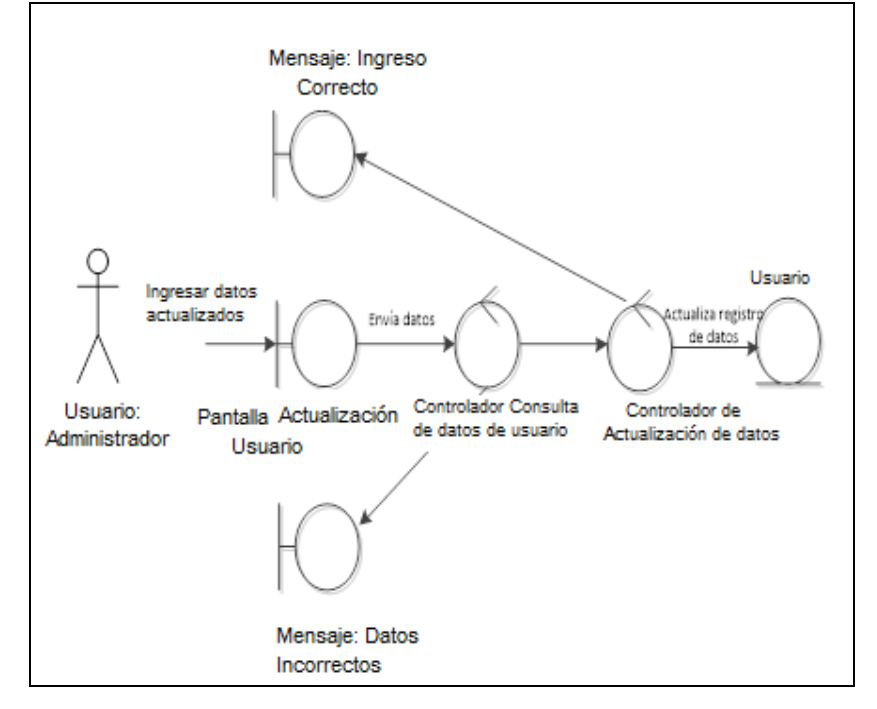

**Fuente: Investigación de campo**

 **Elaborado por: Haz Soledispa Madeline Jacqueline**

### **DIAGRAMA Nº 47**

### **CAMBIAR ESTADO DE USUARIO**

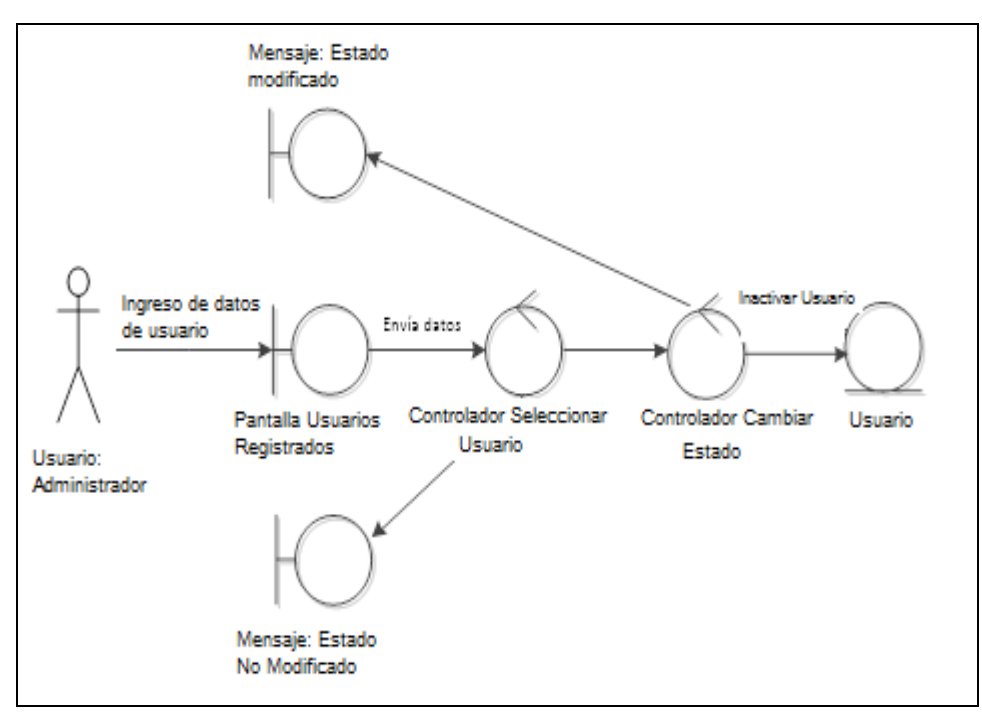

# **3.2.4.1.3 Diagrama de Robustez para mantenimiento de constructoras**

### **DIAGRAMA Nº 48**

#### **DIAGRAMA DE ROBUSTEZ REGISTRAR NUEVA CONSTRUCTORA**

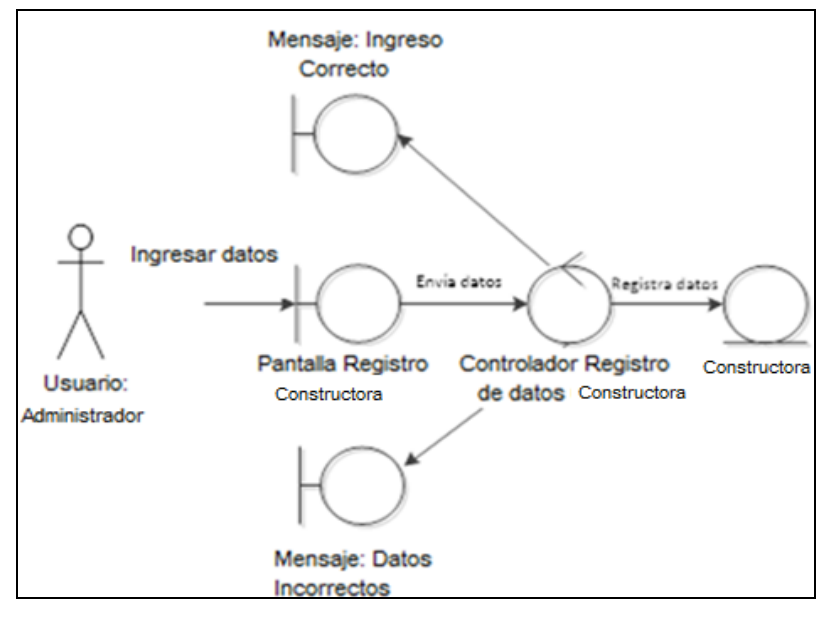

 **Fuente: Investigación de campo Elaborado por: Haz Soledispa Madeline Jacqueline**

### **DIAGRAMA Nº 49**

# **DIAGRAMA DE ROBUSTEZ ACTUALIZAR DATOS DE**

### **CONSTRUCTORA**

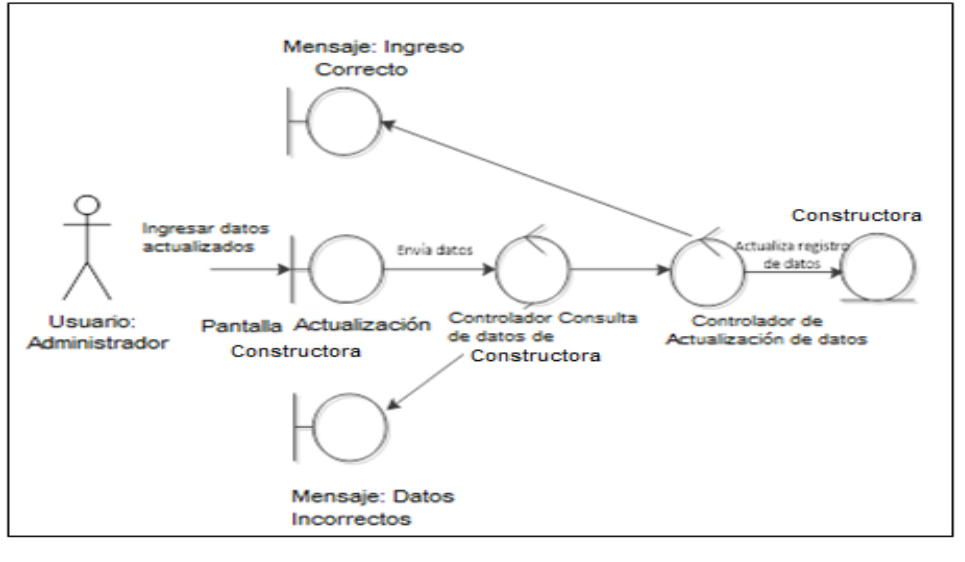

### **DIAGRAMA Nº 50**

#### **DIAGRAMA DE ROBUSTEZ CAMBIAR ESTADO CONSTRUCTORA**

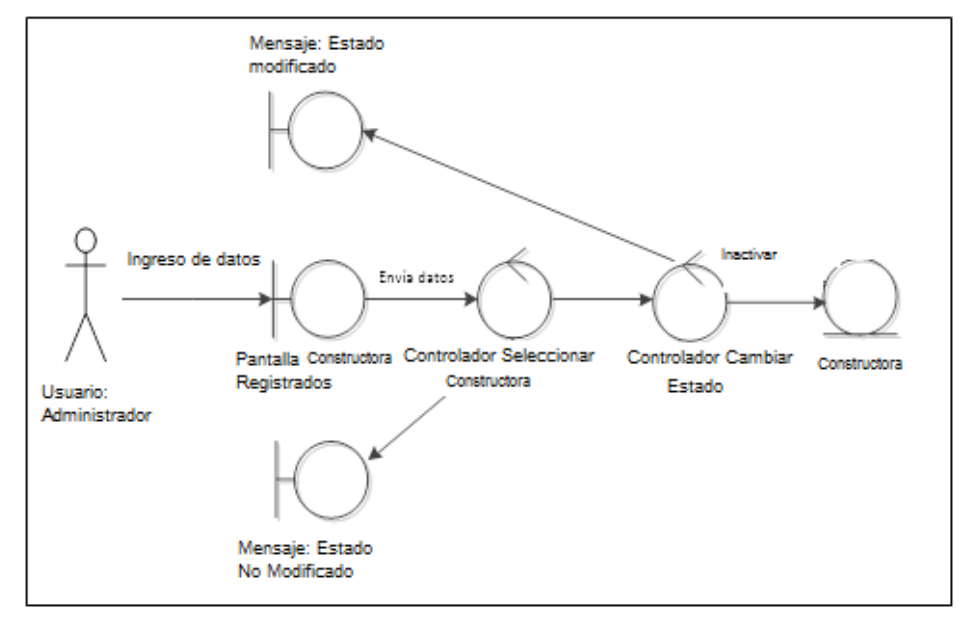

**Fuente: Investigación de campo**

 **Elaborado por: Haz Soledispa Madeline Jacqueline**

### **3.2.4.1.4 Diagrama de Robustez para mantenimiento de menú**

### **DIAGRAMA Nº 51**

## **DIAGRAMA DE ROBUSTEZ REGISTRAR NUEVO MENÚ**

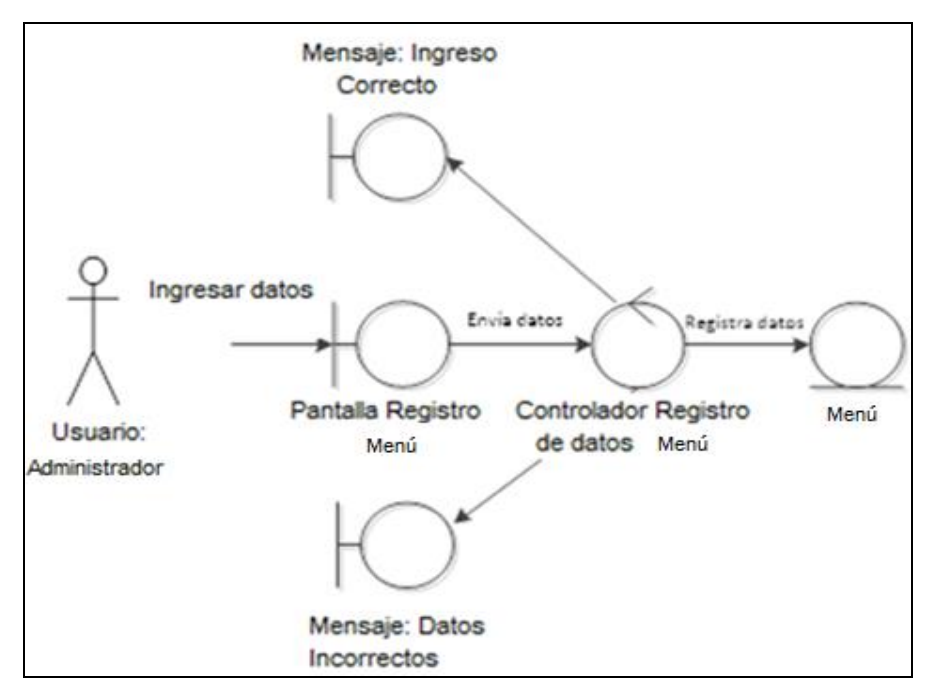

**Fuente: Investigación de campo**

 **Elaborado por: Haz Soledispa Madeline Jacqueline**

### **DIAGRAMA Nº 52**

## **DIAGRAMA DE ROBUSTEZ ACTUALIZAR DATOS DE MENÚ**

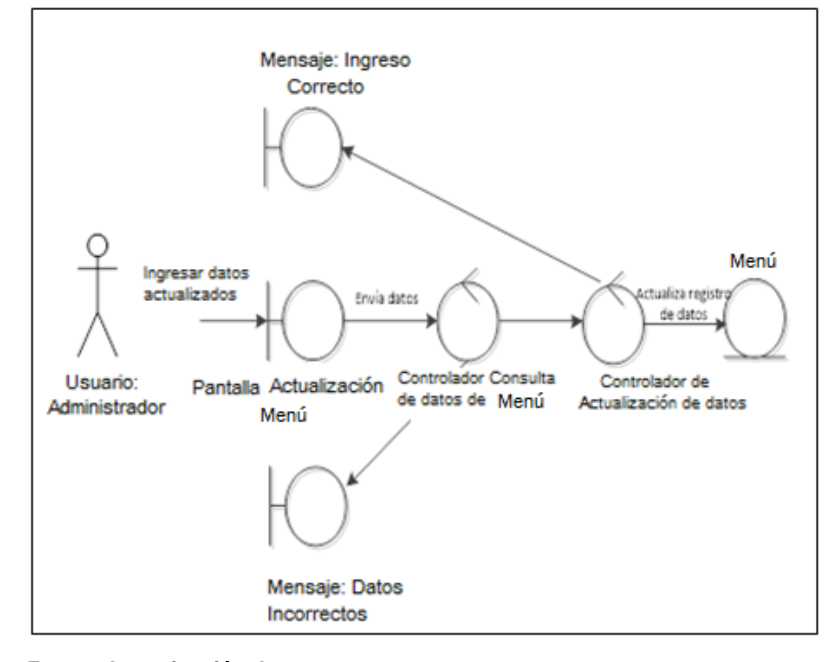

 **Fuente: Investigación de campo**

 **Elaborado por: Haz Soledispa Madeline Jacqueline**

## **DIAGRAMA Nº 53**

### **DIAGRAMA DE ROBUSTEZ CAMBIAR ESTADO DE MENÚ**

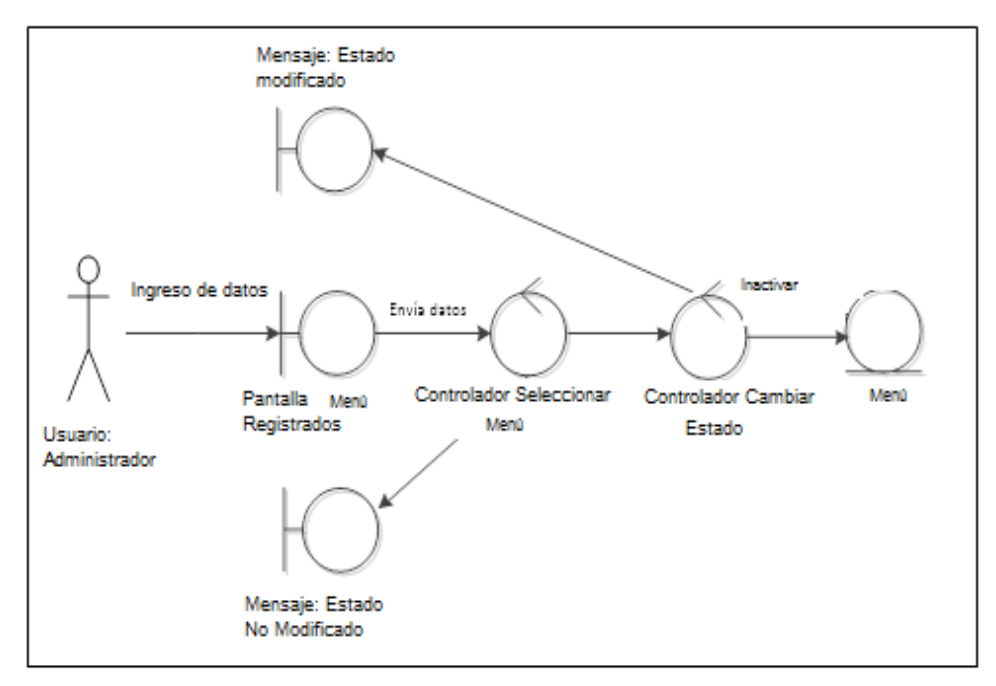

### **3.2.4.1.5 Diagrama de Robustez para mantenimiento de opción**

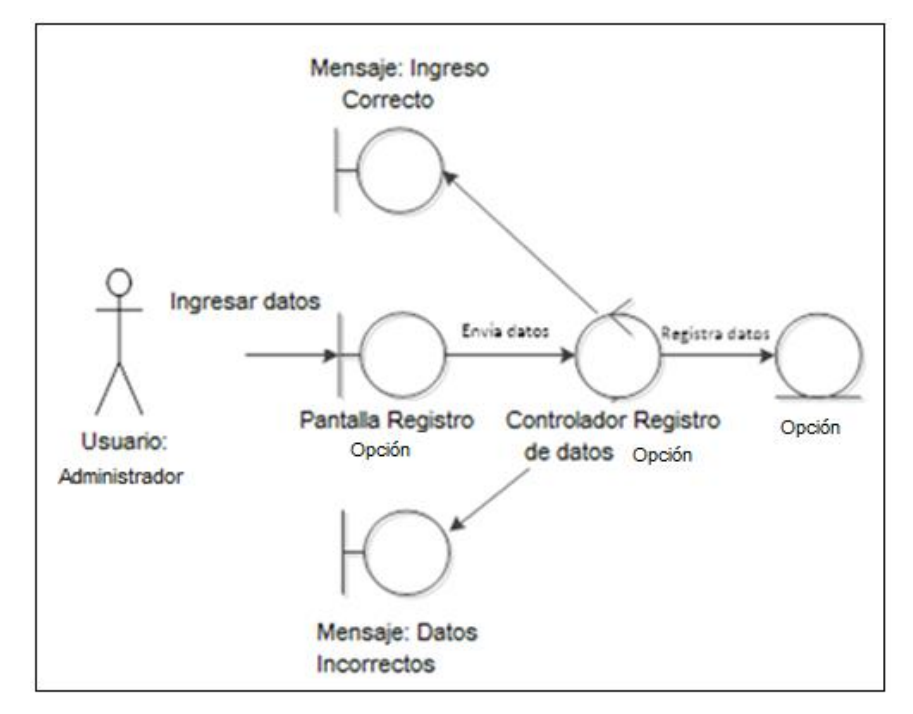

#### **DIAGRAMA Nº 54**

### **DIAGRAMA DE ROBUSTEZ REGISTRAR NUEVA OPCIÓN**

**Fuente: Investigación de campo Elaborado por: Haz Soledispa Madeline Jacqueline**

### **DIAGRAMA Nº 55**

## **DIAGRAMA DE ROBUSTEZ ACTUALIZAR DATOS DE OPCIÓN**

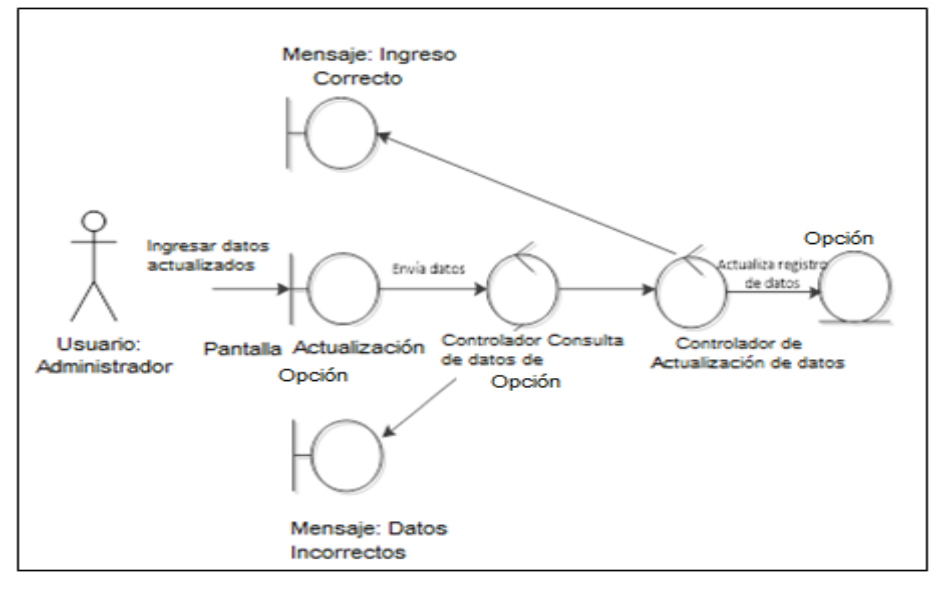

#### **DIAGRAMA Nº 56**

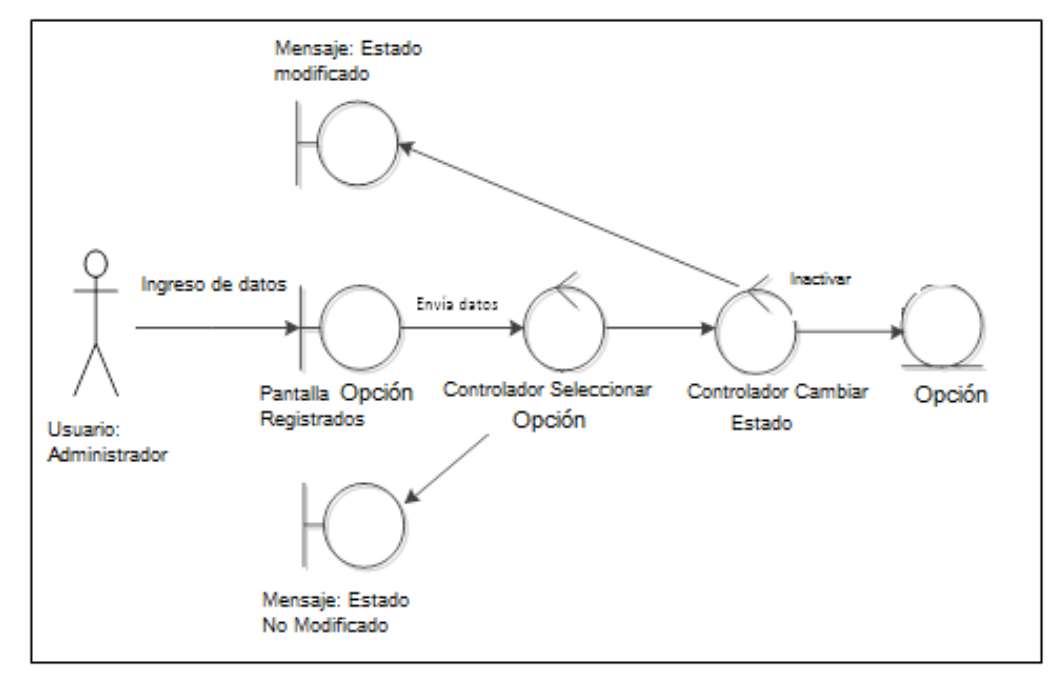

### **DIAGRAMA DE ROBUSTEZ CAMBIAR ESTADO DE OPCIÓN**

**Fuente: Investigación de campo Elaborado por: Haz Soledispa Madeline Jacqueline**

# **3.2.4.1.6 Diagrama de Robustez para mantenimiento tipo de contratista**

### **DIAGRAMA Nº 57**

# **DIAGRAMA DE ROBUSTEZ REGISTRAR NUEVO TIPO DE CONTRATISTA**

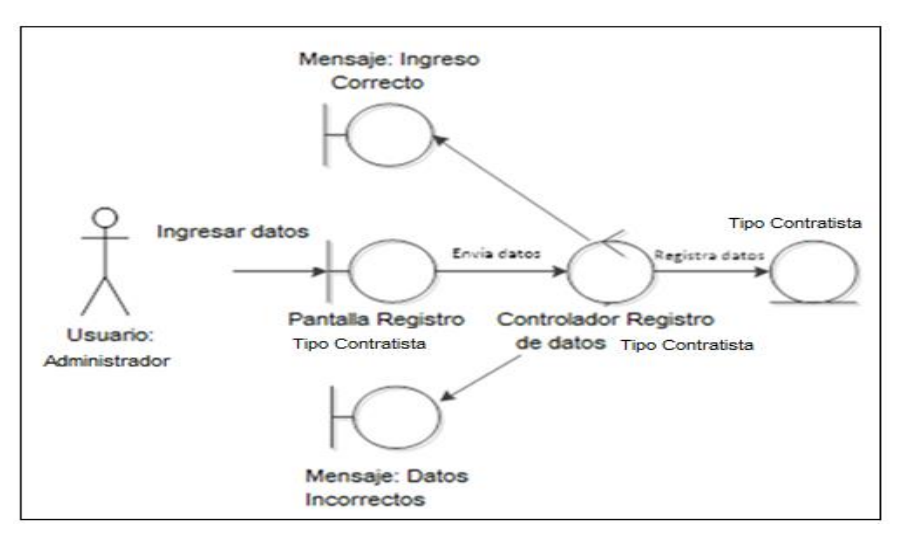

**Fuente: Investigación de campo**

 **Elaborado por: Haz Soledispa Madeline Jacqueline**
#### **DIAGRAMA Nº 58**

# **DIAGRAMA DE ROBUSTEZ ACTUALIZAR DATOS DE TIPO CONTRATISTA**

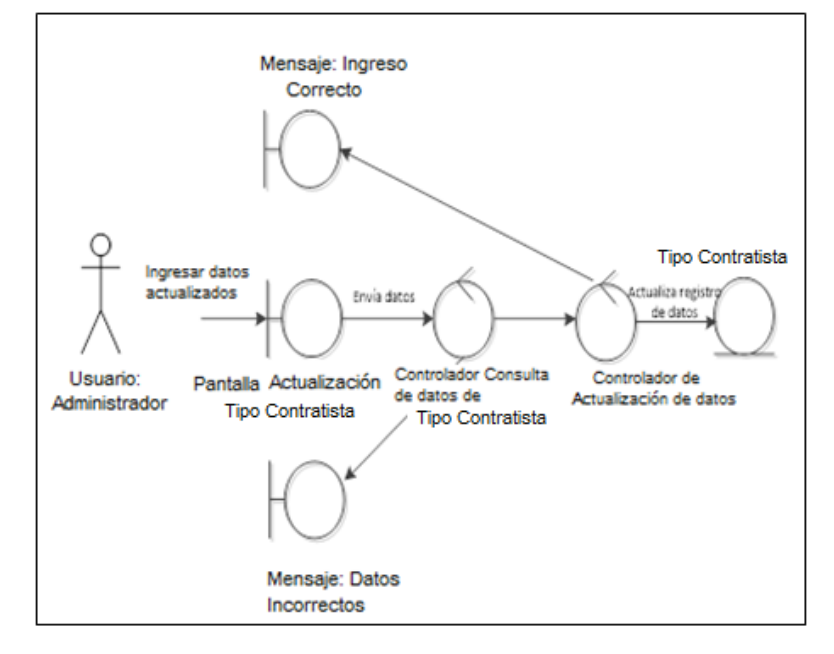

 **Fuente: Investigación de campo Elaborado por: Haz Soledispa Madeline Jacqueline**

## **DIAGRAMA Nº 59**

# **DIAGRAMA DE ROBUSTEZ CAMBIAR ESTADO DE TIPO**

#### **CONTRATISTA**

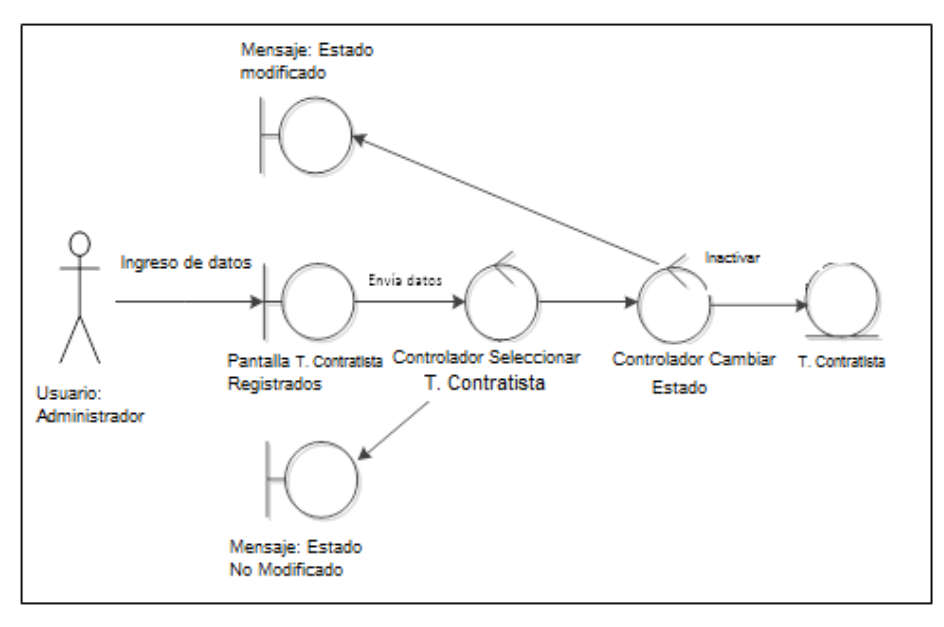

# **3.2.4.1.7 Diagrama de Robustez para mantenimiento clase de contratista**

# **DIAGRAMA Nº 60**

# **DIAGRAMA DE ROBUSTEZ REGISTRAR NUEVA CLASE DE CONTRATISTA**

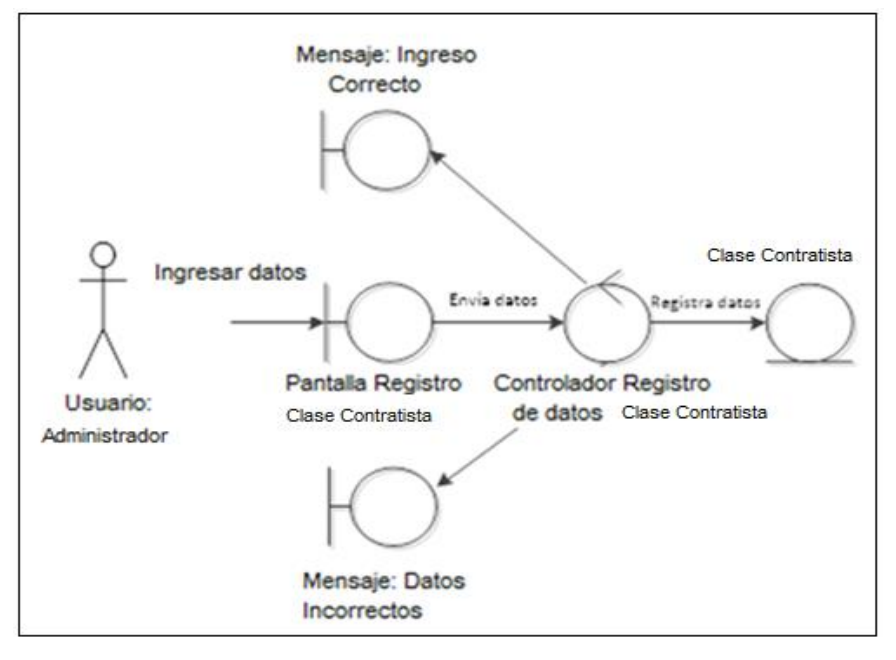

**Fuente: Investigación de campo Elaborado por: Haz Soledispa Madeline Jacqueline**

## **DIAGRAMA Nº 61**

# **DIAGRAMA DE ROBUSTEZ ACTUALIZAR DATOS DE CLASE DE CONTRATISTA**

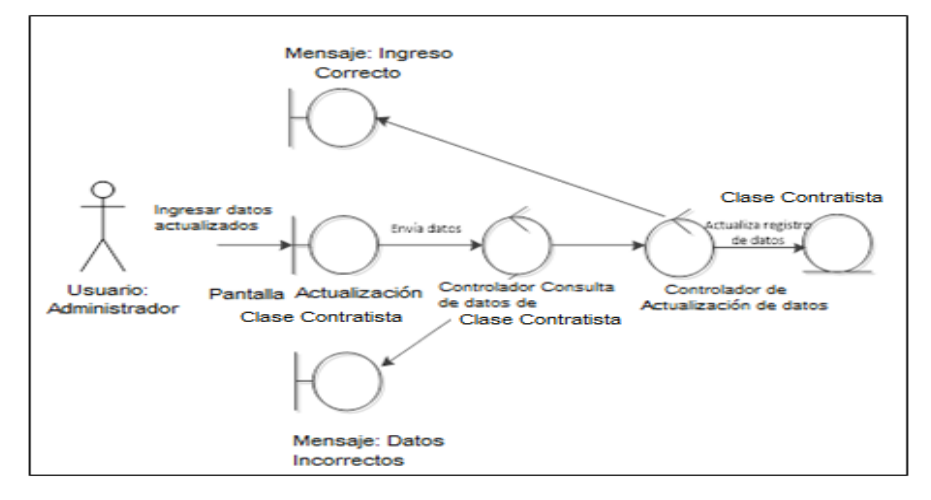

#### **DIAGRAMA Nº 62**

# **DIAGRAMA DE ROBUSTEZ CAMBIAR ESTADO DE CLASE DE CONTRATISTA**

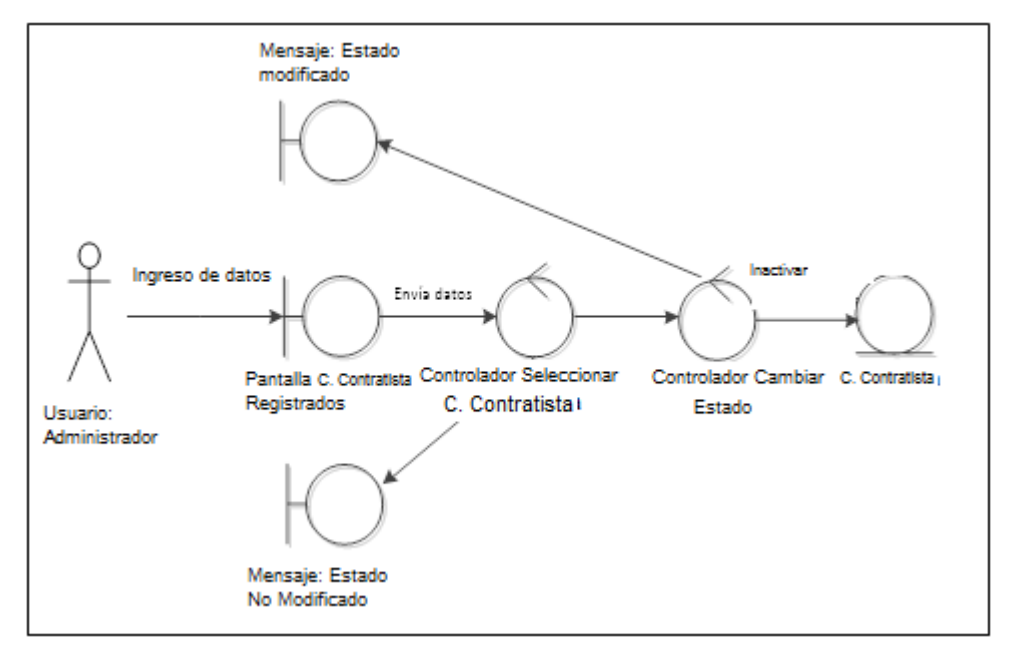

 **Fuente: Investigación de campo Elaborado por: Haz Soledispa Madeline Jacqueline**

# **3.2.4.1.8 Diagrama de Robustez para mantenimiento plantas de villas**

#### **DIAGRAMA Nº 63**

**DIAGRAMA DE ROBUSTEZ REGISTRAR NUEVA PLANTA**

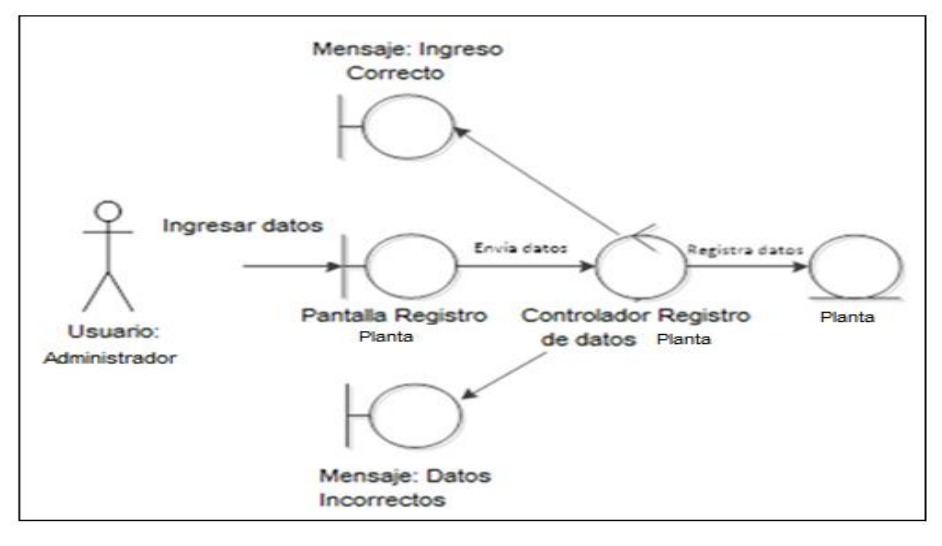

#### **DIAGRAMA Nº 64**

#### **DIAGRAMA DE ROBUSTEZ ACTUALIZAR DATOS DE PLANTA**

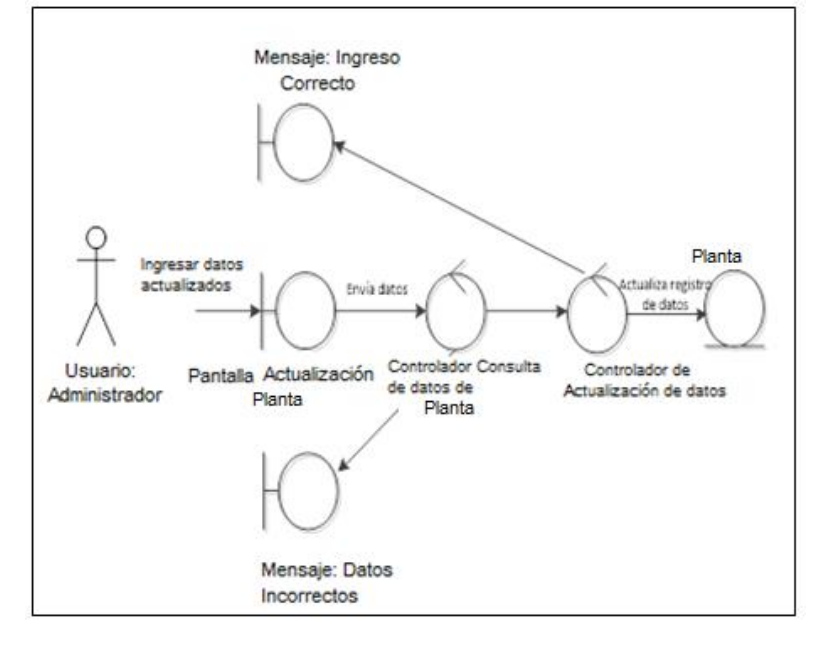

 **Fuente: Investigación de campo Elaborado por: Haz Soledispa Madeline Jacqueline**

# **DIAGRAMA Nº 65**

# **DIAGRAMA DE ROBUSTEZ CAMBIAR ESTADO DE PLANTA**

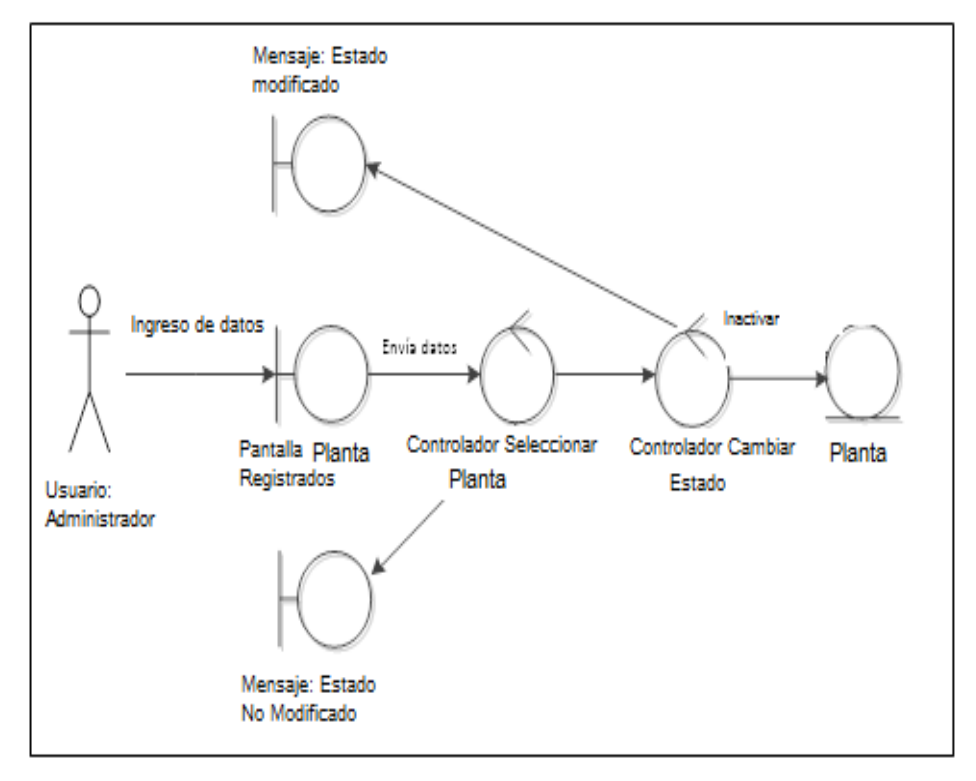

#### **3.2.4.1.9 Diagrama de Robustez para mantenimiento de proyecto**

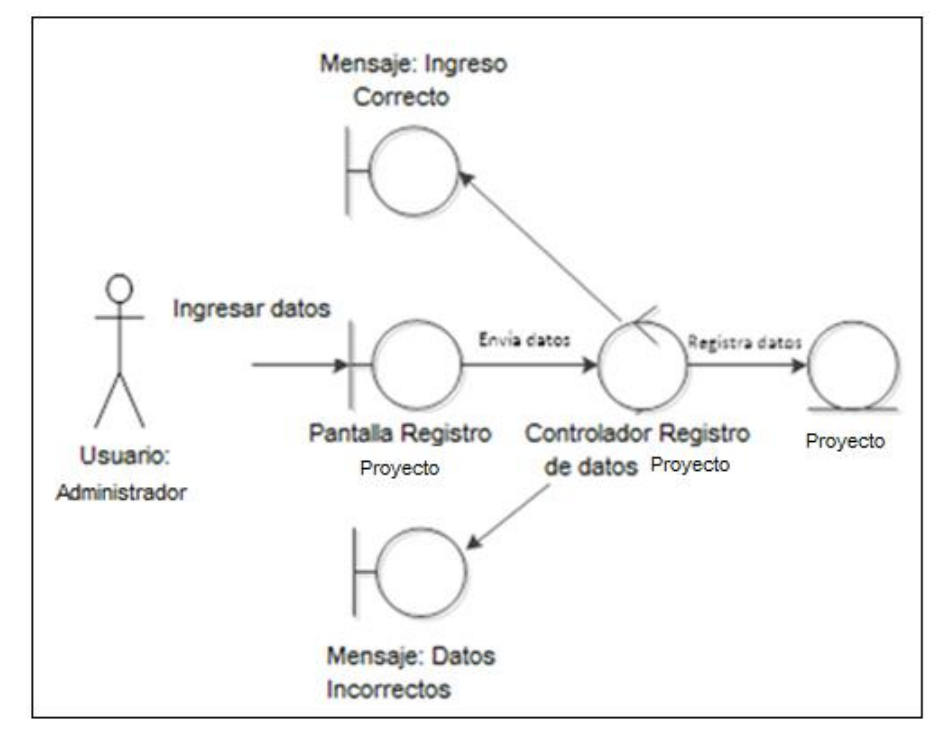

#### **DIAGRAMA Nº 66**

## **DIAGRAMA DE ROBUSTEZ REGISTRAR NUEVO PROYECTO**

**Fuente: Investigación de campo Elaborado por: Haz Soledispa Madeline Jacqueline**

# **DIAGRAMA Nº 67**

#### **DIAGRAMA DE ROBUSTEZ ACTUALIZAR DATOS DE PROYECTO**

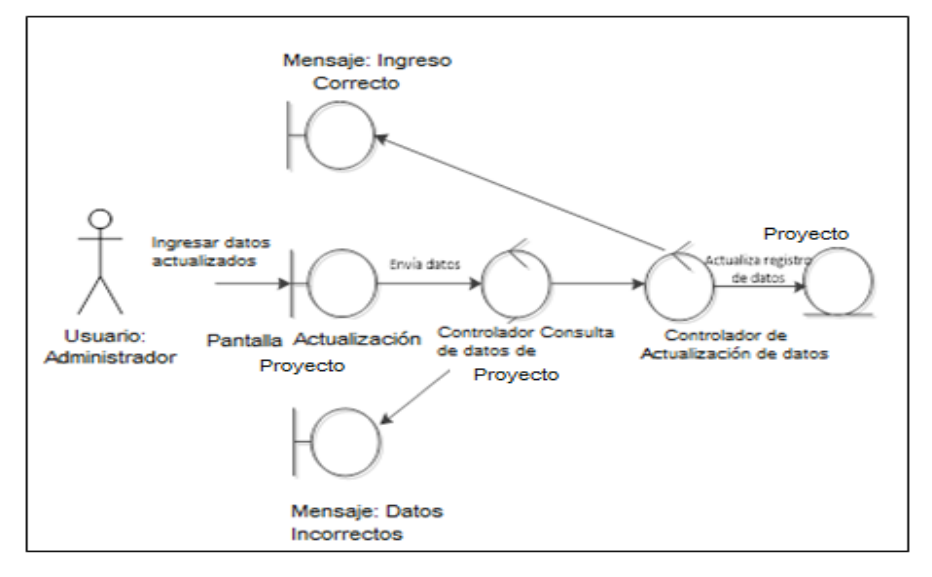

#### **DIAGRAMA Nº 68**

#### **DIAGRAMA DE ROBUSTEZ CAMBIAR ESTADO DE PROYECTO**

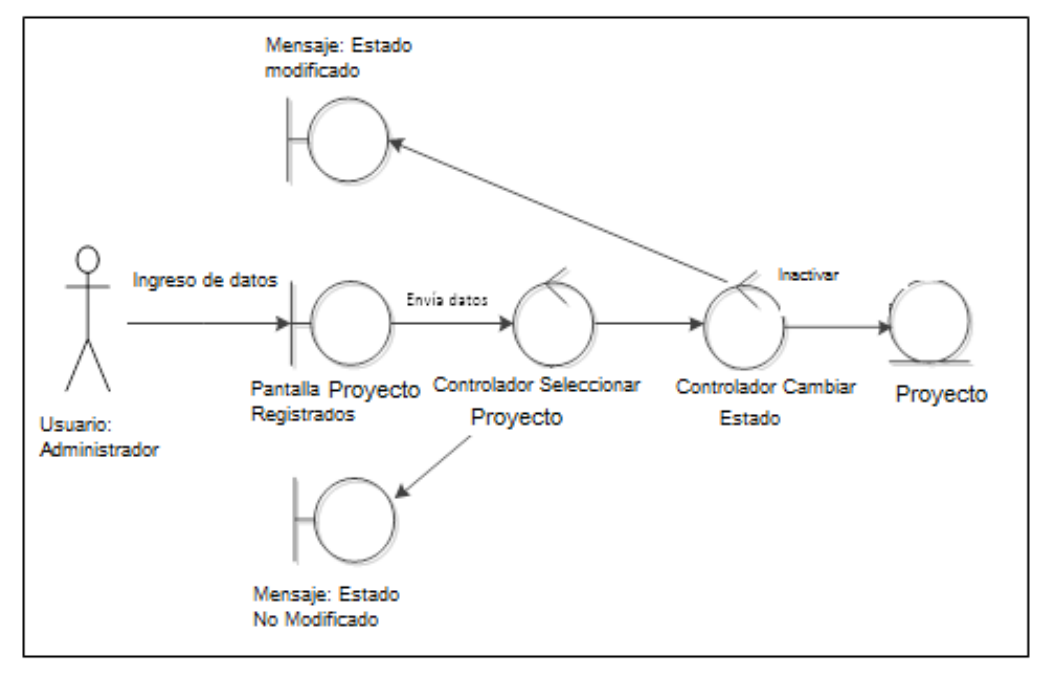

**Fuente: Investigación de campo**

 **Elaborado por: Haz Soledispa Madeline Jacqueline**

# **3.2.4.1.10 Diagrama de Robustez para mantenimiento de actividades**

## **DIAGRAMA Nº 69**

#### **DIAGRAMA DE ROBUSTEZ REGISTRAR NUEVA ACTIVIDAD**

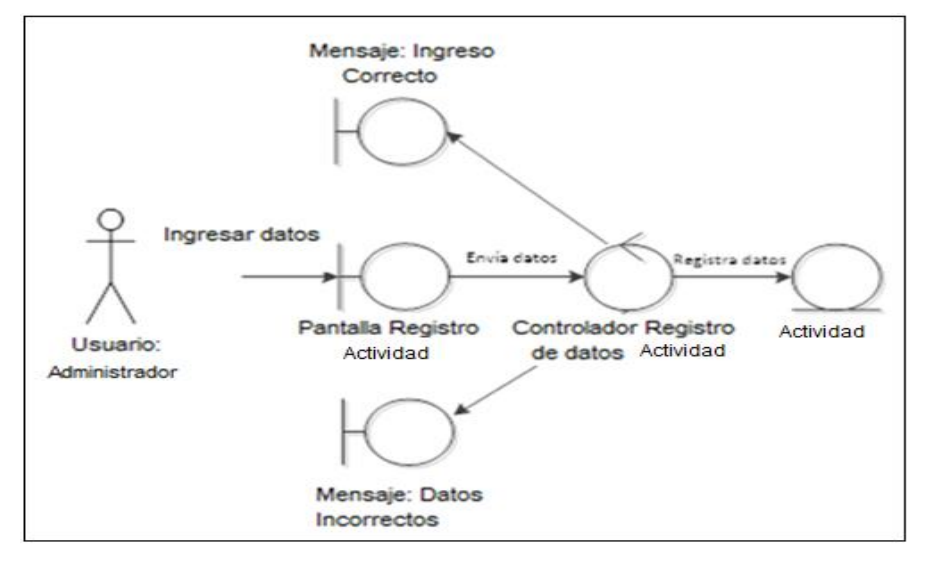

#### **DIAGRAMA Nº 70**

#### **DIAGRAMA DE ROBUSTEZ ACTUALIZAR DATOS DE ACTIVIDAD**

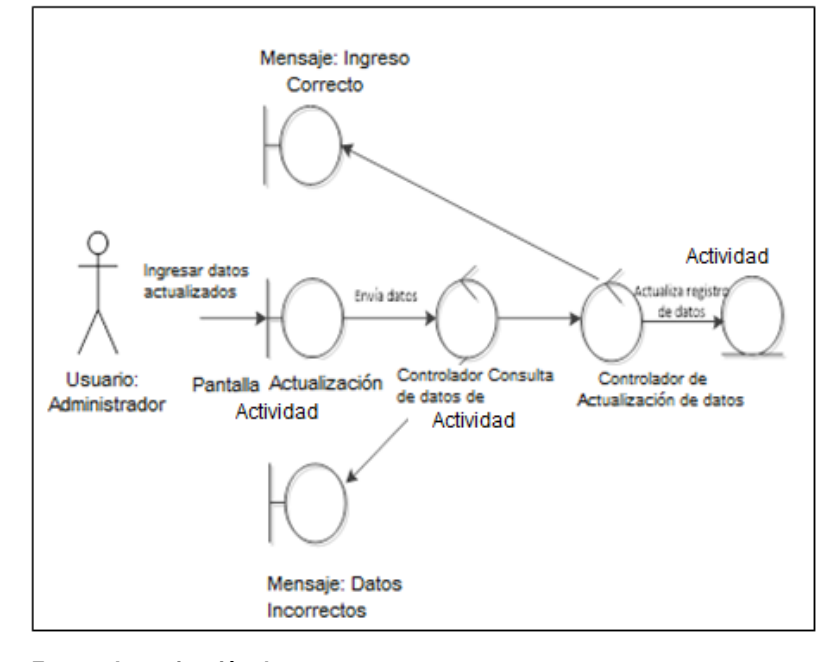

 **Fuente: Investigación de campo**

 **Elaborado por: Haz Soledispa Madeline Jacqueline**

#### **DIAGRAMA Nº 71**

#### **DIAGRAMA DE ROBUSTEZ CAMBIAR ESTADO DE ACTIVIDAD**

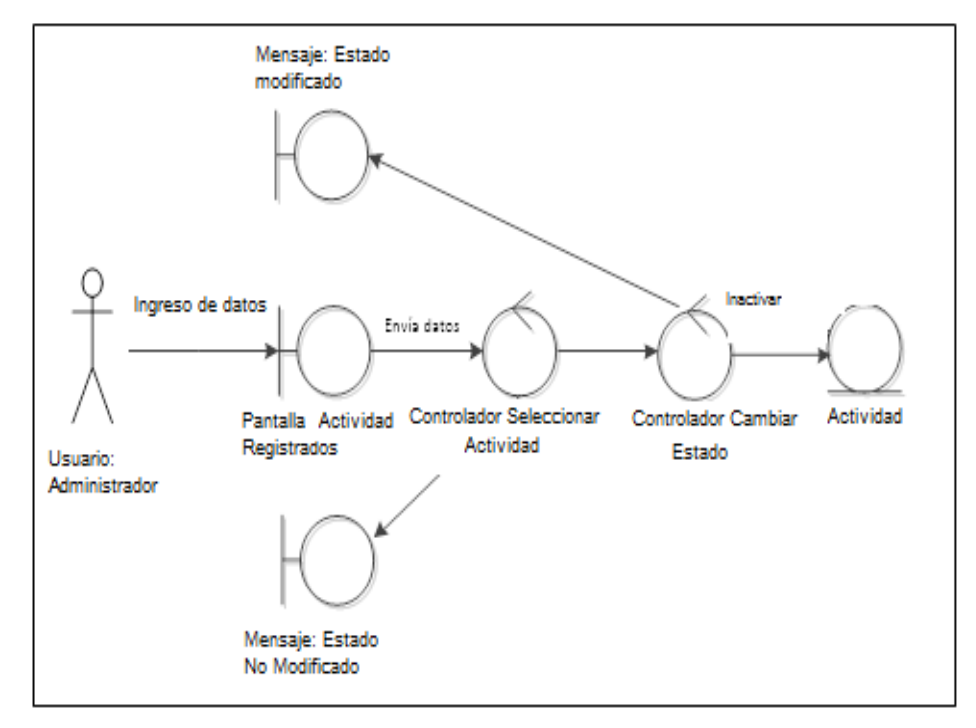

# **3.2.4.1.11 Diagrama de Robustez para mantenimiento contratista**

#### **DIAGRAMA Nº 72**

#### **DIAGRAMA DE ROBUSTEZ REGISTRAR NUEVO CONTRATISTA**

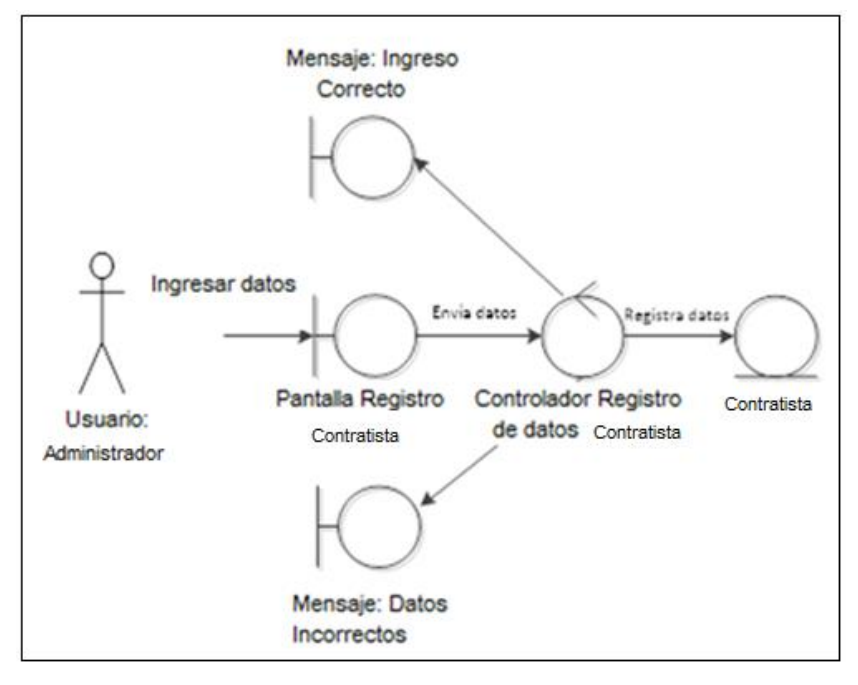

 **Fuente: Investigación de campo Elaborado por: Haz Soledispa Madeline Jacqueline**

# **DIAGRAMA Nº 73**

#### **DIAGRAMA DE ROBUSTEZ ACTUALIZAR DATOS DE CONTRATISTA**

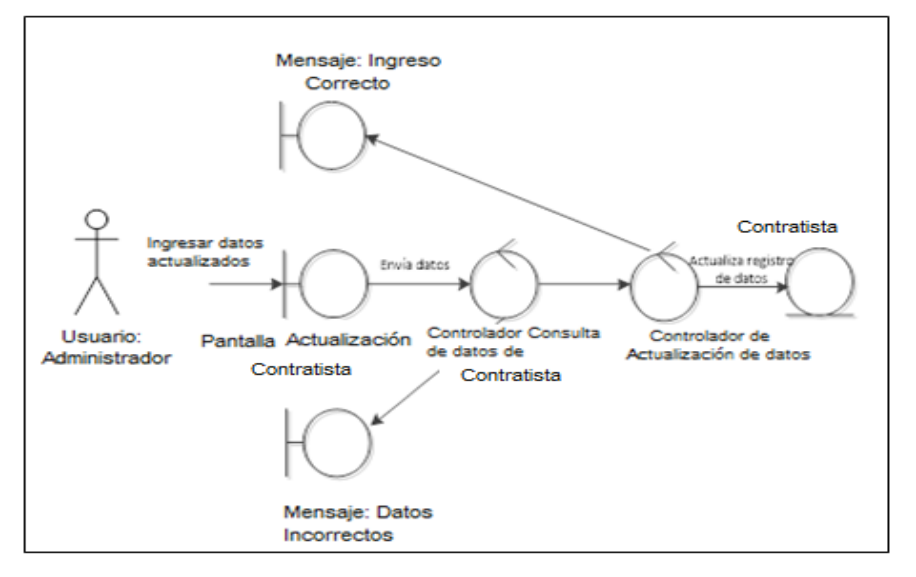

 **Fuente: Investigación de campo**

#### **DIAGRAMA Nº 74**

#### **DIAGRAMA DE ROBUSTEZ CAMBIAR ESTADO DE CONTRATISTA**

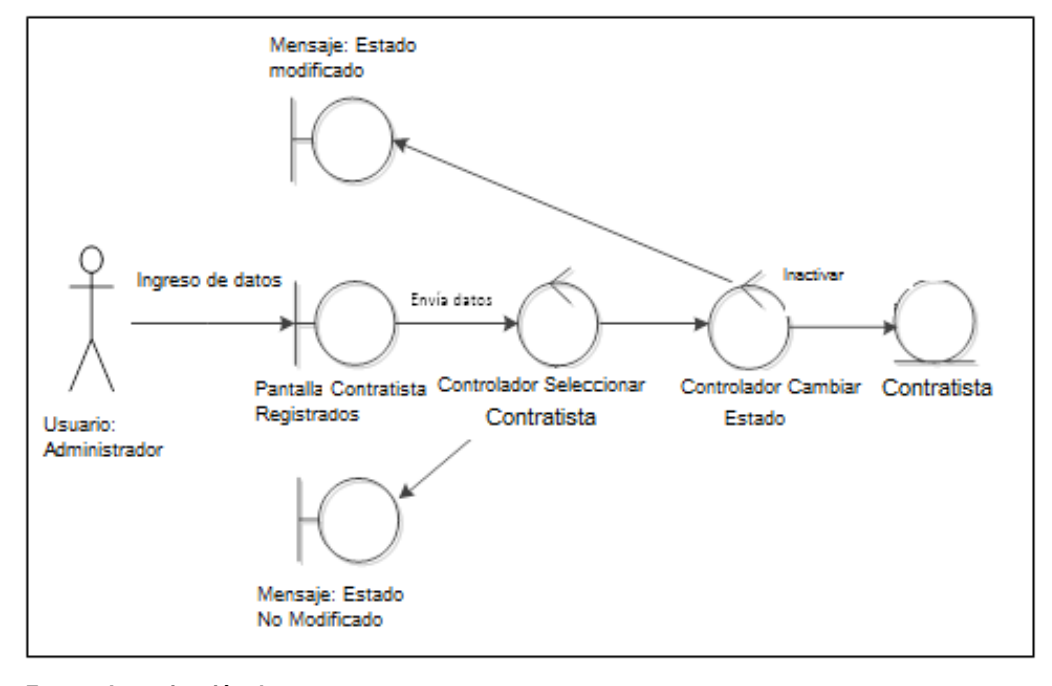

 **Fuente: Investigación de campo Elaborado por: Haz Soledispa Madeline Jacqueline**

#### **3.2.4.1.12 Diagrama de Robustez para registro de asignaciones**

#### **DIAGRAMA Nº 75**

## **DIAGRAMA DE ROBUSTEZ REGISTRAR NUEVA ASIGNACIÓN**

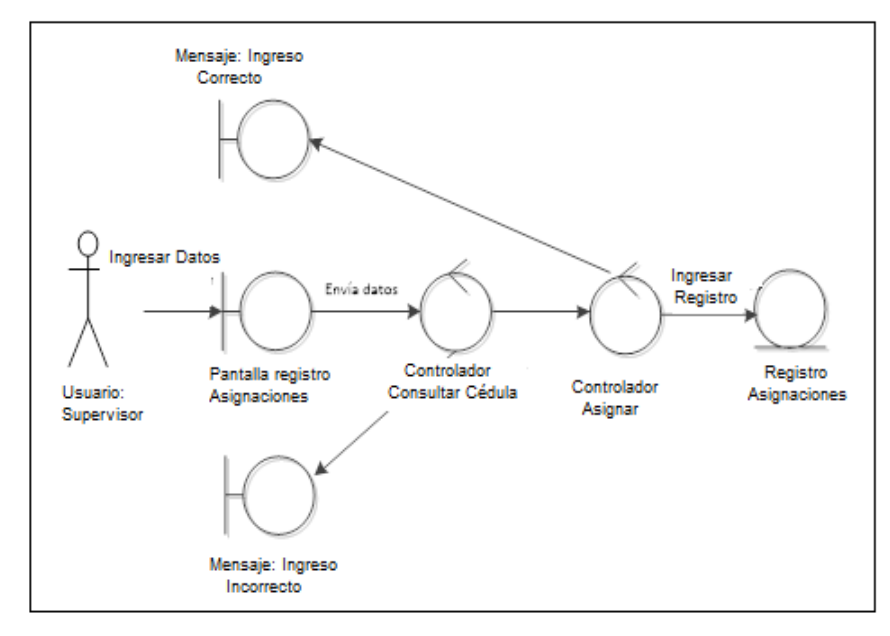

#### **3.2.4.1.13 Diagrama de Robustez para asignaciones**

# **DIAGRAMA Nº 76**

# **DIAGRAMA DE ROBUSTEZ REGISTRAR ACTIVIDAD EN ASIGNACIONES**

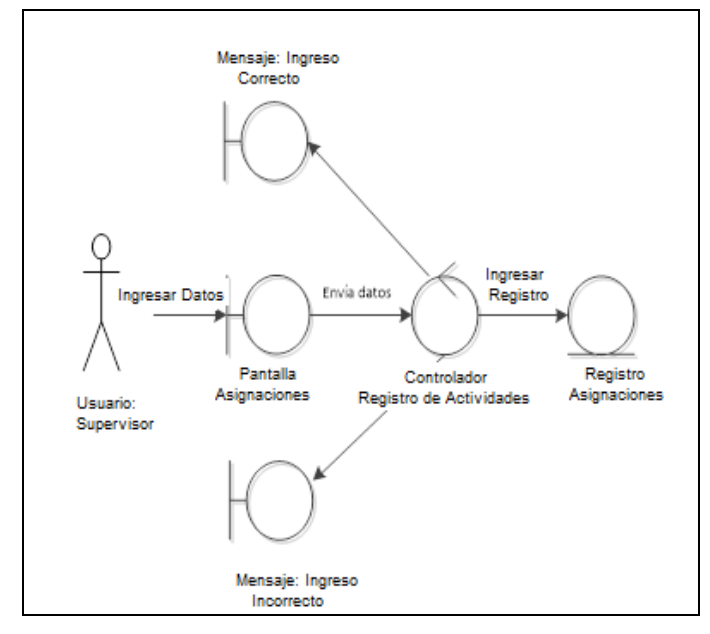

 **Fuente: Investigación de campo Elaborado por: Haz Soledispa Madeline Jacqueline**

# **DIAGRAMA Nº 77**

# **DIAGRAMA DE ROBUSTEZ ACTUALIZAR DATOS DE ACTIVIDADES EN ASIGNACIÓN**

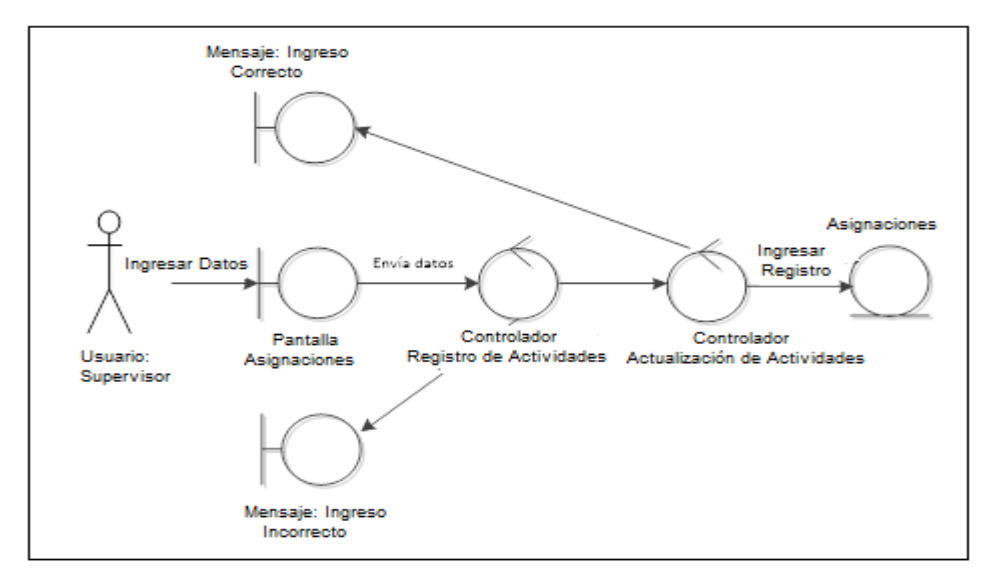

#### **3.2.4.1.14 Diagrama de Robustez para reporte proyecto**

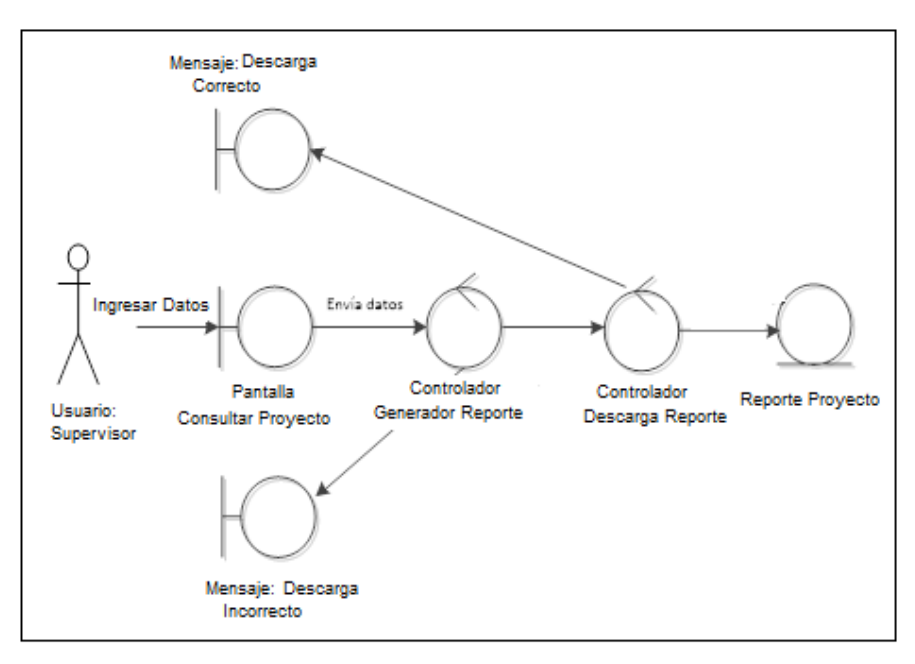

#### **DIAGRAMA Nº 78**

**DIAGRAMA DE ROBUSTEZ REPORTE PROYECTO**

**Fuente: Investigación de campo Elaborado por: Haz Soledispa Madeline Jacqueline**

## **3.2.4.1.15 Diagrama de Robustez para reporte mensual**

## **DIAGRAMA Nº 79**

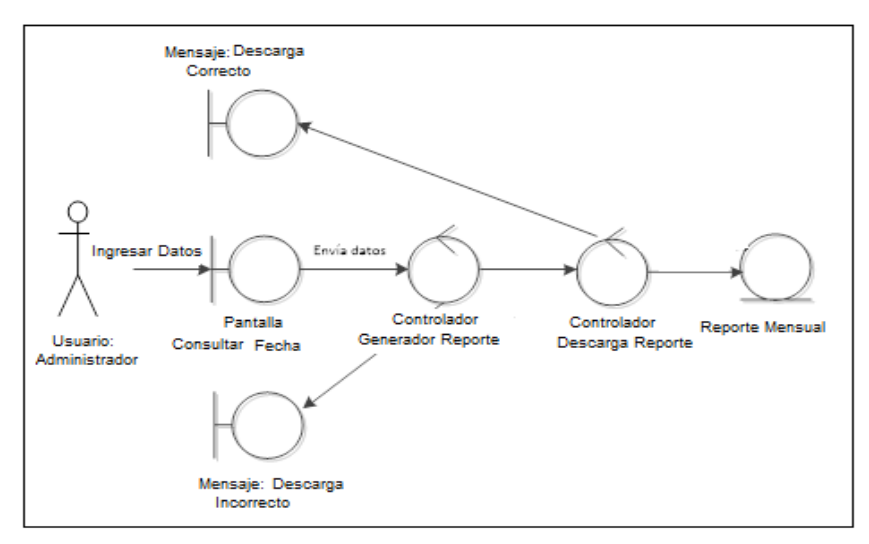

#### **DIAGRAMA DE ROBUSTEZ REPORTE MENSUAL**

**Fuente: Investigación de campo**

#### **3.2.4.1.16 Diagrama de Robustez para reporte detallado**

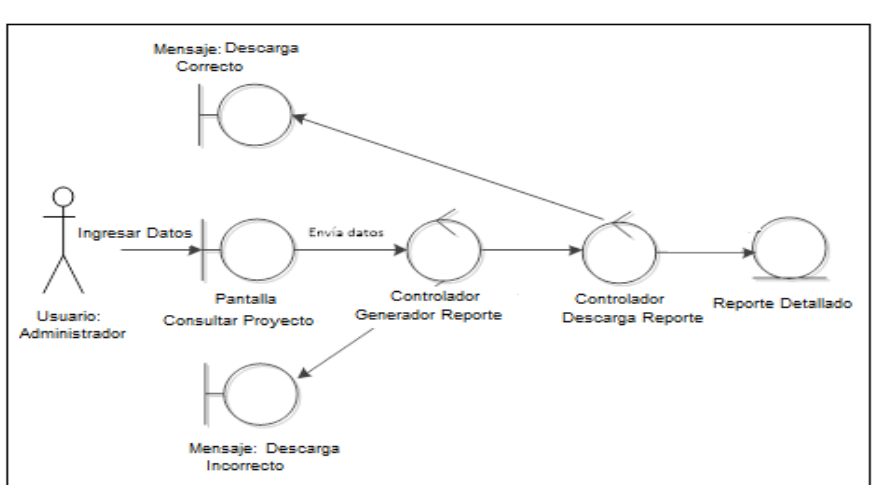

#### **DIAGRAMA Nº 80**

## **DIAGRAMA DE ROBUSTEZ REPORTE DETALLADO**

 **Fuente: Investigación de campo Elaborado por: Haz Soledispa Madeline Jacqueline**

## **3.2.5 Diagramas de Secuencia**

#### **3.2.5.1 Diagrama de Secuencia Login**

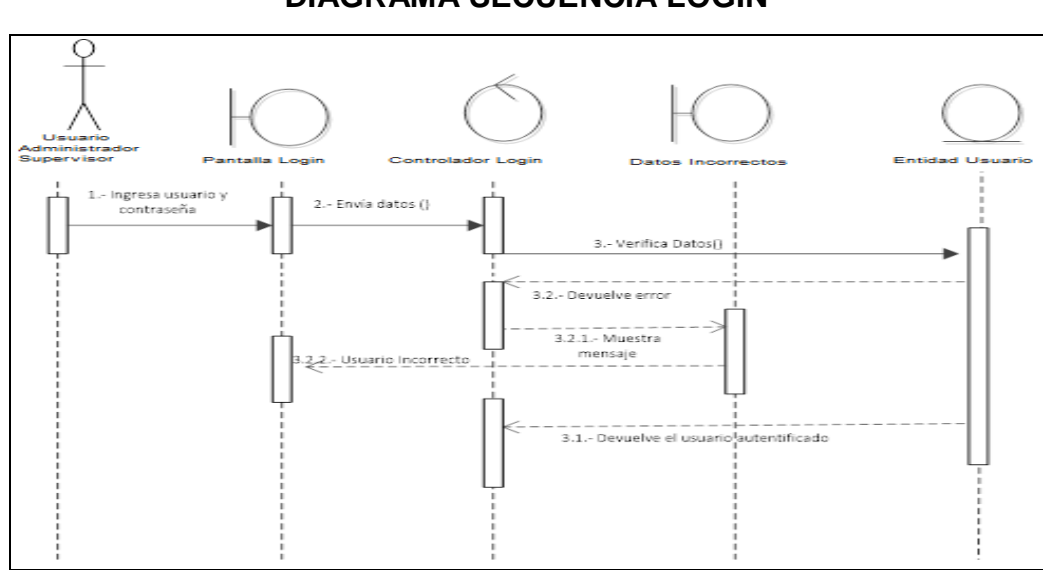

**DIAGRAMA Nº 81 DIAGRAMA SECUENCIA LOGIN** 

**Fuente: Investigación de campo Elaborado por: Haz Soledispa Madeline Jacqueline**

# **3.2.5.2 Diagrama de Secuencia mantenimiento de usuario**

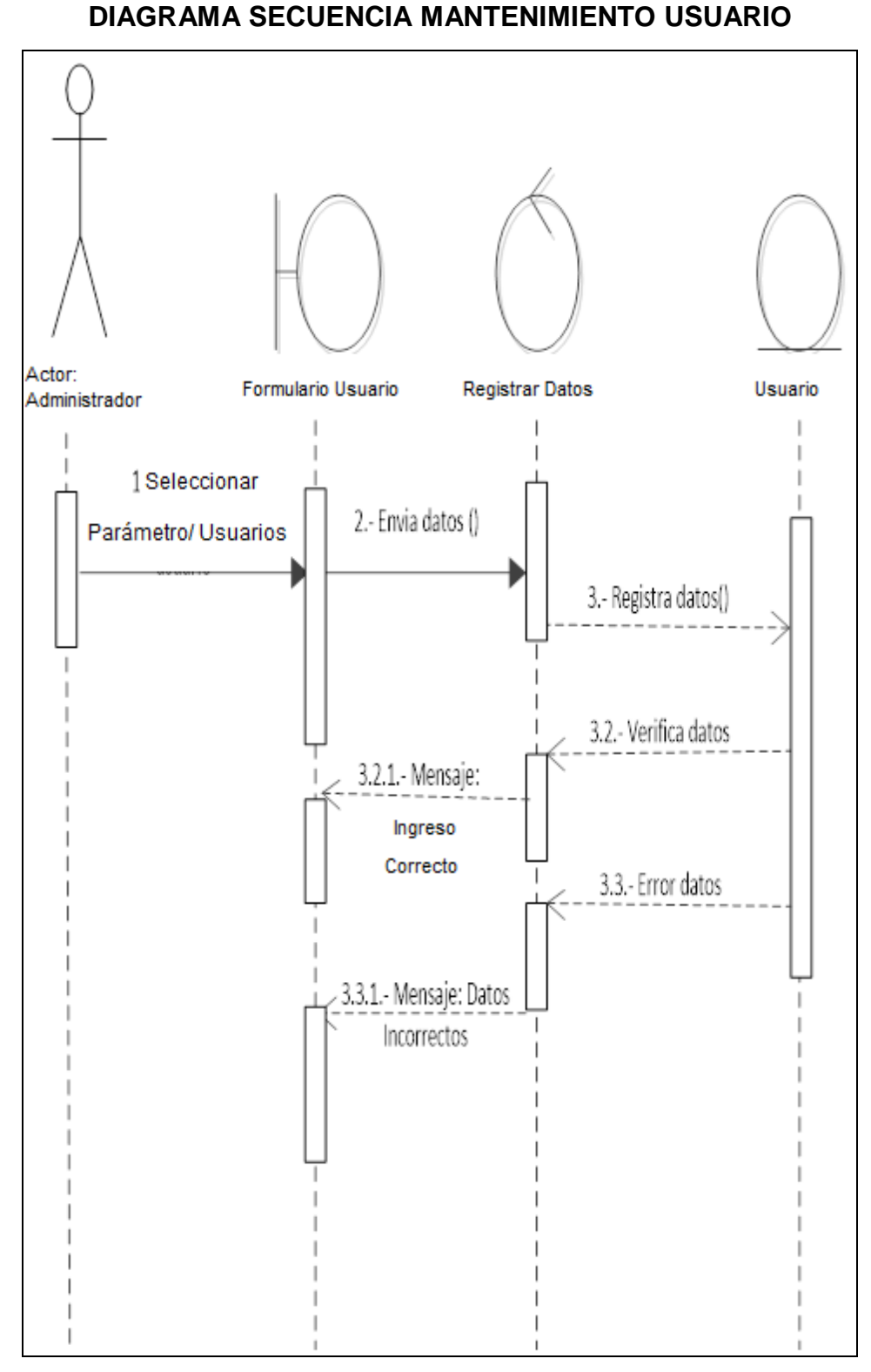

#### **DIAGRAMA Nº 82**

 **Fuente: Investigación de campo**

# **3.2.5.3 Diagrama de Secuencia mantenimiento de menú**

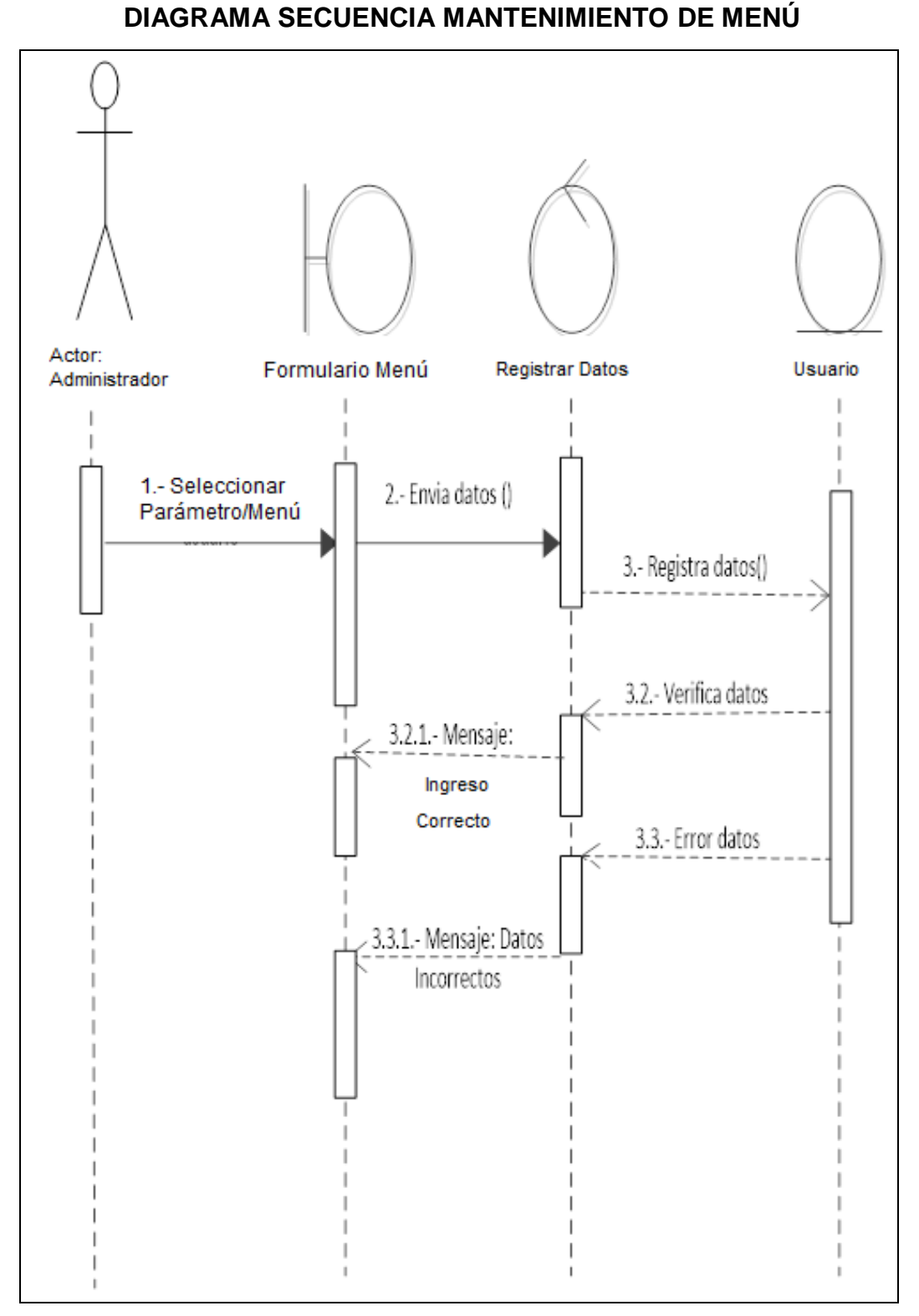

#### **DIAGRAMA Nº 83**

# **3.2.5.4 Diagrama de Secuencia mantenimiento de opción**

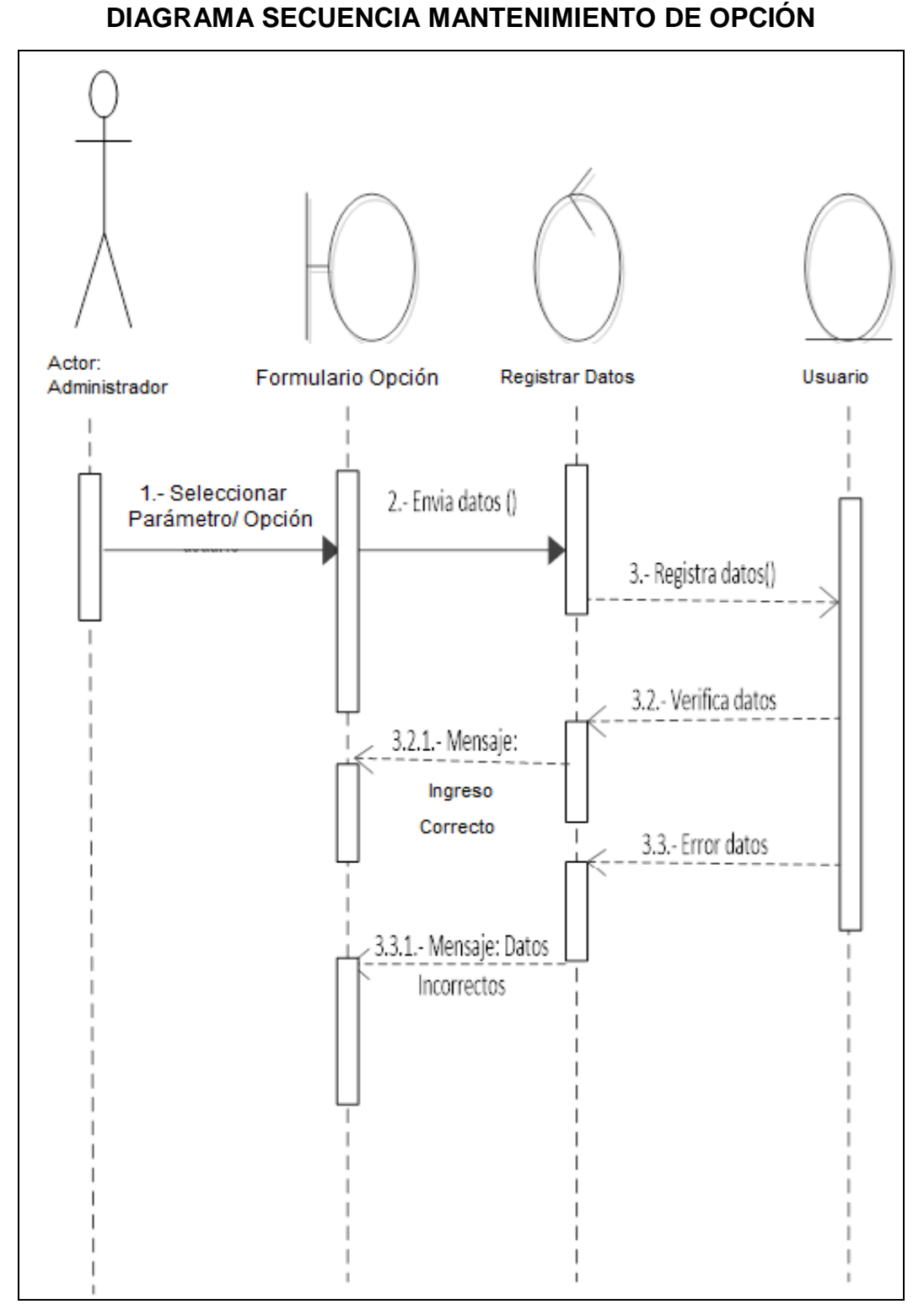

#### **DIAGRAMA Nº 84**

# **3.2.5.5 Diagrama de Secuencia mantenimiento de constructoras**

## **DIAGRAMA Nº 85**

#### **DIAGRAMA SECUENCIA MANTENIMIENTO DE CONSTRUCTORAS**

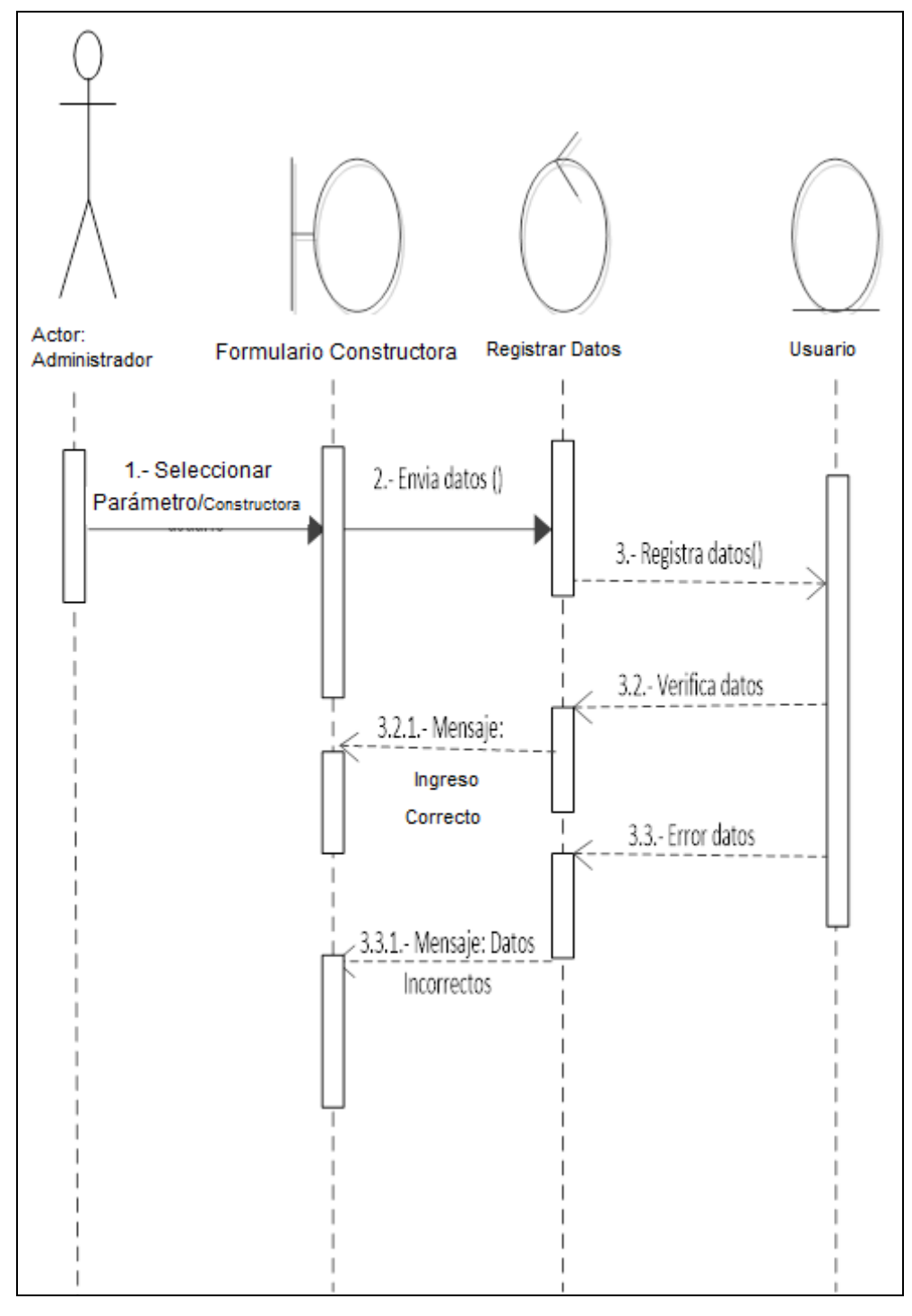

 **Fuente: Investigación de campo**

# **3.2.5.6 Diagrama de Secuencia mantenimiento tipo de contratista**

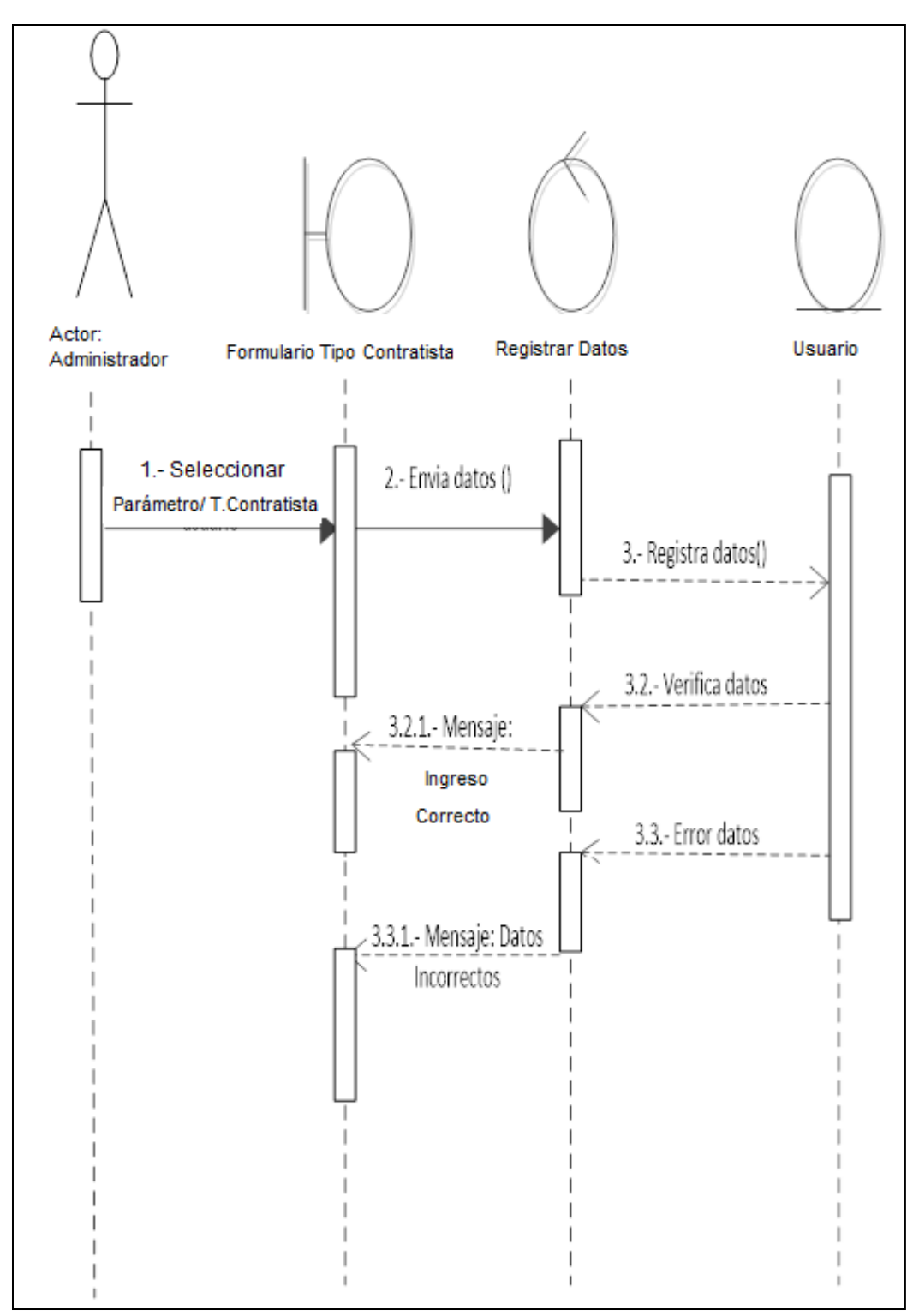

**DIAGRAMA Nº 86**

#### **DIAGRAMA SECUENCIA MANTENIMIENTO TIPO CONTRATISTA**

# **3.2.5.7 Diagrama de Secuencia mantenimiento clase de contratista**

# **DIAGRAMA Nº 87 DIAGRAMA SECUENCIA MANTENIMIENTO CLASE DE CONTRATISTA**

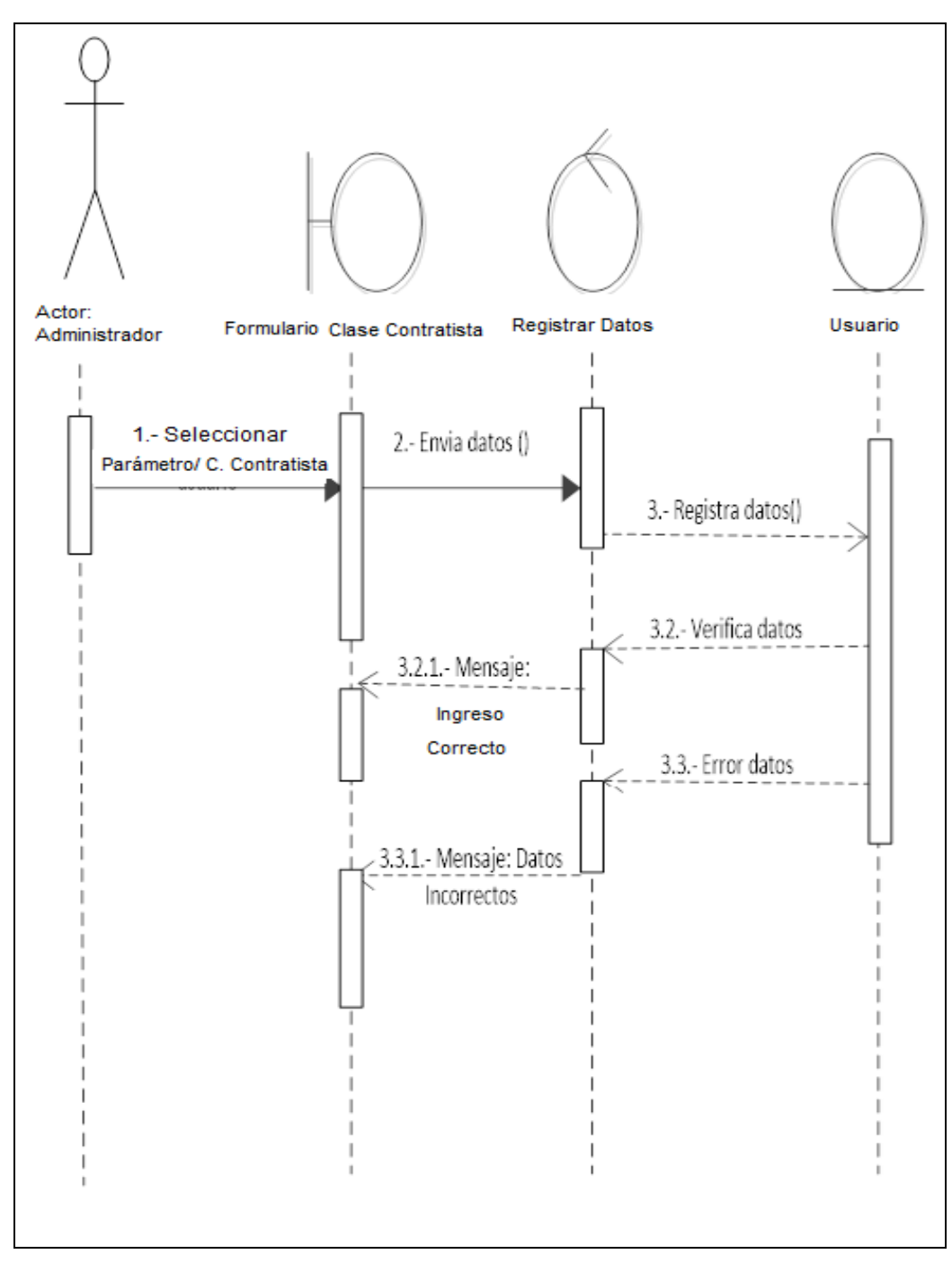

**Fuente: Investigación de campo**

#### **3.2.5.8 Diagrama de Secuencia mantenimiento proyecto**

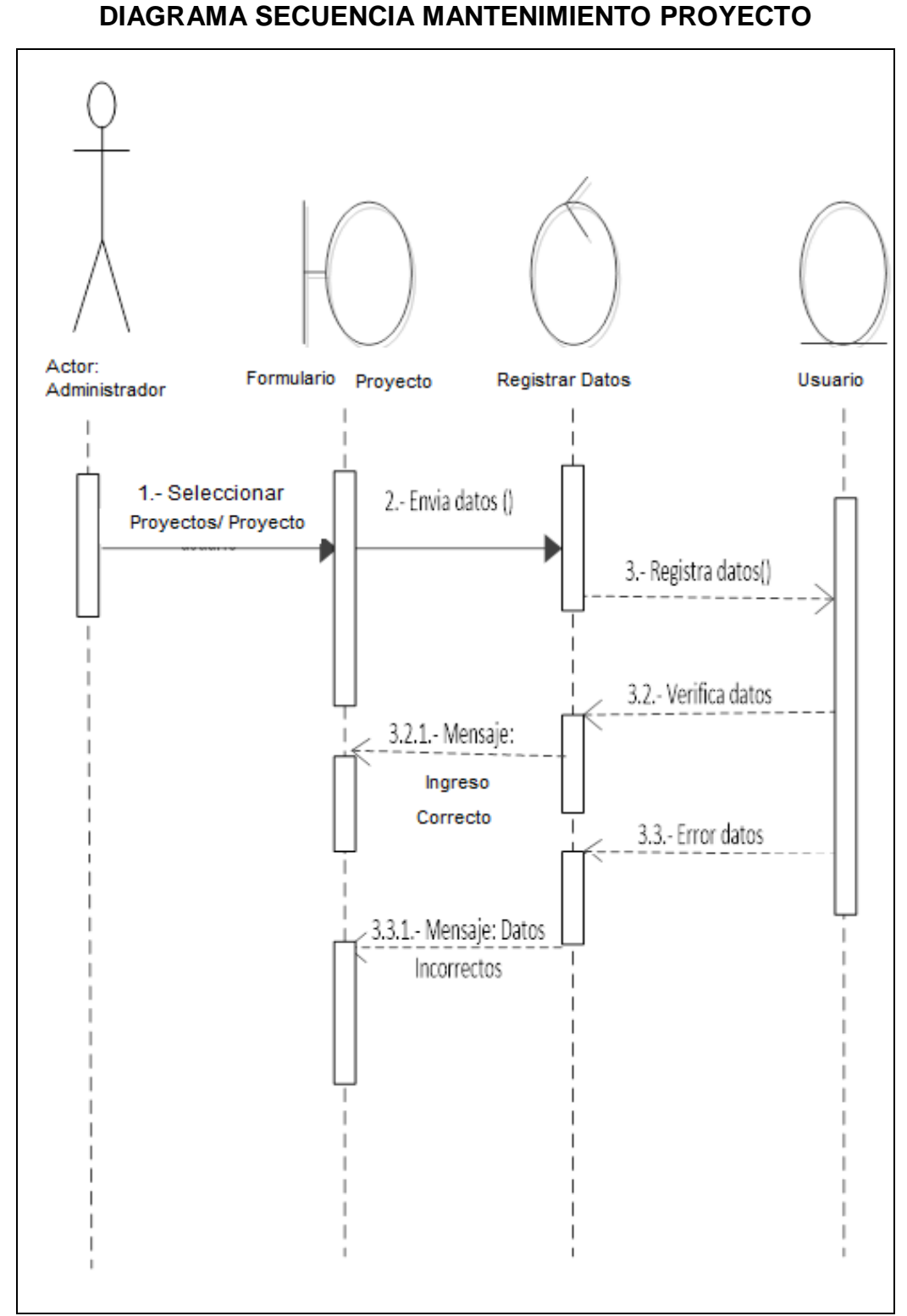

#### **DIAGRAMA Nº 88**

# **3.2.5.9 Diagrama de Secuencia mantenimiento planta**

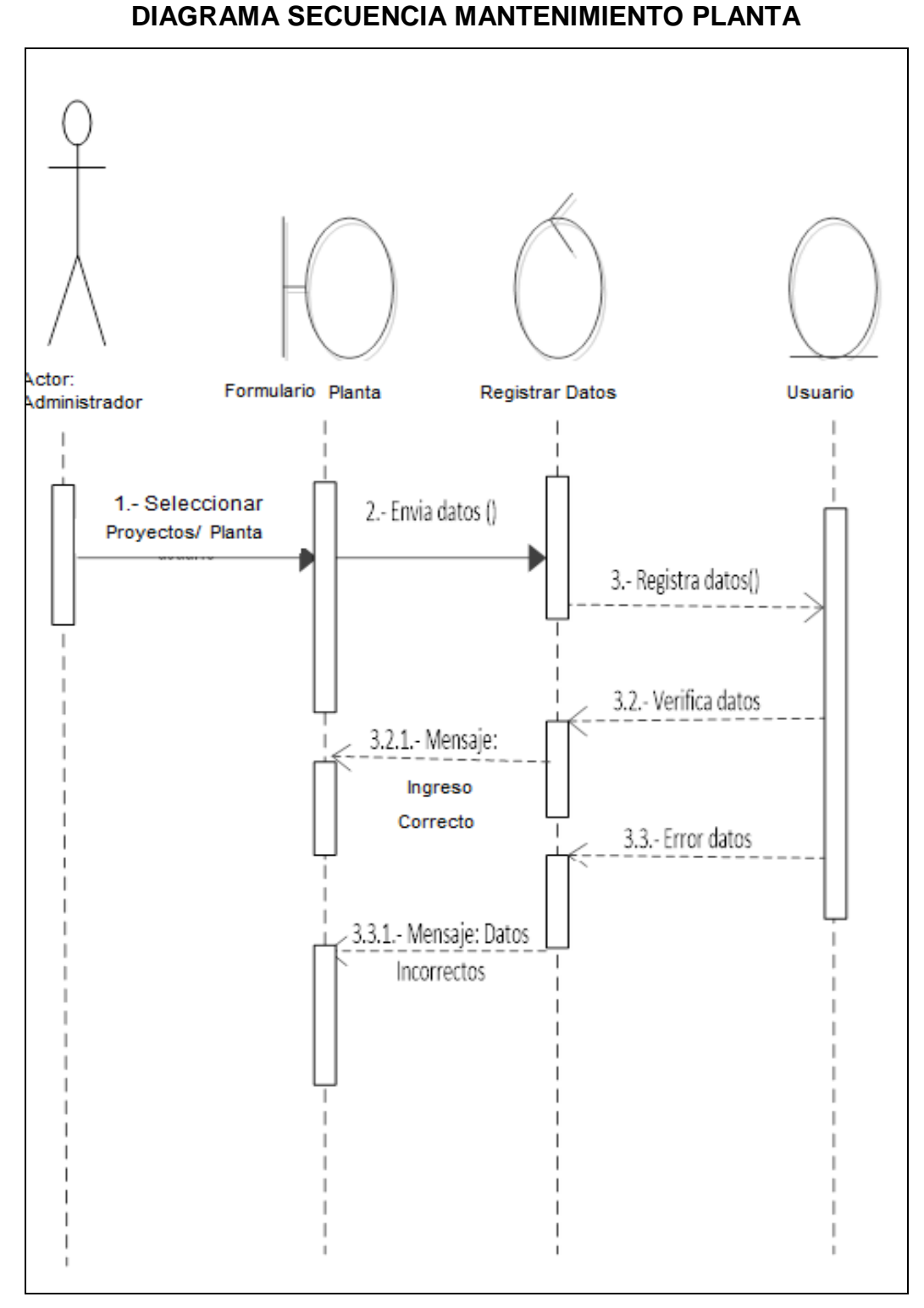

## **DIAGRAMA Nº 89**

**Fuente: Investigación de campo**

# **3.2.5.10 Diagrama de Secuencia mantenimiento de actividades**

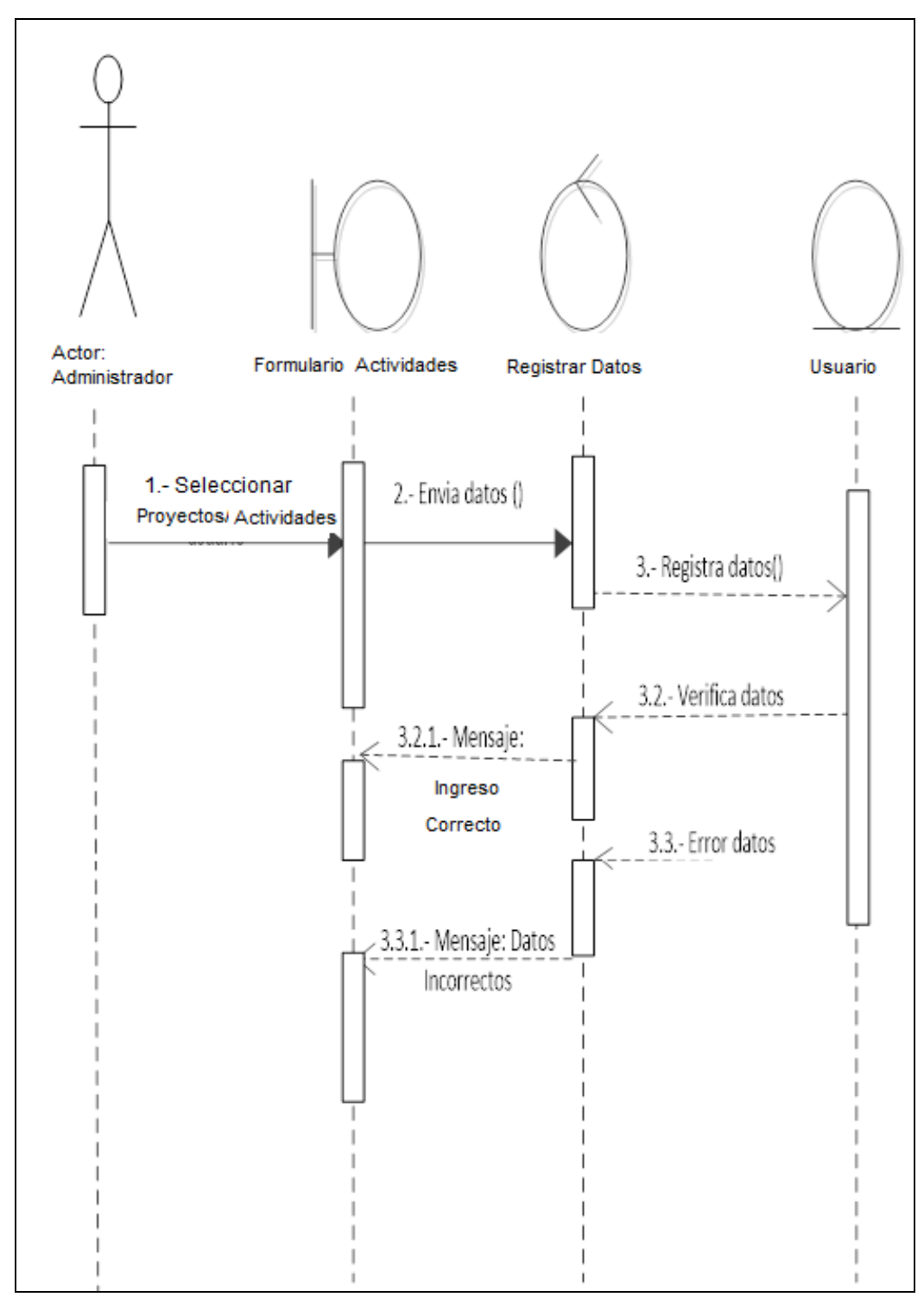

## **DIAGRAMA Nº 90**

#### **DIAGRAMA SECUENCIA MANTENIMIENTO ACTIVIDADES**

**Fuente: Investigación de campo**

# **3.2.5.11 Diagrama de Secuencia mantenimiento contratista**

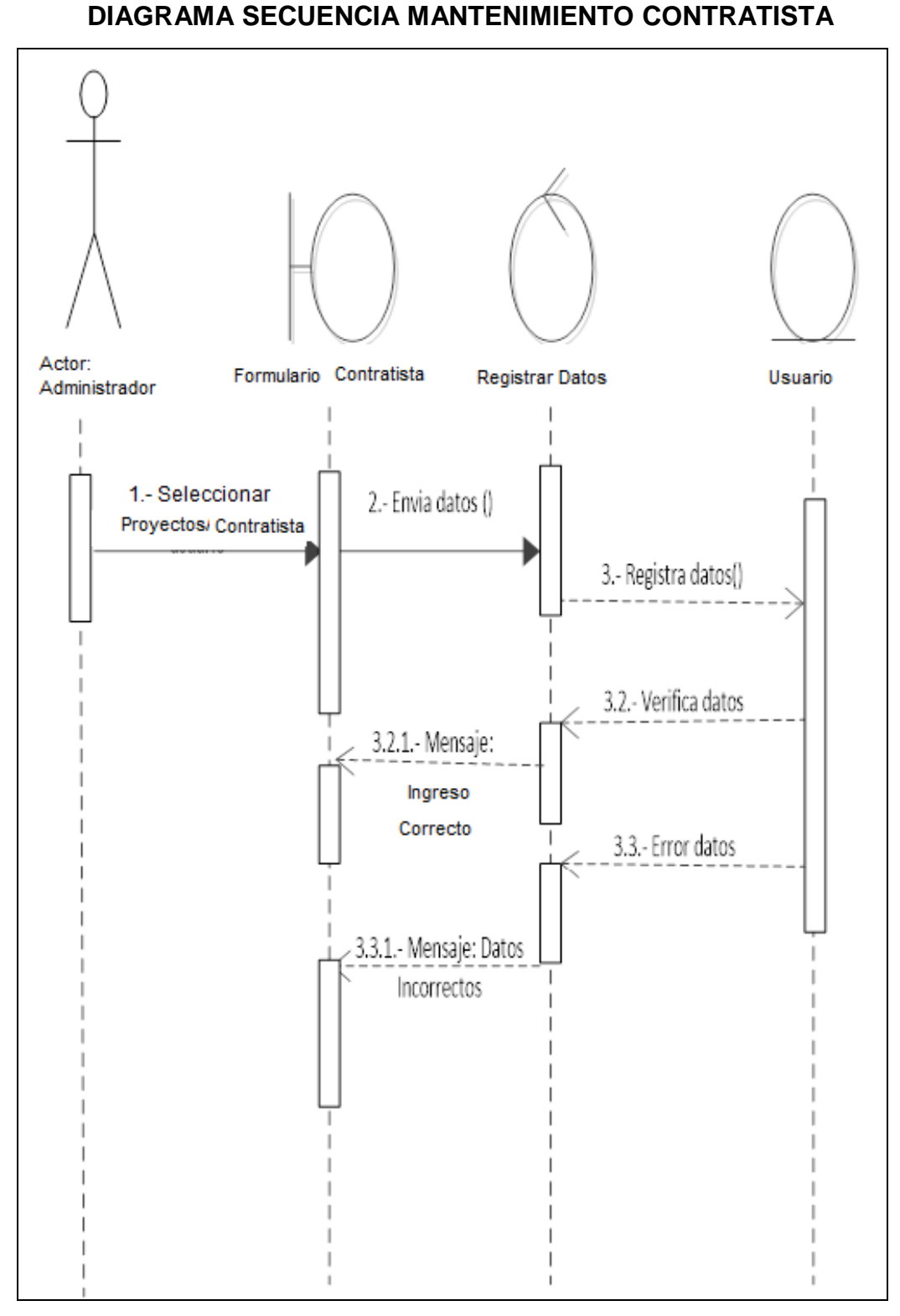

#### **DIAGRAMA Nº 91**

**Fuente: Investigación de campo**

# **3.2.5.12 Diagrama de Secuencia registro de asignaciones**

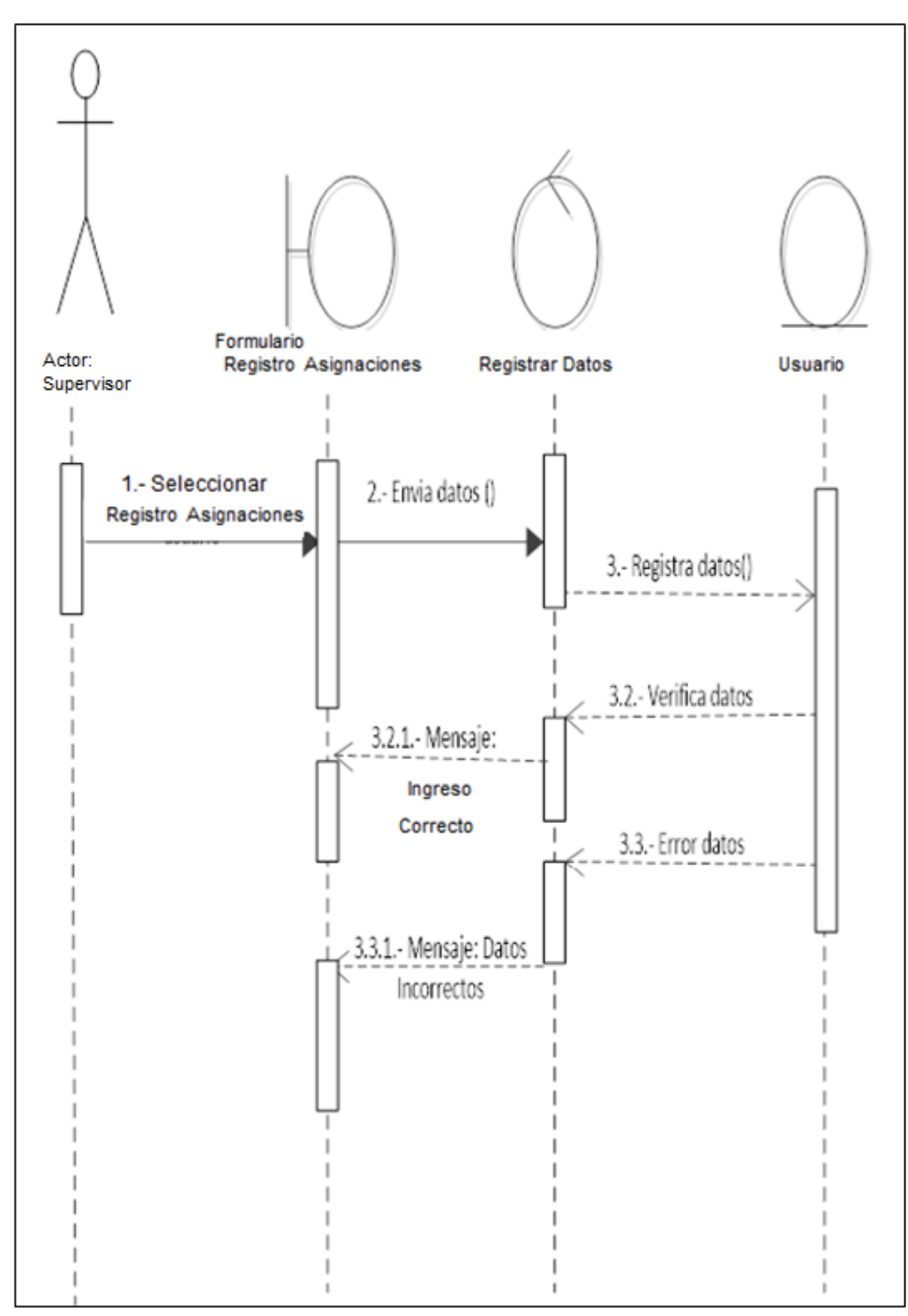

#### **DIAGRAMA Nº 92**

## **DIAGRAMA SECUENCIA REGISTRO DE ASIGNACIONES**

 **Fuente: Investigación de campo**

# **3.2.5.13 Diagrama de Secuencia asignaciones**

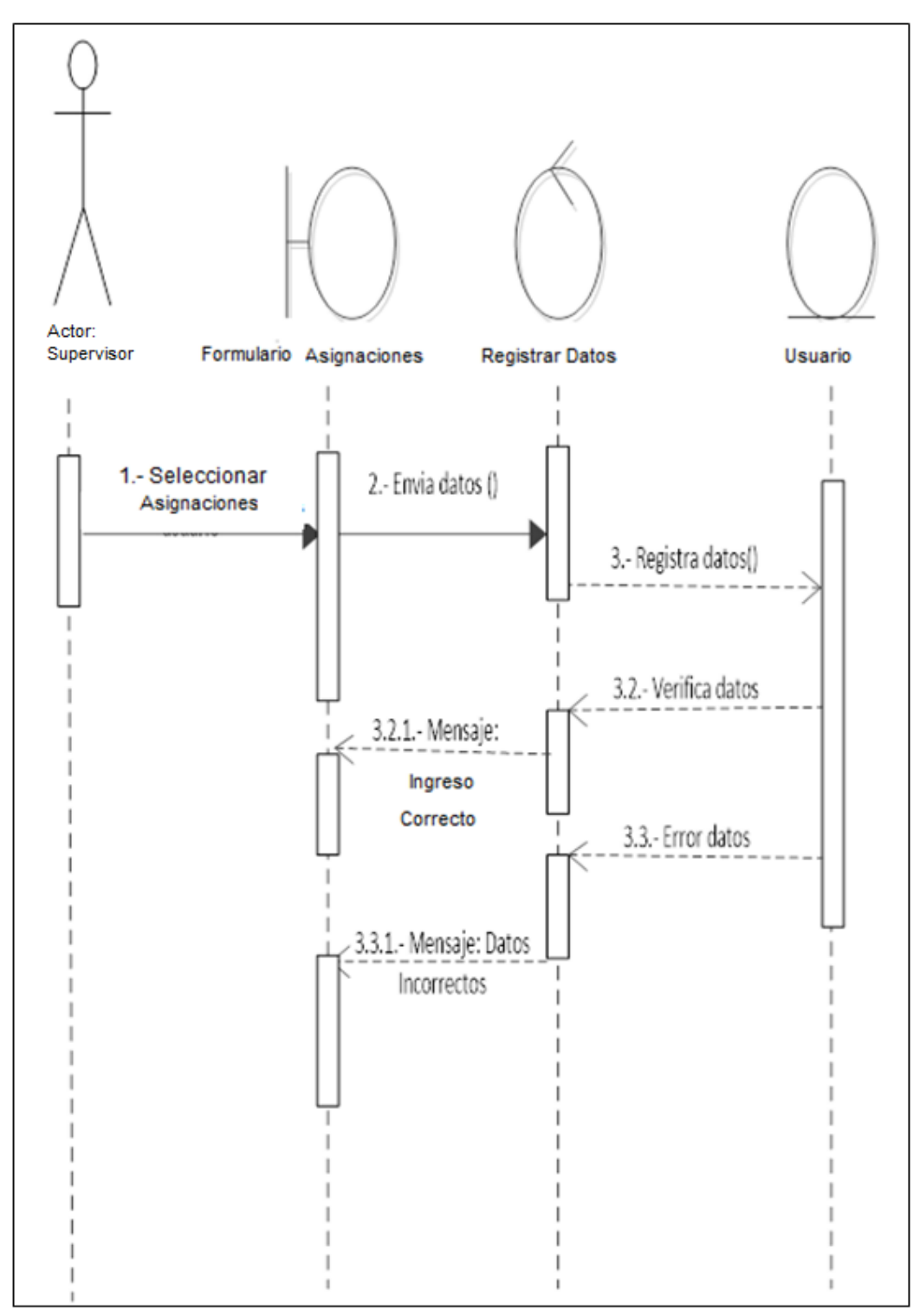

# **DIAGRAMA Nº 93 DIAGRAMA SECUENCIA ASIGNACIONES**

**Fuente: Investigación de campo Elaborado por: Haz Soledispa Madeline Jacqueline**

## **3.2.5.14 Diagrama de Secuencia reporte proyecto**

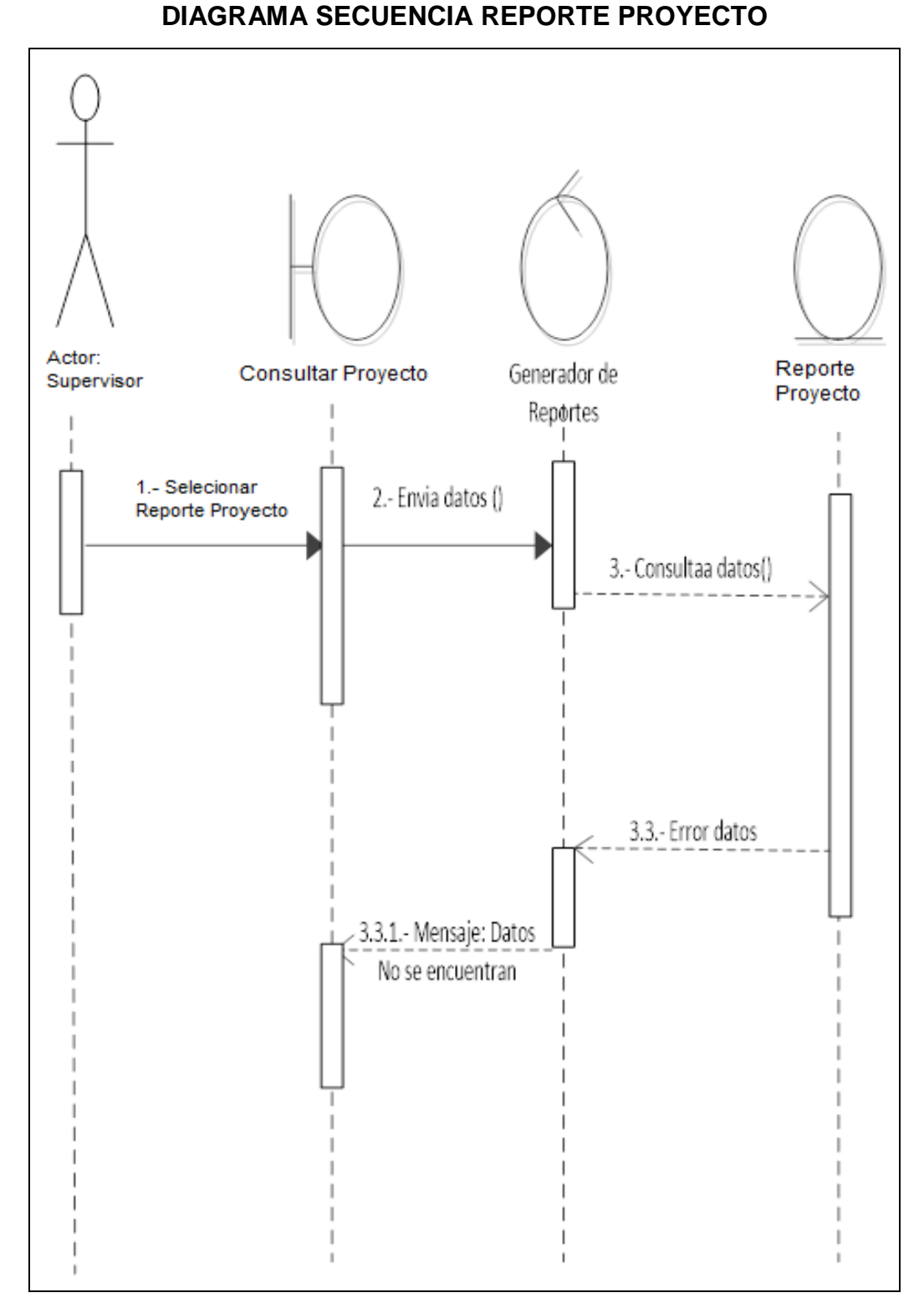

# **DIAGRAMA Nº 94**

**Fuente: Investigación de campo**

## **3.2.5.15 Diagrama de Secuencia reporte mensual**

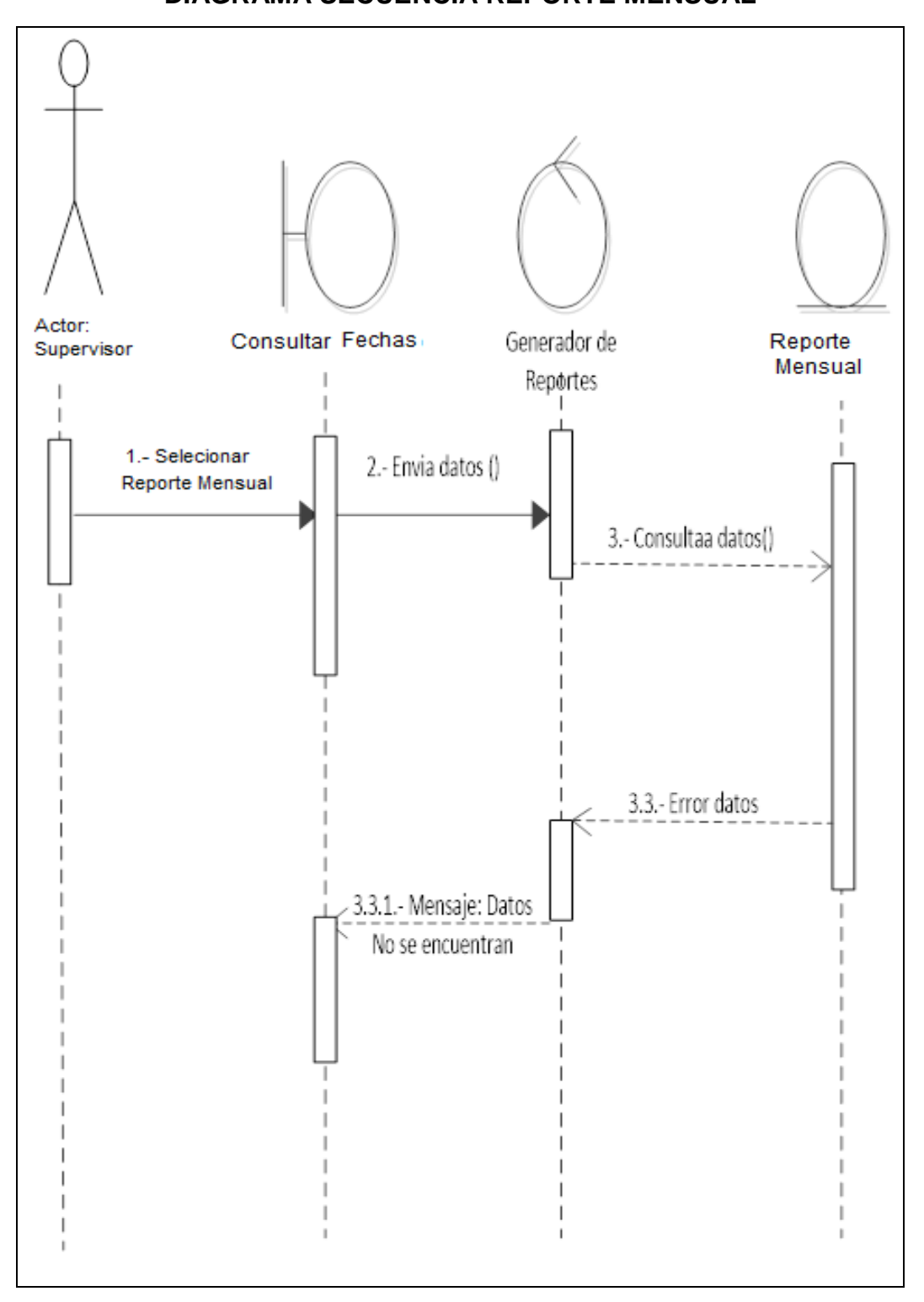

# **DIAGRAMA Nº 95 DIAGRAMA SECUENCIA REPORTE MENSUAL**

# **3.2.5.16 Diagrama de Secuencia reporte detallado**

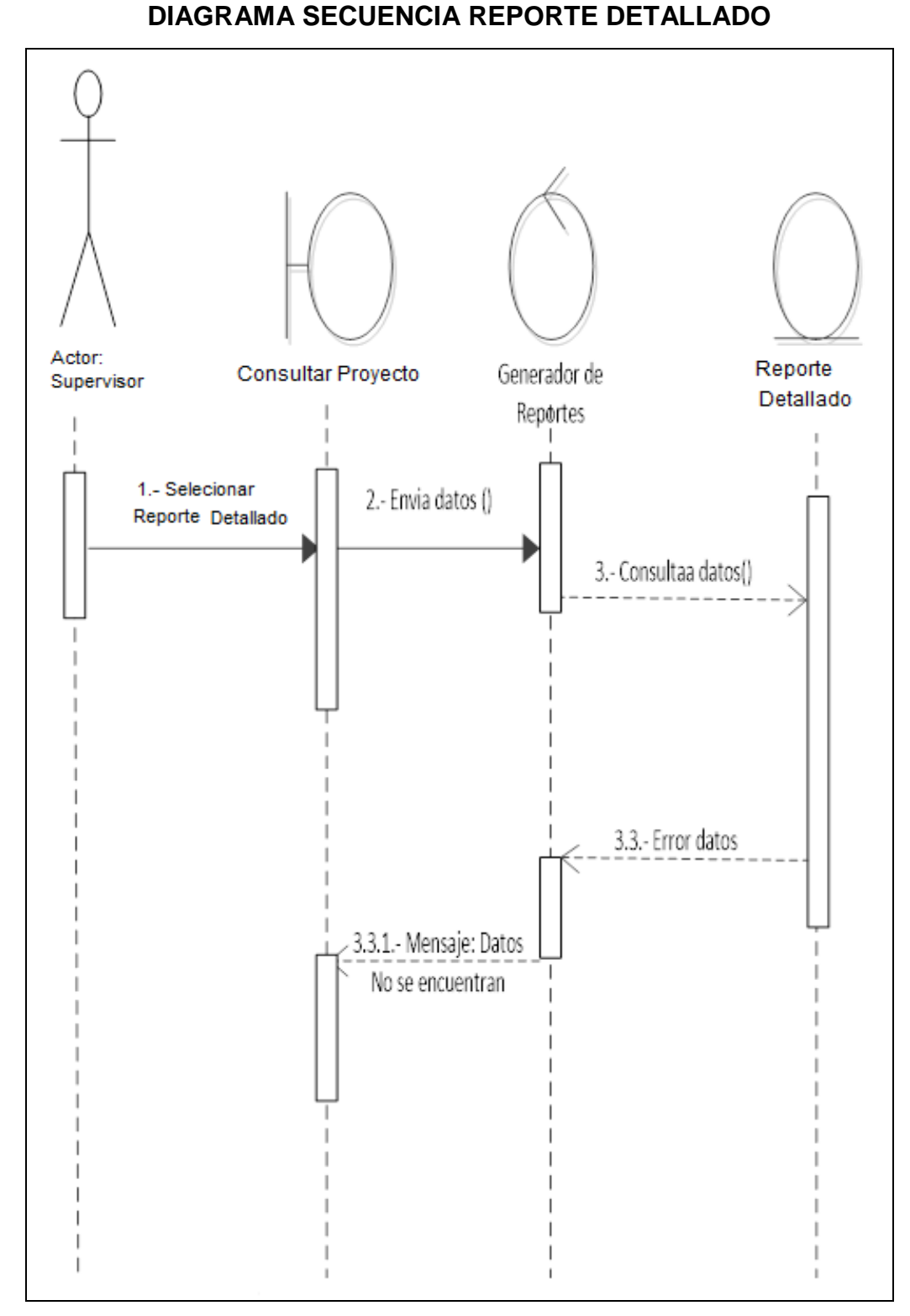

# **DIAGRAMA Nº 96**

**Fuente: Investigación de campo**

#### **3.3 Dimensiones del Hardware**

Para poder realizar la instalación de la base de datos y el servidor los requisitos de hardware serán:

- Disco duro de 2TB
- Sistema Operativo Windows 10
- Procesador 64 bits (x64) a 4 GHz1
- Memoria RAM de 8GB

#### **3.4 Dimensiones para Hosting**

Otorga el servicio de alojamiento, es decir para poder conectarse a internet este alquila los servidores se requerirá un hosting con las siguientes cualidades:

- Almacenamiento de 50 GB o más
- Centos (Sistema Operativo)
- Base de datos MySQL
- Ilimitado: Transferencia de datos
- Velocidad del servidor: 12200 mhz
- Dominio 1
- Memoria 32 GB
- Ilimitado: Consulta de soporte técnico
- Ilimitado: Uso de FTP
- PHP
- Servidor de aplicación: Apache Xampp
- Backups: Automáticos

#### **3.5 Propósito del dimensionamiento**

El dimensionamiento mencionado con anterioridad tiene como propósito el aseguramiento de la plataforma (Hosting o servidor) para que esta soporte la demanda de los usuarios que accedan al sistema.

Evitando la lentitud o el colapso de ella.

#### **3.6 Requerimientos de red**

Para que el manejo del sistema sea fluido es necesario que el acceso a internet o la red donde se acceda sea bueno es decir que de esto depende la velocidad de acceso.

## **3.7 Resumen de licencias**

En el caso de este proyecto no será necesario el costo de licenciamiento adicional las herramientas a utilizar son de tipo open source.

#### **3.8 Estudio de factibilidad**

Establecer la factibilidad del desarrollo del sistema es esencial para sustentar su implementación.

En el siguiente estudio permitirá analizar diferentes aspectos para la toma de decisión del cliente o clientes que se encuentren interesados en la adquisición e implementación del sistema.

Se determinará la factibilidad técnica y económica.

#### **3.8.1. Factibilidad Técnica**

El proyecto del sistema a implementar requerirá equipos de hardware para realizar la instalación del software e iniciar con su funcionamiento se puede considerar de nivel medio el equipamiento a usar. Los equipos a exponer a continuación son de adquisición global debido al uso diario en diferentes actividades.

Se considera que la obtención del hardware fácil y rápida en el mercado.

#### **CUADRO N° 25**

#### **HARDWARE**

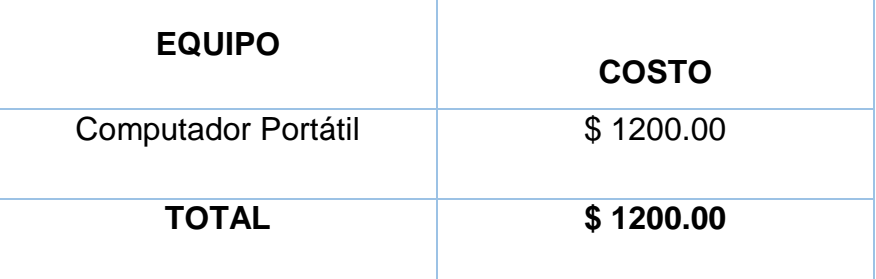

 **Fuente: Investigación de campo**

 **Elaborado por: Haz Soledispa Madeline Jacqueline**

# **CUADRO N° 26**

## **SOFTWARE**

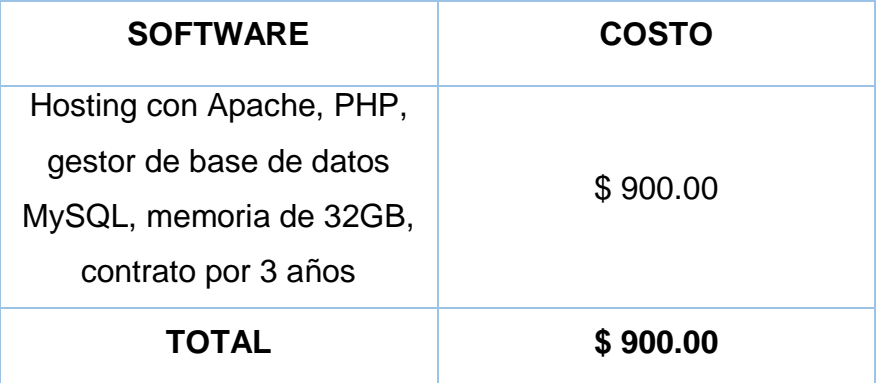

 **Fuente: Investigación de campo**

 **Elaborado por: Haz Soledispa Madeline Jacqueline**

Uso del navegador web a conveniencia.

#### **3.8.2 Factibilidad económica**

En campo de la construcción es uno de las principales fuentes económicas de Ecuador se debe considerar que está área se compone no sólo por constructoras sino por lo obreros menores es decir aquellos que se encargan de materializar cada proyecto conocidos como contratistas, a mayor ingreso de proyectos mayor es el índice de administrar y conservar la información que manejan.

En connotación por el uso de licencias pues cabe recalcar el uso de licenciamientos open source y en el caso de la adquisición del hosting los contratos son anuales y deben ser renovados cada año e incluyen las licencias.

En el siguiente cuadro se detallan los valores de los recursos a utilizar en la elaboración del proyecto:

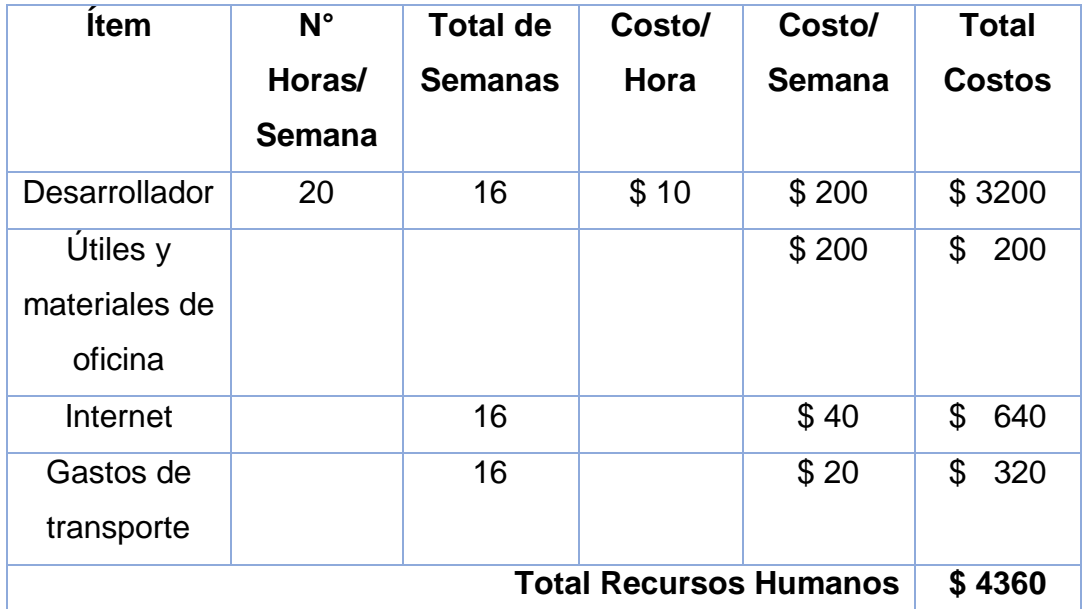

# **CUADRO N° 27 RECURSOS**

**Fuente: Investigación de campo**

**Elaborado por: Haz Soledispa Madeline Jacqueline**

#### **CUADRO N° 28**

#### **TOTAL PRESUPUESTO**

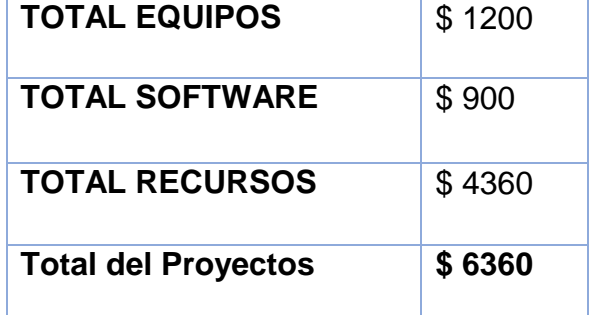

 **Fuente: Investigación de campo**

# **3.9 Mapa de Sistema Web**

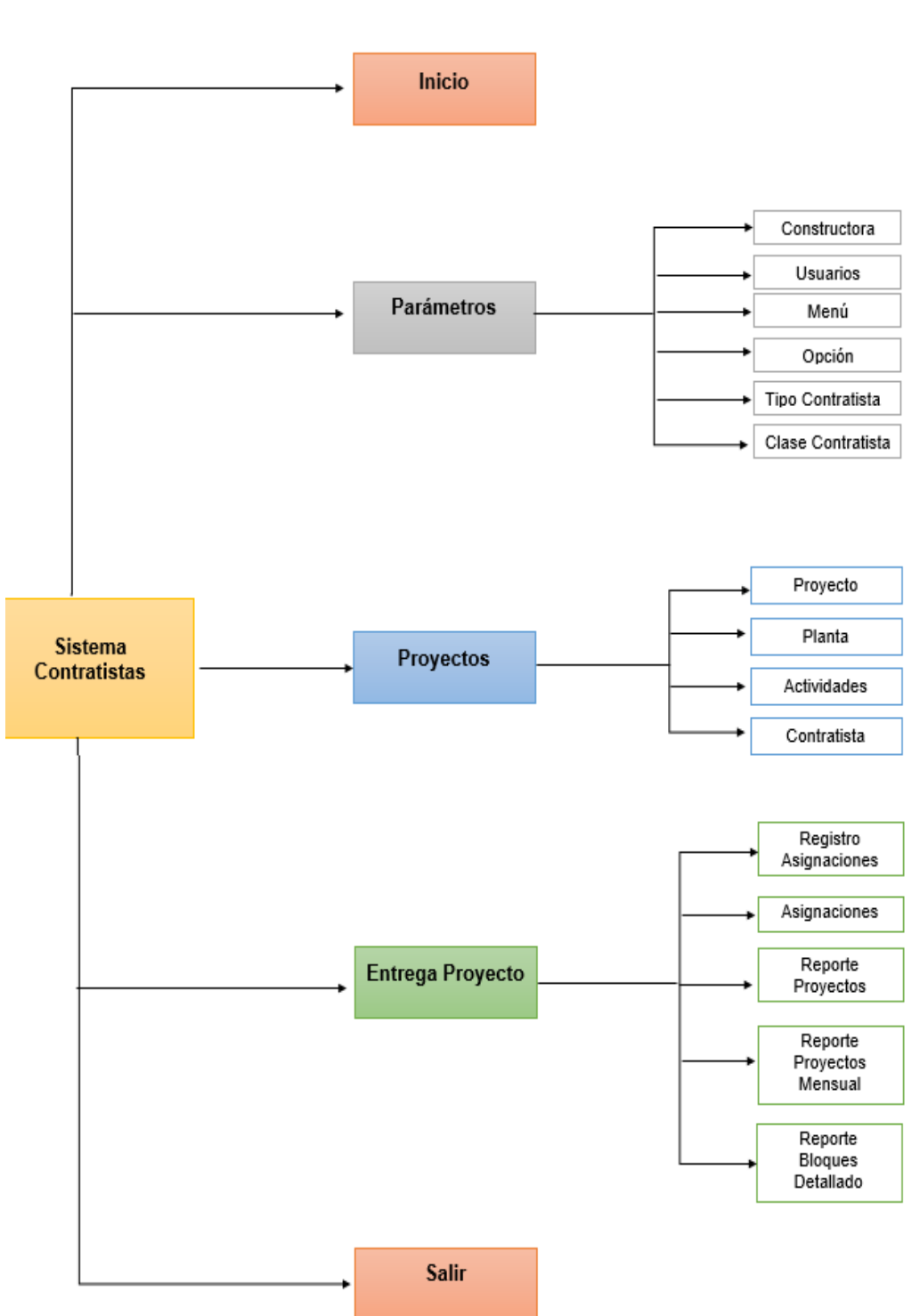

# **DIAGRAMA Nº 97 MAPA DEL SISTEMA**

#### **3.10 Plan de Investigación**

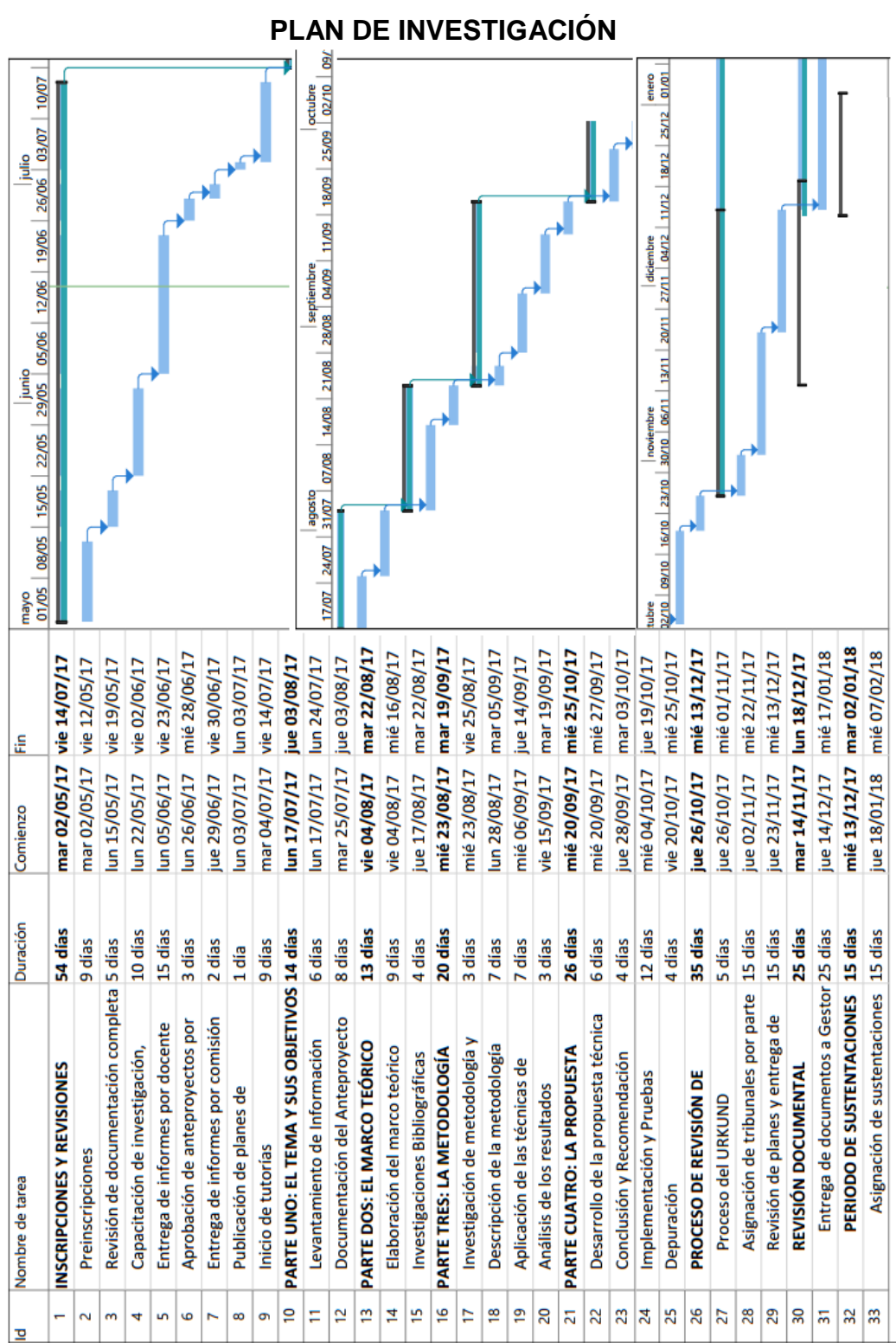

**DIAGRAMA Nº 98**

 **Fuente: Investigación de campo**

# **3.11 Descripción del Prototipo**

#### **CUADRO N° 29**

# **PANTALLA LOGIN**

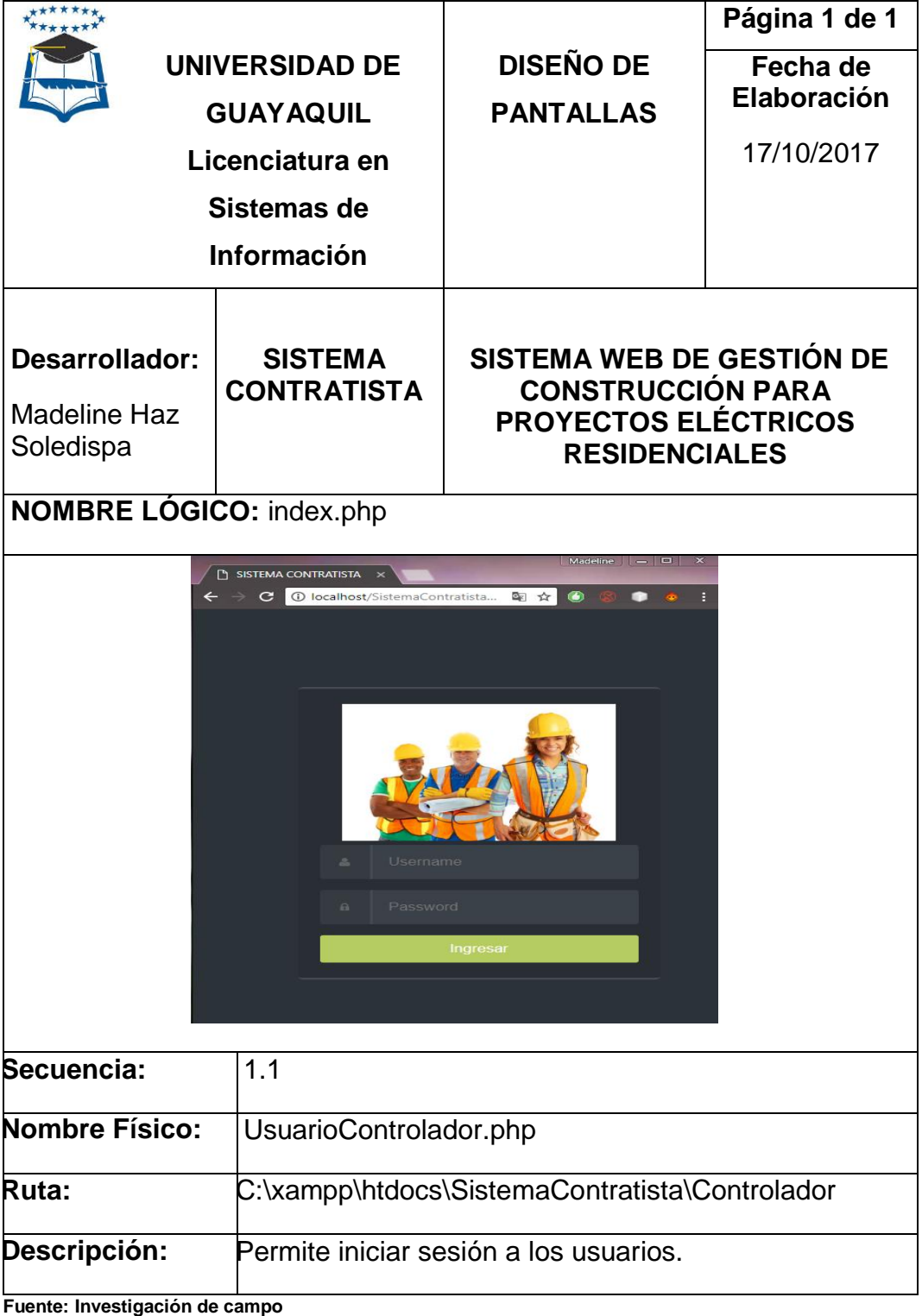

# **CUADRO N° 30 PANTALLA PRINCIPAL**

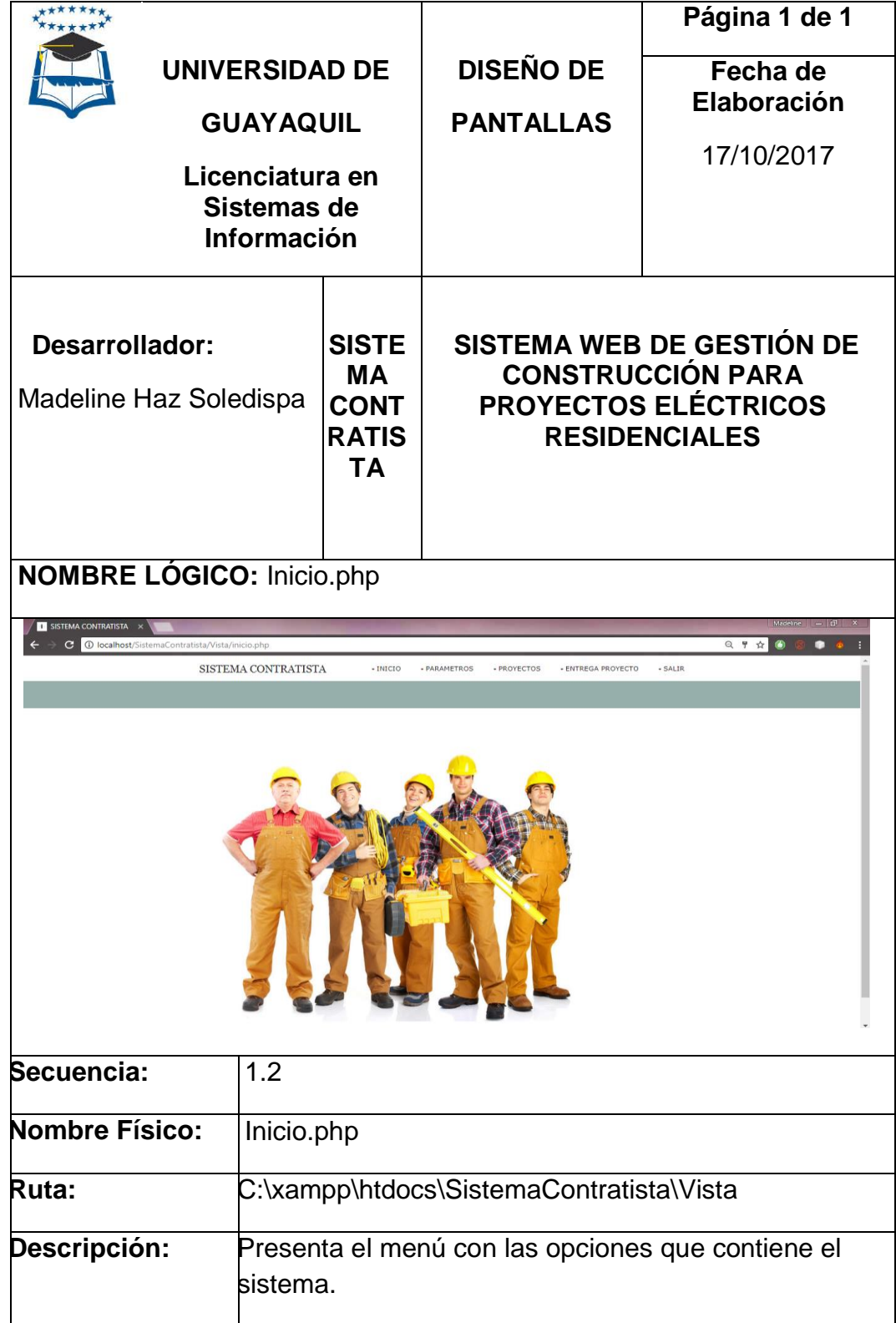

**Fuente: Investigación de campo**

# **CUADRO N° 31**

# **PANTALLA CONSTRUCTORAS REGISTRADAS**

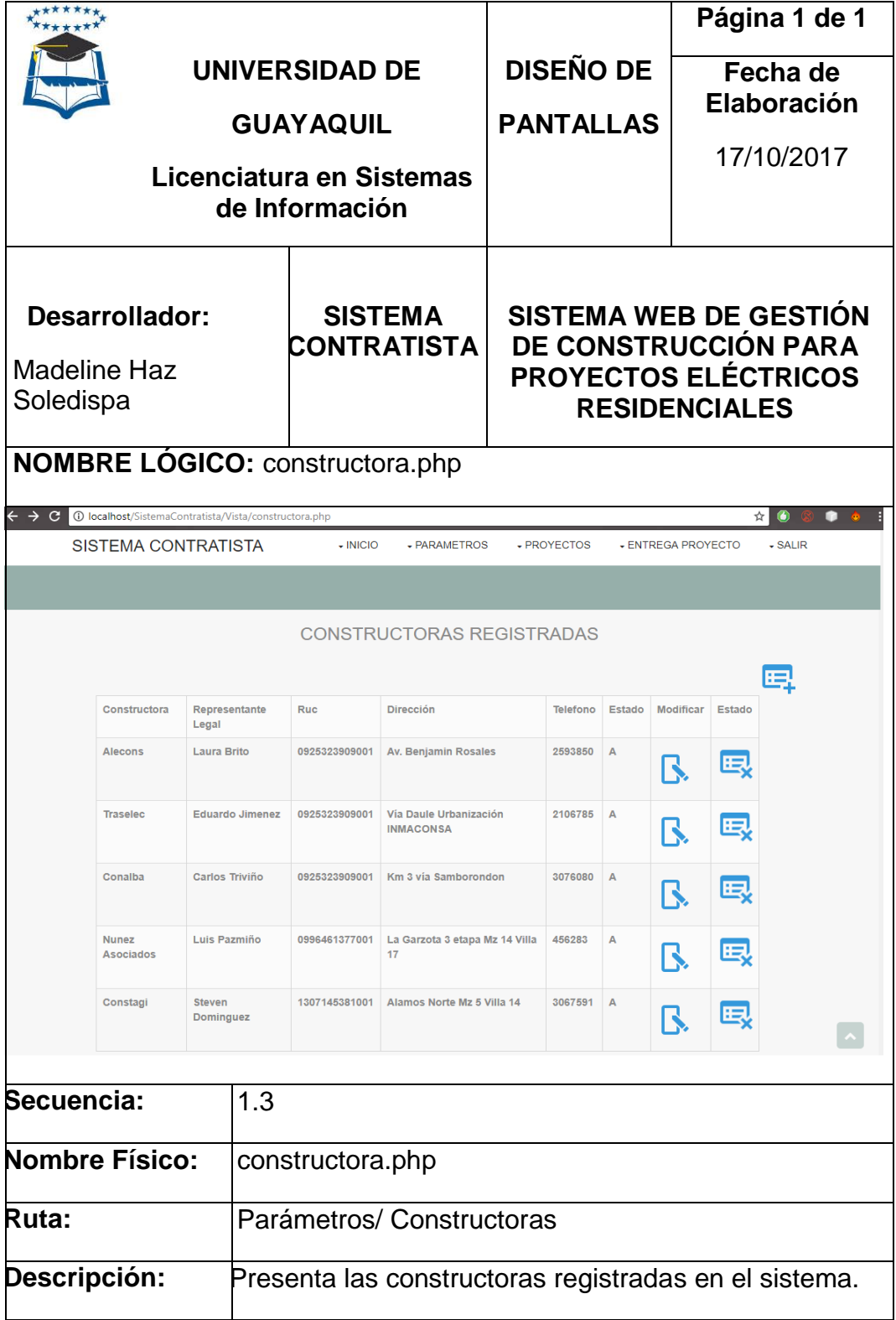

**Fuente: Investigación de campo**
#### **PANTALLA REGISTRO DE COSNTRUCTORAS**

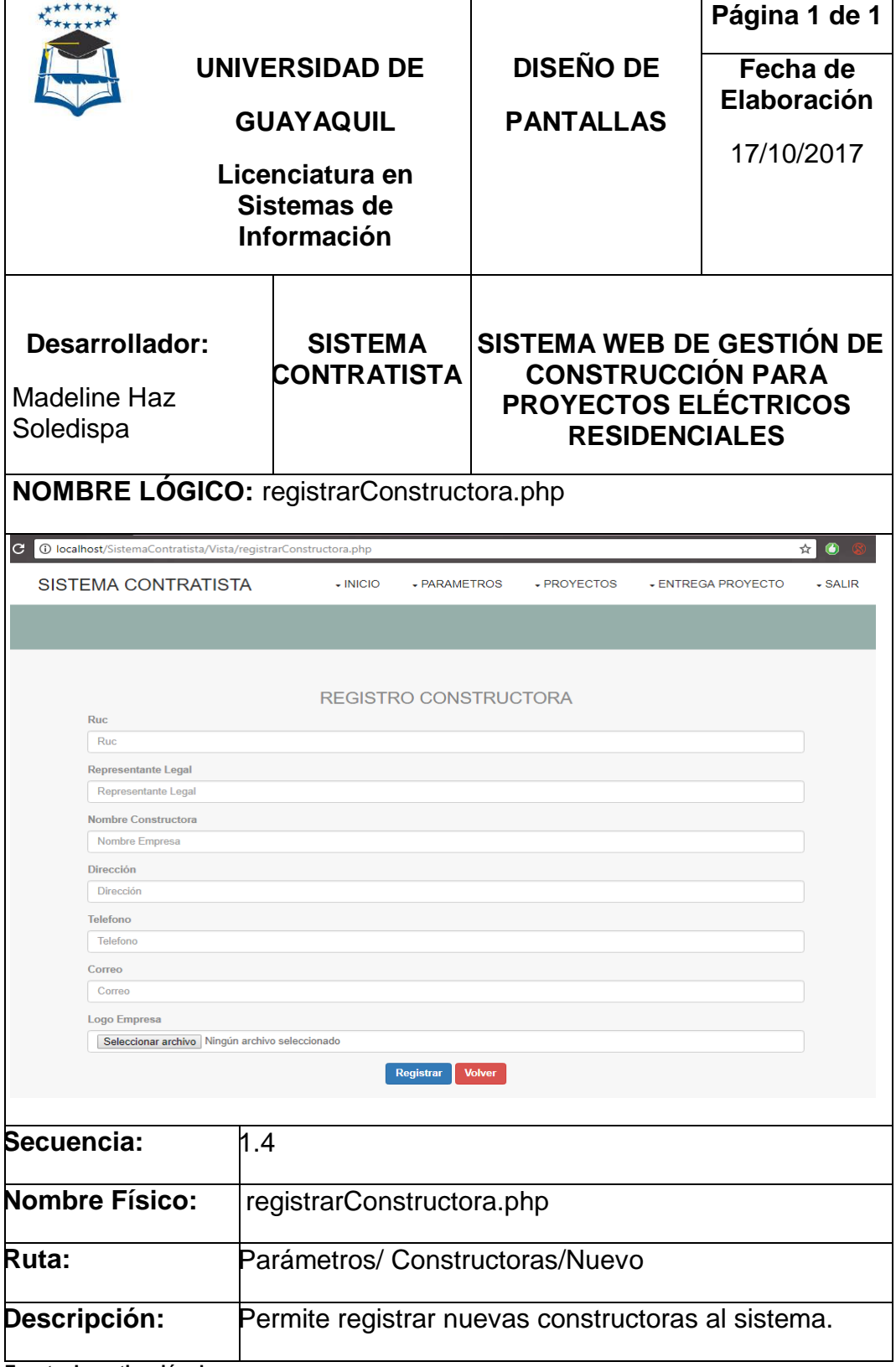

**Fuente: Investigación de campo**

## **PANTALLA ACTUALIZACIÓN DE COSNTRUCTORAS**

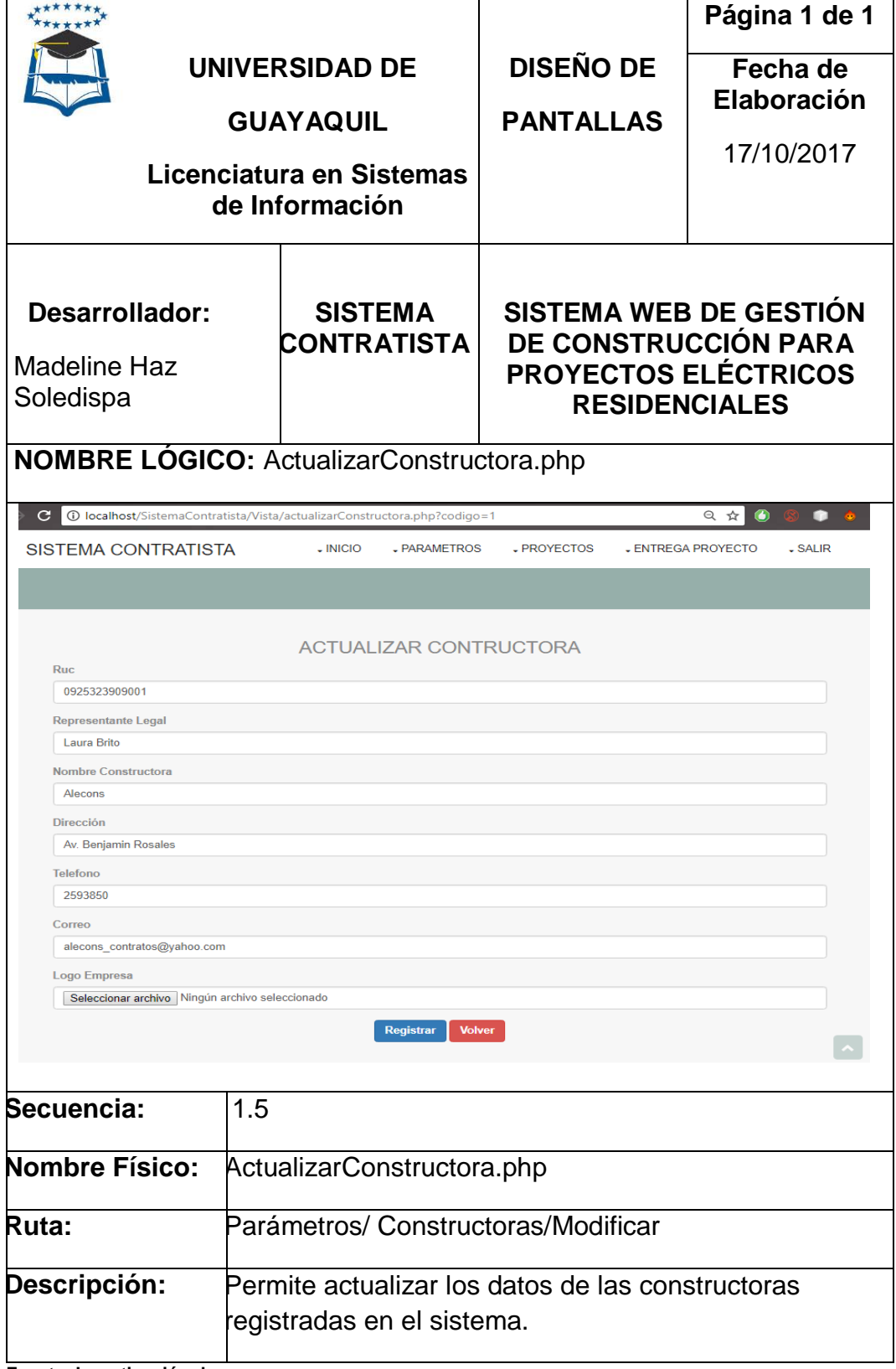

**Fuente: Investigación de campo**

# **PANTALLA USUARIOS REGISTRADOS**

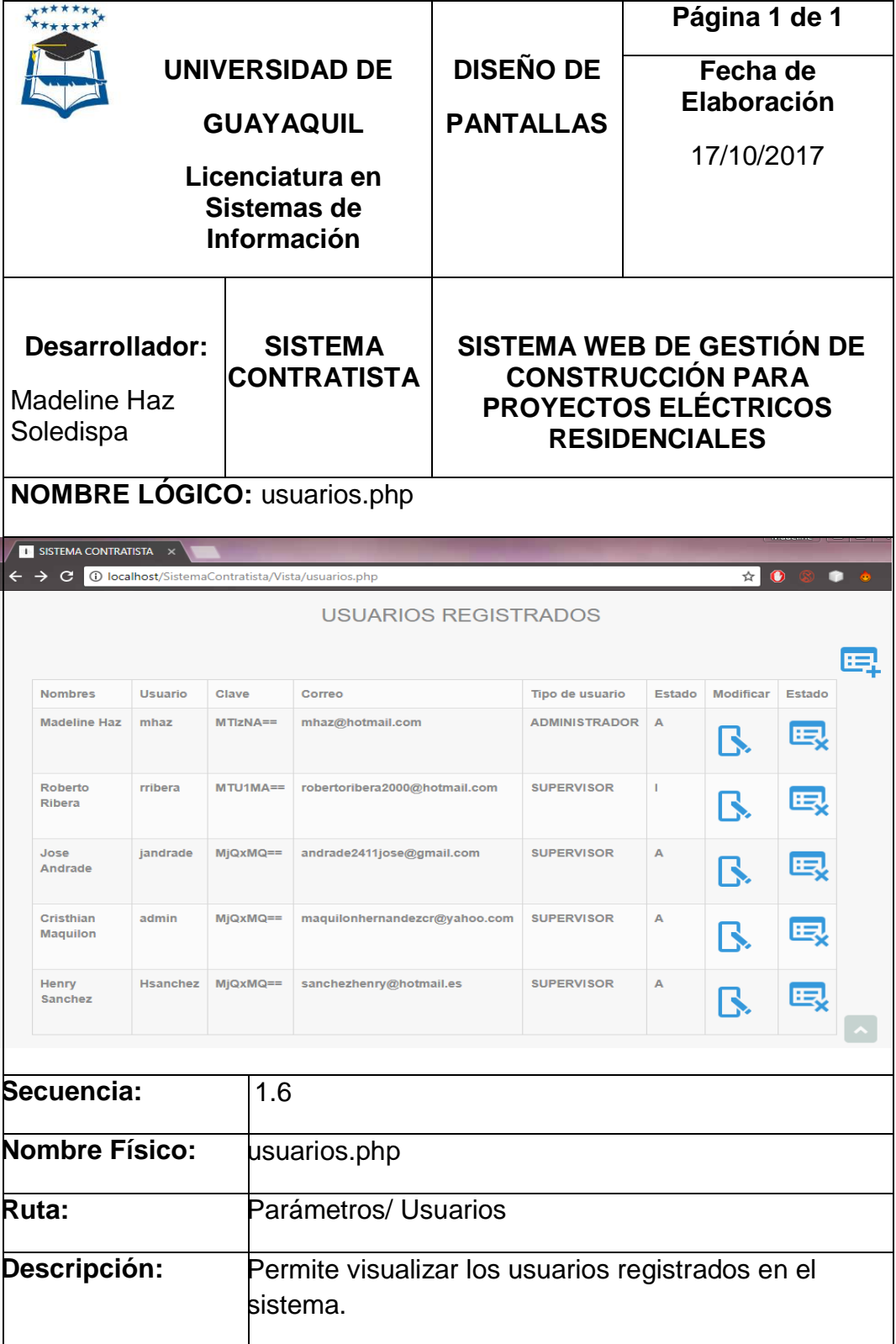

**Fuente: Investigación de campo**

# **CUADRO N° 35 PANTALLA REGISTRO DE USUARIO**

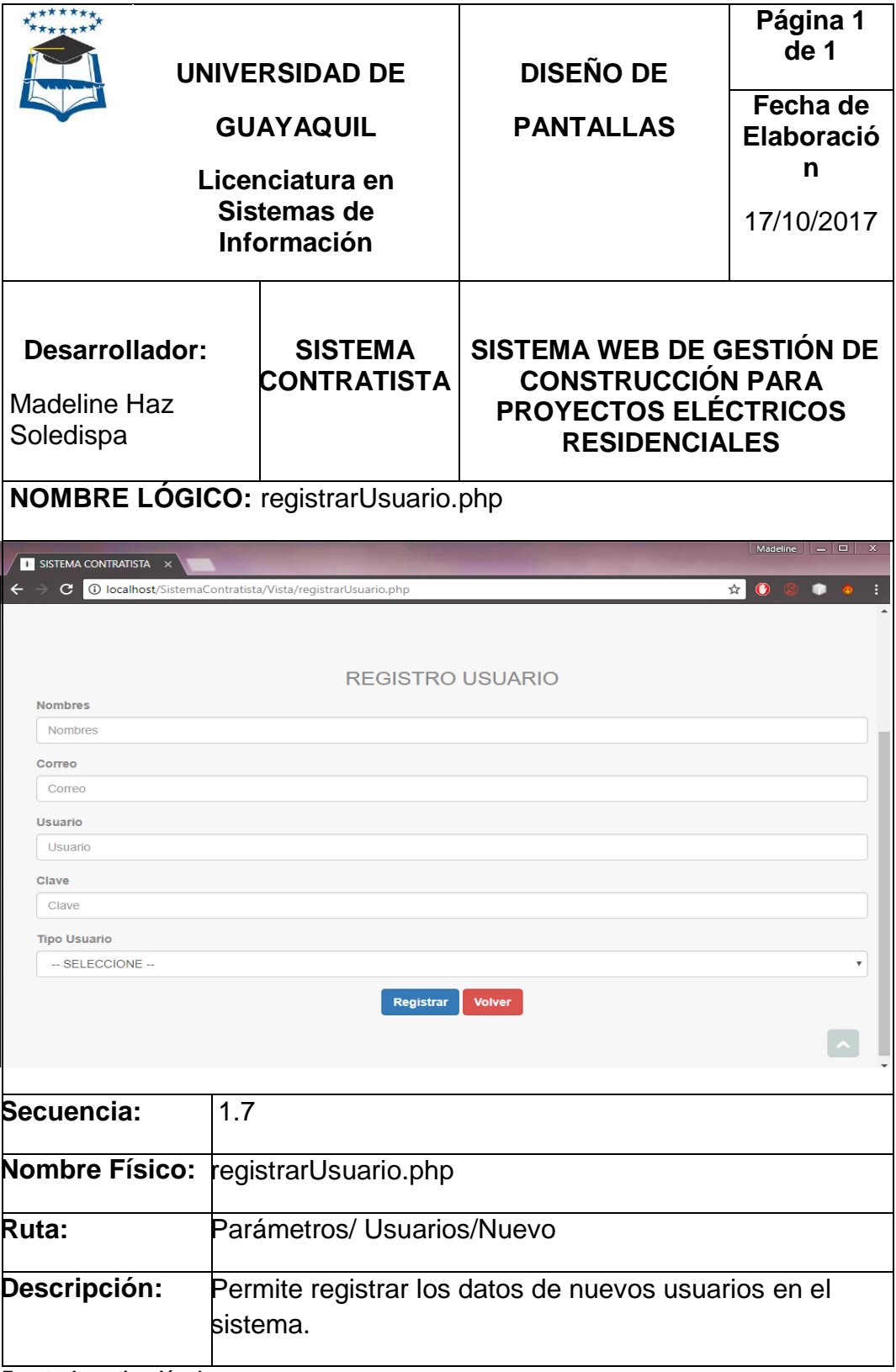

**Fuente: Investigación de campo**

# **PANTALLA ACTUALIZACIÓN DE USUARIO**

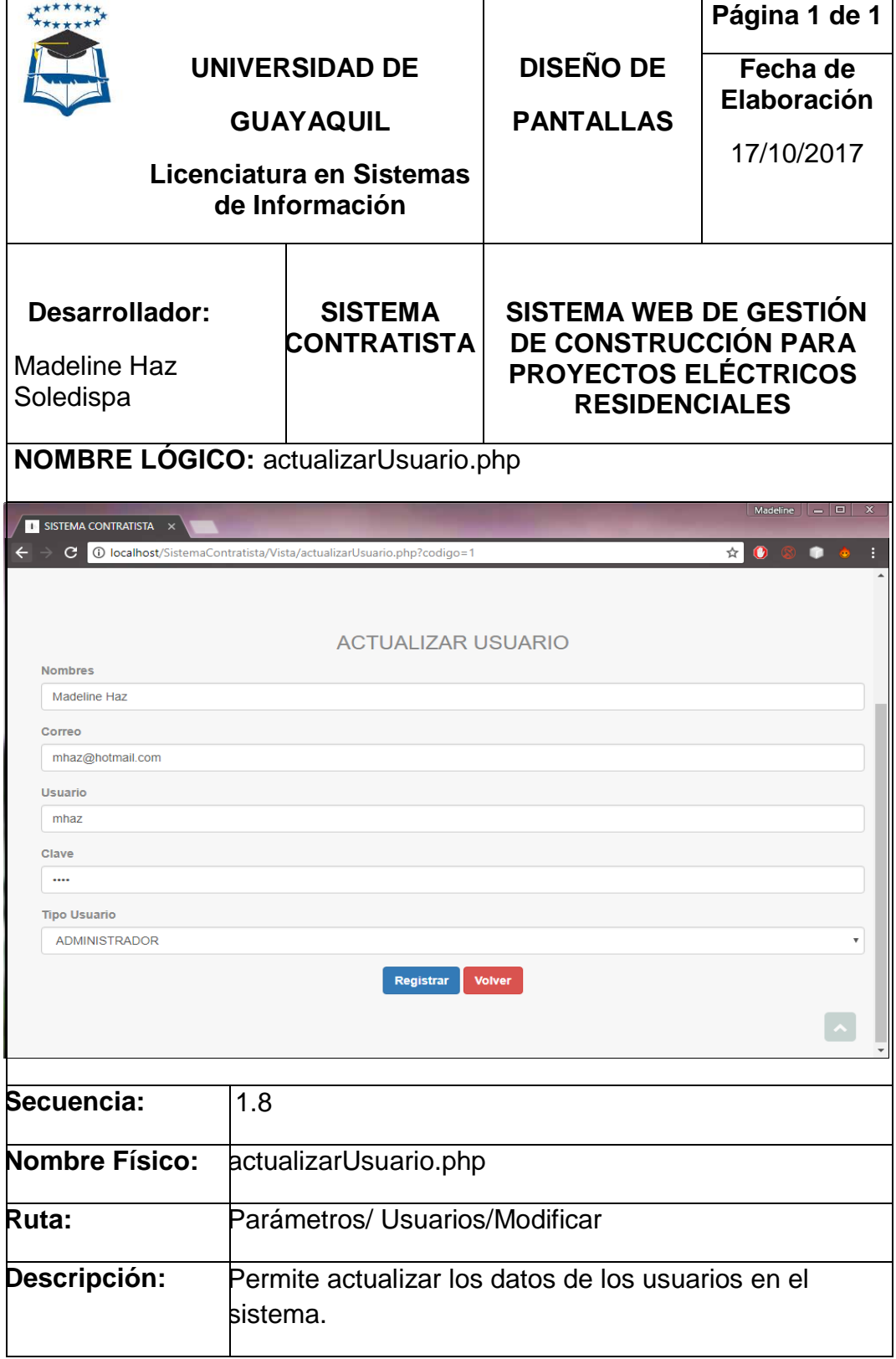

**Fuente: Investigación de campo**

# **CUADRO N° 37 PANTALLA MENÚ REGISTRADOS**

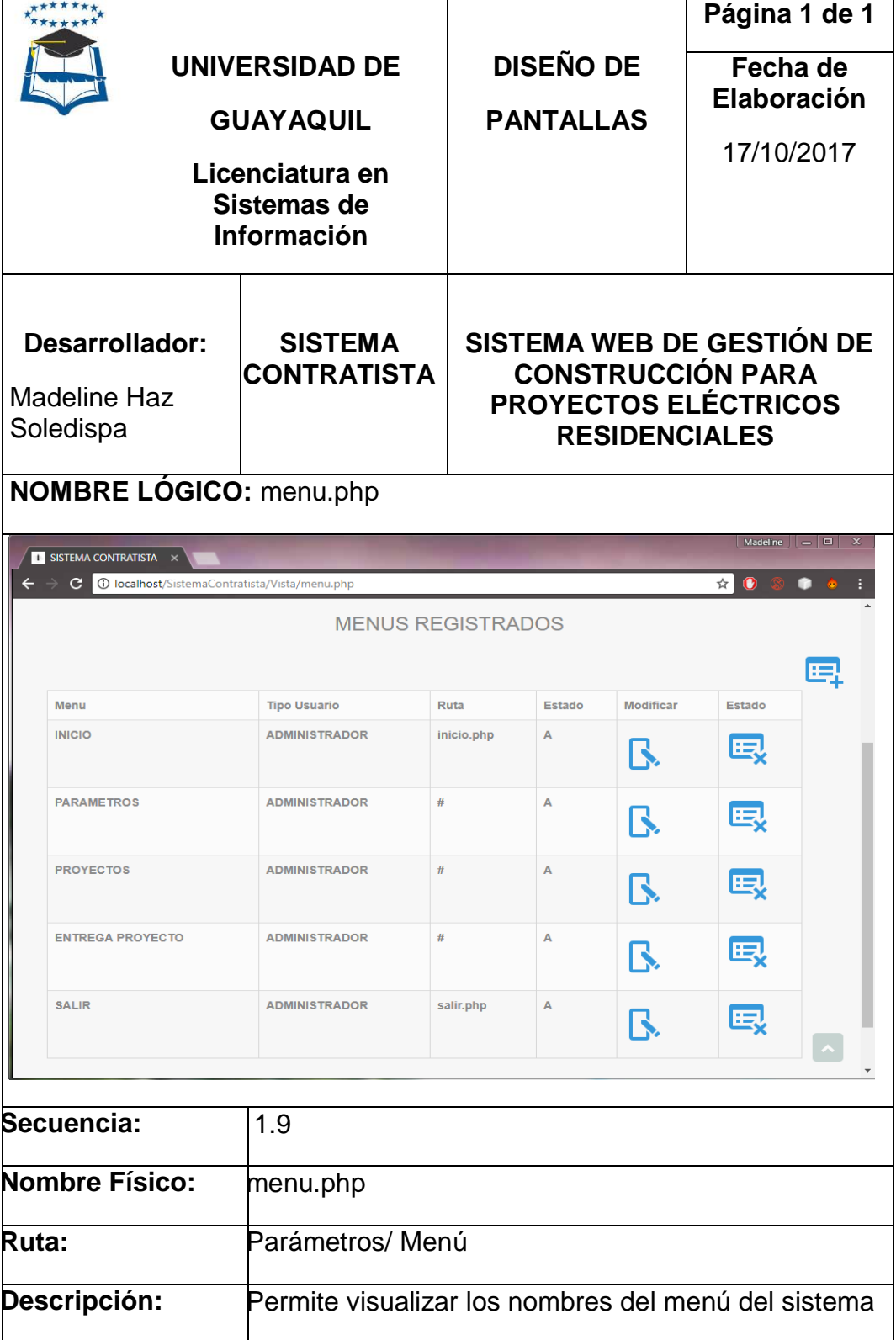

**Fuente: Investigación de campo**

# **CUADRO N° 38 PANTALLA REGISTRO DE MENU**

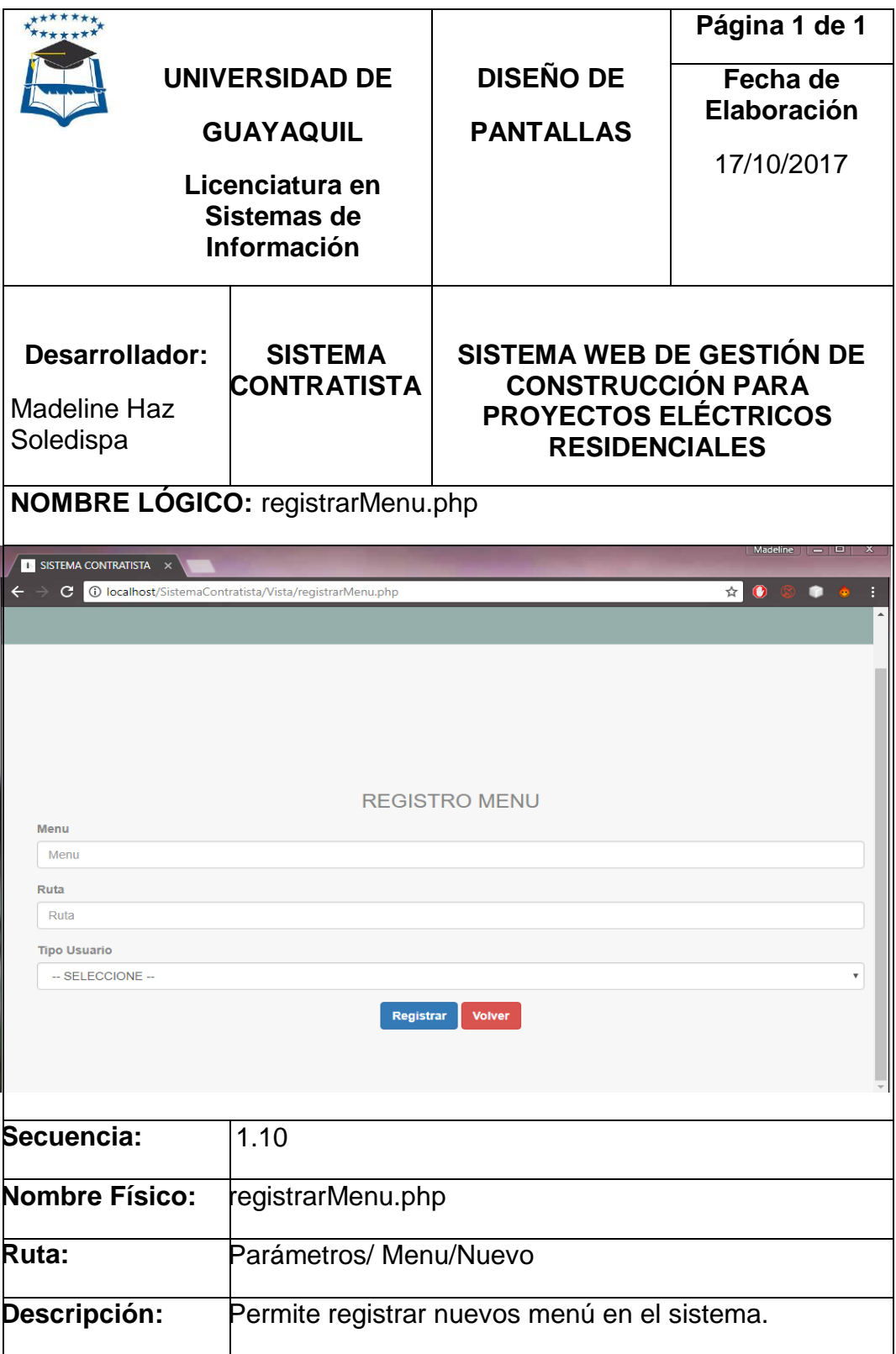

**Fuente: Investigación de campo**

# **PANTALLA ACTUALIZACIÓN DE MENÚ**

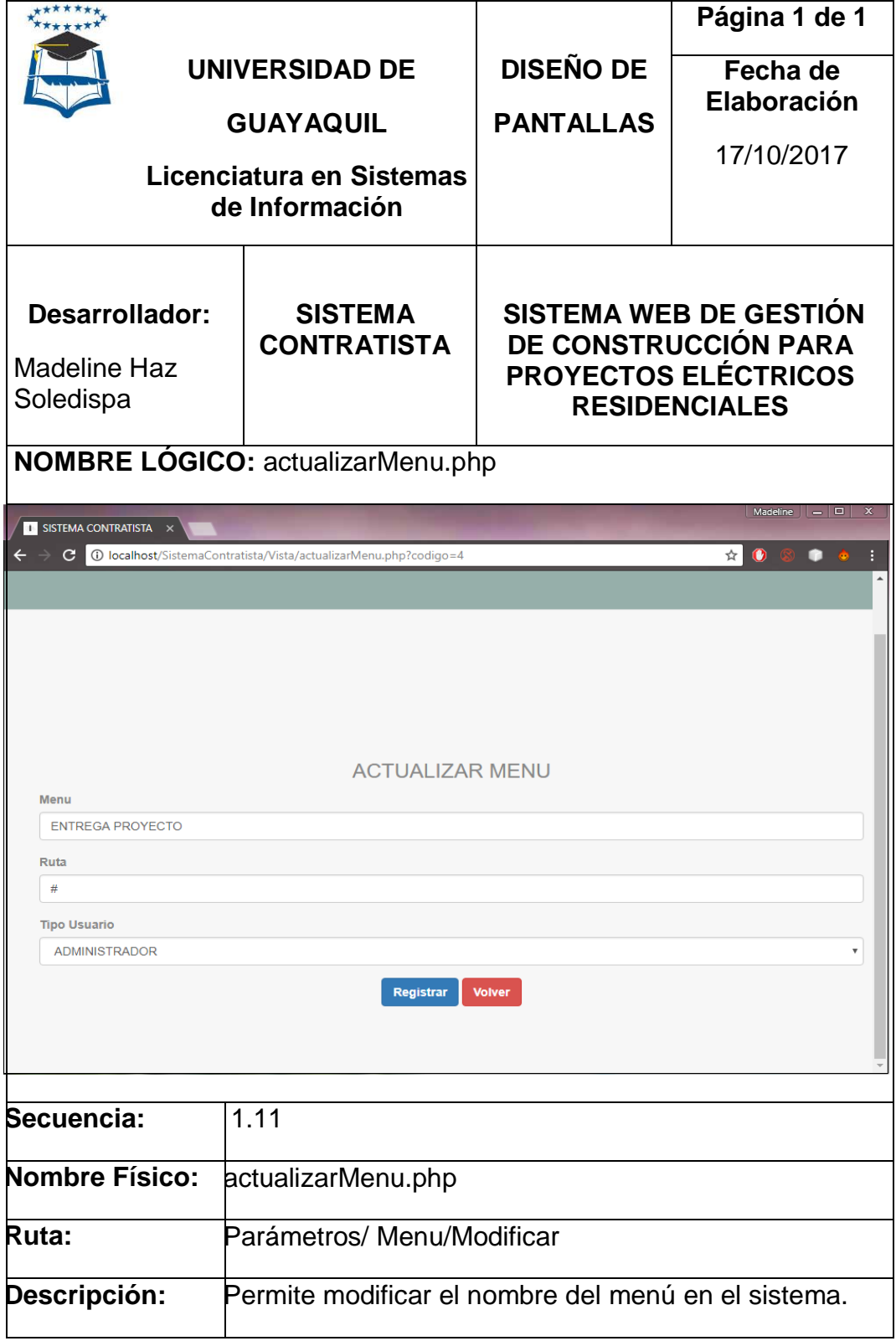

**Fuente: Investigación de campo**

#### **PANTALLA OPCIONES REGISTRADOS**

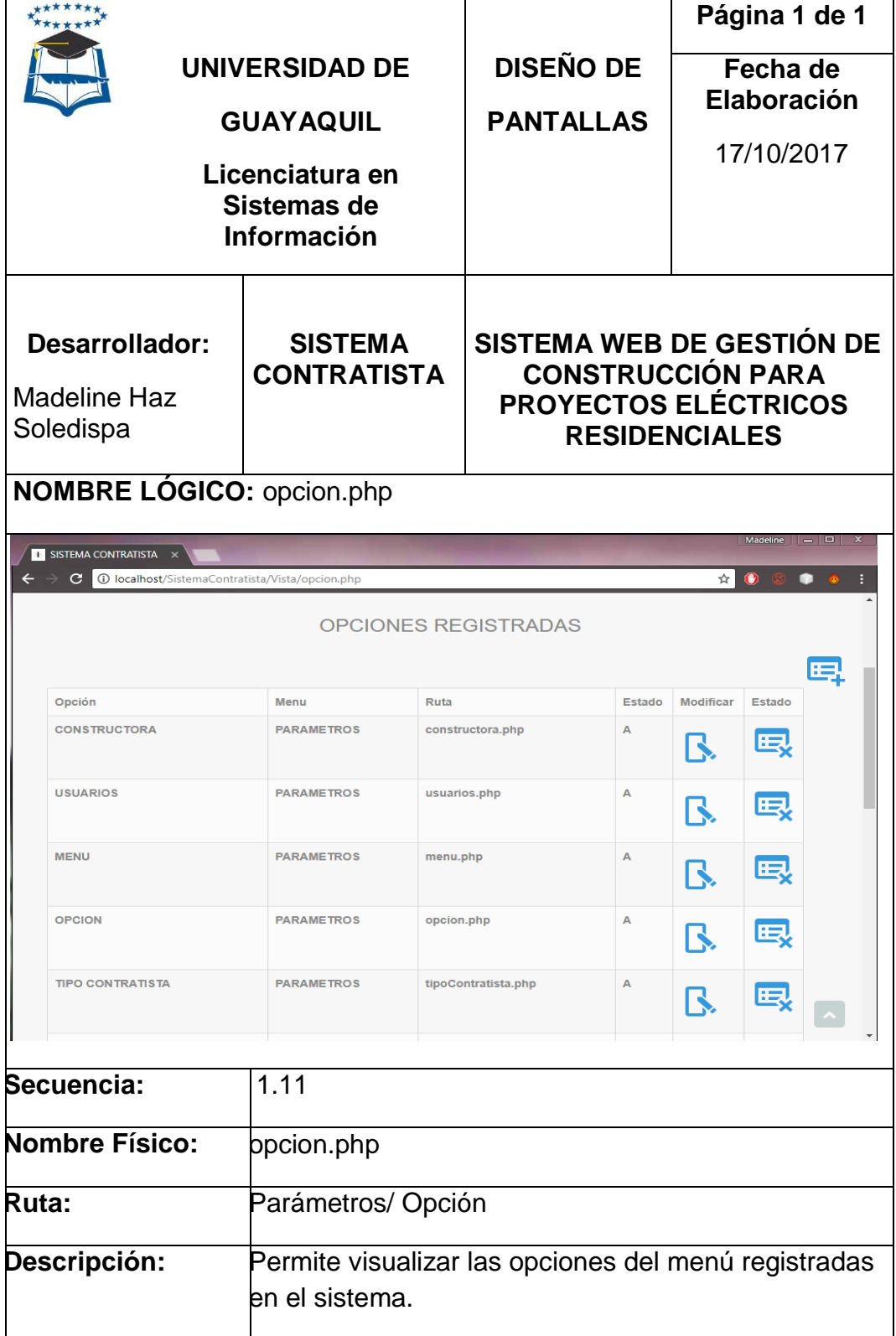

**Fuente: Investigación de campo**

# **PANTALLA REGISTRO DE OPCIONES**

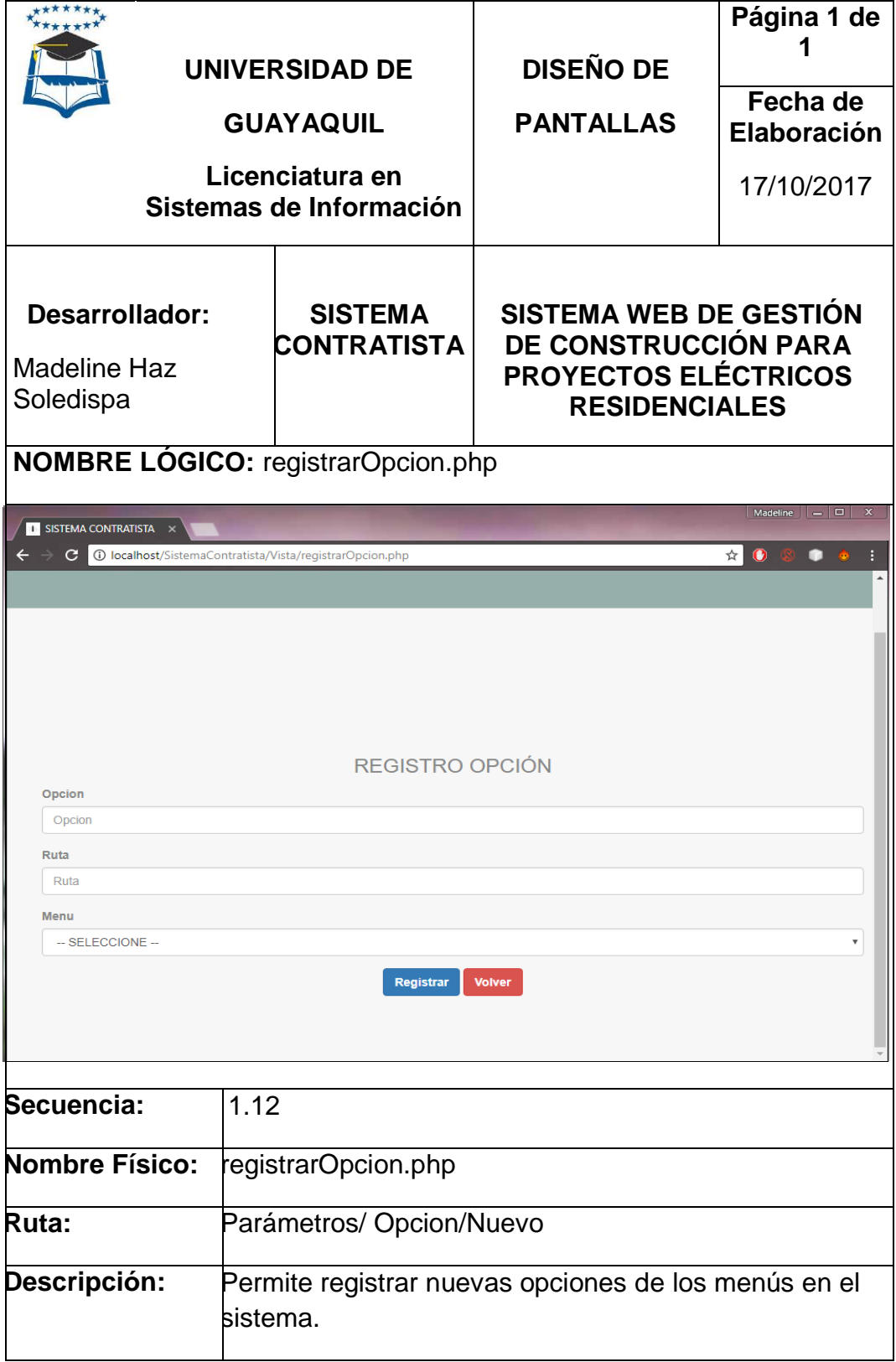

**Fuente: Investigación de campo**

# **PANTALLA ACTUALIZACIÓN DE OPCION**

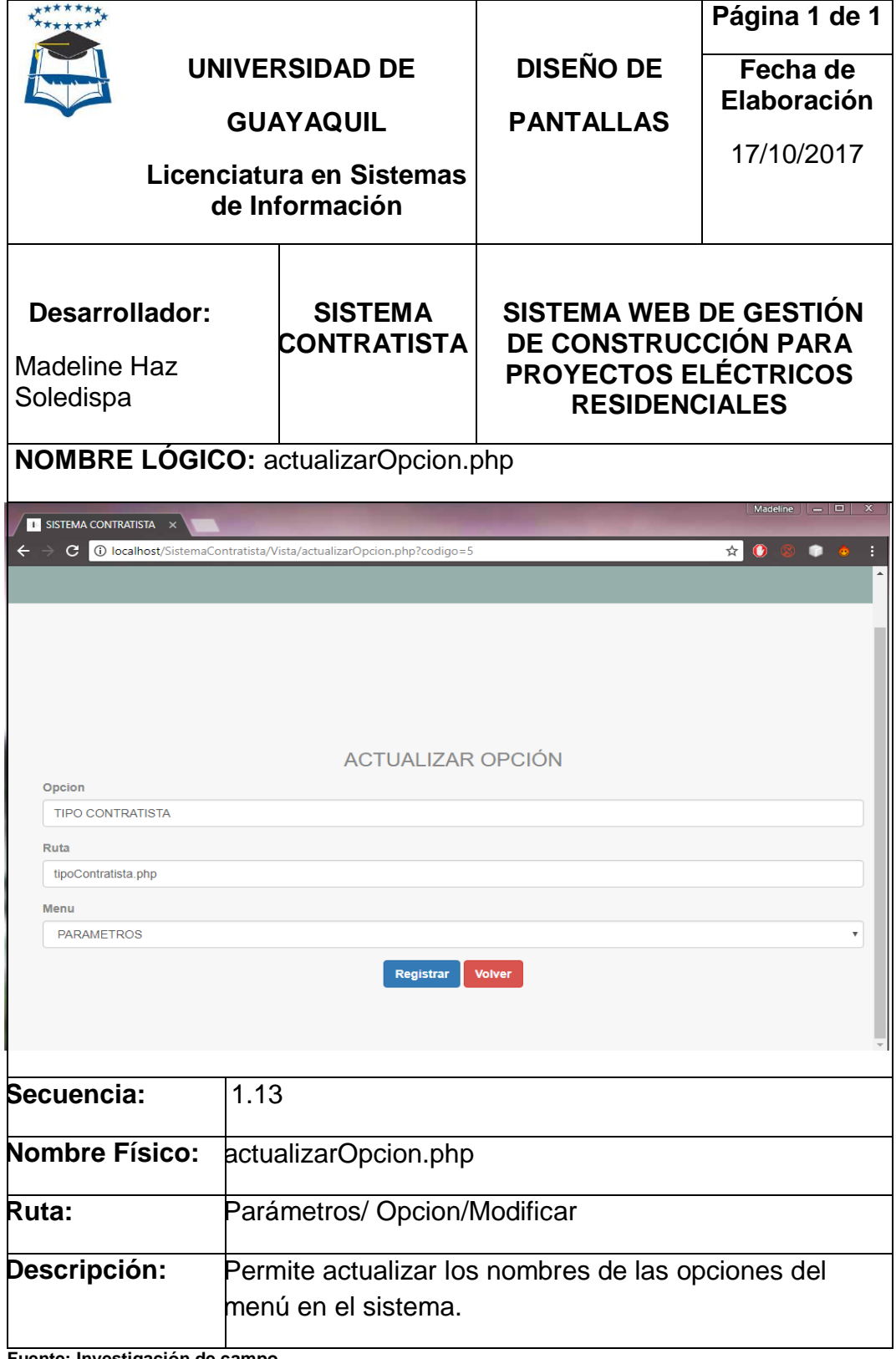

**Fuente: Investigación de campo**

# **PANTALLA TIPO CONTRATISTA REGISTRADOS**

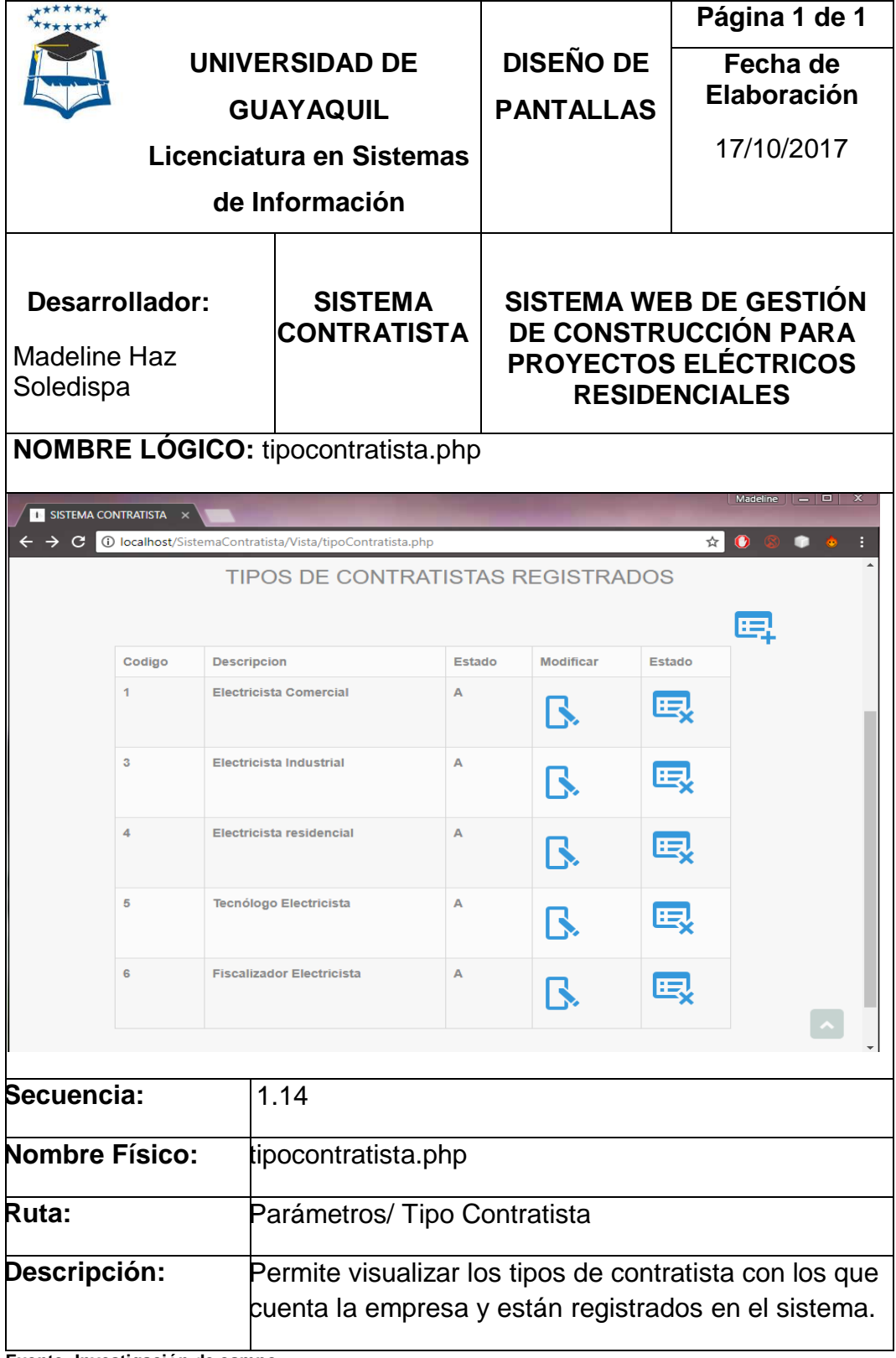

**Fuente: Investigación de campo**

# **PANTALLA REGISTRO DE TIPO CONTRATISTA**

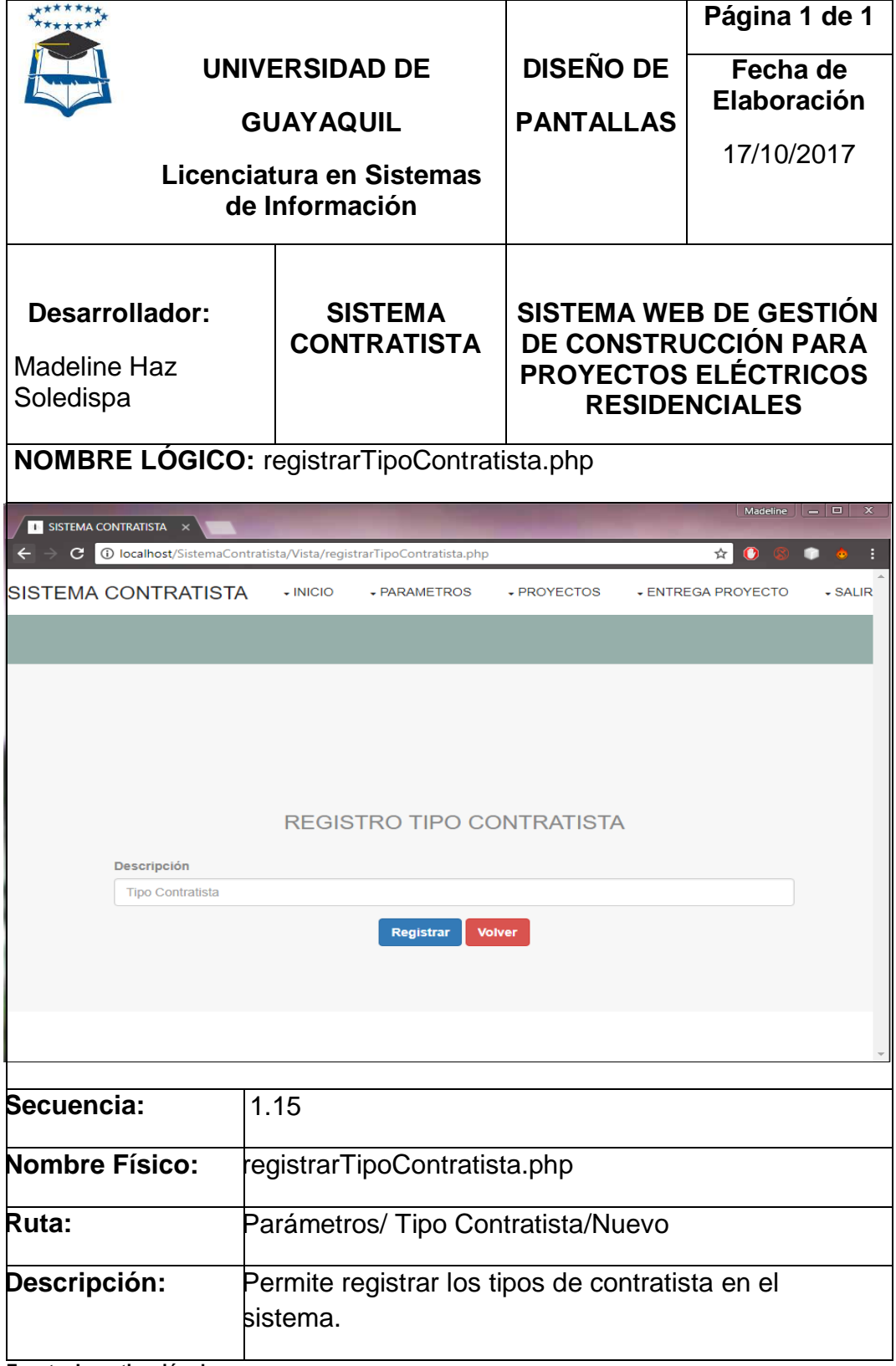

**Fuente: Investigación de campo**

### **PANTALLA ACTUALIZACIÓN DE TIPO CONTRATISTA**

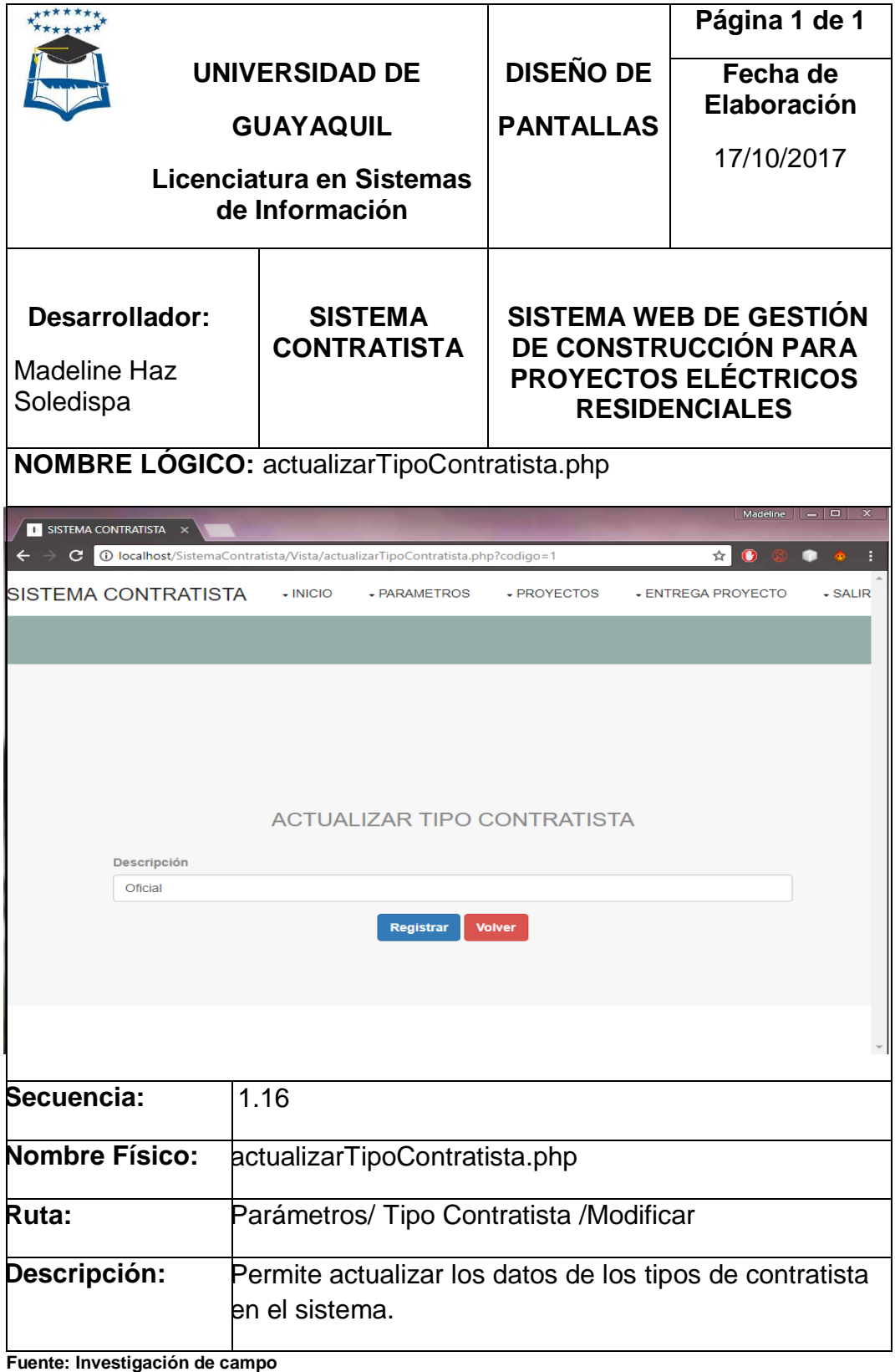

# **PANTALLA CLASE CONTRATISTA REGISTRADOS**

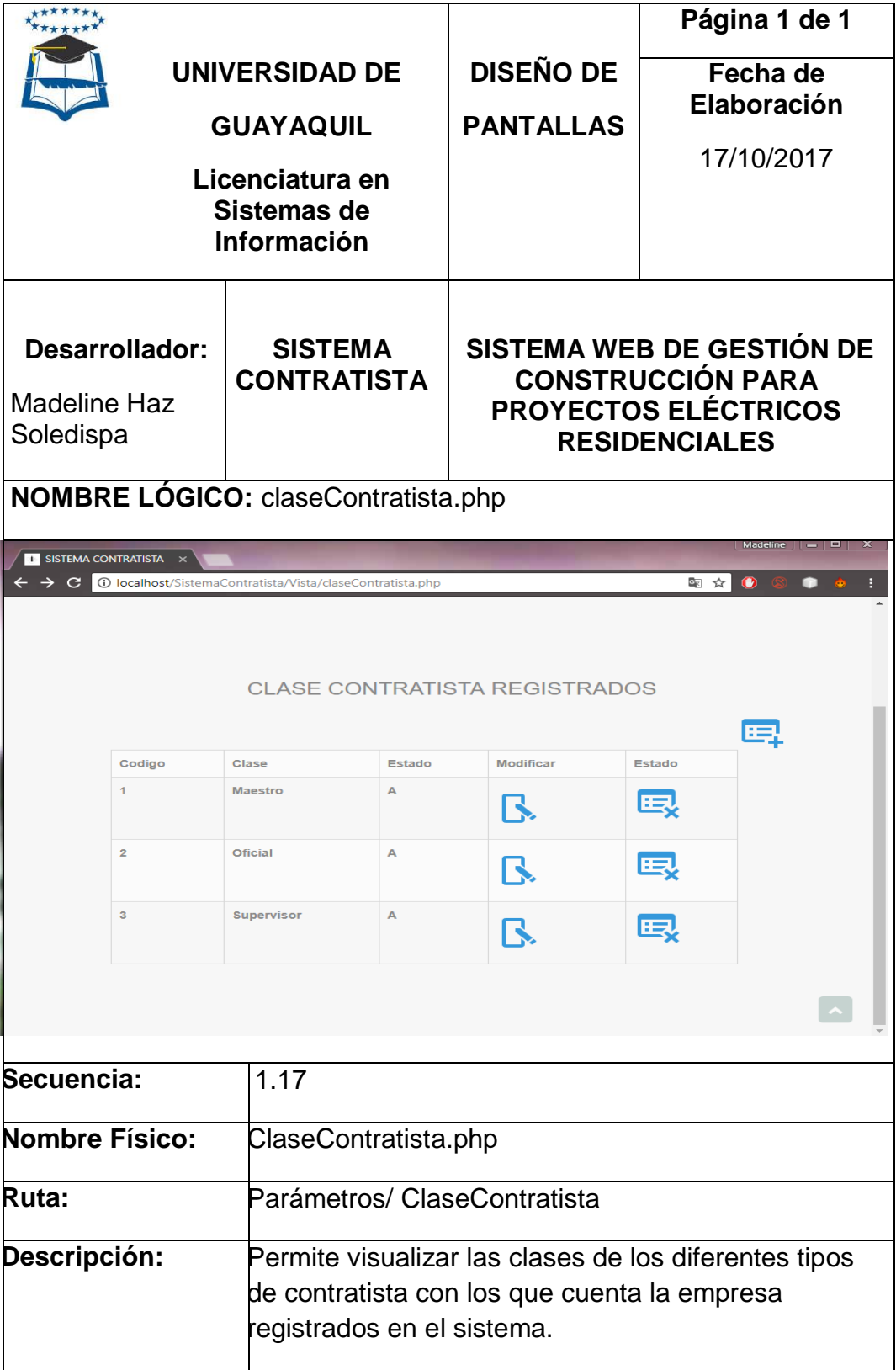

**Fuente: Investigación de campo**

## **PANTALLA REGISTRO DE CLASE CONTRATISTA**

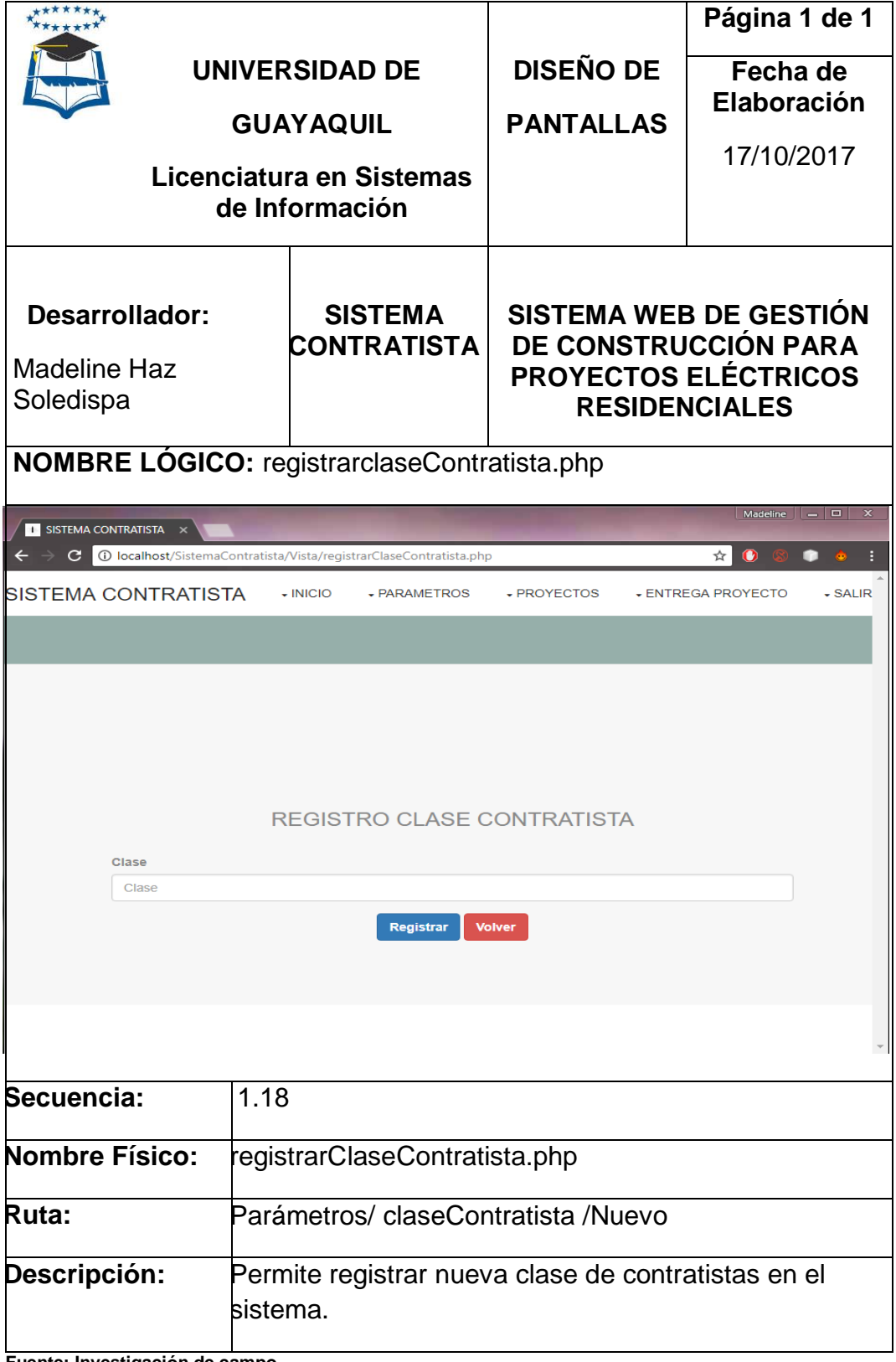

**Fuente: Investigación de campo**

# **PANTALLA ACTUALIZACIÓN DE CLASE CONTRATISTA**

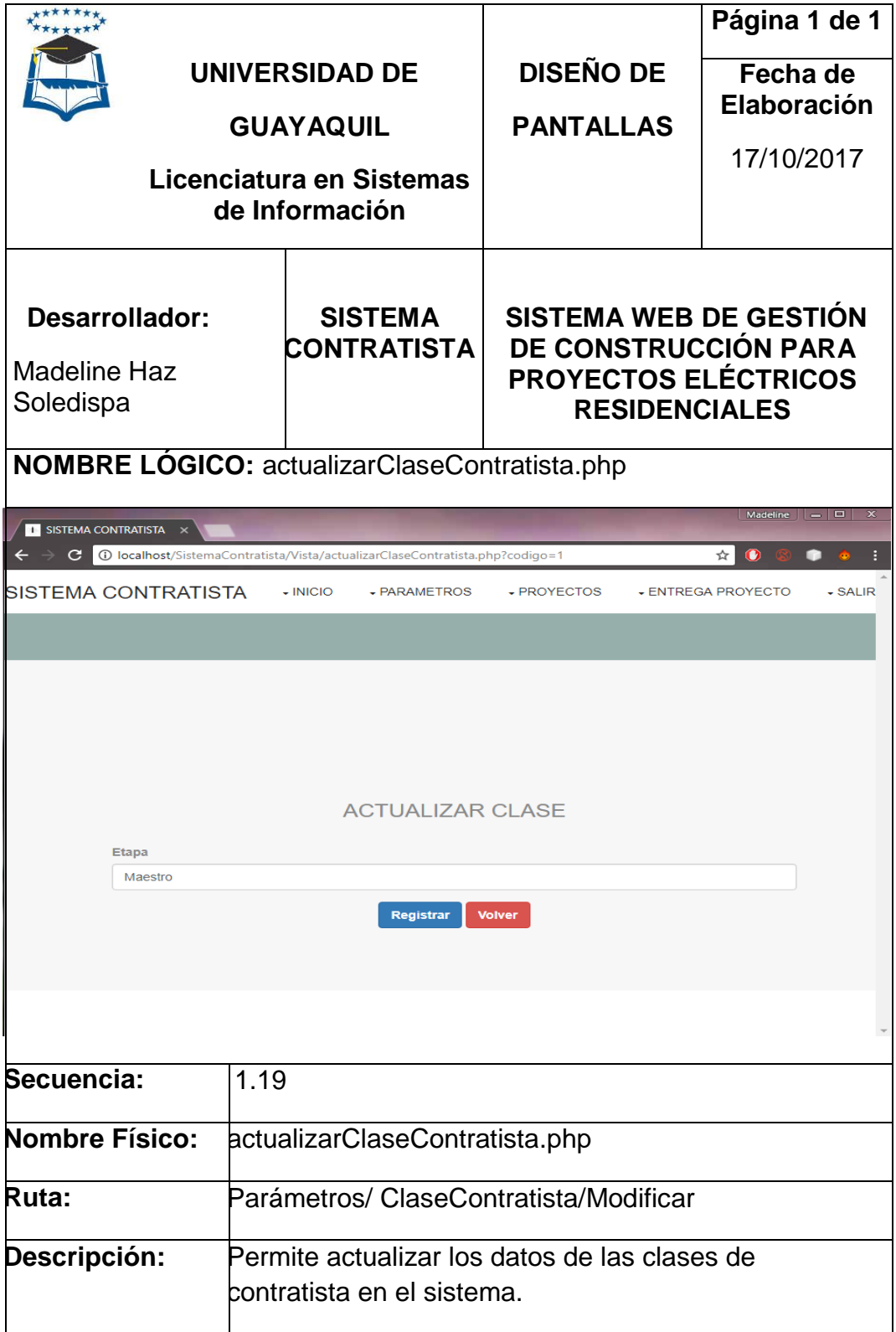

**Fuente: Investigación de campo**

#### **PANTALLA PROYECTOS REGISTRADOS**

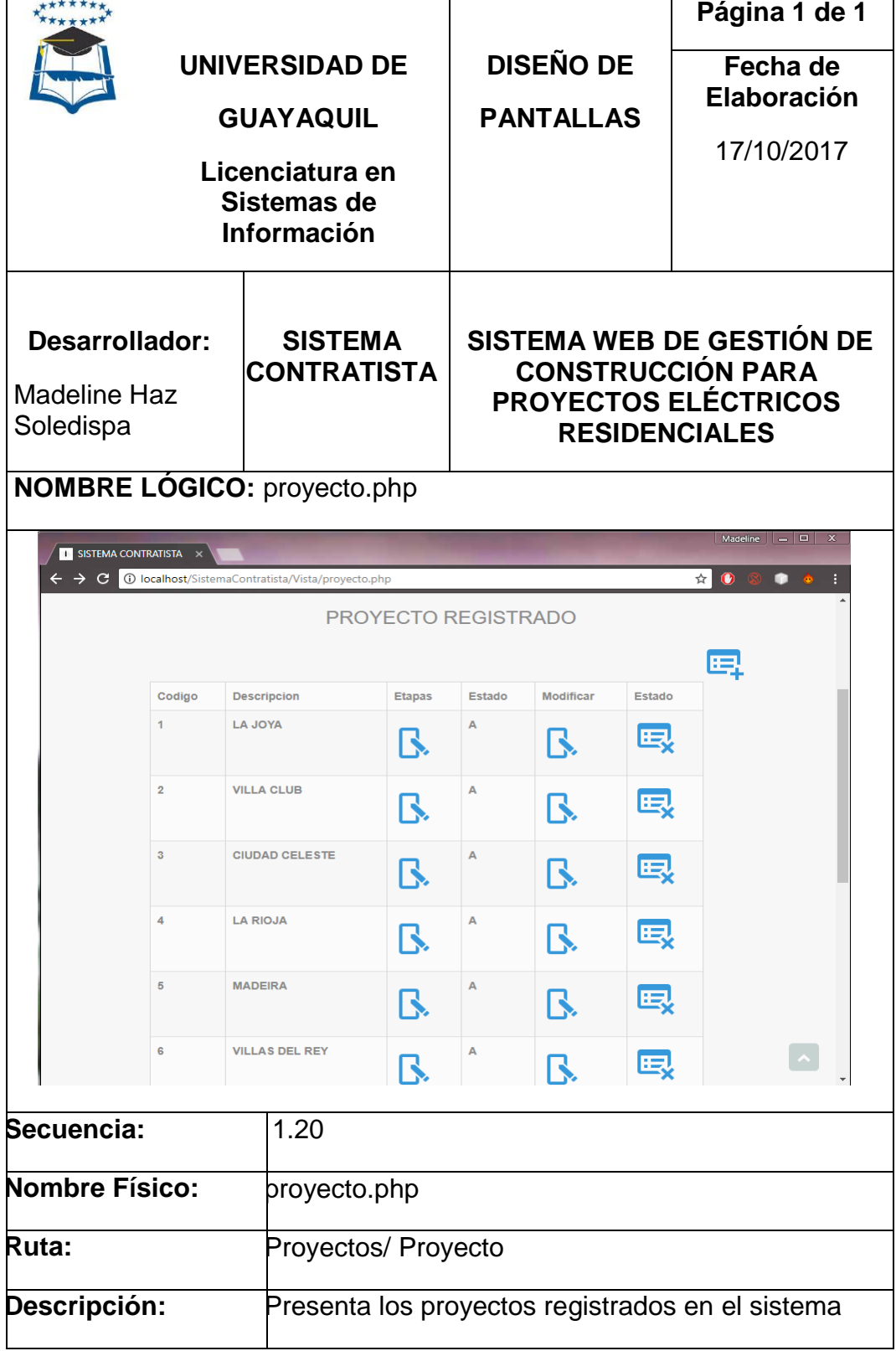

**Fuente: Investigación de campo**

# **PANTALLA PLANTAS REGISTRADOS**

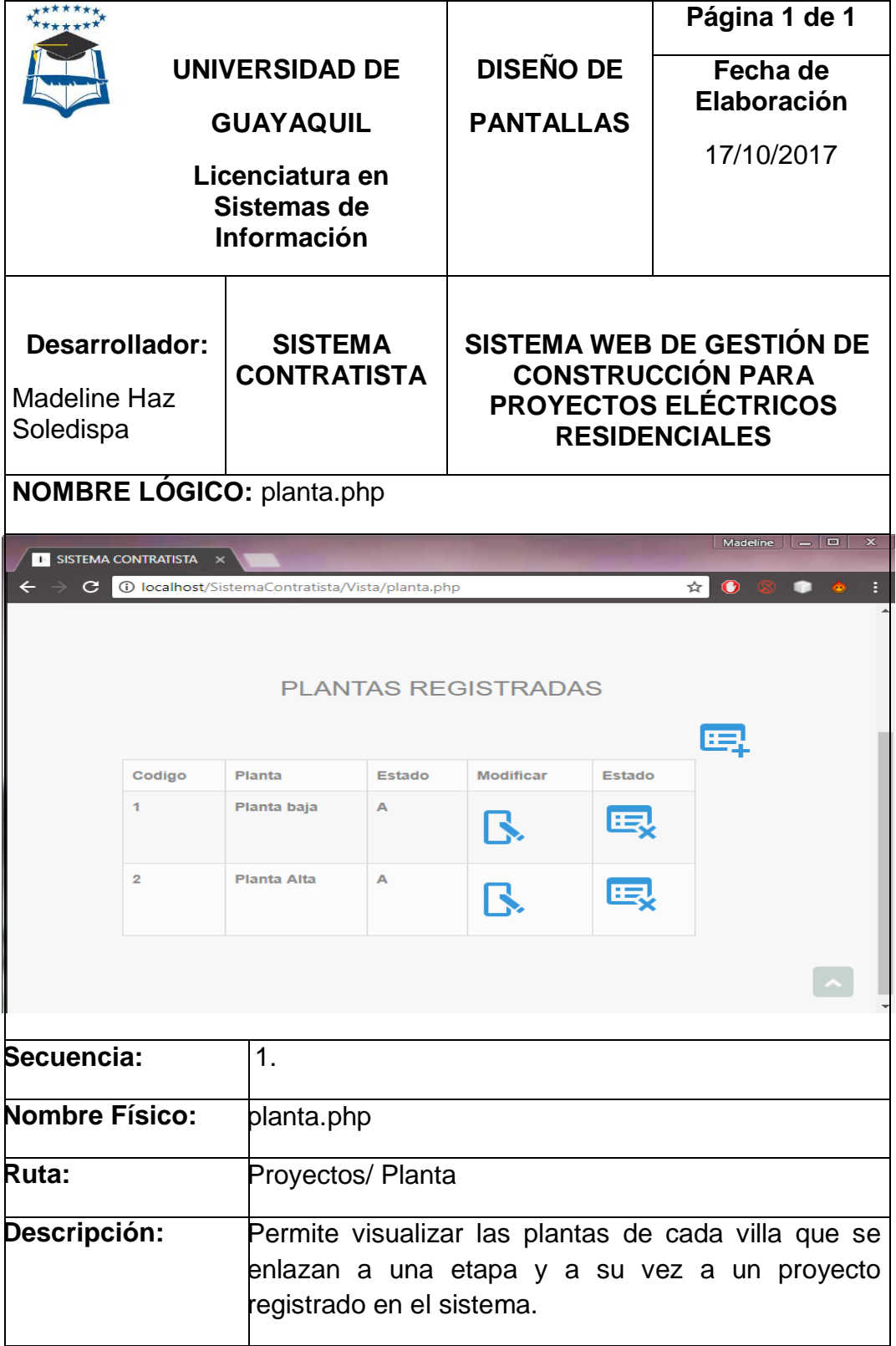

**Fuente: Investigación de campo**

# **PANTALLA REGISTRO DE PLANTA**

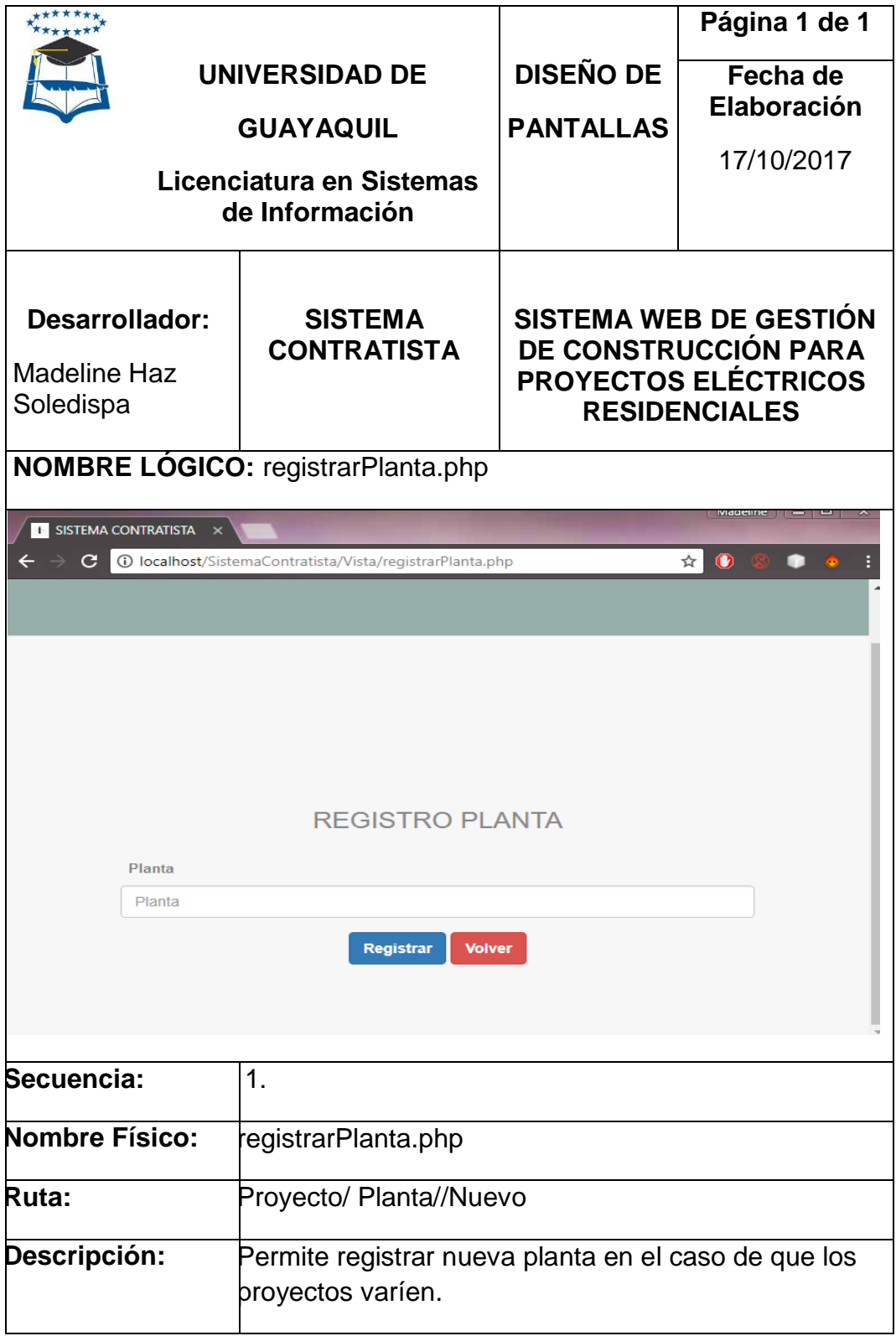

**Fuente: Investigación de campo**

# **PANTALLA ACTUALIZACIÓN DE PLANTA**

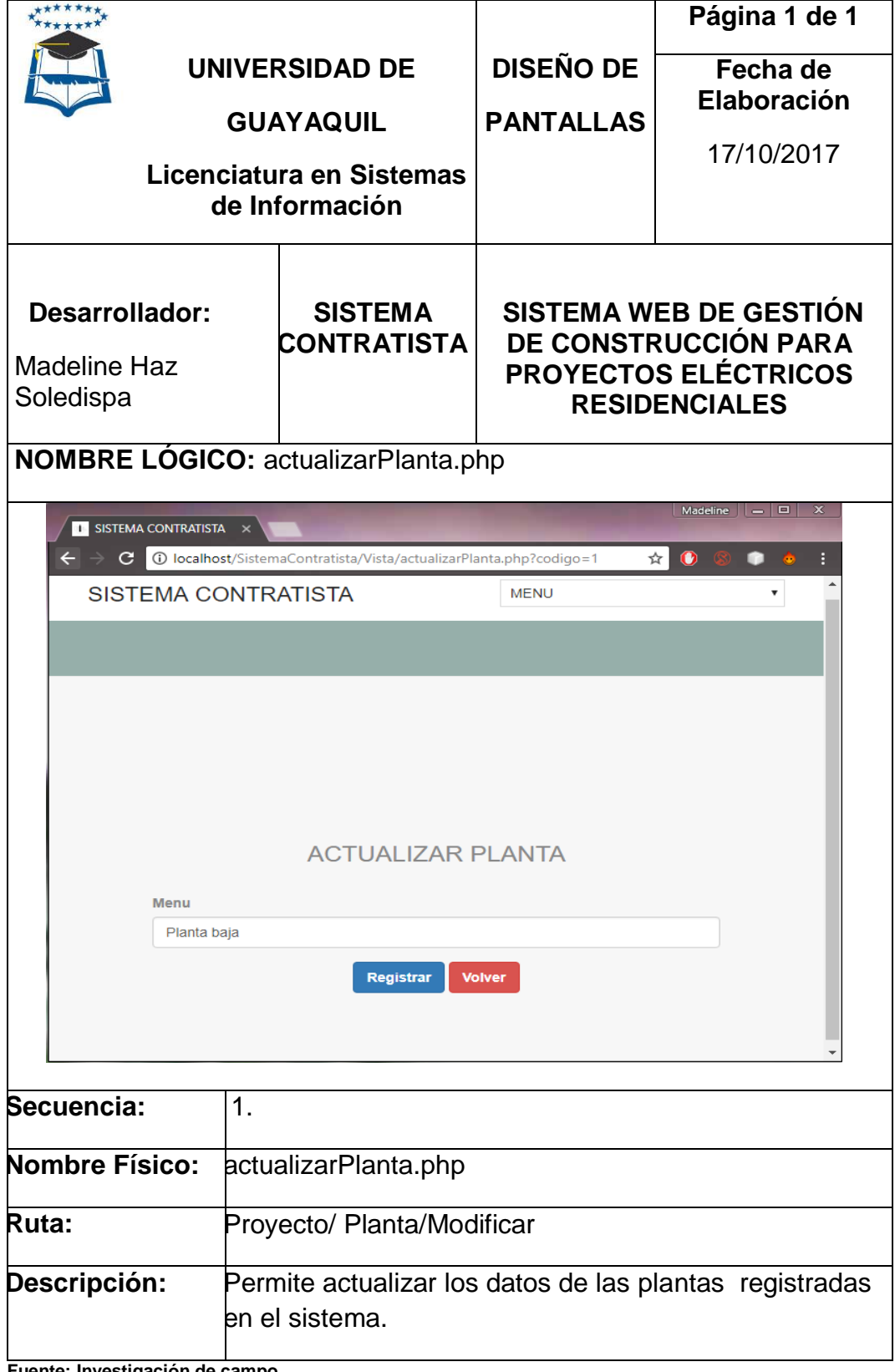

**Fuente: Investigación de campo**

#### **PANTALLA PLANTAS REGISTRADOS**

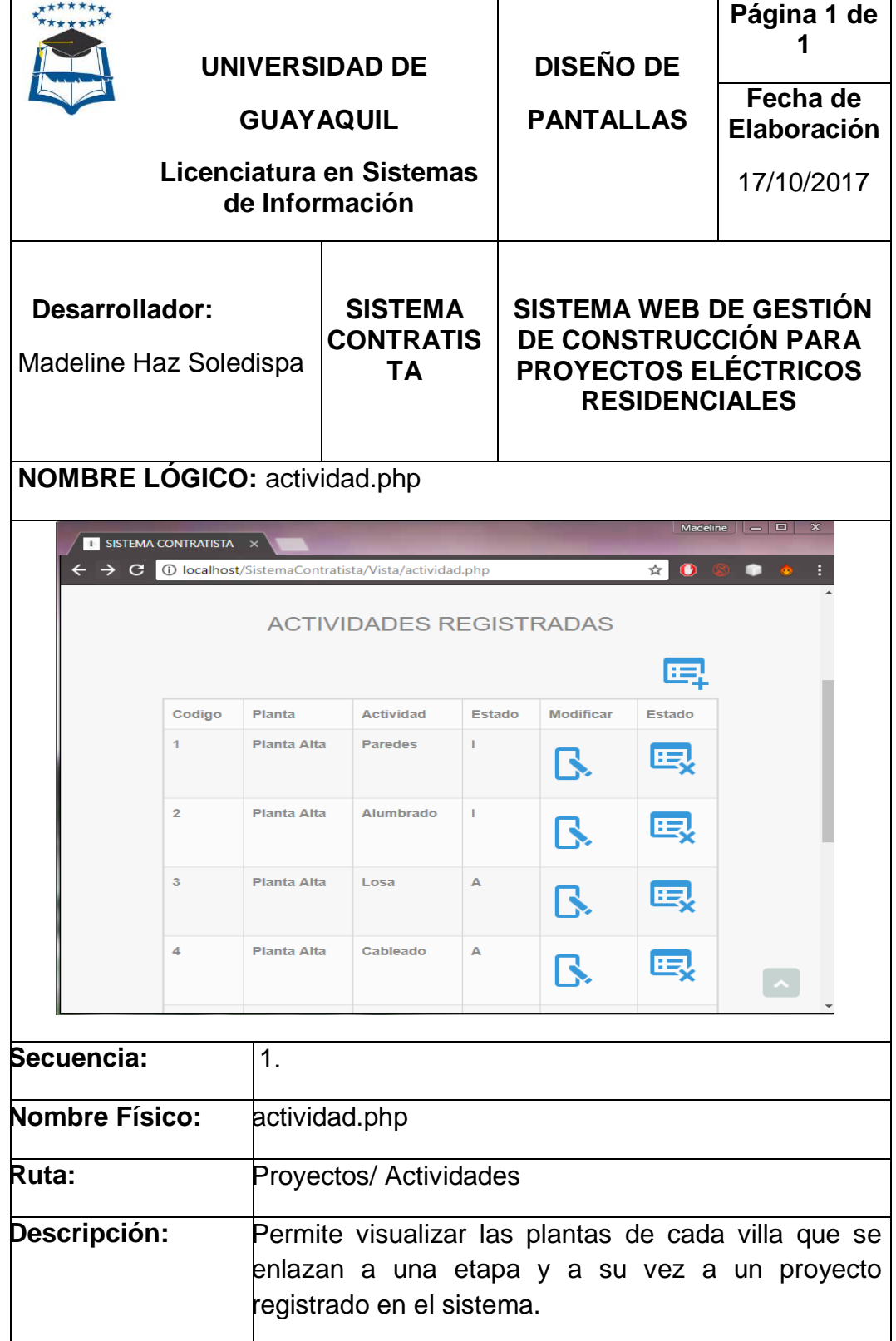

**Fuente: Investigación de campo**

# **PANTALLA REGISTRO DE PLANTA**

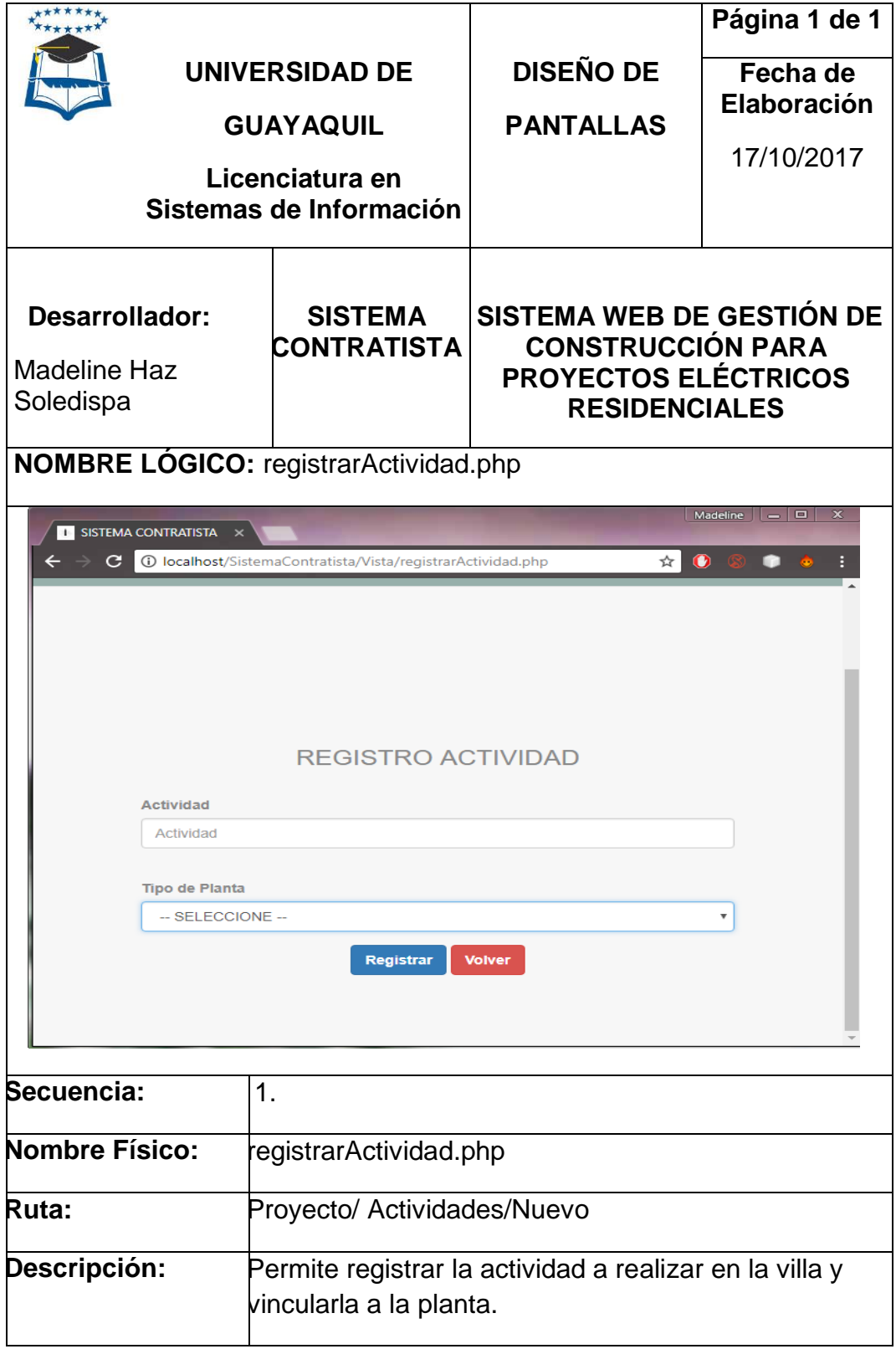

**Fuente: Investigación de campo**

# **PANTALLA ACTUALIZACIÓN DE PLANTA**

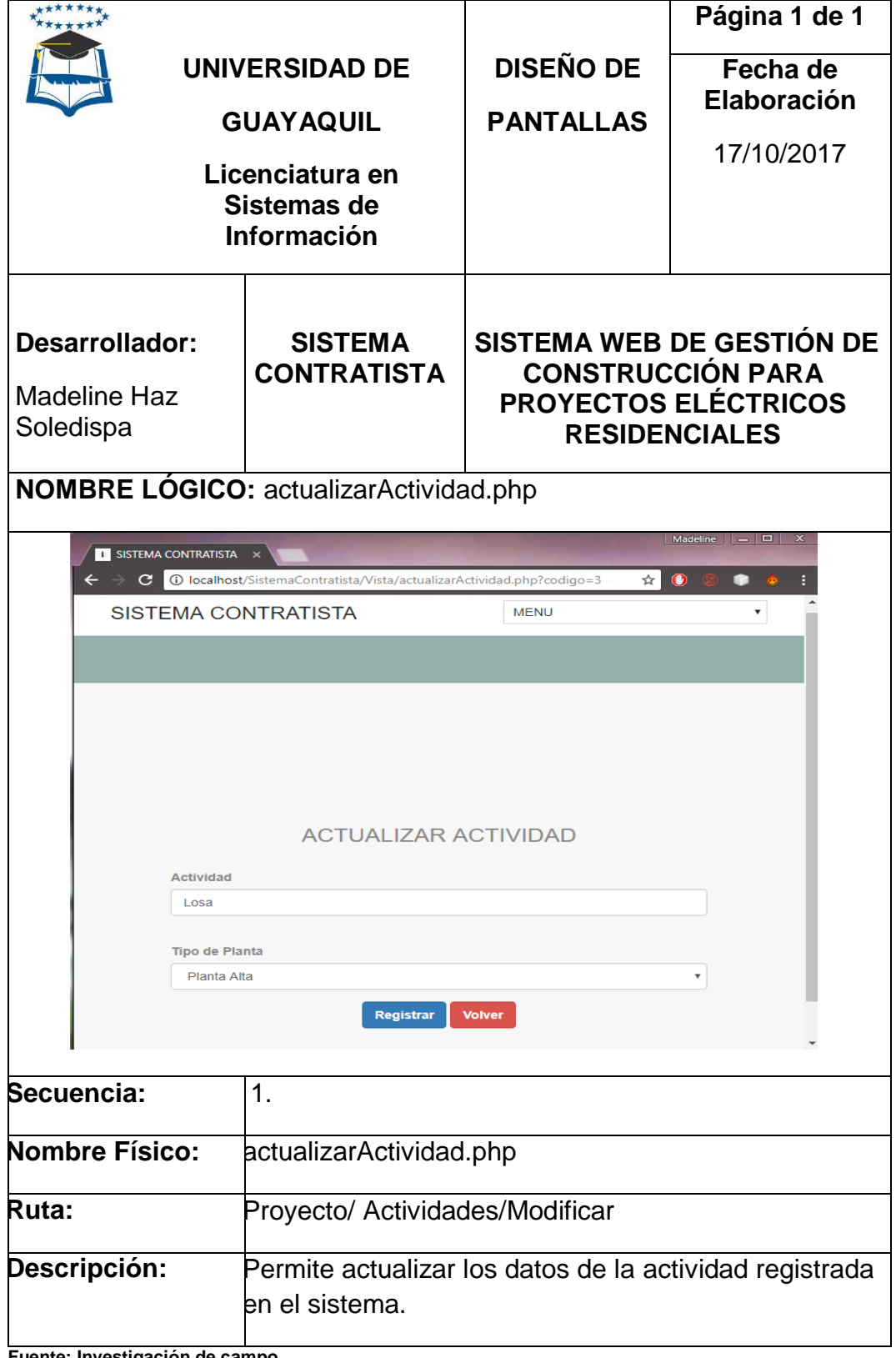

**Fuente: Investigación de campo**

# **PANTALLA CONTRATISTAS REGISTRADOS**

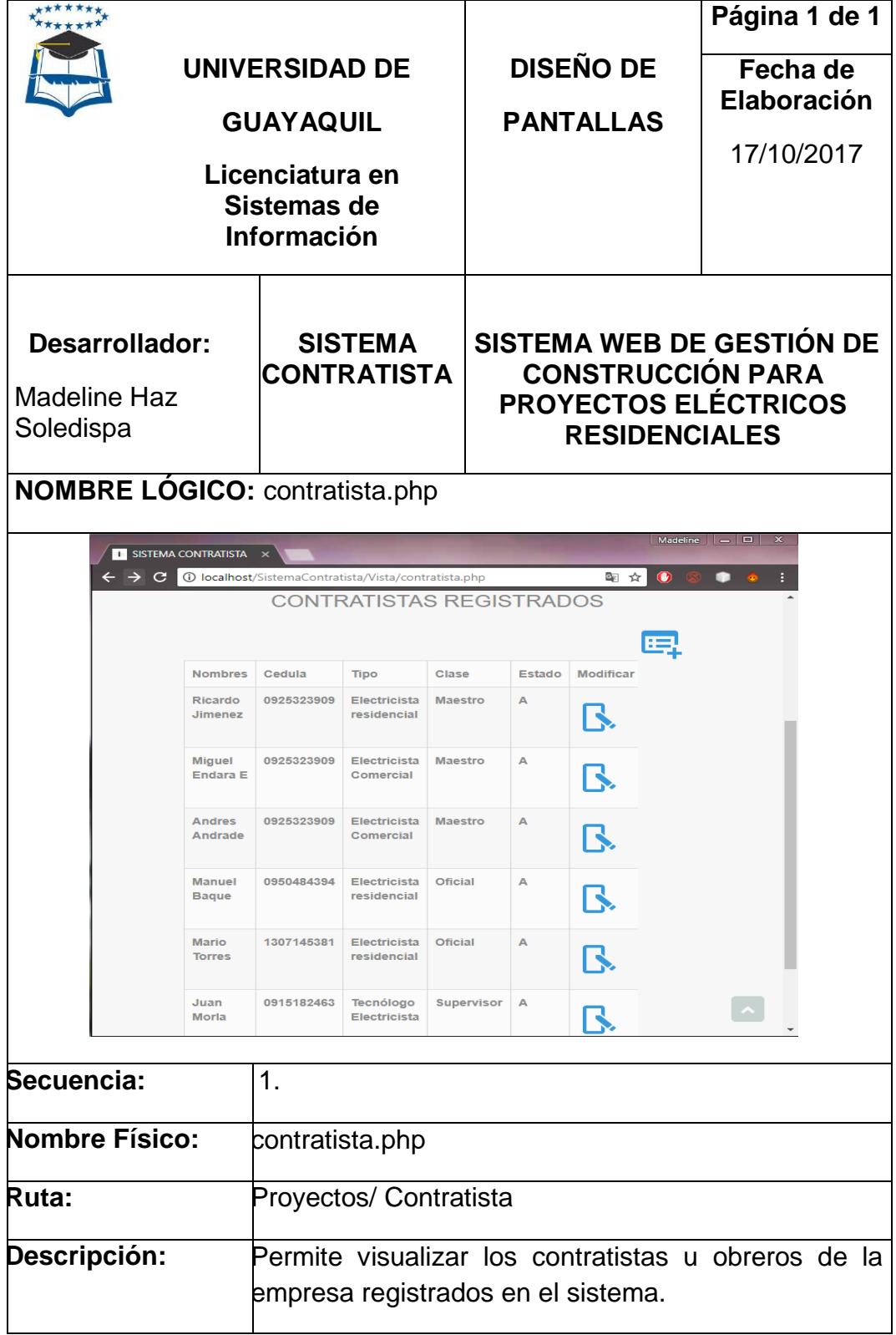

**Fuente: Investigación de campo**

#### **PANTALLA REGISTRO DE CONTRATISTA**

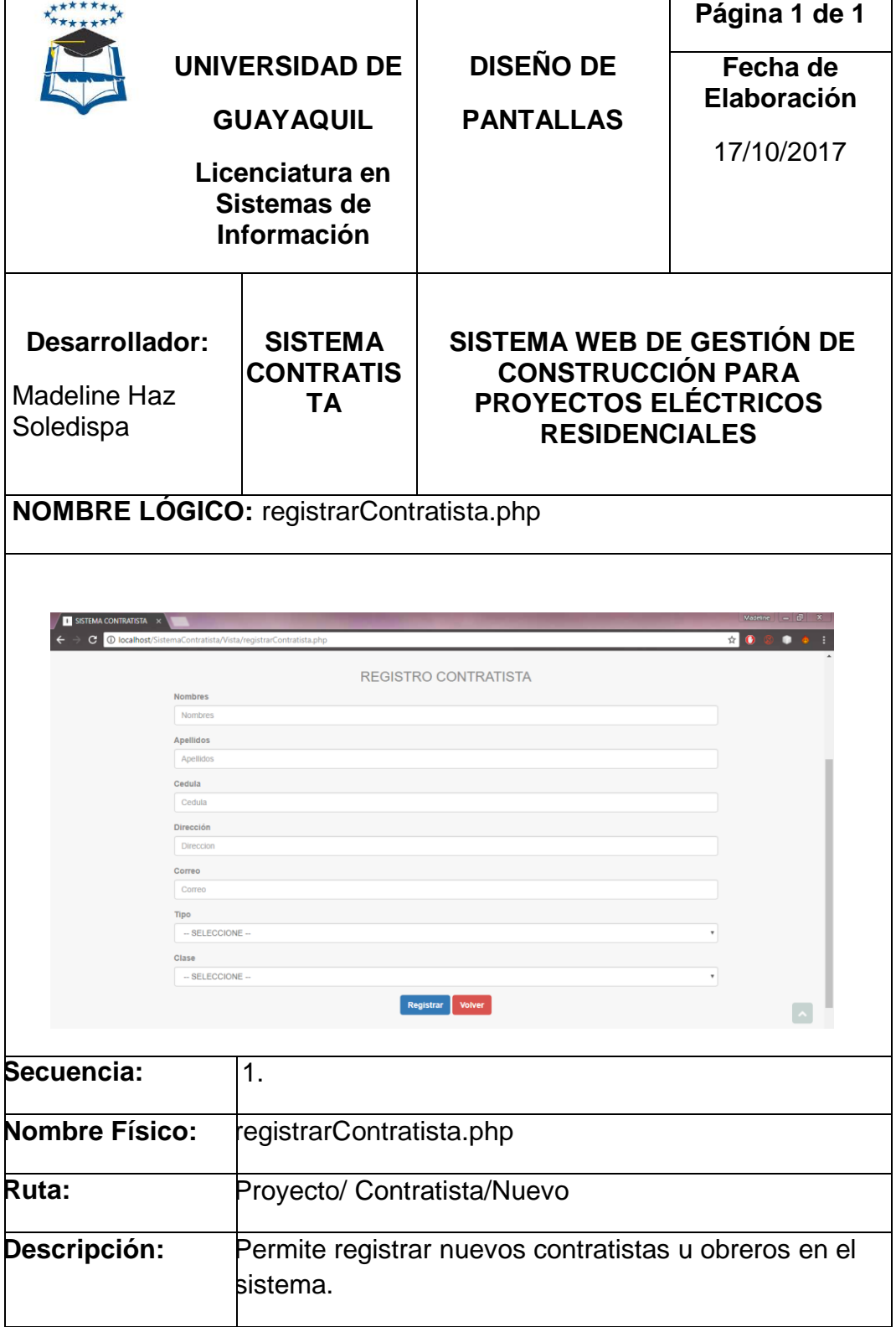

**Fuente: Investigación de campo**

# **PANTALLA ACTUALIZACIÓN DATOS DE CONTRATISTA**

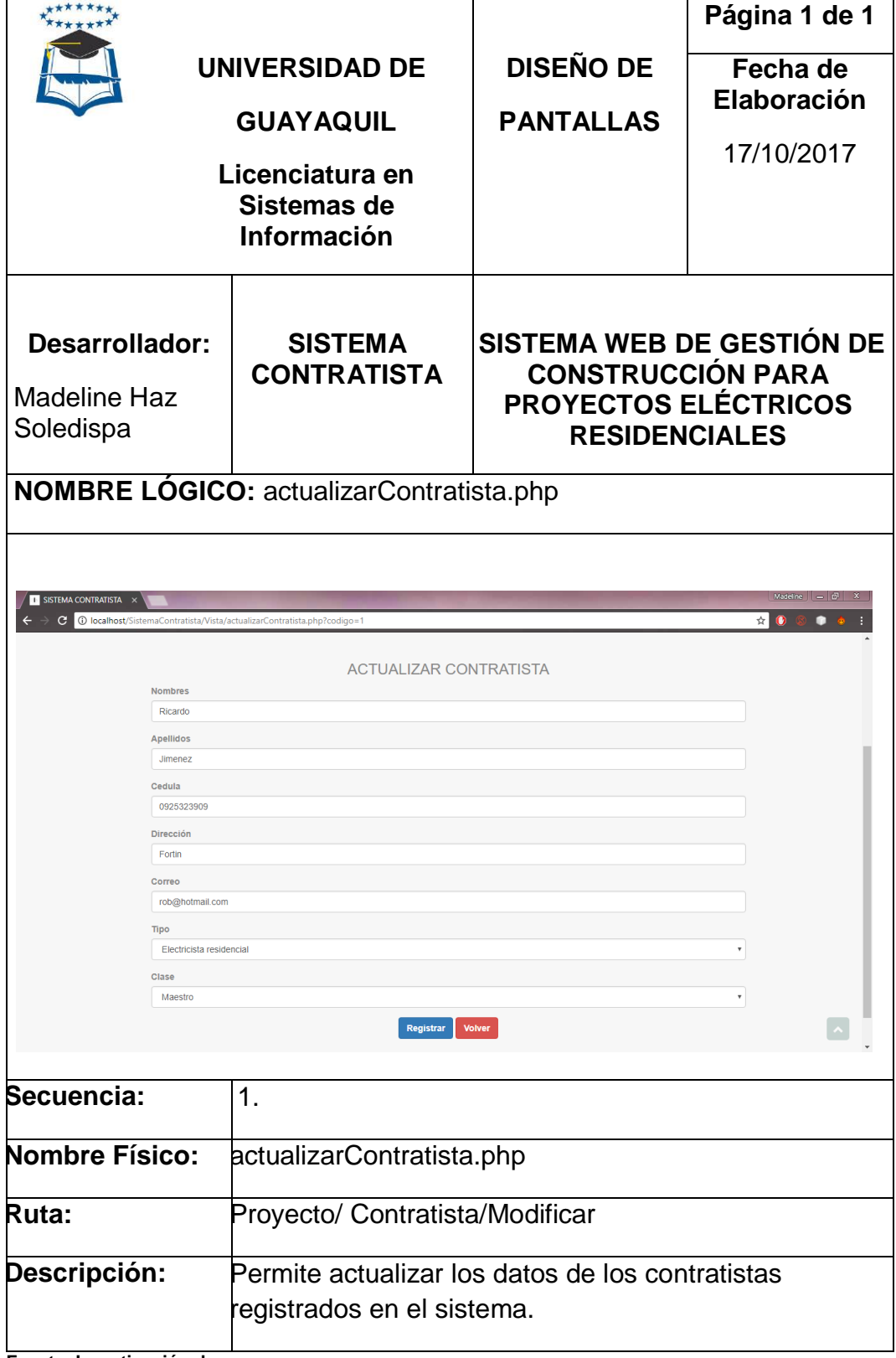

**Fuente: Investigación de campo**

### **PANTALLA CONSULTA CONTRATISTA**

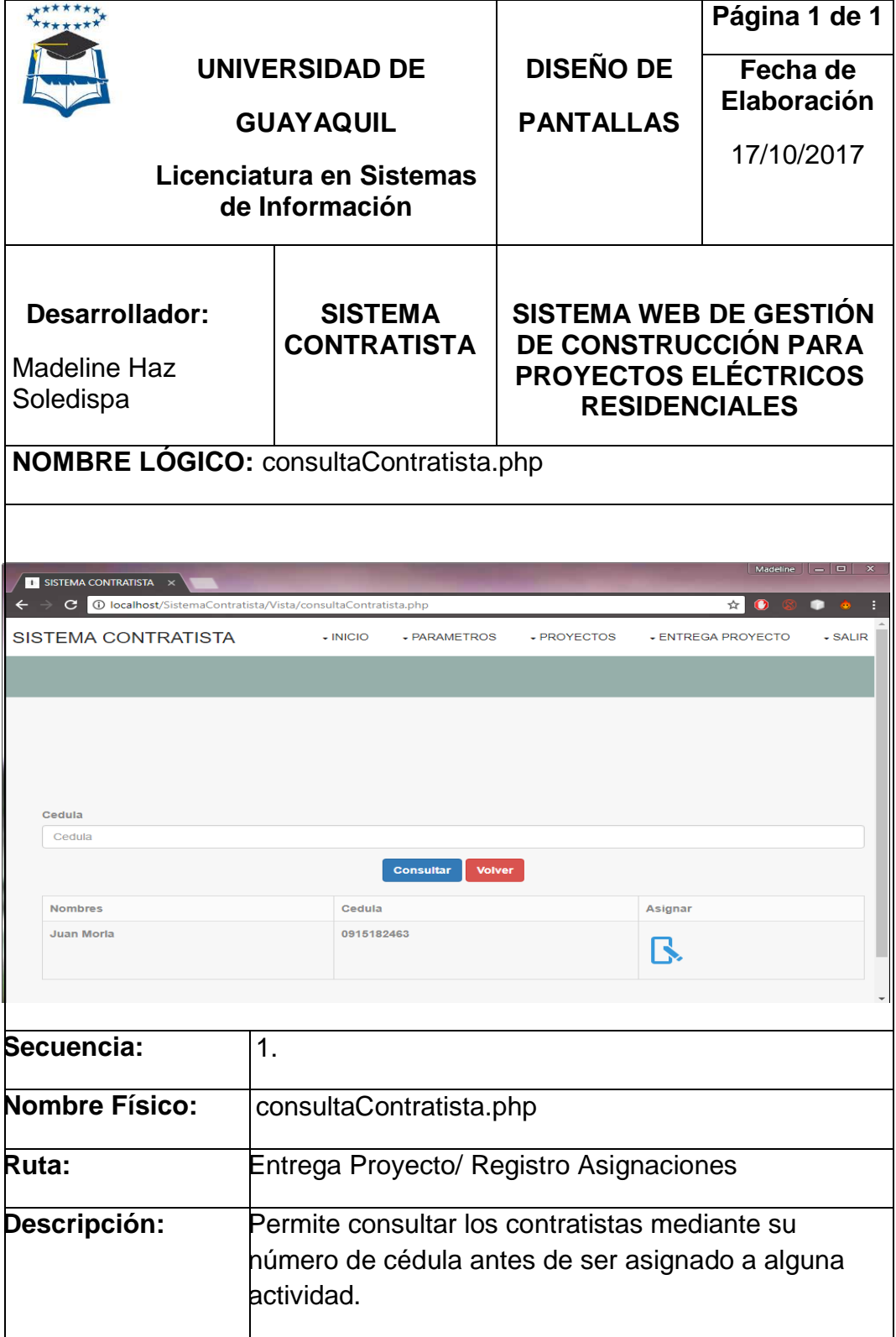

**Fuente: Investigación de campo**

#### **PANTALLA REGISTRO DE ASIGNACIÓN**

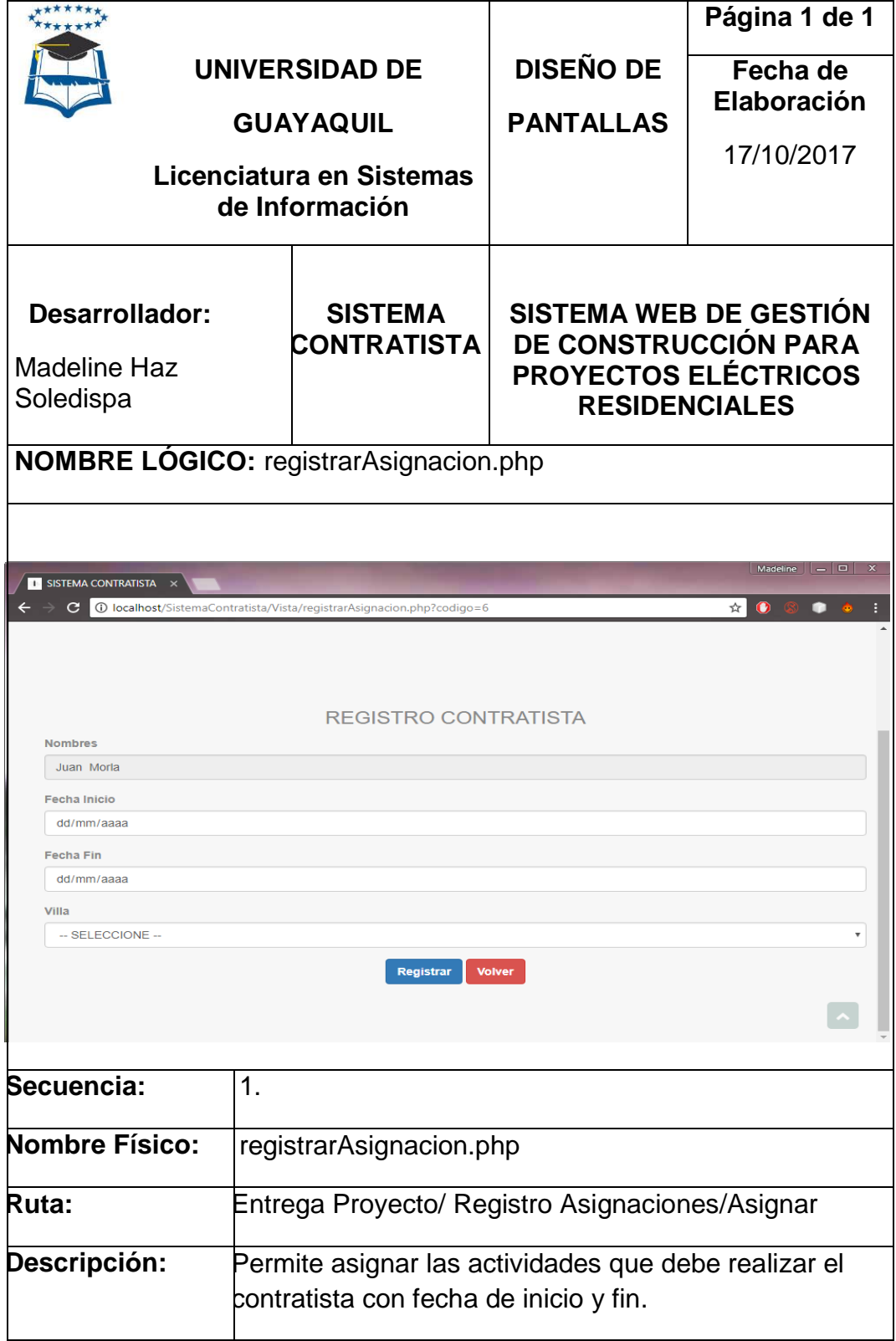

**Fuente: Investigación de campo**

# **CUADRO N° 61 PANTALLA ASIGNACIONES**

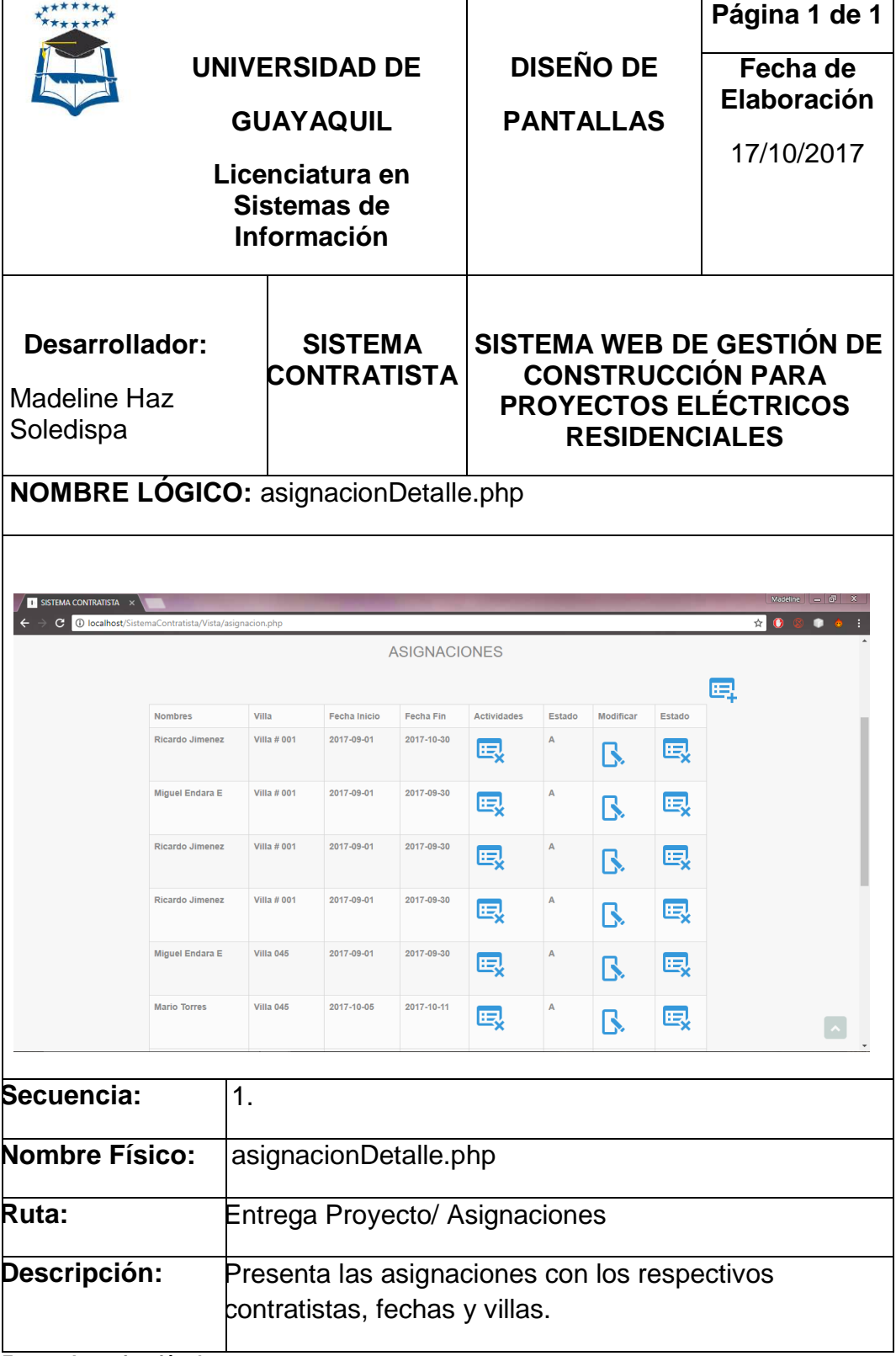

**Fuente: Investigación de campo**

#### **PANTALLA ACTUALIZACIÓN DE ASIGNACIÓN**

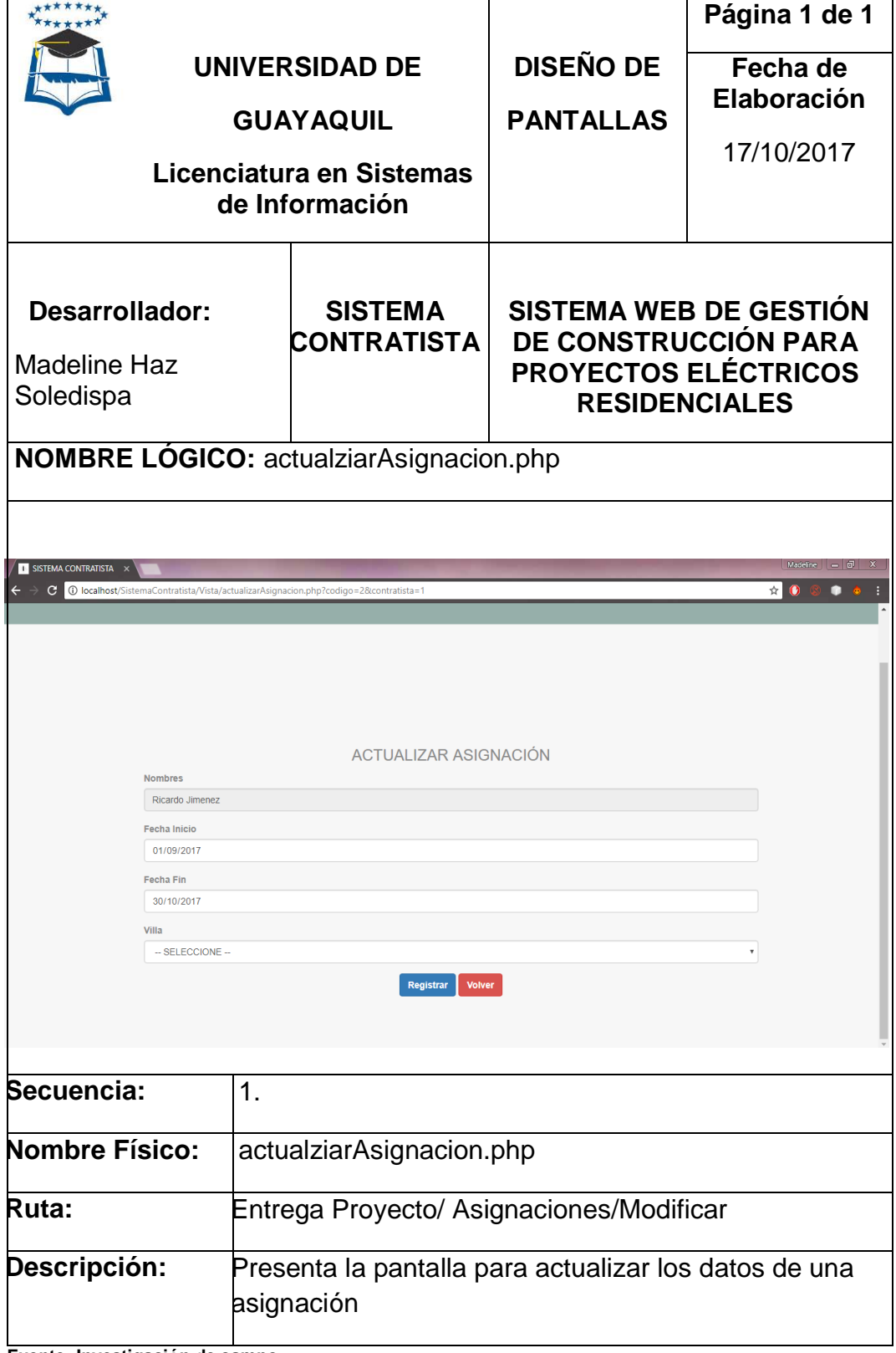

**Fuente: Investigación de campo**

# **PANTALLA DETALLES DE ASIGNACIÓN**

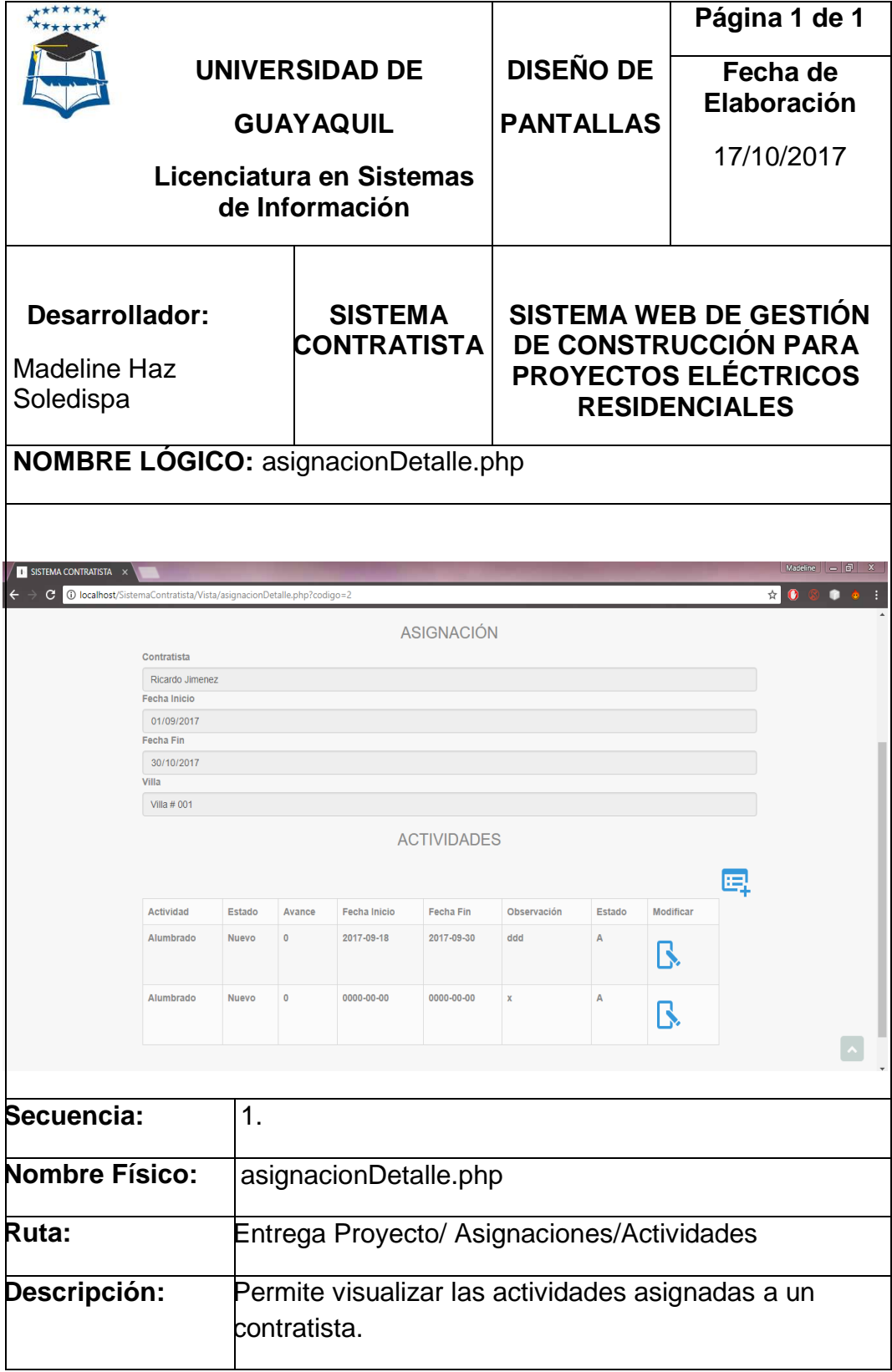

**Fuente: Investigación de campo**

### **PANTALLA REGISTRO DE ACTIVIDAD**

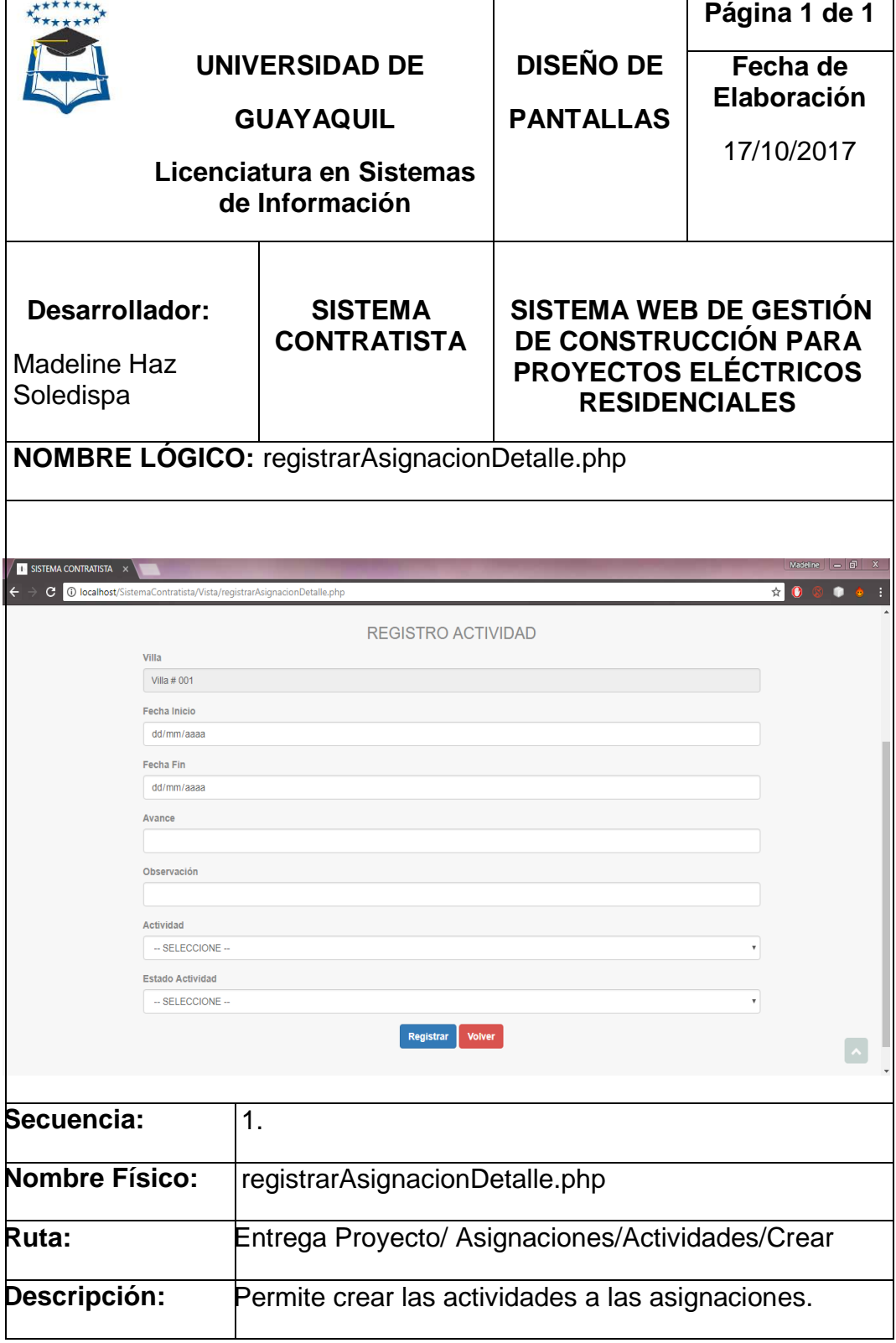

**Fuente: Investigación de campo**

#### **PANTALLA ACTUALIZAR REGISTRO DE ACTIVIDAD**

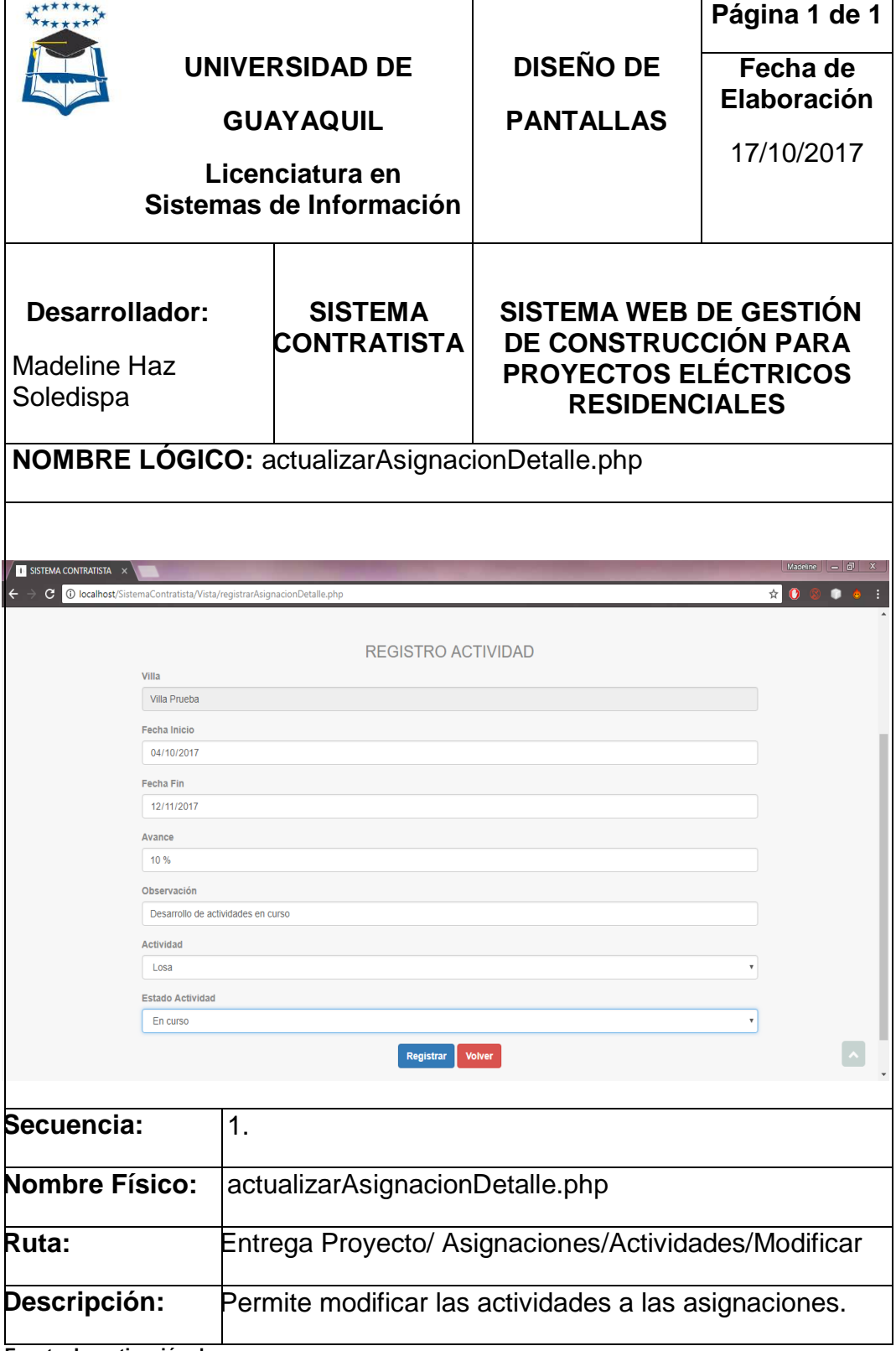

**Fuente: Investigación de campo**

# **PANTALLA REPORTE PROYECTO (PLANILLA)**

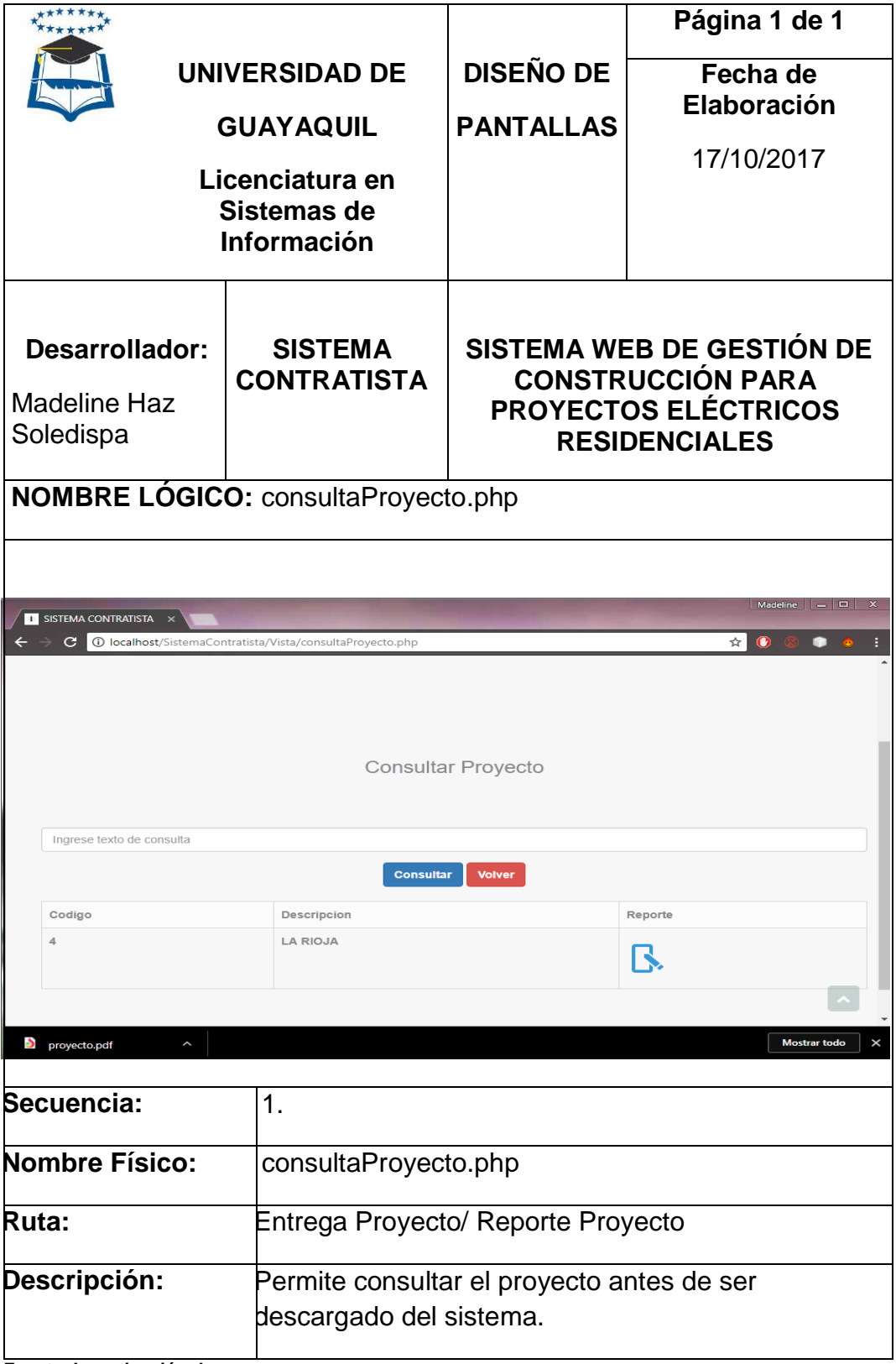

**Fuente: Investigación de campo**

#### **PANTALLA REPORTE MENSUAL**

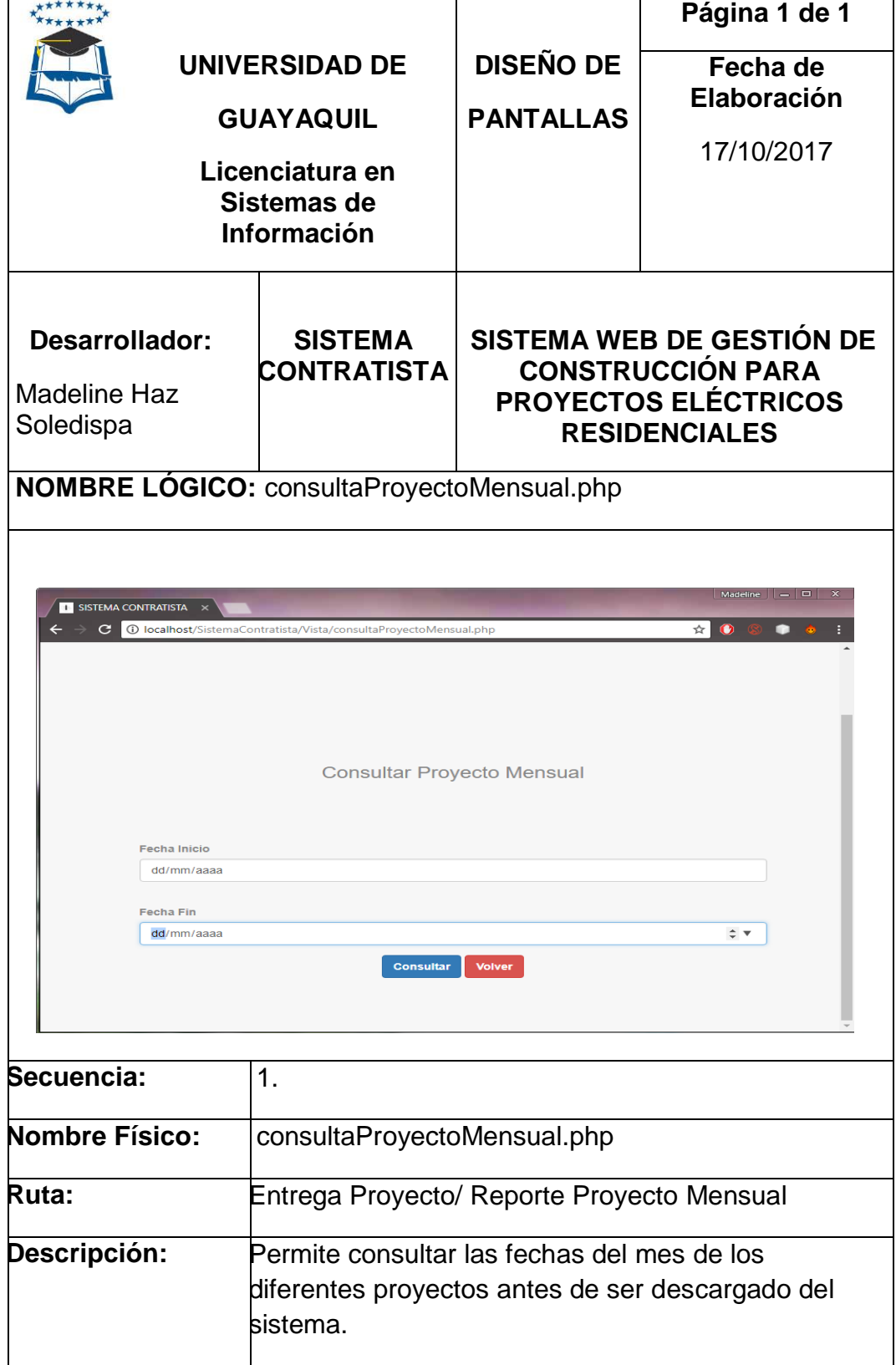

**Fuente: Investigación de campo**
#### **CUADRO N° 68**

#### **PANTALLA REPORTE DETALLADO**

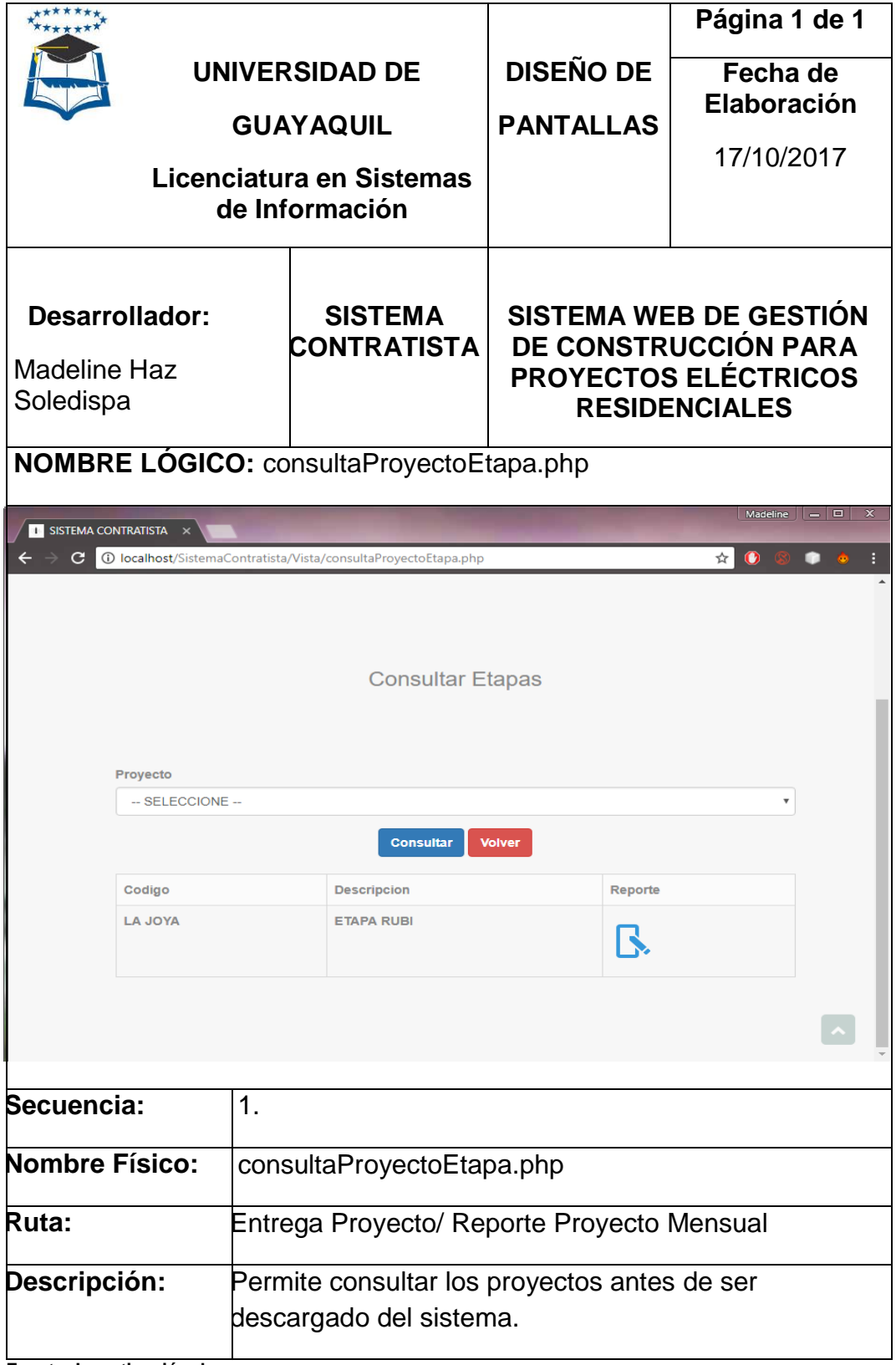

**Fuente: Investigación de campo**

**Elaborado por: Haz Soledispa Madeline Jacqueline**

#### **3.12. Conclusiones**

Al concluir con el proyecto de desarrollo de un sistema web de gestión de construcción para proyectos eléctricos residenciales se puede decir que los objetivos planteados al inicio de la investigación han sido efectuados.

A través de las distintas técnicas usadas se llegó a tener conocimiento del estado presente que ejecutaban las contratistas para la gestión de los procesos de construcción, los contratistas entrevistaron demostraron la necesidad de un sistema que les permitiera optimizar las fases y los elementos humanos además del recurso tiempo que es muy importante para todos.

Se analizó las distintas formas de sistematizar los datos que conlleva el proceso de generación de reportes debido que en este proceso se demanda mucha atención por parte del administrador, supervisores y directivos.

Se identificó la preocupación por mantener la información de las constructoras, de los obreros y sus actividades de forma organizada y en tiempo real, con una búsqueda inmediata por cualquier caso que lo amerite.

El presente trabajo de investigación logró llegar al objetivo de desarrollo de un sistema web de gestión de construcción para proyectos eléctricos residenciales permitiendo la automatización del proceso de planillas y administración de las obras en una empresa contratista.

#### **3.13. Recomendaciones**

Culminada la investigación se estima realizar las siguientes recomendaciones: Desarrollar el análisis con un grupo considerable de contratistas que vayan a hacer uso de sistema, valorar la propuesta investigativa con el fin de proseguir con el proceso de implementación haciendo uso de la metodología Iconix por su ágil implementación.

Para control de la seguridad se recomienda que los administradores realicen cambios constantes de las contraseñas para evitar filtraciones de personas ajenas al sistema.

Una vez concluido los objetivos propuestos al inicio de la investigación se recomienda para su implementación del proyecto el uso de especialistas del área tecnológica y eléctrica residencial, para confluir su s estudios y conocimientos y de ese modo alcanzar un trabajo de alta calidad.

#### **GLOSARIO DE TÉRMINOS**

**Iconix:** Metodología o sistema utilizado para el desarrollo de software que simplifica los procedimientos a sistematizar mediante diagramas.

**MySQL:** Motor de datos que permite la gestión de las bases y acceso a la información en ellas almacenadas.

**Modelamiento:** Se refiere a la creación de especificaciones del sistema y de las actividades que serán procesadas por él.

**Open Source: T**ipo de software que no hace uso de licenciamiento poniendo el código a disposición pública.

**Software:** Parte lógica de los equipos informáticos que permite el funcionamiento de las distintas herramientas o aplicaciones.

**Sistema Web:** También conocido como aplicación web herramientas que pueden ser usadas por los usuarios mediante un servidor web es decir son ejecutadas en internet.

**Usuario:** persona que hace uso de las herramientas que otorgan los sistemas.

# **ANEXOS**

# **ANEXO Nº 1 ENTREVISTAS**

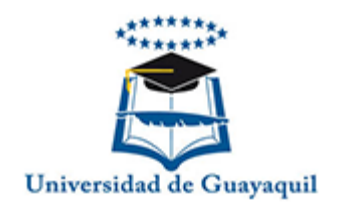

# **UNIVERSIDAD DE GUAYAQUIL FAC. INGENIERÍA INDUSTRIAL LICENCIATURA EN SISTEMAS DE INFORMACIÓN ENTREVISTA PARA EL COORDINADOR**

# **1. ¿Cuáles son los servicios que prestan como empresa y quiénes son sus principales benefactores?**

Contratistas eléctricos Soledispa es una empresa que presta servicios de arreglo, instalación, montaje y desmontaje de equipo eléctricos, estos servicios se dividen en electricidad industrial, comercial y residencial.

Nuestros principales benefactores son las constructoras para la electricidad residencial, las empresas industriales y las comerciales (centros comerciales, cafeterías, locales) además de servicios adicionales que se dan según los pedidos de los clientes que nos contactan mansiones, residencias entre otras.

# **2. ¿De las áreas que me ha mencionado a cual se debería prestar más atención? ¿por qué?**

Todas las áreas son importantes pero en los últimos años hemos tenido un alza en la electricidad residencial porque los reportes se han vuelto más extensos y un problema debido a que toma mucho tiempo pasarlos a Excel para poder enviar los a los jefes.

#### **3. ¿Cómo hacen llegar la información de los trabajos a sus superiores?**

Mediante reportes, el supervisor se encarga de llevar el control de obras residenciales o trabajos adicionales desarrolla un reporte para los arquitectos o encargados de las obras y como coordinaron envío el informe semanal que él hace pero adicional se debe crear un mensual detallado.

#### **4. ¿Cuáles son los detalles que lleva cada reporte?**

El reporte semanal lleva datos muy precisos, nombre de la constructora o empresa que nos ha contratado este reporte se lo conoce más como planilla porque es usado para controlar las actividades diarias de los empleados además que mediante este documento se generan los cheques semanales para los empleados se coloca el nombre de proyecto, la etapa, la villa y la actividad en el caso del servicio eléctrico residencial, sino sólo las actividades.

El reporte mensual detalla el nombre del proyecto con sus respectivas etapas los avances en porcentaje por cada una de ellas, las fechas de inicio y fin además de las observaciones que se dan en el proceso de construcción con este se verifican si las obras o contratos avanzan con normalidad y si hay que tomar una decisión en ellos. El reporte detallado es usado para las obras residenciales aquí se ubica todo sobre cada proyecto etapa por etapa y bloque por bloque además de las observaciones y fechas de inicio y fin.

## **5. ¿Cree Ud. Que la implementación de una herramienta informática le ayudará?**

Estoy más que seguro que en la actualidad necesitamos una herramienta que nos permita gestionar las actividades en las obras más

en el área residencial no solo eso sino que nos permita mejorar la creación de los reportes.

# **6. Me podría ayudar dándome su punto de vista de que cualidades le gustaría que tenga la herramienta**

Me gustaría que podamos conectarnos desde las obras mismas debido a que el ir y venir del supervisor para crear el reporte hace que tenga que descuidarla una vez a la semana y los jefes saben pedir reportes instantáneos es decir avances de las obras así que la información debe ser accesible al momento.

**Fuente: Investigación de campo Elaborado por: Haz Soledispa Madeline Jacqueline**

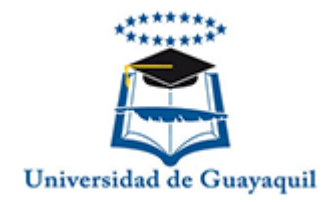

# **UNIVERSIDAD DE GUAYAQUIL FAC. INGENIERÍA INDUSTRIAL LICENCIATURA EN SISTEMAS DE INFORMACIÓN ENTREVISTA PARA EL SUPERVISOR**

# **1. ¿Cuáles son las actividades que realiza en las obras como supervisor?**

Me encargo de la asignación y control de las actividades a los obreros, de la planilla semanal además debo reportar en el caso de que se necesite contratar más empleados o suspender a alguno.

#### **2. ¿Puede Ud. Trabajar para más de una constructora?**

No, conforme se van abriendo o cerrando las obras nos asignan a ellas.

# **3. ¿Cuál es el método que utiliza para almacenar la información de las actividades?**

Registro todas las actividades en un cuaderno y cuando me toca crear la planilla tengo que ir a la oficina y recopilar todo en el computador.

#### **4. ¿Cuál es la información que apunta en su cuaderno?**

Anoto los datos de los empleados que llegan esencialmente nombres y números de celular, los proyectos, las etapas, las villas por cada uno además de las actividades que asigno a los obreros y observaciones que se den en el transcurso.

# **5. ¿Cree que una herramienta informática ayudaría a optimizar su trabajo?**

Opino que si ya que actualmente me toma mucho tiempo crear las planillas porque existen más asignaciones y proyectos.

# **6. Me podría ayudar dándome un punto de vista de que cualidades le gustaría que tenga la herramienta.**

Me encantaría que el reporte se llenara automáticamente, tengo que descuidar las obras los viernes por motivo de la creación de la planilla y esto me lleva mucho tiempo además en ocasiones el coordinador me solicita información inmediata y toca hacer a un lado las actividades para darle un reporte de todo lo que tengo apuntado así que sería mejor si la información la encontrara en una base de dato o algo similar.

**Fuente: Investigación de campo Elaborado por: Haz Soledispa Madeline Jacqueline**

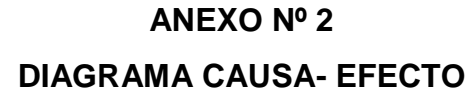

#### **INSUFICIENTE MÉTODO DE REGISTRO DE ACTIVIDADES** Administración El proceso de manual de las registro es llevado actividades manual. **Insuficiente el** método de registro de actividades La búsqueda de Ineficiente cada actividad es control de las muy lenta. actividades realizadas por cada obrero

 **INEFICIENCIA EN EL CONTROL DE LA CREACIÓN DE LOS REPORTES DE ACTIVIDADES SEMANALES (PLANILLAS)**

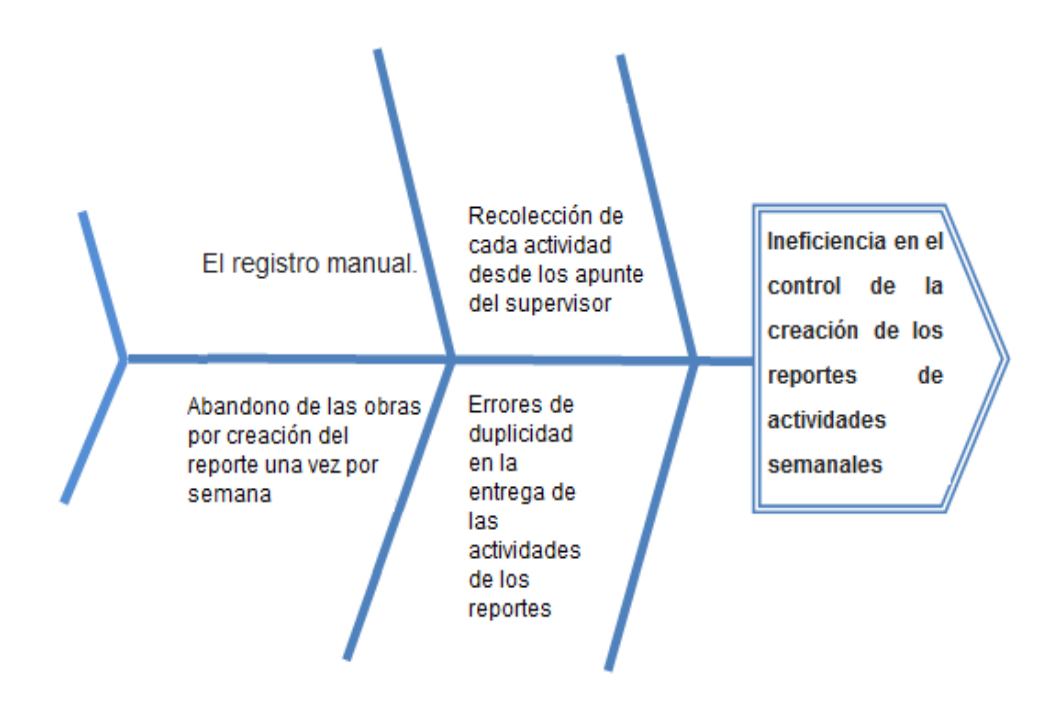

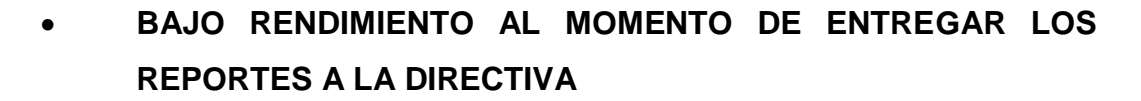

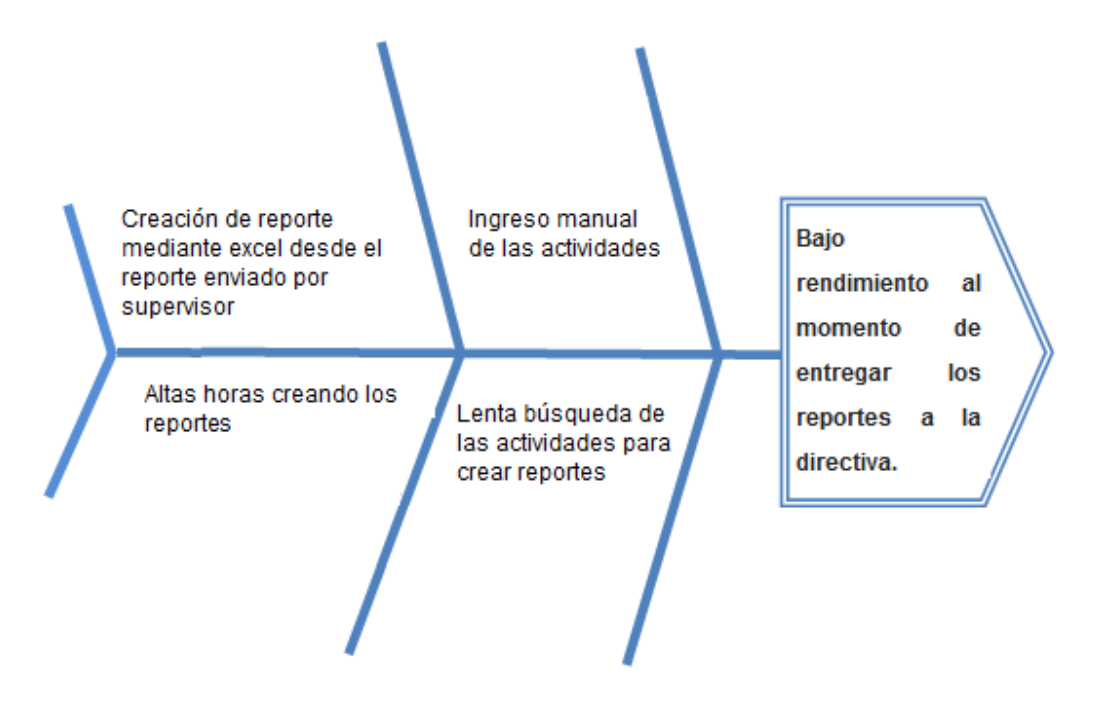

**Fuente: Investigación de campo Elaborado por: Haz Soledispa Madeline Jacqueline**

#### **BIBLIOGRAFÍA**

- **Alvarado, M. A. (2 de Enero de 2014).** Desarrolloweb. Obtenido de https://desarrolloweb.com/articulos/que-es-mvc.html
- **Andrés, N. (20 de Marzo de 2014).** Gestiopolis. Obtenido de https://www.gestiopolis.com
- **Asamblea Nacional del Ecuador. (14 de Enero de 2015).** laradio.asambleanacional.gob. Obtenido de http://laradio.asambleanacional.gob.ec
- **cnelep.gob.ec. (Junio de 2016).** CNELEP. Obtenido de https://www.cnelep.gob.ec/
- **culturacion.com. (06 de Marzo de 2014).** culturacion. Obtenido de http://culturacion.com
- **Edu. (25 de 07 de 2013).** http://www.automatizacionimformatica.blogspot.com/.
- **Equipodos. (12 de Diciembre de 2013).** OboLog. Obtenido de http://ingsoftware072301.obolog.es
- **Fraile, A. (OCTUBRE de 2014).** http://www.cyberclick.es. Obtenido de http://www.cyberclick.es/numerical-blog/qu%C3%A9-es-elmarketing-viral-ventajas-y-ejemplos
- **Garcia, A. (17 de 02 de 2013).** https://automatizacionindustrial.wordpress.com/.
- **Gomez, G. L. (24 de 06 de 2013).** Obtenido de http://www.grandespymes.com.ar: http://www.grandespymes.com.ar/2013/06/24/funciones-de-ungerente-de-ventas/
- **Heredia, J. (Octubre de 2013).** http://vendedorconclase.blogspot.com/2013/10/funciones-delvendedor.html.
- **Hernandez Sampieri , R., Fernandez Collado , C., & Baptista Lucio , P. (2010).** Metodologia de la investigacion . Mexico : MC Graw Hill.
- **Hernández, U. (2013).** codigofacilito. Obtenido de https://codigofacilito.com/articulos/mvc-model-view-controllerexplicado
- **Heurte, O. (2014).** PHP y MySQL: domine el desarrollo de un sitio web. Barcelona: Ediciones Eny.
- **https://definicion.mx. (01 de 2014).** https://definicion.mx/gestion/.
- **ideal.es. (19 de FEBRERO de 2016).** ideal. Obtenido de http://www.ideal.es
- **INE. (2016).** http://www.ine.gob.ni/. Obtenido de http://www.ine.gob.ni/DGE/calidadServicio.html
- **INER. (Diciembre de 2014).** http://www.iner.gob.ec/. Obtenido de http://www.iner.gob.ec/mision/
- **Internet YA. (12 de 01 de 2013).** internetya. Obtenido de https://www.internetya.co
- **Ittgweb. (29 de Mayo de 2016).** ittgweb.wordpress. Obtenido de https://ittgweb.wordpress.com/
- **JIAS. (4 de Mayo de 2015).** programacion.jias.es. Obtenido de http://programacion.jias.es
- **kobaltol\_peper. (15 de Octubre de 2014).** Kobalto & Loyo. Obtenido de http://kobaltoloyo.com.mx
- **Laudon, K. C., & Laudon, J. P. (2012).** Sistemas de Información Gerencial. México: Pearson.
- **Lebet, G. (Enero de 2013).** wordpress.com. Obtenido de https://gabriellebet.files.wordpress.com
- **Lexicoon.org. (Enero de 2017).** www.lexicoon.org. Obtenido de http://lexicoon.org/es/electricista
- **librosweb. (2018).** librosweb. Obtenido de http://librosweb.es/libro/css/capitulo\_1.html
- **Lopez, I., & Castellano, M. J. (2010)**. GESTION DE BASES DE DATOS: TECNICO SUPERIOR EN ADMINISTRACION DE SISTEMAS INFORMATICOS EN RED. Madrid: GARCETA GRUPO EDITORIAL.
- **Marketing-schools. (2012).** www.marketing-schools.org. Obtenido de www.marketing-schools.org/types-of-marketing/web-marketing.html
- **Ministerio de Electricidad y Energía Renovable. (Noviembre de 2015).** energia.gob.ec. Obtenido de http://www.energia.gob.ec

**MIT. (2013).** cordis.europa.eu. Obtenido de http://cordis.europa.eu

- **MIT. (17 de Junio de 2017).** postparaprogramadores. Obtenido de https://postparaprogramadores.com/libros-programacion-de-python/
- **Oracle. (3 de Marzo de 2014).** Oracle. Obtenido de https://www.oracle.com/es/mysql/index.html
- **Osorio, C. (22 de Mayo de 2015).** http://lab8saw.blogspot.com. Obtenido de http://lab8saw.blogspot.com/2015/05/arquitectura-de-latecnologia-cliente.html
- **PMBOK, G. (2013).** Guía de los fundamentos para la dirección de proyecto. En P. M. Institute.
- **Presidencia de la República del Ecuador. (14 de Marzo de 2015).** iner. Obtenido de http://www.iner.gob.ec
- **Project Management Institute. (2013).** Guia de los fundamentos para la direcciòn de proyectos.
- **Ramos, P. (14 de Septiembre de 2017).** horsesdeveloper. Obtenido de https://blog.horsesdeveloper.com/
- **Richard, M. M. (s.f.).** Organizaciòn y mètodos de trabajo. Centro de Estudios Financieros.
- **Sanchez , S., & Martinez , E. (2013).** https://www.uhu.es. Obtenido de https://www.uhu.es/cine.educacion/didactica/0093instrumentosreca bardatos.htm
- **TASACION. (22 de Septiembre de 2013).** www.tasacion.us. Obtenido de http://www.tasacion.us/calculo/estimacion/contratista/
- **Tinoco, E. E., & Solís, I. S. (2014).** Programación Web con CSS, JavaScript, PHP y Ajax. Lima: Universidad Nacional José María Arguedas.
- **Valdés, D. P. (11 de Marzo de 2013).** maestrosdelweb. Obtenido de http://www.maestrosdelweb.com/los-diferentes-lenguajes-deprogramacion-para-la-web/
- **Vásquez , I. (19 de 02 de 2015).** https://www.gestiopolis.com/tiposestudio-metodos-investigacion/.
- **Yamasaki Aguilar, M., & Dominguez Ramirez, S. (30 de Mayo de 2016).** http://arquitectura-de-software.blogspot.es/. Obtenido de http://arquitectura-de-software.blogspot.es/